# $KAP$ ITFI  $8$

## Lösungen von linearen Gleichungssystemen

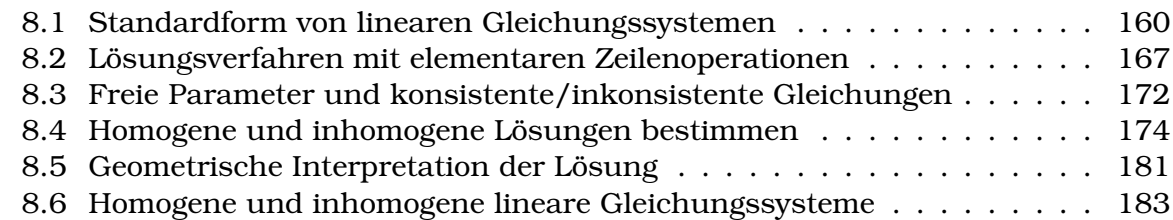

### **Lernziele Lösungen von linearen Gleichungssystemen**

- Die Studierenden können lineare Gleichungssysteme (LGS) in Standardform bringen.
- Sie können LGSs mit elementaren Zeilenoperationen in Zeilenstufenform bringen und vermeiden dabei linear abhängige Linearkombinationen.
- Sie können homogene LGS von inhomogenen LGS unterscheiden.
- Sie können anhand der Zeilenstufenform bestimmen, wieviele freie Parameter (oder Dimensionen) die Lösung eines LGS hat. Sie können auch angeben, ob das LGS überhaupt eine Lösung hat.
- Falls das LGS eine Lösung hat, können Sie die homogene Lösung sowie die inhomogene Lösung bestimmen.
- Sie können ein LGS in eine erweiterte Koeffizientenmatrix überführen. Für eine Koeffizientenmatrix können sie den Rang und den Nullraum bestimmen.
- Sie können die Lösung geometrisch Interpretieren:
	- **−** homogene Lösung  $\angle$  Richtungsvektoren

## <span id="page-1-0"></span>**8.1 Standardform von linearen Gleichungssystemen**

Lineare Gleichungsysteme sind ein wichtiges Thema in der linearen Algebra. Wie wir sehen werden, können viele Aufgaben auf die Lösung eines linearen Gleichungssystems zurückgeführt werden.

**Definition Lineare Gleichung**

Eine **lineare Gleichung** in den Unbekannten  $x_1, x_2, \ldots, x_n$  ist eine Gleichung, die sich in der Standard-Form

$$
a_1 \cdot x_1 + a_2 \cdot x_2 + \ldots + a_n \cdot x_n = b
$$

schreiben lässt, mit den Koeffizienten  $a_1, a_2, \ldots a_n$  und der Konstanten b. Eine **Lösung der linearen Gleichung** ist die Liste

$$
\vec{u} = \begin{pmatrix} u_1 \\ u_2 \\ \vdots \\ u_n \end{pmatrix} ,
$$

die eingesetzt in die lineare Gleichung die wahre Aussage

$$
a_1 \cdot u_1 + a_2 \cdot u_2 + \ldots + a_n \cdot u_n = b
$$

ergibt.

Wir rechnen in R, also  $a_1, a_2, \ldots a_n, b \in \mathbb{R}$ 

In der Definition haben wir die Unbekannten  $x_1, x_2, \ldots, x_n$  genannt. Wenn wir diese Indices vermeiden wollen schreiben wir stattdessen  $x, y, z$  und beschränken uns auf drei Dimensionen.

### **Beispiel 8.1 Lösung einer linearen Gleichung** Sind  $\vec{u} =$  $\sqrt{ }$  $\overline{1}$ 1 2 6  $\setminus$  $\int$  und  $\vec{v}$  =  $\sqrt{ }$  $\overline{1}$ 3 2 1  $\setminus$  Lösungen der folgenden linearen Gleichung?  $5x + 2y - z = 3$

Lösung:

Wir setzen die Liste (den Vektor)  $\vec{u}$  in die Gleichung ein und erhalten nachein-

ander

$$
5 \cdot 1 + 2 \cdot 2 - 6 = 3
$$
  

$$
3 = 3
$$

Die letzte Zeile ist eine wahre Aussage, also ist  $\vec{u}$  eine Lösung. Wir setzen danach die Liste  $\vec{v}$  in die Gleichung ein und erhalten nacheinander

$$
\begin{array}{rcl} 5 \cdot 3 + 2 \cdot 2 - 1 & = & 3 \\ 18 & = & 6 \end{array}
$$

Die letzte Zeile ist eine falsche Aussage, also ist  $\vec{v}$  keine Lösung.

 $\bigg\}$  $\bigg]$  $\frac{1}{2}$  $\begin{array}{c} \end{array}$ 

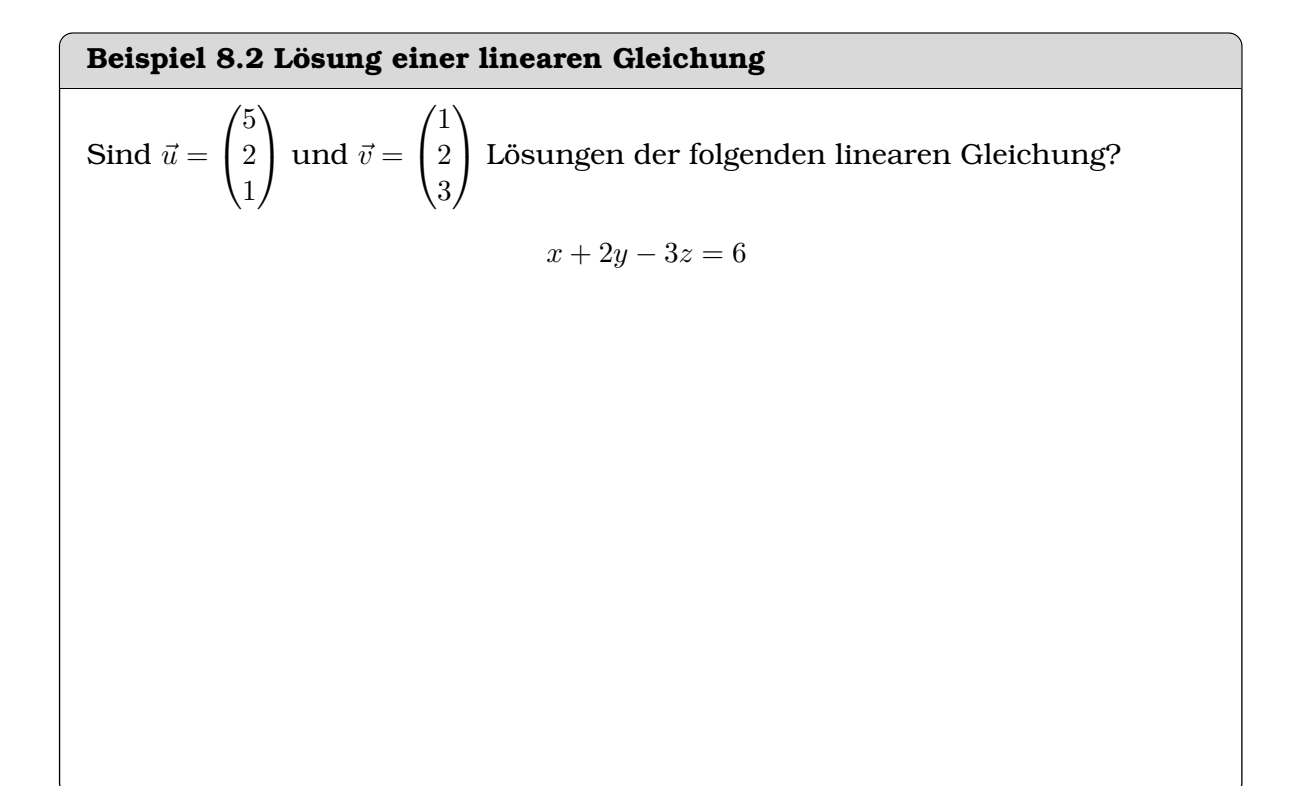

Wir notieren die Lösungen von LGSs in diesem Kapitel zwar mit Kleinbuchstaben z.B.  $\vec{u}$ . Diese Lösung kann manchmal einen Aufpunkt (Schnittpunkt) beinhalten, den wir im vorherigen Kapitel mit  $\vec{A}$  notiert hätten. Wir bewegen uns am Schnittpunkt von Bereichen der Mathematik (darstellende Geometrie/ lineare Algebra), die verschiedene Notationen verwenden. Deshalb ist eine Notation, die in beiden Gebieten anwendbar ist, schwierig zu finden.

©Donat Adams 161

Ein **lineares Gleichungssystem** ist eine Liste von linearen Gleichung in den  
\nselben Unbekannten 
$$
x_1, x_2, \ldots, x_n
$$
.  
\nWir systematisieren die Schreibweise noch weiter:

  $a_{11} \cdot x_1 + a_{12} \cdot x_2 + \ldots + a_{1n} \cdot x_n = b_1$  $a_{21} \cdot x_1 + a_{22} \cdot x_2 + \ldots + a_{2n} \cdot x_n = b_2$ · · ·  $a_{m1} \cdot x_1 + a_{m2} \cdot x_2 + \ldots + a_{mn} \cdot x_n = b_m$  

Dabei bezeichnet m die Anzahl der linearen Gleichungen. Die Koeffizienten  $a_{ij}$ haben jetzt zwei Indices. Der erste Index i bezeichnet die Nummer der Gleichung, der zweite bezeichnet die Unbekannte, zu der der Koeffizient gehört. Ebenfalls bezeichnet  $b_i$ , die Konstante in der *i*-ten Gleichung.

Ausserdem wird ein lineares Gleichungssystem **quadratisch** genannt, wenn es gleich viele Gleichungen wie Unbekannte hat  $m = n$ . Ein lineares Gleichungssystem heisst **homogen**, falls

$$
\vec{b} = \begin{pmatrix} 0 \\ 0 \\ \vdots \\ 0 \end{pmatrix} .
$$

Andernfalls heisst es **inhomogen**.

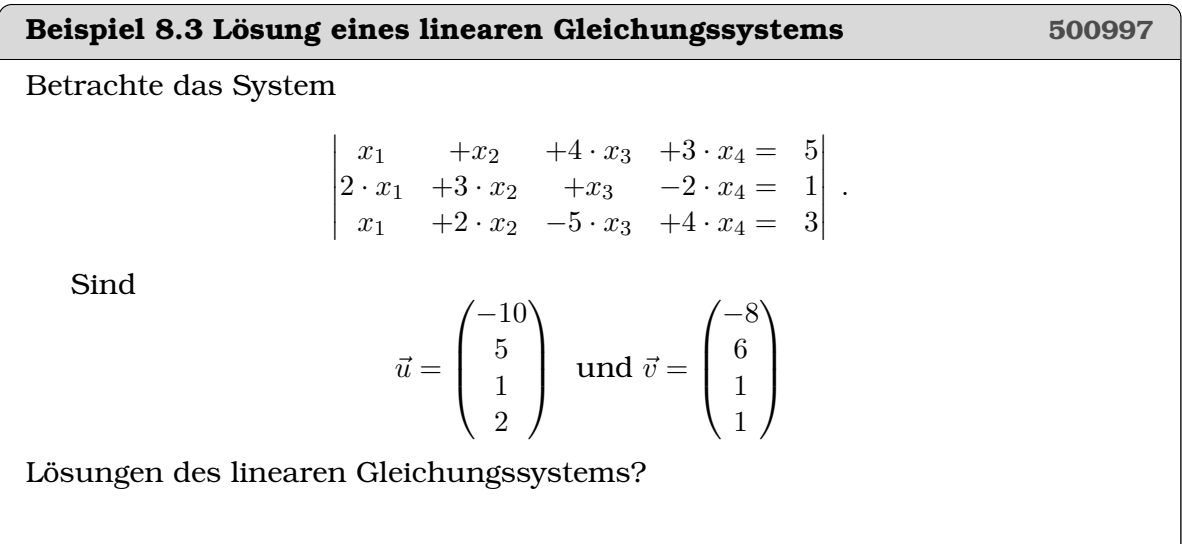

**Definition Lineares Gleichungssystem, LGS 1969291** 

### **Beispiel 8.4 Lösung eines LGS 851082**

Welcher der Vektoren erfüllt das lineare Gleichungssystem?

- a) Setzen Sie dafür in das LGS ein.
- b) Überprüfen Sie ihr Resultat mit Matlab indem Sie die Lösung mit der Koeffizienten-Matrix multiplizieren.

 

```
a)
```
  $E_1: \t -2y = 2$  $E_2: 4x -4y +12z = 20$  $E_3: 2x +6z = 8$ und

 $\vec{u} =$  $\sqrt{ }$  $\overline{1}$ 10 −1 −2  $\setminus$  $\Big\}$ ,  $\vec{v} = \frac{1}{5}$ 5  $\sqrt{ }$  $\mathcal{L}$ 2 −5 6  $\setminus$  $\Big\}$ ,  $\vec{w} =$  $\sqrt{ }$  $\overline{1}$ 4 −1 1  $\setminus$  $\vert \cdot$ 

b)

$$
\begin{vmatrix}\nE_1: & -2y & = & 0 \\
E_2: 8x & +4y & +12z & = & 16 \\
E_3: 4x & +4y & +6z & = & 8\n\end{vmatrix}
$$

und

$$
\vec{u} = \begin{pmatrix} 8 \\ 0 \\ -5 \end{pmatrix}, \ \vec{v} = \frac{1}{5} \begin{pmatrix} -8 \\ 0 \\ 12 \end{pmatrix}, \ \vec{w} = \begin{pmatrix} -7 \\ 0 \\ 6 \end{pmatrix}.
$$

### **8.1.1 Lösungsmengen bestimmen (qualitativ)**

### **Beispiel 8.5 Unterscheidung nach Schnittmenge, 3 Ebenen PVKJ6M**

Betrachten Sie die Schnittmengen von drei Ebenen in Abbildung [7.4.](#page--1-0)

- a) Welche Schnittmengen gibt es? Beschreiben Sie die Schnittmengen in Worten.
- b) Wie können Sie die Fälle unterscheiden anhand der Normalenvektoren oder der Konstanten.
- c) Zeichnen Sie ein entsprechendes Schema für homogene LGS.
- d) Erstellen Sie ein Schema um die möglichen Schnittmengen einzuteilen. Charakterisieren Sie die Fälle nach dem Rang der Koeffizientenmatrix und nach dem Rang der erweiterten Koeffizeitenmatrix.

### **Beispiel 8.6 Schnittmengen qualitativ DSF4HG**

Unten finden Sie die Ebenen  $E_1, E_2$  und  $E_3$  — vor und nach der Gauss-Elimination. Wie sehen die Schnittmengen von der Ebenen  $E_1 \wedge E_2$ ,  $E_1 \wedge E_3$  und  $E_2 \wedge E_3$ aus? Wie sieht die Schnittmenge der drei Ebenen ( $E_1 \wedge E_2 \wedge E_3$ ) aus? Antworten Sie vorerst ohne die Schnittmengen zu berechnen, sondern beschreiben Sie die Schnittmengen in Worten.

> $\begin{array}{c} \begin{array}{c} \begin{array}{c} \begin{array}{c} \end{array}\\ \end{array} \end{array} \end{array}$  $5x -2y -2z = 8$  $8x +5y -z = -3$  $13x +3y -3z = 5$  $\begin{array}{c} \begin{array}{c} \begin{array}{c} \begin{array}{c} \end{array}\\ \end{array} \end{array} \end{array}$  $\rightarrow$   $41x$  −12z = 34  $41y +11z = -79$  $0 = 0$

### Lösung:

Wir finden die Pivot-Variablen  $x$  und  $y$ , also ist  $z$  eine freie Variable. Die Lösungsmenge ist eine Schnittgerade. Wir beobachten, dass eine Linearkombination der Normalenvektoren den Nullvektor ergibt. D.h. die Normalenvektoren sind linear abhängig, d.h. sie sind komplanar (sie liegen in einer Ebenen). Daraus schliessen wir, dass sich die drei Ebenen in einer gemeinsamen Schnittgeraden schneiden.

**Beispiel 8.7 Schnittmengen qualitativ: Homogene LGS GL27L6**

Unten finden Sie Ebenen  $E_1$ ,  $E_2$  und  $E_3$  — vor und nach der Gauss-Elimination. Wie sehen die Schnittmengen der Ebenen  $E_1 \wedge E_2$ ,  $E_1 \wedge E_3$  und  $E_2 \wedge E_3$  aus? Wie sieht die Schnittmenge der drei Ebenen ( $E_1 \wedge E_2 \wedge E_3$ ) aus? Antworten Sie vorerst ohne die Schnittmengen zu berechnen, sondern beschreiben Sie die Schnittmengen in Worten.

<span id="page-6-0"></span>a)  $\begin{bmatrix} 0 & +9y & +8z & = & 0 \\ 0 & 0 & 0 & 0 \end{bmatrix}$  $\begin{vmatrix} 0 & +3y & +6z & = & 0 \\ 8x & +9y & +6z & = & 0 \\ 18x & 18x & 18x & 18x & 18x \\ 18x & 18x & 18x & 18x & 18x \\ 18x & 18x & 18x & 18x & 18x \\ 18x & 18x & 18x & 18x & 18x \\ 18x & 18x & 18x & 18x & 18x \\ 18x & 18x & 18x & 18x & 18x \\ 18x & 18x & 18x & 18x & 18x \\ 18x &$  $\begin{vmatrix} 6x & +9y & +0z & - & 0 \\ 10x & +0 & +6z & = & 0 \end{vmatrix}$  $\begin{vmatrix} 0 & +0 & +34z & = & 0 \end{vmatrix}$  $2x +0 +8z = 0$ b)  $-7x +y +9z = 0$ 0  $+4y$   $+8z$  = 0  $14x +2y -10z = 0$   $\rightarrow$   $7x +3y -z = 0$  $0 +1y +2z = 0$  $0 +0 +0 = 0$  c)  $-14x +2y +18z = 0$  $-7x +y +9z = 0$ 0  $+4y$   $+8z$  = 0  $\rightarrow$  $7x +3y -z = 0$  $0 +1y +2z = 0$  d)  $\overline{\phantom{a}}$  $\overline{\phantom{a}}$ I  $\begin{vmatrix} x & +8y & -4z & - & 0 \\ -3x & +6y & +0 & = & 0 \end{vmatrix}$  $\begin{array}{ccc} 2x & +y & -2z & = & 0 \\ x & +8y & -4z & = & 0 \\ 0 & 0 & 0 & 0 \end{array}$  $\begin{vmatrix} x & +8y & -4z & = & 0 \end{vmatrix}$   $\begin{vmatrix} 0 & +0 & +0 & = & 0 \end{vmatrix}$  $x +8y -4z = 0$  $0 +15y -6z = 0$  $\overline{\phantom{a}}$ e)  $\overline{\phantom{a}}$  $\overline{\phantom{a}}$  $\begin{array}{c} \begin{array}{c} \begin{array}{c} \end{array} \\ \begin{array}{c} \end{array} \end{array} \end{array}$  $2x +y -2z = 0$  $x +8y -4z = 0$  $6x -y +18z = 0$   $\rightarrow$   $x +0 +44z = 0$  $0 +y +246z = 0$  $0 +0 +336z = 0$  f)  $\mid$  $4x +3y -5z = 0$  $\begin{array}{ccc} -3x & +3y & -3z & - & 0 \\ -3x & +3y & +10z & = & 0 \\ 5x & +9y & +0 & = & 0 \end{array}$   $\rightarrow$  $5x +9y +0 = 0$  $+3y -5z = 0$  $x +6y +5z = 0$  $0 +21y +25z = 0$  $\begin{array}{c} \begin{array}{c} \begin{array}{c} \end{array} \\ \begin{array}{c} \end{array} \end{array} \end{array}$ 

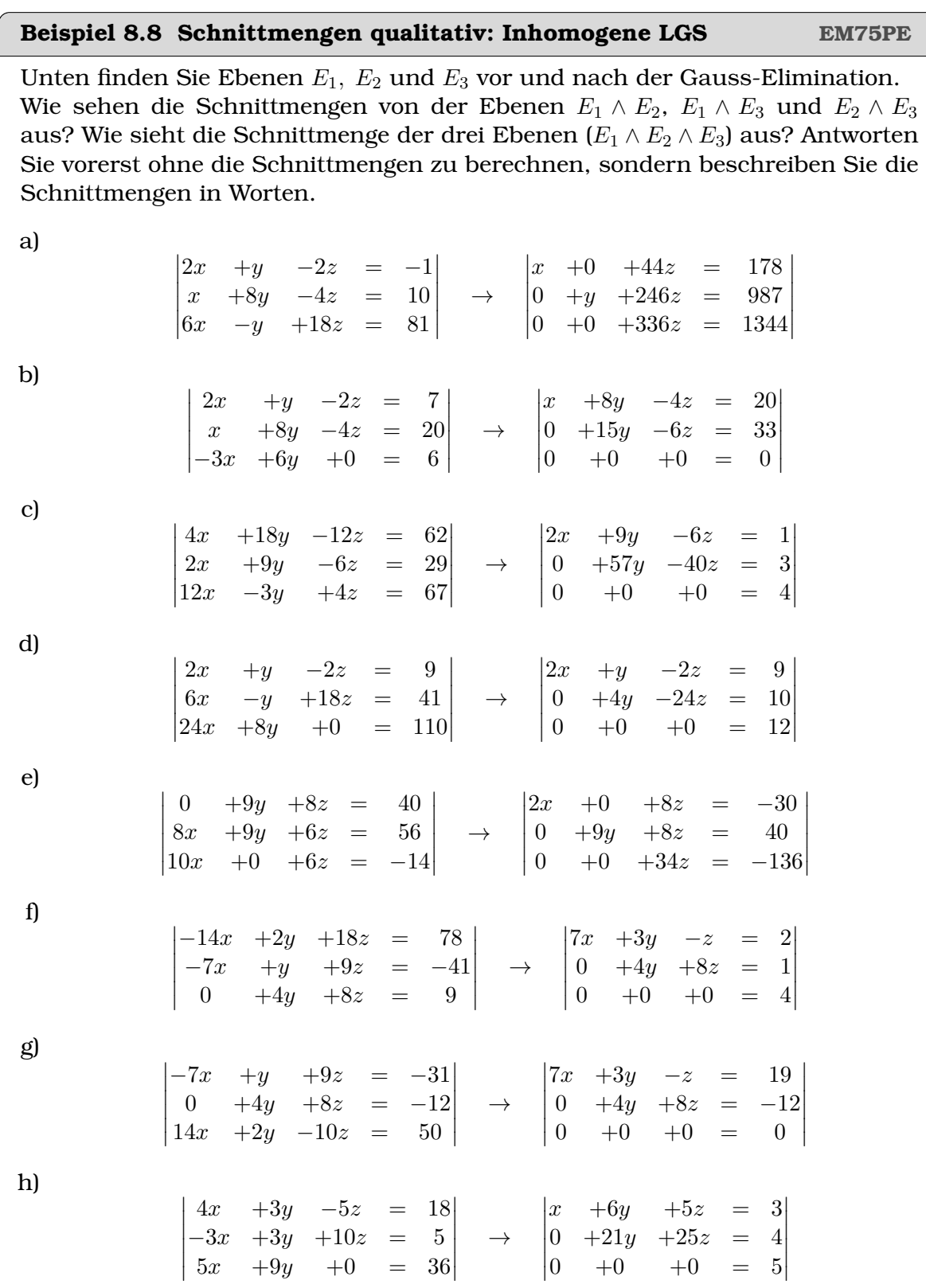

©Donat Adams 165

i)

 $\begin{array}{c} \hline \end{array}$  $\overline{\phantom{a}}$  $\mid$ 

$$
\begin{array}{ccccccc}\n4x & +18y & -12z & = & 62 \\
2x & +9y & -6z & = & 31 \\
x & -3y & +4z & = & 2\n\end{array}\n\rightarrow\n\begin{array}{ccccccc}\n2x & +9y & -6z & = & 1 \\
0 & +15y & -14z & = & 27 \\
0 & +0 & +0 & = & 0\n\end{array}
$$

## <span id="page-8-0"></span>**8.2 Lösungsverfahren mit elementaren Zeilenoperationen**

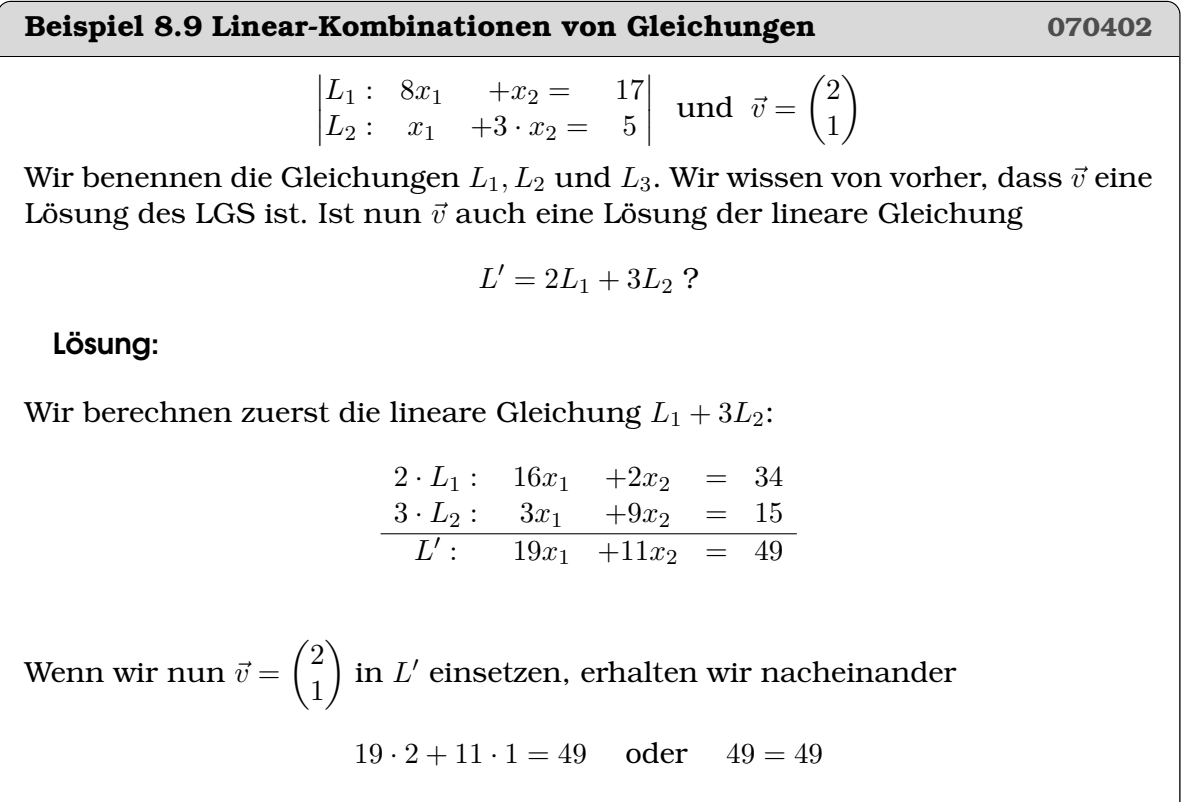

also ist  $\vec{v}$  eine Lösung von  $L'$ .

**Beispiel 8.10 Linear-Kombinationen von Gleichungen 969391**

©Donat Adams 166

$$
\begin{vmatrix} L_1: & x_1 & +x_2 & +4 \cdot x_3 & +3 \cdot x_4 = & 5 \\ L_2: & 2 \cdot x_1 & +3 \cdot x_2 & +x_3 & -2 \cdot x_4 = & 1 \\ L_3: & x_1 & +2 \cdot x_2 & -5 \cdot x_3 & +4 \cdot x_4 = & 3 \end{vmatrix}
$$
 and  $\vec{v} = \begin{pmatrix} -8 \\ 6 \\ 1 \\ 1 \end{pmatrix}$ 

Wir benennen die Gleichungen  $L_1, L_2$  und  $L_3$ . Wir wissen von vorher, dass  $\vec{v}$  eine Lösung des LGS ist. Ist nun  $\vec{v}$  auch eine Lösung der lineare Gleichung

$$
L' = L_2 - L_1 - L_3?
$$

### **Definition Elementare Zeilenoperationen**

Die elementaren Zeilenoperationen sind

- Vertauschung von zwei Gleichungen:  $L_i \leftrightarrow L_j$
- Multiplikation einer Gleichung mit einer Zahl  $k\neq 0$ :  $L_i\rightarrow L_i\cdot k$
- Addition der Gleichungen  $L_i$  und  $L_j \cdot k \colon L_i \to L_i + L_j \cdot k$

### **Satz Elementare Zeilenoperationen**

Elementare Zeilenoperationen verändern die Lösungsmenge eines linearen Gleichungssystems  $\mathbf{A} \cdot \overline{\vec{x}} = \vec{b}$  nicht.

### [**?**, p.464]

Das Gauss'sche Eliminations-Verfahren wendet die elementaren Zeilenoperationen nacheinander an, um das lineare Gleichungssystem in die **Zeilenstufenform** (meist sogar **Dreiecks-Form**) zu bringen. Daraus kann die Lösung des Gleichungsystems einfach bestimmt werden. Dazu das folgende Beispiel:

<sup>[</sup>**?**, Bd. 2 I 5.2]

**Beispiel 8.11 Einsetzen in die Dreiecksform 959281**

 

Löse das Gleichungssystem durch Einsetzen von unten nach oben.

 $2x_1$   $-3x_2$   $+5x_3$   $-2x_4$  = 9  $5x_2$  − $x_3$  +3 $x_4$  = 1  $7x_3 -x_4 = 3$  $2x_4 = 8$  

Die Dreiecksform zeichnet sich dadurch aus, dass genau so viele Gleichungen vorliegen wie Unbekannte. Gibt es weniger Gleichungen als Unbekannte, sprechen wir von der **Zeilenstufenform**. Die Dreiecksform ist also ein Spezialfall der Zeilenstufenform mit Anzahl Unbekannte gleich Anzahl Gleichung,  $n = m$ .

**Beispiel 8.12 Einsetzen in der Zeilenstufenform 577593** Lösen Sie das nachfolgende Gleichungssystem durch Einsetzen von unten nach oben:  $2x_1$  +6 $x_2$  - $x_3$  +4 $x_4$  -2 $x_5$  = 15  $x_3 +2x_4 +2x_5 = 5$  $3x_4$   $-9x_5$  = 6 .

Das Lösen von linearen Gleichungen mit dem **Gauss-Eliminations-Verfahren**

setzt sich nun aus den beiden Teil-Verfahren zusammen:

- Elimination: Durch elementare Zeilenoperationen wird das Gleichungssystem auf Zeilenstufenform gebracht.
- Rücksubstitution: Durch Einsetzen von unten nach oben werden die Unbekannten bestimmt.

### **Infobox Zeilenstufenform vs. Trapezform**

In [**?**, Bd. 2 I 4.4] werden die elementare Zeilenoperationen "äquivalente Umformungen" genannt. Ausserdem wird die Zeilenstufenform da "Trapezform" genannt.

Übrigens, beim Überführen eines Gleichungssystems in Zeilenstufenform verwendet man eine Kombination von zwei Schritten, nämlich man ersetzt die Gleichung  $L_i$  mit  $L_i + kL_j$ :  $L_i \rightarrow L_i + L_j \cdot k$ , d.h. man führt die Multiplikation einer Gleichung gleichzeitig mit der Addition von Gleichungen aus.

Beachte, dass das Verfahren vorzeitig abgebrochen werden kann, wenn ein Widerspruch erzeugt wird. Dann hat das lineare Gleichungssystem keine Lösung. Wie die elementaren Zeilenoperationen eingesetzt werden um auf Zeilenstufenform zu kommen, zeigt das nächste Beispiel

### **Beispiel 8.13 Zeilenstufenform durch elementare Zeilenoperationen 577593**

Lösen Sie das nachfolgende Gleichungssystem mit dem Gaussverfahren

 

 $x \t -3y \t -2z = 6$  $2x - 4y -3z = 8$  $-3x +6y +8z = -5$  .

Beachte, dass beim Gaussverfahren zuerst von oben nach unten gearbeitet wird (Elimination) und dann strikt von unten nach oben (Einsetzen). Dies erlaubt die Übersicht zu behalten und wir vermeiden linear abhängige Linearkombinationen (siehe unten).

**Infobox Elimination beim Gaussverfahren**

Bei der Elimination wird *eine* Zeile bestimmt, mit der eliminiert wird (sie darf zu anderen Zeilen addiert werden).

Diese Zeile muss unverändert in das nächste Gleichungssystem übernommen werden. So werden linear abhängige Linearkombinationen der Gleichungen vermieden.

Die Probleme, die entstehen, wenn man sich nicht an diese Regel hält, zeigt das folgende Beispiel:

### **Beispiel 8.14 Linear abhängige Linearkombinationen von Gleichungen 942087**

Für das Gleichungssystem

$$
\begin{vmatrix} x & -3y & = & 6 \\ 2x & -4y & = & 10 \end{vmatrix}.
$$

wird das folgende Vorgehen vorgeschlagen:

 $\bigg\}$  $\frac{1}{2}$  $\bigg]$  $\vert$ 

$$
\begin{vmatrix} L'_1 = L_1 - \frac{1}{2}L_2 : 0 & -1y = 1\\ L'_2 = L_2 - 2L_1 : 0 & +2y = -2 \end{vmatrix}
$$

also

$$
L''_1 = L'_1: 0 -1y = 1\nL''_2 = L'_2 + 2L'_1: 0 +0 = 0
$$

x ist vermeintlich ein freier Parameter. Wir setzen  $x = \mu$ . Ausserdem folgt aus der ersten Zeile, dass  $y=-1$  ist. Die Lösungen sind also  $\vec{u}=\left(\begin{array}{cc} \mu \ \end{array}\right)$ −1 . Dies ist offensichtlich eine falsche Lösung, denn die richtige Lösung besteht aus einem einzigen Schnittpunkt  $\vec{u} = \Big(\begin{array}{c} 3 \end{array} \Big)$ −1 . Was wurde beim Lösen falsch gemacht?

In der Fachsprache nennt man die Gleichungen  $L'_1$  und  $L'_2$  linear abhängige Linearkombinationen, weil die Vektoren gebildet aus den Koeffizienten

$$
L_1'=1L_1-\frac{1}{2}L_2 \Rightarrow \vec{c}=\begin{pmatrix}1\\-\frac{1}{2}\end{pmatrix}
$$

©Donat Adams 170

und

$$
L_2' = -2L_1 + 1L_2 \Rightarrow \vec{d} = \begin{pmatrix} -2 \\ 1 \end{pmatrix}
$$

linear abhängig sind. Diese linear abhängige Linearkombinationen werden bei der Elimination vermieden, indem die Zeile mit der eliminiert wird, unverändert beibehalten wird.

### <span id="page-13-0"></span>**8.3 Freie Parameter und konsistente/inkonsistente Gleichungen**

Beim letzten Schritt der Elimination können ausserdem in der letzten Zeile drei Situationen auftreten:

<span id="page-13-1"></span>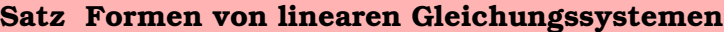

Das lineare Gleichungssystem  $a \cdot x = b$  kann drei Formen annehmen

- Es liegt die Form  $a \cdot x = b$  mit  $a \neq 0$  vor. Es gibt eine Lösung  $x = \frac{b}{a}$  $\frac{b}{a}$ .
- Es liegt die Form  $0 \cdot x = b$  mit  $b \neq 0$  vor. Es gibt keine Lösung.
- Es liegt die Form  $0 \cdot x = 0$  vor. Dann gibt es unendlich viele Lösungen  $x = \mu$ mit  $\mu \in \mathbb{R}$ .

### <span id="page-13-2"></span>**Definition Inkonsistente lineare Gleichungen**

Die lineare Gleichung  $0 \cdot x = b$  mit  $b \neq 0$  nennen wir **inkonsistent** (Fall 2 in Satz [8.2\)](#page-13-1). Alle anderen Fälle der linearen Gleichungen heissen **konsistent** (Fall 1 und 3 in Satz [8.2\)](#page-13-1).

Ist eine Gleichung inkonsistent, ist auch das zugehörige Gleichungssystem inkonsistent. Beachte auch, dass für konsistente Gleichungssysteme (Fall 1 und 3 in Satz [8.2\)](#page-13-1) wieder zwei Unterscheidungen gemacht werden: Es gibt den Fall mit *einer* Lösung oder mit *unendlich vielen* Lösungen. Deshalb ergibt sich das Schema für linear Gleichungssysteme, wie es in Abb[.8.3](#page-13-2) gegeben ist. Ob genau eine Lösung oder unendlich viele Lösungen (d.h. freie Variablen) vorliegen, entscheidet man, indem man das Gleichungssystem auf Zeilenstufenform bringt und freie Variablen sucht. Gibt es freie Variablen, resultieren unendlich viele Lösungen, ansonsten gibt es genau eine Lösung.

Um den Schreibaufwand zu verringern, können bei den Umformungen im Gaussverfahren die Unbekannten und die Gleichheitszeichen weggelassen werden. Wir schreiben dann das lineare Gleichungssystem

> $a_{11} \cdot x_1 + a_{12} \cdot x_2 + \ldots + a_{1n} \cdot x_n = b_1$  $a_{21} \cdot x_1 + a_{22} \cdot x_2 + \ldots + a_{2n} \cdot x_n = b_2$ · · ·  $a_{m1} \cdot x_1 + a_{m2} \cdot x_2 + \ldots + a_{mn} \cdot x_n = b_m$

als

©Donat Adams 171

.

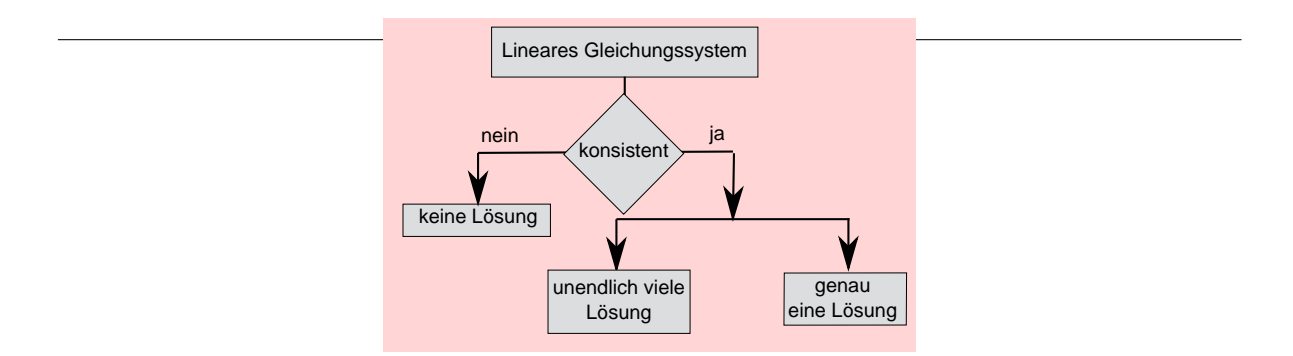

Abbildung 8.1: Mögliche Situationen für die Lösung eines linearen Gleichungssystems. [**?**, Bd. 2 I 5.4]

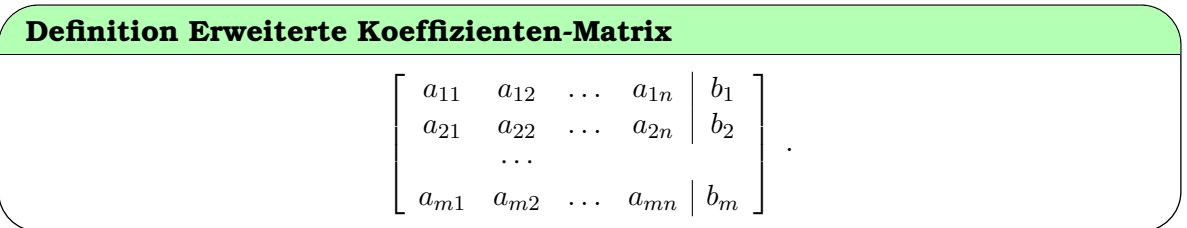

### **Beispiel 8.15 Erweiterte Koeffizienten-Matrix 958139**

Schreibe das lineare Gleichungssystem als **erweiterte Koeffizienten-Matrix** und löse es mit dem Gauss-Verfahren:

$$
\begin{vmatrix} x & +y & +z = & -6 \\ x & +2y & +3z = & -10 \\ 2x & +3y & +6z = & -18 \end{vmatrix}
$$

### **Beispiel 8.16 Rang Koeffizienten Matrix UHXGXT**

Beschreiben Sie die LGS aus dem Beispiel [8.8](#page-6-0) mit folgenden Fachausdrücken

- Rang Koeffizientenmatrix
- Rang der erweiterten Koeffizeitenmatrix
- konsistentes/inkonsistentes LGS

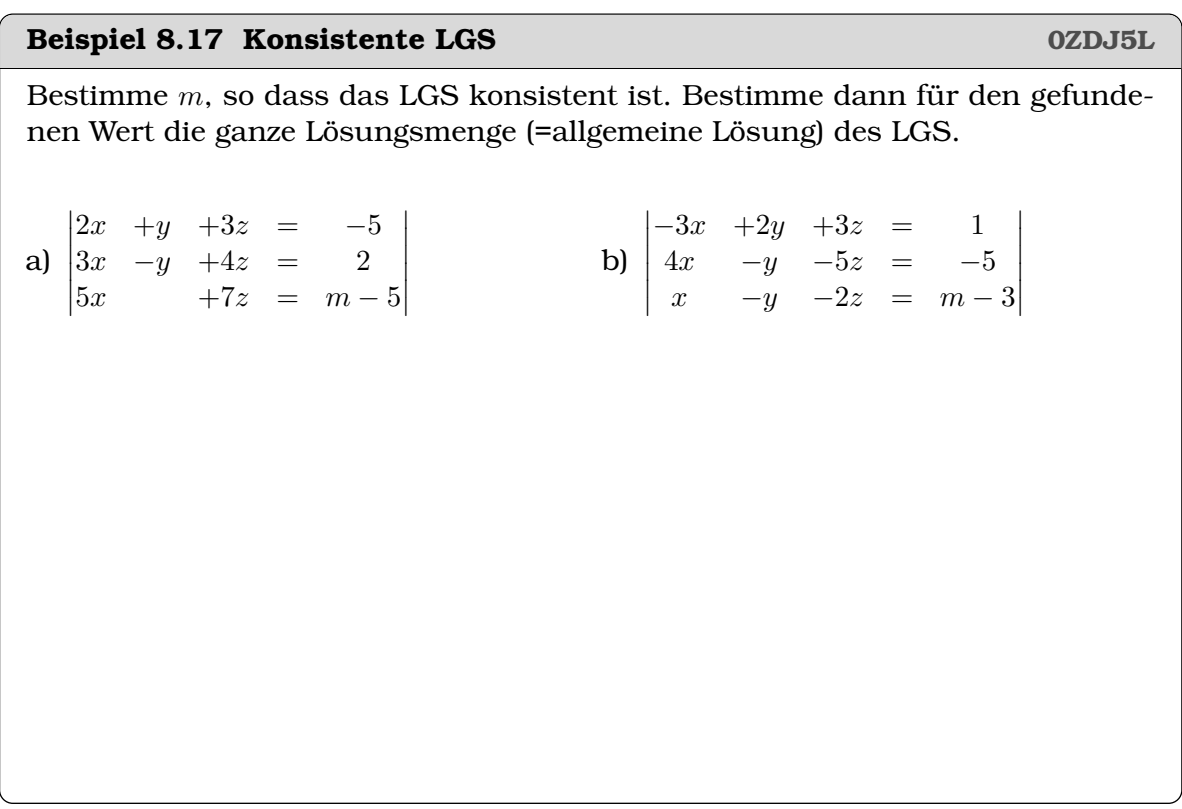

## <span id="page-15-0"></span>**8.4 Homogene und inhomogene Lösungen bestimmen**

### **Infobox Partikuläre Lösungen (Aufpunkt)**

Sie lässt sich am schnellsten bestimmen, wenn im LGS alle freien Variablen 0 gesetzt werden und dann das LGS durch Einsetzen von unten nach oben gelöst wird.

### **Infobox Homogene Lösungen (Richtungsvektoren)**

Sie lassen sich am schnellsten bestimmen aus dem *homogenen* LGS. Für den ersten Richtungsvektor setzen wir die freien Variablen  $\lambda_1 = 1$ ,  $\lambda_2 = 0$ ,  $\lambda_3 = 0$ , usw. und lösen dann das LGS durch Einsetzen von unten nach oben. Gibt es weitere Richtungsvektoren, dann wiederholen wir dies mit

2. 
$$
\lambda_1 = 0
$$
,  $\lambda_2 = 1$ ,  $\lambda_3 = 0$ , usw.

3. 
$$
\lambda_1 = 0
$$
,  $\lambda_2 = 0$ ,  $\lambda_3 = 1$ , usw.

### **Infobox Richtungsvektoren alternativ**

Sie lassen sich auch bestimmen durch

- das Vektorprodukt der Normalenvektoren bei zwei Ebenen in  $\mathbb{R}^3$
- aus Lösung des LGS mit den freien Variablen  $\lambda_1$ ,  $\lambda_2$ , usw.

### <span id="page-16-0"></span>**Beispiel 8.18 Aufpunkt 96265K**

 $\begin{vmatrix} 2x & -z & = & 3 \end{vmatrix}$  $4y +z = 0$ 

Bestimmen Sie die freien Variablen und die Pivot-Variablen. Bestimmen Sie dann einen Aufpunkt der Schnittmenge.

### Lösung:

 $x$  und  $y$  sind Pivot-Variablen, also ist  $z$  eine freie Variable.

 $\overline{\phantom{a}}$  $\overline{\phantom{a}}$  $\overline{\phantom{a}}$  $\mid$ 

 $\overline{\phantom{a}}$  $\overline{\phantom{a}}$ 

In Anlehnung an vorher (Punkte generieren) versuchen wir beim Aufpunkt möglichst viele Einträge gleich 0 zu setzen. Die strategisch schnellste Variante ist geht so:

Man setzt alle freien Variablen 0, hier also  $z = 0$ . Dann setzt man in das verbleibende Gleichungssystem von unten nach oben ein:

$$
\begin{array}{ccc} 2x & -0 & = & 3 \\ 4y & +0 & = & 0 \end{array}
$$

Also ist  $y = 0$  und  $x = 3/2$ . Der Aufpunkt ist

$$
\begin{pmatrix} x \\ y \\ z \end{pmatrix} = \begin{pmatrix} \frac{3}{2} \\ 0 \\ 0 \end{pmatrix}
$$

**Beispiel 8.19 Richtungsvektoren: 3 Methoden RQTXLH** 

$$
\begin{array}{rcl}\n2x & -z & = & 3 \\
4y & +z & = & 0\n\end{array}
$$

Bestimmen Sie die freien Variablen und die Pivot-Variablen. Bestimmen Sie dann die Richtungsvektoren der Schnittmenge.

Lösung:

 $x$  und  $y$  sind Pivot-Variablen, also ist  $z$  eine freie Variable. Methoden:

 $\overline{\phantom{a}}$  $\overline{\phantom{a}}$  $\overline{\phantom{a}}$  $\overline{\phantom{a}}$ 

• Wir wissen, dass der Richtungsvektor senkrecht auf den Normalenvektoren steht. Wir berechnen ihn durch das Vektorprodukt der Normalenvektoren:

$$
\vec{l}_h = \begin{pmatrix} 2 \\ 0 \\ -1 \end{pmatrix} \times \begin{pmatrix} 0 \\ 4 \\ 1 \end{pmatrix} = \begin{pmatrix} 4 \\ -2 \\ 8 \end{pmatrix}
$$

Die ganze Lösungsmenge ist also (mit Beispiel [8.18](#page-16-0) und der Streckung des Richtungsvektors)

$$
\begin{pmatrix} x \\ y \\ z \end{pmatrix} = \begin{pmatrix} \frac{3}{2} \\ 0 \\ 0 \end{pmatrix} + \lambda_1 \cdot \begin{pmatrix} 2 \\ -1 \\ 4 \end{pmatrix}
$$

• Richtungsvektoren aus Lösung des LGS mit den freien Variablen: Dafür setzen wir  $z = \lambda_1 \in \mathbb{R}$ . Jetzt setzen wir von unten nach oben ein:

$$
\begin{vmatrix} 2x & -z & = & 3 \\ 4y & +\lambda_1 & = & 0 \end{vmatrix} \rightarrow y = -\frac{\lambda_1}{4}
$$

und also in der ersten Zeile

$$
2x - \lambda_1 = 3 \ \to \ x = \frac{3 + \lambda_1}{2}
$$

Die Lösung ist also

$$
\begin{pmatrix} x \\ y \\ z \end{pmatrix} = \begin{pmatrix} \frac{3+\lambda_1}{2} \\ -\frac{\lambda_1}{4} \\ \lambda_1 \end{pmatrix} = \begin{pmatrix} \frac{3}{2} \\ 0 \\ 0 \end{pmatrix} + \lambda_1 \cdot \begin{pmatrix} \frac{1}{2} \\ -\frac{1}{4} \\ 1 \end{pmatrix}
$$

• Richtungsvektoren aus Lösung des homogenen LGS mit den freien Variablen:

Wir benennen die Komponenten des Richtungsvektors wie folgt:

$$
\vec{l}_h = \begin{pmatrix} x \\ y \\ z \end{pmatrix}
$$

Von vorher wissen wir, dass er senkrecht auf den Normalenvektoren stehen muss. Also

$$
\begin{vmatrix} \vec{n}'_1 \odot \vec{l}_h & = & 0 \\ \vec{n}'_2 \odot \vec{l}_h & = & 0 \end{vmatrix}
$$
oder eingesetzt 
$$
\begin{vmatrix} 2x & -z & = & 0 \\ 4y & +z & = & 0 \end{vmatrix}
$$

Es entsteht das homogene LGS. Dieses löst man wie folgt. Wir wissen, dass man den Richtungsvektor strecken kann, also wählen wir  $\lambda_1 = 1$ . Es bleibt

$$
\begin{array}{ccc} 2x & -1 & = & 0 \\ 4y & +1 & = & 0 \end{array}
$$

Wir setzen ein, erhalten zunächst  $y = -1/4$  und aus der ersten Zeile  $x =$ 1/2. Der Richtungsvektor ist also

$$
\vec{l}_h = \begin{pmatrix} 1/2 \\ -1/4 \\ 1 \end{pmatrix}
$$

### **Beispiel 8.20 Richtungsvektoren einer Ebene bestimmen**

 $\Big\}$  $\overline{\phantom{a}}$  $\overline{\phantom{a}}$  $\overline{\phantom{a}}$ 

Gibt die Ebene in Parameterform an. Bestimme dazu die Richtungsvektoren der Ebene

 $2x + y - z = 3$ 

Lösung:

 $x$  ist eine Pivot-Variable,  $y$  und  $z$  sind freie Variablen. Richtungsvektoren  $\vec{l}_h =$  $\sqrt{ }$  $\overline{1}$  $\boldsymbol{x}$  $\hat{y}$ z  $\setminus$ stehen senkrecht auf dem Normalenvektor:

 $\vec{n}' \odot \vec{l}_h = 0$  oder eingesetzt  $2x + 1 - z = 0$ 

### a) Um dies zu lösen, setzen wir  $y = 1$ ,  $z = 0$  und lösen das homogene LGS

$$
2x + 1 - 0 = 0 \implies x = -\frac{1}{2}
$$

 $\setminus$  $\overline{1}$ 

Der erste Richtungsvektor ist also  $\vec{l}_{h,1} =$  $\sqrt{ }$  $\mathcal{L}$  $-1/2$ 1 0

b) Wir setzen  $y = 0$  und  $z = 1$  und lösen das homogene LGS

$$
2x + 0 - 1 = 0 \implies x = \frac{1}{2}
$$

Der zweite Richtungsvektor ist also  $\vec{l}_{h,2}$  =  $\sqrt{ }$  $\overline{1}$ 1/2 0 1  $\setminus$  $\overline{1}$ 

©Donat Adams 176

Wir skalieren die Richtungsvektoren und schreiben die Parameterform als (λ, ν ∈ R)

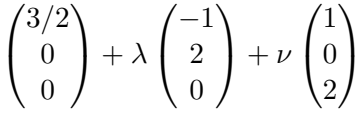

### **Beispiel 8.21 Richtungsvektoren QWQK7P**

Bestimmen Sie die freien Variablen und die Pivot-Variablen. Bestimmen Sie dann die Richtungsvektoren der Schnittmenge.

a)  $\begin{vmatrix} x & +8y & -4z & = & 20 \\ 0 & 0 & 0 & 0 \\ 0 & 0 & 0 & 0 \end{vmatrix}$  $\begin{vmatrix} 0 & +15y & -6z & = & 33 \end{vmatrix}$ b)  $\begin{vmatrix} 2x & +y & -2z & = & 9 \end{vmatrix}$  $\begin{vmatrix} 2x & +y & -2z & -y \\ 0 & +4y & -24z & = & 10 \end{vmatrix}$  $\overline{\phantom{a}}$ c)  $\begin{vmatrix} 2x & +0 & +8z & = & -30 \\ 0 & 0 & 0 & 0 \end{vmatrix}$  $\overline{\phantom{a}}$  $\overline{\phantom{a}}$  $\overline{\phantom{a}}$  $\overline{\phantom{a}}$  $0 +9y +8z = 40$  $0 +0 +34z = -136$  d)  $\begin{vmatrix} 7x & +3y & -z & = & 2 \end{vmatrix}$ e)  $\begin{array}{c} \begin{array}{c} \begin{array}{c} \end{array} \\ \begin{array}{c} \end{array} \end{array} \end{array}$  $4x +18y -12z = 0$  $2x +9y -6z = 0$  $\cdot$ f)  $\begin{vmatrix} 5x & -2y & +z & +3v & +4w & = & -13 \ 0 & 0 & 0 & 0 \end{vmatrix}$  $\overline{\phantom{a}}$  $\overline{\phantom{a}}$  $+3y$   $+w = 6$ g)  $\begin{array}{c} \begin{array}{c} \begin{array}{c} \end{array} \\ \begin{array}{c} \end{array} \end{array} \end{array}$  $-7x$   $-3y$   $+z$   $-10v$   $-w$  = 12  $-4z$   $-7v$   $+w$  = 41  $\begin{array}{c} \begin{array}{c} \begin{array}{c} \end{array} \\ \begin{array}{c} \end{array} \end{array} \end{array}$ 

### **Beispiel 8.22 Nullraum QWDLIG**

Falls es mehrere Richtungsvektoren in der Lösung eines LGS gibt (z.B.  $\vec{u}$  und  $\vec{v}$ ) sind auch Summen und Vielfache der Richtungsvektoren wieder Richtungsvektoren, z.B.

$$
3 \cdot \vec{u} \text{ und } 3 \cdot \vec{u} - 5\vec{v}
$$

oder allgemein  $\lambda_1 \cdot \vec{u} + \lambda_2 \vec{v} + \ldots$ Wir nennen diesen Raum **Nullraum** der Koeffizientenmatrix. Bestimmen Sie den Nullraum der Koeffizientenmatricen in den folgenden LGSs. a)  $|5x +6y +z = 0|$ b)  $\begin{array}{c} \begin{array}{c} \begin{array}{c} \end{array} \\ \begin{array}{c} \end{array} \end{array} \end{array}$  $7x +3y -z = 19$  $4y +8z = -12$  c)  $\begin{array}{c} \begin{array}{c} \begin{array}{c} \end{array}\\ \begin{array}{c} \end{array} \end{array} \end{array}$  $x +6y +5z = 0$  $21y +25z = 0$  $\overline{\phantom{a}}$ d)  $\begin{vmatrix} -3x & -10y & -z & = & 0 \end{vmatrix}$ e)  $5x -2y +z +3v +4w = -13$  $3y$   $+w$  = 6  $\begin{array}{c} \begin{array}{c} \begin{array}{c} \end{array} \\ \begin{array}{c} \end{array} \end{array} \end{array}$ f)  $\begin{array}{c} \begin{array}{c} \begin{array}{c} \end{array} \\ \begin{array}{c} \end{array} \end{array} \end{array}$  $-7x$   $-3y$   $+z$   $-10v$   $-w$  = 12  $-4z$   $-7v$   $+w$  = 41 

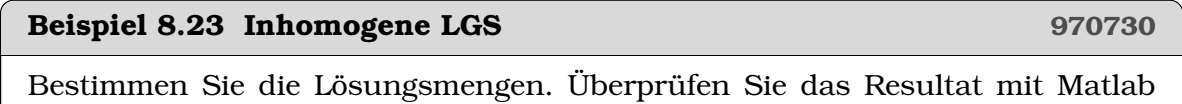

(Befehle rref und null). a)  $\mathbf{c}$  $E_1: 5x +2y -20z = 8$  $E_1: 2x + 3y$  $\begin{array}{|rcll|} E_2: & x & -4z & = & 2 \ E_3: & 5x & +2y & -20z & = & 9 \end{array}$  $E_2: 2x +3y +z = 11$  $E_3: x +3y = 12$  $b)$  $\mid E_1: 2x +6y -12z = 12 \mid$  $E_2: 2y -4z = 2$  $\begin{vmatrix} E_3: & 2x & +6y & -12z & = & 12 \end{vmatrix}$ 

### Beispiel 8.24 Freie Variablen und Pivot-Variablen

863440

 $= 15$ 

Bestimmen Sie freie Variablen und Pivot-Variablen und die Lösung des LGS. Überprüfen Sie Ihr Resultat mit Matlab (Befehle null und rref).

a)

 $\begin{array}{|l|c|c|c|c|}\n\hline\nE_1: & 2z & = & 4 \\
E_2: & x & +y & -4z & +u & = & 2\n\end{array}$  $\begin{vmatrix} 2 & 3x & +3y & -12z & +3u & +v & = & 7 \end{vmatrix}$  $b)$  $E_1: 3x +3y -8z +6u$  $= 14$  $E_2: x +y -4z +2u$  $+v = 3$  $\begin{vmatrix} E_3: & 5x & +5y & -20z & +10u & +3v & = & 13 \end{vmatrix}$ 

## <span id="page-22-0"></span>8.5 Geometrische Interpretation der Lösung

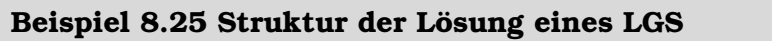

Gegeben sind verschiedene Lösungen der linearen Gleichungssysteme. Bestimmen Sie die Richtungsvektoren der homogenen Lösung.

- 1. Setzen Sie dafür in das LGS ein.
- 2. Überprüfen Sie ihr Resultat mit Matlab indem Sie die Lösung mit der Koeffizienten-Matrix multiplizieren.

$$
\begin{vmatrix}\nE_1: & -x & +2y & -3z = 0 \\
E_2: & -2x & +5y & -6z = 0 \\
E_3: & x & +3y & +3z = 0\n\end{vmatrix}
$$

und

$$
\vec{u} = \begin{pmatrix} 6 \\ 0 \\ -2 \end{pmatrix}, \ \vec{v} = \begin{pmatrix} -15 \\ 0 \\ 5 \end{pmatrix}, \ \vec{w} = \begin{pmatrix} -9 \\ 0 \\ 3 \end{pmatrix}.
$$

 $\mathbf{b}$ 

a)

$$
E_1: \quad 9x \quad -6y \quad -5z = -16
$$
  
\n
$$
E_2: \quad 6x \quad -4y \quad 8z = 12
$$
  
\n
$$
E_3: \quad -12x \quad +8y \quad +4z = 16
$$

und

$$
\vec{u} = \begin{pmatrix} -14/3 \\ -6 \\ 2 \end{pmatrix}, \ \vec{v} = \begin{pmatrix} 28/3 \\ 15 \\ 2 \end{pmatrix}, \ \vec{w} = \begin{pmatrix} 16/3 \\ 9 \\ 2 \end{pmatrix}.
$$

181322

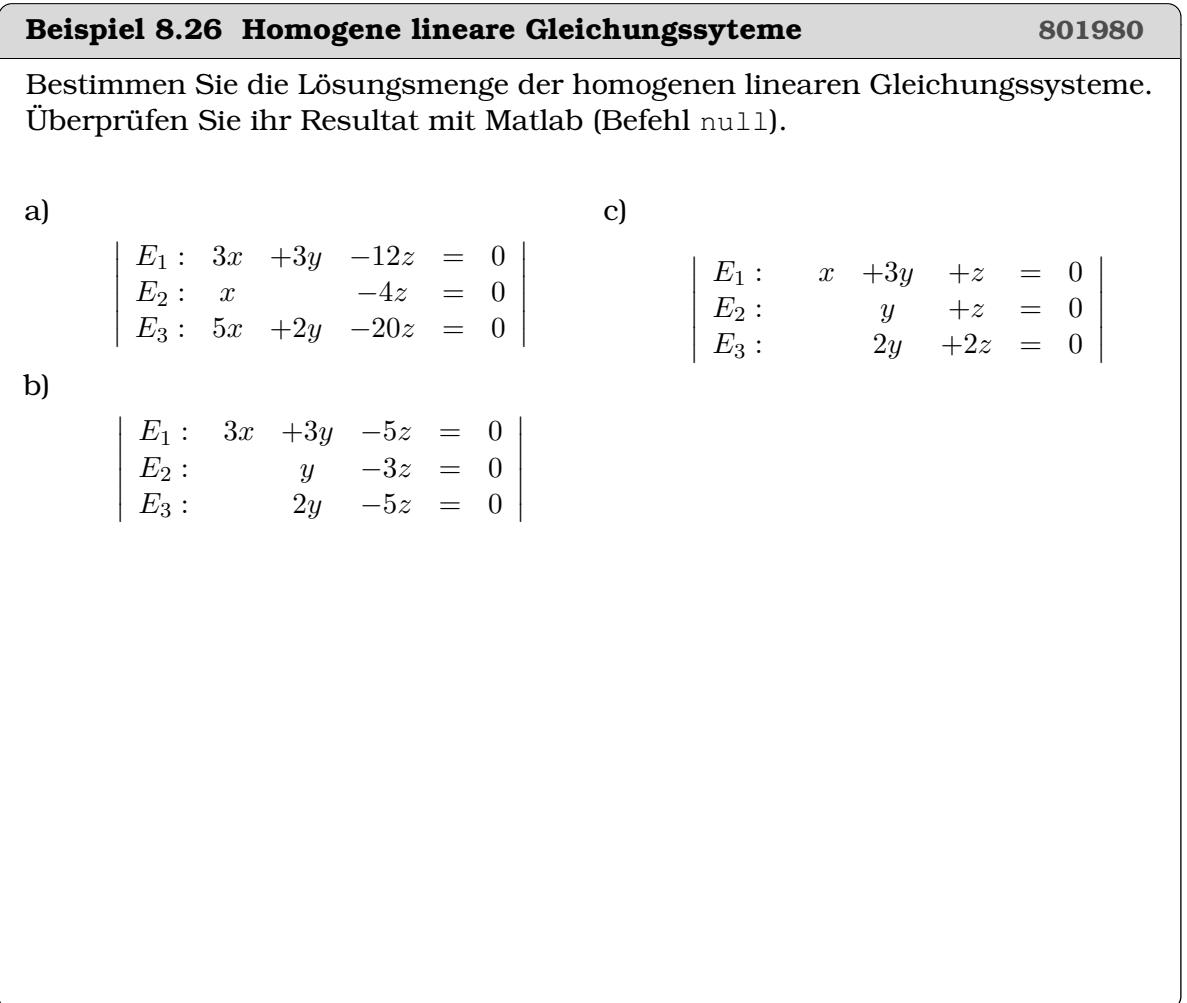

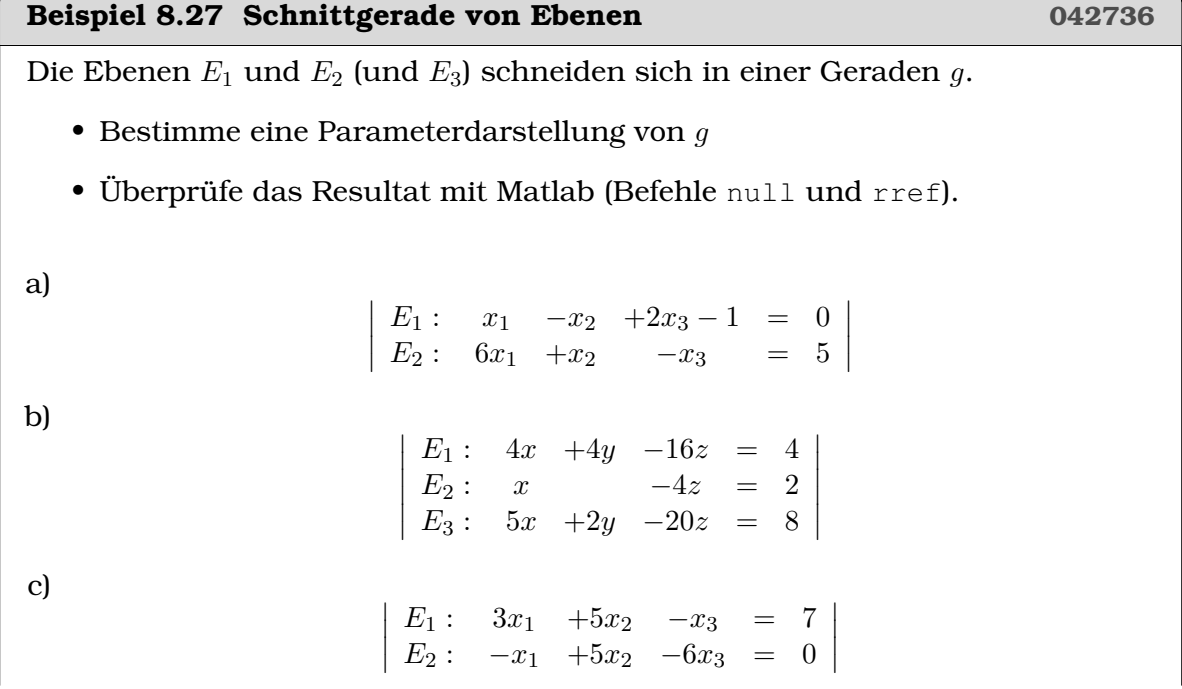

©Donat Adams

## <span id="page-24-0"></span>**8.6 Homogene und inhomogene lineare Gleichungssysteme**

Die drei Fälle bei linearen Gleichungssystemen (inkonsistent, konsistent mit einer Lösung, konsistent mit unendlich vielen Lösungen) lassen sich in drei Dimensionen  $\mathbb{R}^3$  veranschaulichen. Damit schlagen wir auch eine Brücke zur Vektorgeometrie. Wir stellen fest, dass die lineare Gleichung  $a_1 \cdot x + a_2 \cdot y + a_3 \cdot z = b$  einer Ebene in  $\mathbb{R}^3$  entspricht. Beim Aufstellen von linearen Gleichungssystemen suchen wir Punkte, die alle Gleichungen erfüllen, d.h. die Schnittmenge der Ebenen. Die folgenden Beispiele erläutern die möglichen Situationen.

### **8.6.1** Inhomogene LGS: Ebenen, die nicht durch  $\vec{0}$  gehen

Wir nennen diese Probleme, **inhomogene** lineare Gleichungssysteme.

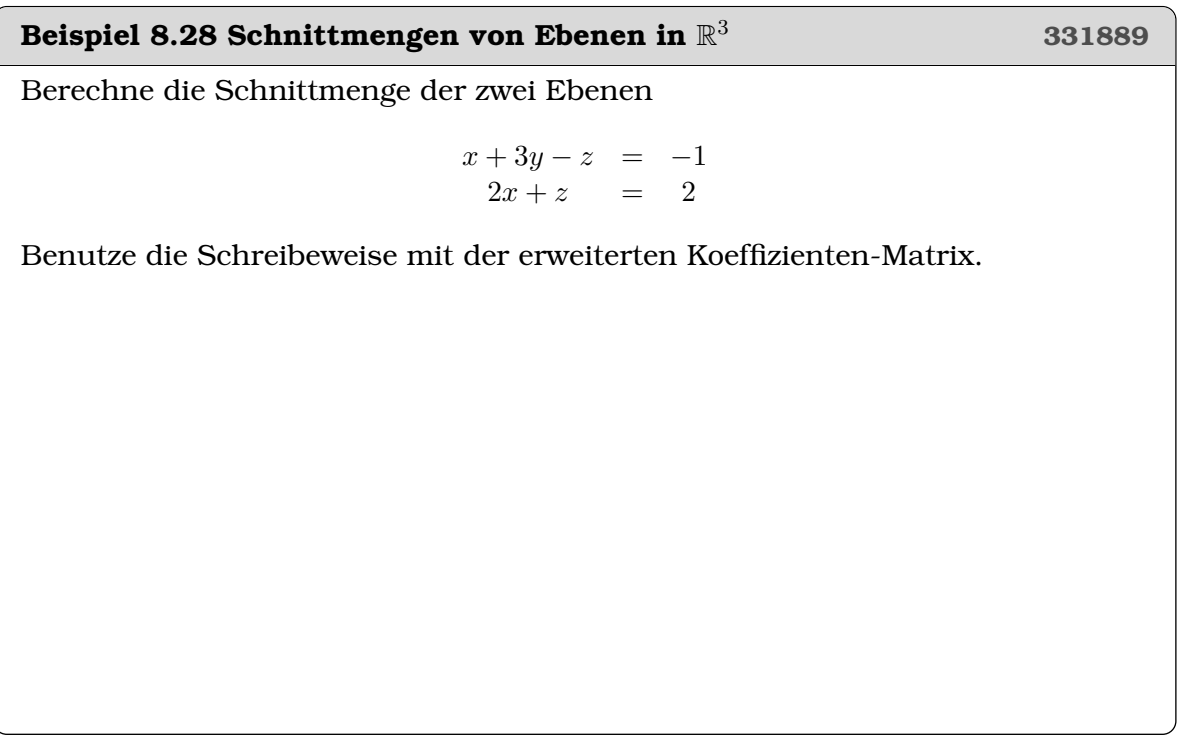

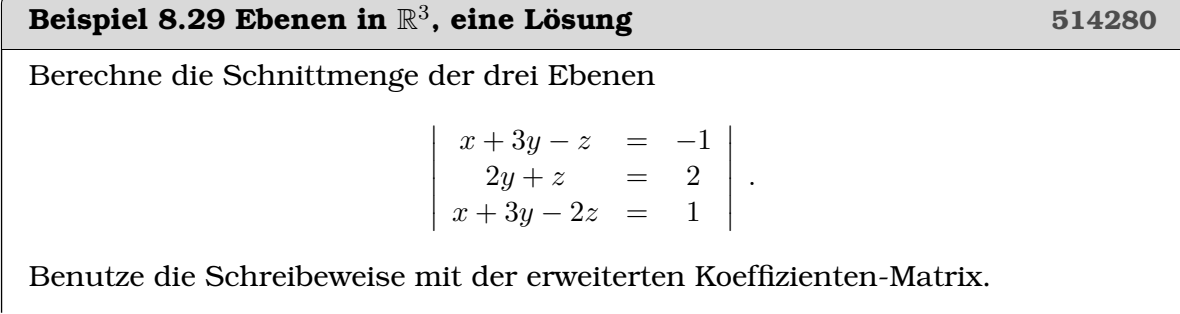

©Donat Adams 182

### **Beispiel 8.30 Ebenen in** R 3 **, unendlich viele Lösungen 928151** Berechne die Schnittmenge der drei Ebenen  $x + 3y - z = -1$  $2x + z = -3$  $3x + 3y = -4$  .

Benutze dafür die Schreibweise als erweiterte Koeffizienten-Matrix.

### **Beispiel 8.31 Ebenen in** R 3 **, inkonsistentes LGS 192620**

 $\bigg\}$  $\overline{\phantom{a}}$  $\overline{\phantom{a}}$  $\overline{\phantom{a}}$  $\overline{\phantom{a}}$  $\overline{\phantom{a}}$ 

Berechne die Schnittmenge der drei Ebenen

$$
\begin{array}{rcl}\nx + 3y - z &=& -1 \\
2x + z &=& -3 \\
3x + 3y &=& 0\n\end{array}.
$$

Benutze die Schreibeweise mit der erweiterten Koeffizienten-Matrix.

### 8.6.2 Ebenen, die durch  $\vec{0}$  gehen

Wir nennen diese Probleme **homogene** lineare Gleichungssysteme.

### **Beispiel 8.32 Ebenen in** R

<sup>3</sup> **185060**

Berechne die Schnittmenge der drei Ebenen

  $L_1: -12y + 6z = 0$  $L_2: 2x + 6y - 2z = 0$  $L_3: 4x - 12y + 8z = 0$  

.

Benutze dafür die Schreibweise als erweiterte Koeffizienten-Matrix.

### **Infobox Die triviale Lösung eines homogenen LGS**

Ein homogenes LGS hat stets die Lösung  $\vec{0}$ .

Aus der geometrischen Anschauung ist dies klar: Die Konstanten der Ebenen sind 0, d.h. alle Ebenen gehen durch den Ursprung und schneiden sich da also. In den Anwendungen interessiert uns aber diese Lösung oft nicht.

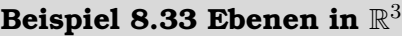

<sup>3</sup> **807042**

Berechne die Schnittmenge der drei Ebenen

  $L_1: \t -2y+4z = 0$  $L_2: 4x + 16y + 21z = 0$  $L_3: 2x + 10y + 6z = 0$  .

Benutze dafür die Schreibweise als erweiterte Koeffizienten-Matrix.

Abgesehen von der trivialen Lösung gilt:

### Infobox Lösungsmenge eines homogenen LGS

Ein homogenes LGS hat nur dann weitere Lösungen, falls die Ebenen eine spezielle Lage haben.

In diesen Fällen sind die Normalenvektoren der Ebenen linear abhängig.

# KAPITFI<sup>Q</sup>

## Matrixalgebra

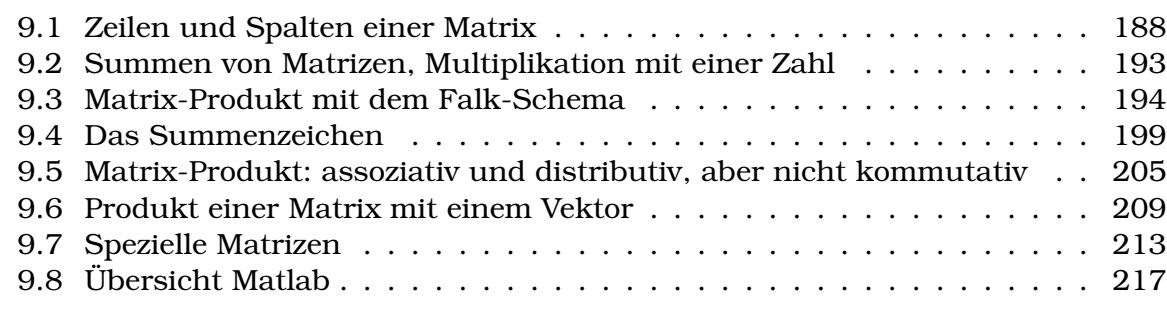

### **Lernziele Begriffe Matrizen**

- Die Studierenden können auf Zeilen und Spalten einer Matrix zugreifen über die Indices (in Matlab, wie auch auf dem Papier). Sie kennen die Transponierte einer Matrix.
- Sie können Matrizen addieren (subtrahieren) und mit Hilfe des Falk-Schema multiplizieren.
- Sie wissen, dass das Matrix-Produkt assoziativ und distributiv, aber nicht kommutativ ist.
- Sie können zwischen der elementweisen Multiplikation von Matrizen und dem Matrix-Produkt unterscheiden.
- Sie können das Produkt einer Matrix mit einem Spaltenvektor auch als Linearkombination der Spaltenvektoren oder als 'Einsetzen einer Lösung in die Koeffizienten-Matrix' interpretieren.
- Sie kennen einige spezielle Matrizen, u.a. die Einheitsmatrix, die Nullmatrix, Matrizen für Rotationen, Spiegelungen und Streckungen in der Ebene.

• Sie können mit dem Summenzeichen umgehen.

Im vorherigen Kapitel haben wir die erweiterte Koeffizienten-Matrix

 $\sqrt{ }$  $\Bigg\}$  $a_{11}$   $a_{12}$  ...  $a_{1n}$   $b_1$  $a_{21}$   $a_{22}$  ...  $a_{2n}$   $b_2$ · · ·  $a_{m1}$   $a_{m2}$  ...  $a_{mn}$   $b_m$ 1 

kennen gelernt. Wir haben schon festgestellt, dass die Darstellung von linearen Gleichungssystemen in dieser Form praktisch ist, weil sie uns viel Schreibarbeit erspart und anderseits, weil sie übersichtlich ist und damit Fehler bei den Umformungen verhindert. Deshalb werden wir erforschen welche weiteren Probleme wir mit Hilfe von Matrizen lösen können.

Um das Wichtigste vorwegzunehmen: Wir werden finden, dass alle Fragestellungen, die lineare Gleichungssysteme beinhalten mit Matrizen geschrieben werden sollen. Und wir werden deshalb zahlreiche davon so formulieren, dass wir darin lineare Gleichungssysteme erkennen.

## <span id="page-29-0"></span>**9.1 Zeilen und Spalten einer Matrix**

**Definition Matrix**

Eine Matrix ist ein rechteckige Tabelle mit Zahlen

 $\sqrt{ }$  $\Big\}$  $a_{11}$   $a_{12}$  ...  $a_{1n}$  $a_{21} \quad a_{22} \quad \ldots \quad a_{2n}$ · · ·  $a_{m1}$   $a_{m2}$   $\dots$   $a_{mn}$ 1  $\Big\}$ 

.

Die **Zeilen** der Matrix sind die m horrizontalen Listen

 $(a_{11}, a_{12}, \ldots, a_{1n}), (a_{21}, a_{22}, \ldots, a_{2n}), \ldots, (a_{m1}, a_{m2}, \ldots, a_{mn})$ 

und die **Spalten** sind die n vertikalen Listen

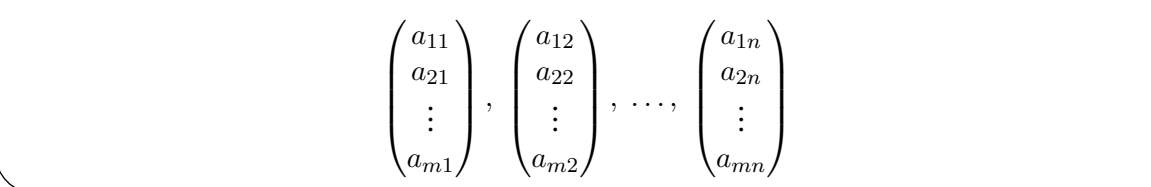

Oft werden wir die Matrix einfach mit einem Grossbuchstaben<sup>[1](#page-29-1)</sup> schreiben A = [ $a_{ij}$ ]. Die Elemente  $a_{ij}$  stehen in der *i*-ten Zeile und in der *j*-ten Spalte. Eine Matrix mit  $m$  Zeilen und  $n$  Spalten nennen wir eine  $m$  mal  $n$  Matrix und schreiben dafür entweder  $m \times n$  oder  $\mathbb{R}^{m \times n}$  um noch anzugeben, aus welchem Zahlenbereich die Einträge gewählt werden (hier aus der Menge der reellen Zahlen R).

<span id="page-29-1"></span><sup>&</sup>lt;sup>1</sup>in Fettschrift

Definition Spaltenvektor und Zeilenvektor

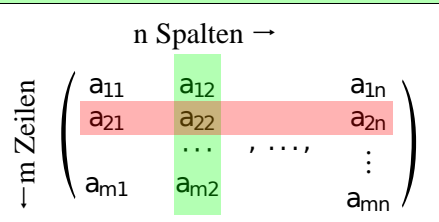

Eine Matrix mit einer Spalte nennen wir Spaltenvektor, eine Matrix mit einer Zeile nennen wir Zeilenvektor. Für die  $m$  mal  $n$  Matrix A schreiben wir die Spaltenvektoren auch als

$$
\mathbf{A} = [\mathbf{a}_{:,1},\, \mathbf{a}_{:,2}, \ldots,\, ;\mathbf{a}_{:,n}]
$$

und die Zeilenvektoren

 $\mathbf{A} = [\mathbf{a}_{1,:}; \, \mathbf{a}_{2,:}; \ldots, ; \mathbf{a}_{m,:}]$ .

Wir übernehmen dabei die Notation aus Matlab: , bedeutet nächstes Element, ; bedeutet nächste Zeile und : bedeutet 'nimm alle Einträge'.

Um zu betonen, dass es sich um Vektoren handelt, schreiben wir manchmal auch

$$
\mathbf{A} = \left[ \vec{A}_1, \, \vec{A}_2, \ldots, \, \vec{A}_n \right]
$$

für die Spaltenvektoren und für die Zeilenvektoren

$$
\mathbf{A}=[\mathbf{A}_1;\,\mathbf{A}_2;\ldots;\,\mathbf{A}_n]\enspace.
$$

Beispiel 9.1 Zeilen und Spalten

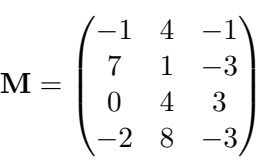

Für M bestimme

a) die zweite Spalte,

b) die dritte Zeile.

c) die Dimension.

Lösung:

a) die zweite Spalte,

$$
\mathbf{a}_{:,2} = \begin{pmatrix} 4 \\ 1 \\ 4 \\ 8 \end{pmatrix}
$$

### ©Donat Adams

711244

b) die dritte Zeile,

$$
\mathbf{a}_{3,:} = \begin{pmatrix} 0 & 4 & 3 \end{pmatrix}
$$

c) die Dimension: es ist eine $4\times 3$  Matrix

### **Beispiel 9.2 Zeilen und Spalten 600133**

$$
\mathbf{M} = \begin{pmatrix} 5 & 2 & 5 & 2 & 4 \\ -3 & 5 & 9 & 5 & 9 \\ 6 & -3 & 0 & 9 & 2 \end{pmatrix}
$$

Für M bestimme

a) die vierte Spalte,

b) die zweite Zeile,

c) die Dimension.

**Definition Transponierte Matrix**

Die Transponierte der Matrix

$$
\mathbf{A} = \begin{bmatrix} a_{11} & a_{12} & \dots & a_{1n} \\ a_{21} & a_{22} & \dots & a_{2n} \\ \dots & \dots & \dots & \dots \\ a_{m1} & a_{m2} & \dots & a_{mn} \end{bmatrix}
$$

ist

$$
\mathbf{A}^{\mathsf{T}} = \begin{bmatrix} a_{11} & a_{21} & \dots & a_{m1} \\ a_{12} & a_{22} & \dots & a_{m2} \\ \dots & \dots & \dots & \dots \\ a_{1n} & a_{2n} & \dots & a_{mn} \end{bmatrix}
$$

Die Elemente der transponierten Matrix A<sup>⊺</sup> sind

 $(a^{\dagger})_{ij} = a_{ji}$ ,

d.h. die Indices werden vertauscht.

**Definition Symmetrisch und antisymmetrische Matrizen**

Eine Matrix A ∈  $\mathbb{R}^{n \times n}$  heiss **symmetrisch**, falls

 $\mathbf{A}^\intercal = \mathbf{A}$ 

oder **antisymmetrisch** falls

 $\mathbf{A}^\intercal = -\mathbf{A}$ 

### **Beispiel 9.3 Transponierte 869494**

Bestimme die Transponierte der folgenden Matrizen

$$
\mathbf{A} = \begin{bmatrix} 0 & 2 \\ 3 & -2 \\ 2 & 4 \\ -1 & -2 \end{bmatrix}, \ \mathbf{B} = \begin{bmatrix} 7 \\ 9 \\ 3 \end{bmatrix}, \ \mathbf{C} = \begin{bmatrix} 3 & 7 & 7 \\ 7 & 3 & 9 \\ 3 & 2 & 7 \end{bmatrix}
$$

Lösung:

$$
\mathbf{A}^{\mathsf{T}} = \begin{bmatrix} 0 & 3 & 2 & -1 \\ 2 & -2 & 4 & -2 \end{bmatrix}, \ \mathbf{B}^{\mathsf{T}} = \begin{bmatrix} 7 & 9 & 3 \end{bmatrix}, \ \mathbf{C}^{\mathsf{T}} = \begin{bmatrix} 3 & 7 & 3 \\ 7 & 3 & 2 \\ 7 & 9 & 7 \end{bmatrix}
$$

### **Beispiel 9.4 Transponierte 758383**

Bestimme die Transponierte der folgenden Matrizen

$$
\mathbf{A} = \begin{bmatrix} 1 & 3 \\ 4 & 5 \end{bmatrix}, \ \mathbf{B} = \begin{bmatrix} 5 & -3 & 8 & 5 \end{bmatrix}, \ \mathbf{C} = \begin{bmatrix} 1 & 6 & 3 & 7 \\ 9 & 2 & 3 & 6 \end{bmatrix}
$$

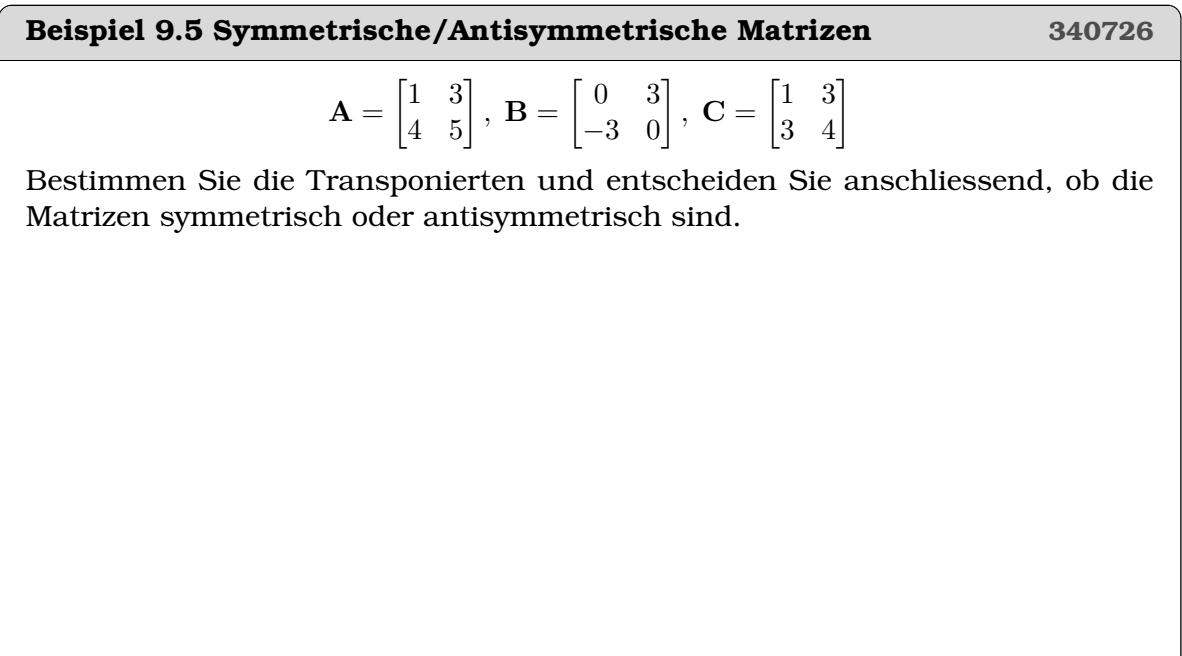

### Satz Gesetze für die Transponierte

- $(\mathbf{A} + \mathbf{B})^{\mathsf{T}} = \mathbf{A}^{\mathsf{T}} + \mathbf{B}^{\mathsf{T}}$
- $(\mathbf{A} \odot \mathbf{B})^{\mathsf{T}} = \mathbf{B}^{\mathsf{T}} \odot \mathbf{A}^{\mathsf{T}}$
- $(\mathbf{A}^{\mathsf{T}})^{\mathsf{T}} = \mathbf{A}$

### <span id="page-34-0"></span>**9.2 Summen von Matrizen, Multiplikation mit einer Zahl**

**Infobox Summen von Matrizen, Multiplikation mit einer Zahl**

Die Matrix  $\mathbf{A} = \left[a_{i,j}\right] \in \mathbb{R}^{m \times n}$  kann mit der Zahl  $\lambda \in \mathbb{R}$  multipliziert werden

$$
\mathbf{C} = \lambda \cdot \mathbf{A} \text{ mit } c_{i,j} = \lambda \cdot a_{i,j} .
$$

Die Matrizen A und  $\mathbf{B} = \left[ b_{i,j} \right] \in \mathbb{R}^{k \times l}$  können addiert und subtrahiert werden

$$
\mathbf{S} = \mathbf{A} + \mathbf{B}
$$
 mit  $s_{i,j} = a_{i,j} + b_{i,j}$  und  $\mathbf{D} = \mathbf{A} - \mathbf{B}$  mit  $d_{i,j} = a_{i,j} - b_{i,j}$ 

falls sie in den Dimensionen übereinstimmen, d.h.  $m = k$  und  $n = l$ .

Selten benutzen wir auch die elementweise Multiplikation von Matrizen, falls Sie in den Dimensionen übereinstimmen:

$$
\mathbf{E} = \mathbf{A} \cdot \mathbf{B}
$$
 mit  $e_{i,j} = a_{i,j} \cdot b_{i,j}$ 

Auf dem Papier notieren wir die elementweise Multiplikation mit · und in Matlab mit .\*. Das Matrixprodukt hingegen ist auf dem Papier ⊙ und in Matlab \* .

Leider unterscheiden viele Texte nicht zwischen den beiden Arten der Multiplikation. Häufig wird dort einfach · oder nur ein Leerzeichen für die das Matrixprodukt geschrieben.

### **Beispiel 9.6 Summe Matrizen**

Betrachten Sie die Matrizen

$$
\mathbf{A} = \begin{bmatrix} 0 & 1 \\ 2 & 3 \\ 4 & 2 \end{bmatrix}, \ \mathbf{B} = \begin{bmatrix} 1 & 2 & 1 \\ 2 & 0 & 3 \end{bmatrix}, \ \mathbf{C} = \begin{bmatrix} -8 & 0 & -4 \\ 4 & 6 & 3 \\ 0 & -3 & -1 \end{bmatrix}
$$

$$
\mathbf{D} = \begin{bmatrix} 0 & -4 & -3 \\ 7 & 9 & 2 \\ -1 & 0 & -5 \end{bmatrix}
$$

Überlegen Sie zuerst, welche der folgenden Ausdrücke existieren. Berechnen Sie dann die Resultate.

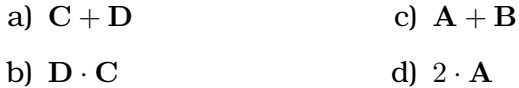

©Donat Adams 192

### Beispiel 9.7 Summe von Matrizen, Multiplikation mit Skalar WEWKTK

Betrachten Sie die Matrizen

$$
\mathbf{A} = \begin{bmatrix} 0 & 1 \\ 2 & 3 \\ 4 & 2 \end{bmatrix}, \ \mathbf{B} = \begin{bmatrix} 1 & 2 & 1 \\ 2 & 0 & 3 \end{bmatrix}, \ \mathbf{C} = \begin{bmatrix} -8 & 0 & -4 \\ 4 & 6 & 3 \\ 0 & -3 & -1 \end{bmatrix}
$$

$$
\mathbf{D} = \begin{bmatrix} 0 & -4 & -3 \\ 7 & 9 & 2 \\ -1 & 0 & -5 \end{bmatrix}, \ \mathbf{E} = \begin{bmatrix} -7 \\ 0 \\ 2 \end{bmatrix}, \ \mathbf{F} = \begin{bmatrix} 0 & 7 & -6 \end{bmatrix}.
$$

Überlegen Sie zuerst, welche der folgenden Ausdrücke existieren. Berechnen Sie dann die Resultate. Befehle:  $+ -$ .\*

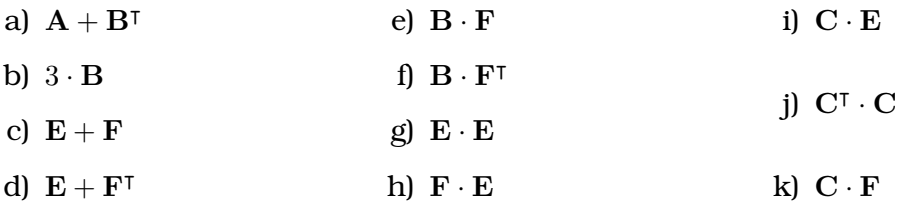

## <span id="page-35-0"></span>9.3 Matrix-Produkt mit dem Falk-Schema
**Definition Matrix-Produkt, Falk-Schema**

Mit dem Falk-Schema lassen sich die Produkte von Matrizen berechnen.

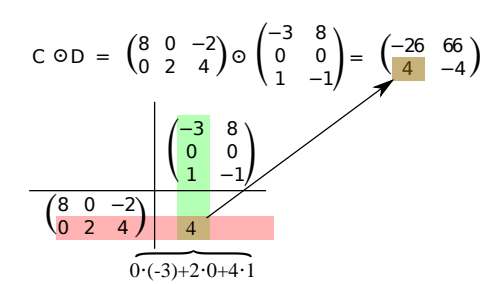

- 1) Dazu werden die Matizen in ein Raster geschrieben. C links unten, D rechts oben
- 2) Jeder Kreuzungspunkt von einer Zeile und einer Spalte ergibt einen Eintrag in der resultierenden Matrix.
- 3) Die neuen Elemente berechnet man aus dem *Skalarprodukt* aus einer Zeile und einer Spalte.

Achtung: Das Matrix-Produkt existiert nur dann, wenn die Zeilen C und die Spalten D gleich viele Einträge haben.

**Beispiel 9.8 Multiplikation Zeilen und Spalten 173738**  $\vec{a} = (5, 7, 9), \vec{b} =$  $\sqrt{ }$  $\mathcal{L}$ 3 6 7  $\setminus$  $\vec{c} = (2, 0, -3, -2), \vec{d} =$  $\sqrt{ }$  $\overline{1}$ 2  $-2$ 5  $\setminus$  $\vec{e}=(3,\,-3)\,,\vec{f}=\begin{pmatrix}7\1\end{pmatrix}$ 1 ). Berechne die Produkte a)  $\vec{a} \odot \vec{b}$  b)  $\vec{c} \odot \vec{d}$  c)  $\vec{e} \odot \vec{f}$ Lösung: a)  $\vec{a} \odot \vec{b} = 120$ b)  $\vec{c} \odot \vec{d}$  ist nicht definiert c)  $\vec{e} \odot \vec{f} = 18$ 

Wir fassen also zusammen: Die Multiplikation einer Zeile mit einer Spalte ist

$$
(a_1, a_2, ..., a_n) \odot \begin{pmatrix} b_1 \\ b_2 \\ \vdots \\ b_n \end{pmatrix} = a_1 \cdot b_1 + a_2 \cdot b_2 + ... + a_n \cdot b_n = \sum_{i=1}^n a_i \cdot b_i
$$

Wir erkennen darin das Skalarprodukt wieder. Achtung, diese Multiplikation funk-

**Beispiel 9.9 Multiplikation Zeilen und Spalten**

\n
$$
\vec{a} = (7, -4, 5), \vec{b} = \begin{pmatrix} 3 \\ 2 \\ -1 \end{pmatrix}, \vec{c} = (6, -1, 8, 3), \vec{d} = \begin{pmatrix} 4 \\ -9 \\ -2 \\ 5 \end{pmatrix}, \vec{c} = (7, -4, 5), \vec{f} = \begin{pmatrix} 4 \\ -9 \\ -2 \\ 5 \end{pmatrix}
$$

\nBerechne die Produkte

\n**a)**

\n
$$
\vec{a} \odot \vec{b}
$$

\n**b)**

\n
$$
\vec{c} \odot \vec{d}
$$

\n**c)**

\n
$$
\vec{c} \odot \vec{f}
$$

**Beispiel 9.10 Multiplikation einer Matrix mit einem Spalten-Vektor SCLJSA**  ${\bf A} =$  $\sqrt{ }$  $\overline{1}$ 2 0 8  $0 \t 3 \t -2$ −3 2 0  $\setminus$  $\int$ ,  $\vec{b}$  =  $\sqrt{ }$  $\overline{1}$ 5 2  $-2$  $\setminus$  $\Big\}$ ,  $C =$  $\begin{pmatrix} 0 & -3 & 1 & 1 \\ 3 & 4 & 4 & 9 \\ 7 & 4 & 8 & -1 \\ 6 & 7 & 5 & -1 \end{pmatrix}$  $\Big), \vec{d} =$  $\sqrt{ }$  $\overline{1}$ 2 7 6  $\setminus$  $\left[\ \right], {\bf E} =$  $\sqrt{ }$  $\overline{1}$ 1 4 3 2 0 1  $\setminus$  $\vec{f} = \begin{pmatrix} 5 \\ 6 \end{pmatrix}$ 6 L, Berechne die Produkte a)  $\mathbf{A} \odot \vec{b}$  b)  $\mathbf{C} \odot \vec{d}$  c)  $\mathbf{E} \odot \vec{f}$ Lösung: a)  $\mathbf{A} \odot \vec{b} =$  $\sqrt{ }$  $\overline{1}$ −6 10 −11  $\setminus$  $\overline{1}$ 

b) C $\odot$   $\vec{d}$  ist nicht definiert

c) 
$$
\mathbf{E} \odot \vec{f} = \begin{pmatrix} 29 \\ 27 \\ 6 \end{pmatrix}
$$

**Beispiel 9.11 Multiplikation einer Matrix mit einem Spalten-Vektor BJY1U0**  ${\bf A}=\left( \begin{smallmatrix} 8 & -3 & 8 & -3 \ 7 & 6 & 8 & -2 \ 1 & 2 & -2 & 2 \ 4 & 3 & 1 & 9 \end{smallmatrix} \right)\!, \vec{b}=$  $\sqrt{ }$  $\overline{1}$ 4 8 5  $\setminus$  $\Big\}$ ,  $C =$  $\sqrt{ }$  $\overline{1}$  $2 -3 5$ 0 9 5 9 1 7  $\setminus$  $\int d\vec{r}$  $\sqrt{ }$  $\overline{1}$ 9 0 4  $\setminus$  $\Big\}$  ,  ${\bf E} =$  $\sqrt{ }$  $\overline{1}$ 3 −1 6 0 3 −1  $\setminus$  $\int$ ,  $\vec{f} = \begin{pmatrix} 0 \\ 5 \end{pmatrix}$ 5 J. Berechne die Produkte a)  $\mathbf{A} \odot \vec{b}$  b)  $\mathbf{C} \odot \vec{d}$  c)  $\mathbf{E} \odot \vec{f}$ 

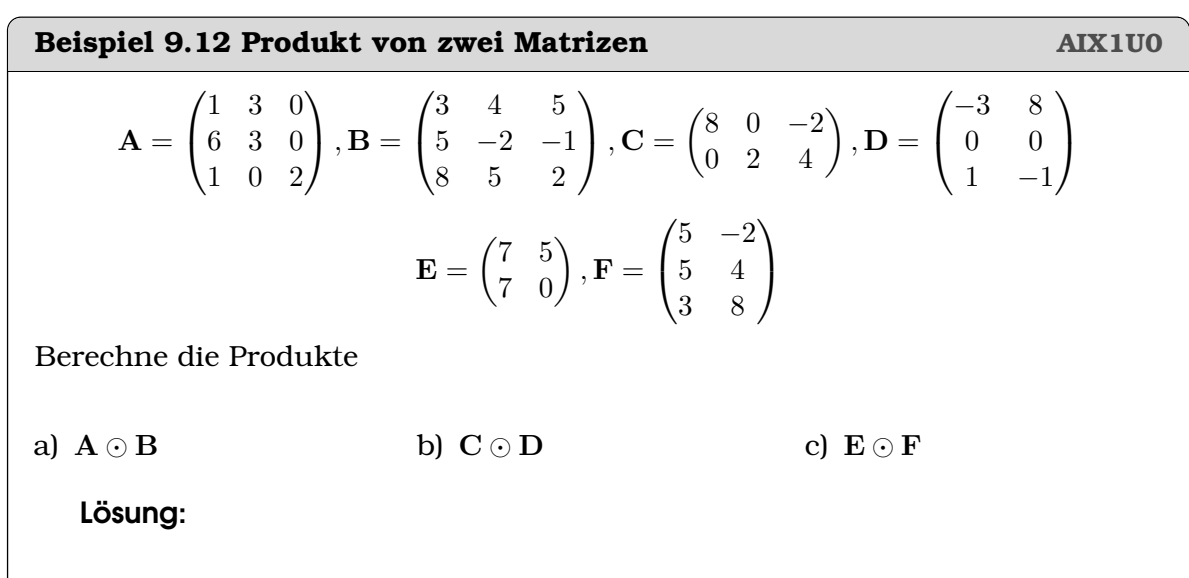

a) 
$$
\mathbf{A} \odot \mathbf{B} = \begin{pmatrix} 18 & -2 & 2 \\ 33 & 18 & 27 \\ 19 & 14 & 9 \end{pmatrix}
$$
  
b)  $\mathbf{C} \odot \mathbf{D} = \begin{pmatrix} -26 & 66 \\ 4 & -4 \end{pmatrix}$   
c)  $\mathbf{E} \odot \mathbf{F}$  ist nicht definiert

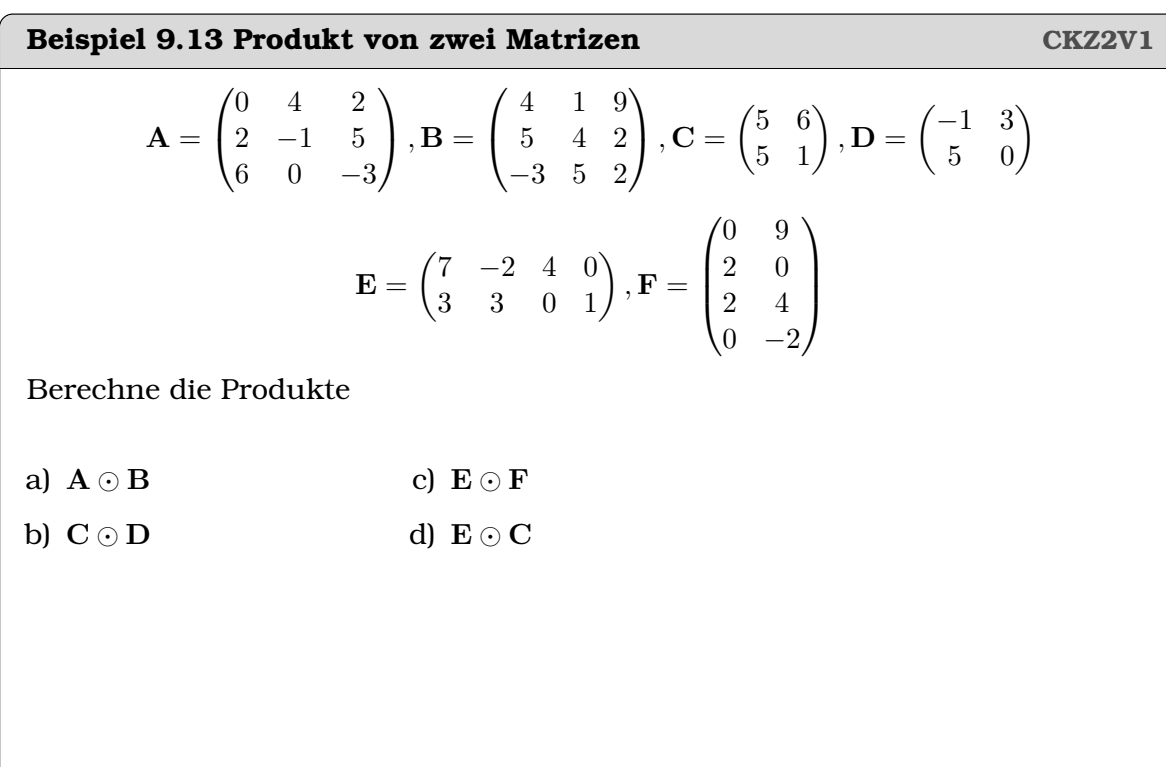

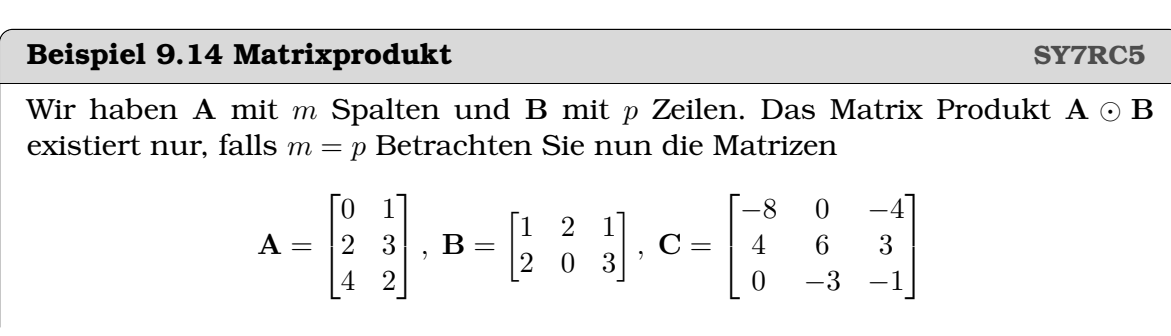

$$
\mathbf{D} = \begin{bmatrix} 0 & -4 & -3 \\ 7 & 9 & 2 \\ -1 & 0 & -5 \end{bmatrix}, \ \mathbf{E} = \begin{bmatrix} -7 \\ 0 \\ 2 \end{bmatrix}, \ \mathbf{F} = \begin{bmatrix} 0 & 7 & -6 \end{bmatrix},
$$

Überlegen Sie zuerst, welche der folgenden Ausdrücke existieren. Berechnen Sie dann die Resultate. Befehle: + - .\*

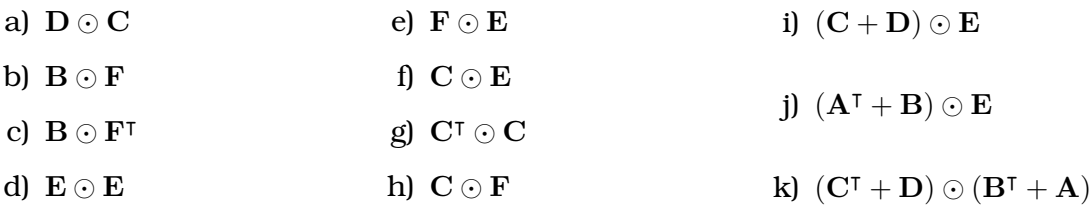

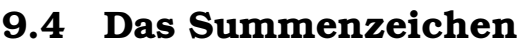

Das Summenzeichen  $\sum$  erspart uns viel Schreibarbeit. Wir benutzen dazu das  $\Sigma$ (Sigma) aus dem griechischen Alphabet, weil der Buchstaben gleich klingt wie das 'S' im Wort Summe.

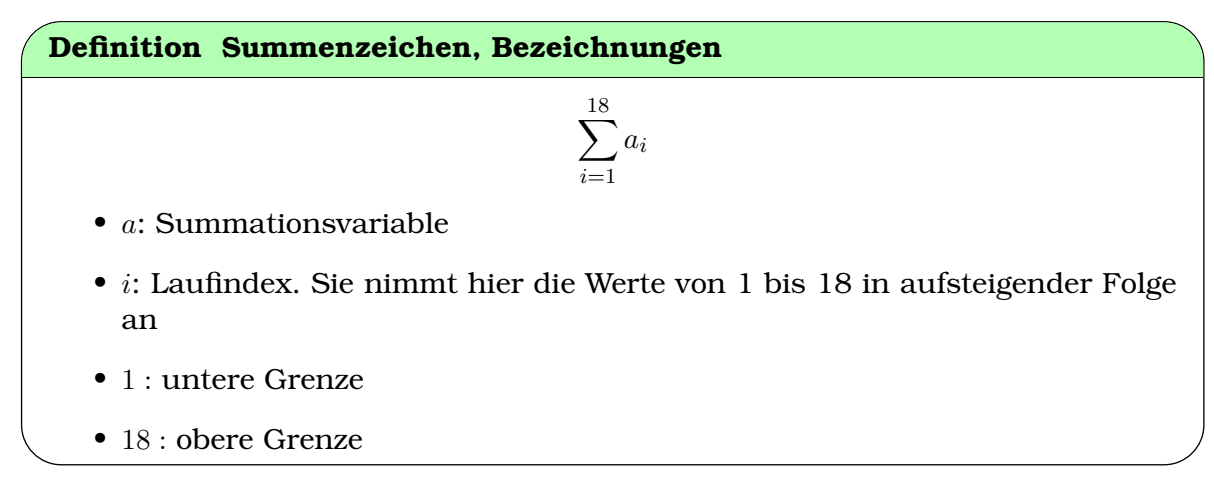

Die Wahl der Bezeichnung des Laufindex ist nicht von Bedeutung. Gewöhnlich wer-

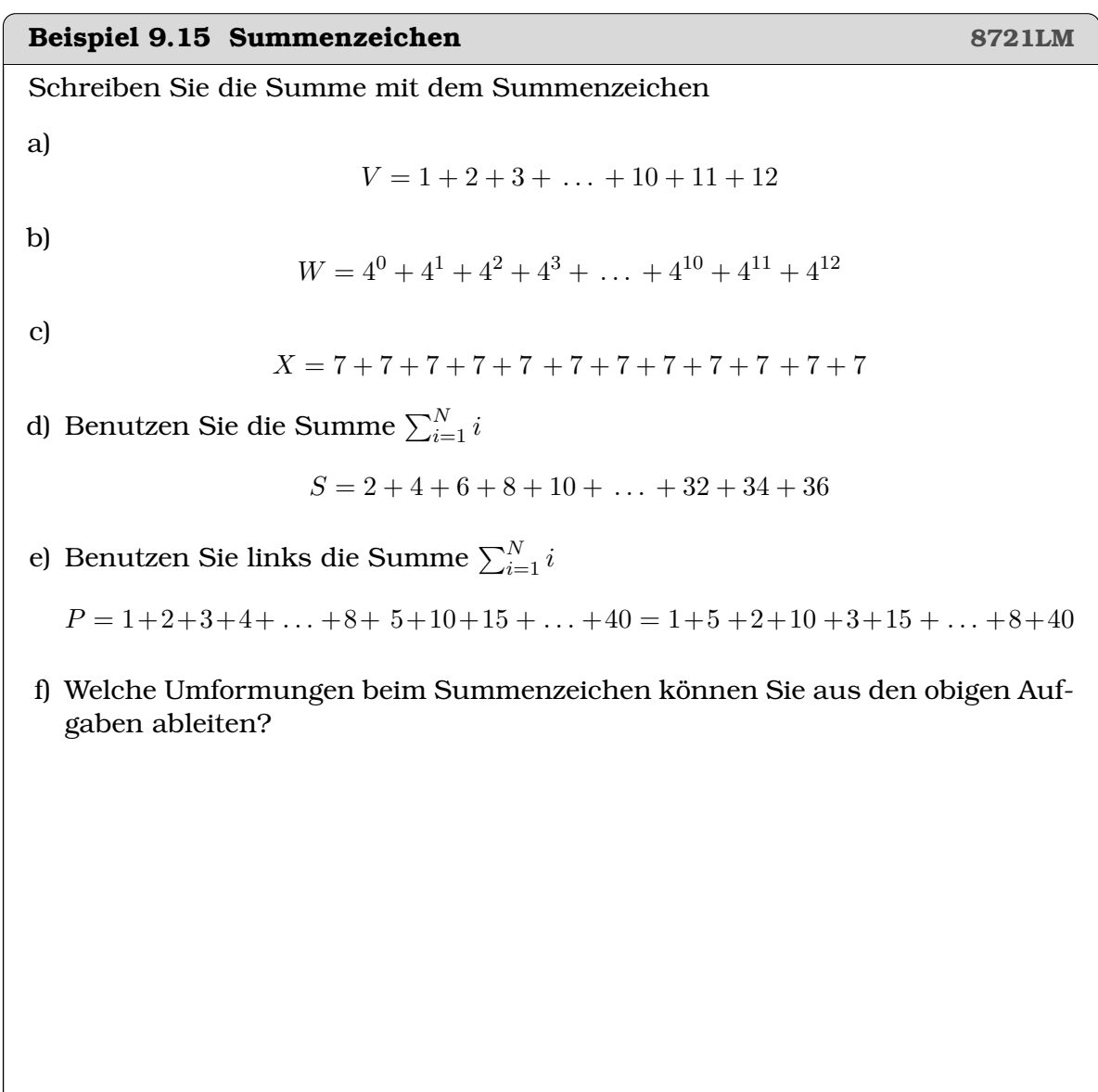

**Infobox Gesetze für das Summenzeichen**

• Ausklammern (Multiplikation mit einer Konstanten):

$$
\sum_{i=1}^{n} c \cdot a_i = c \cdot \sum_{i=1}^{n} a_i
$$

• Umordnen (Zerlegen in Teilsummen):

$$
\sum_{i=1}^{n} (a_i + b_i) = \sum_{i=1}^{n} a_i + \sum_{i=1}^{n} b_i
$$

Achtung: Aus der Summe darf nur ausgeklammert werden, was nicht vom Laufindex abhängt.

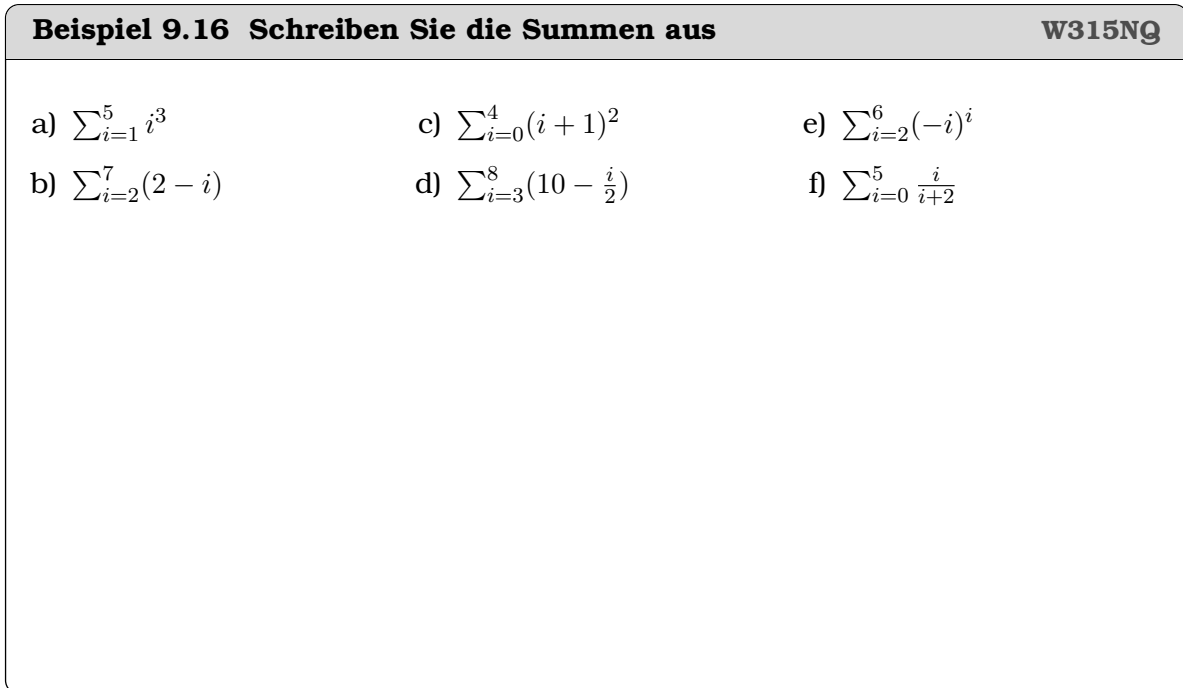

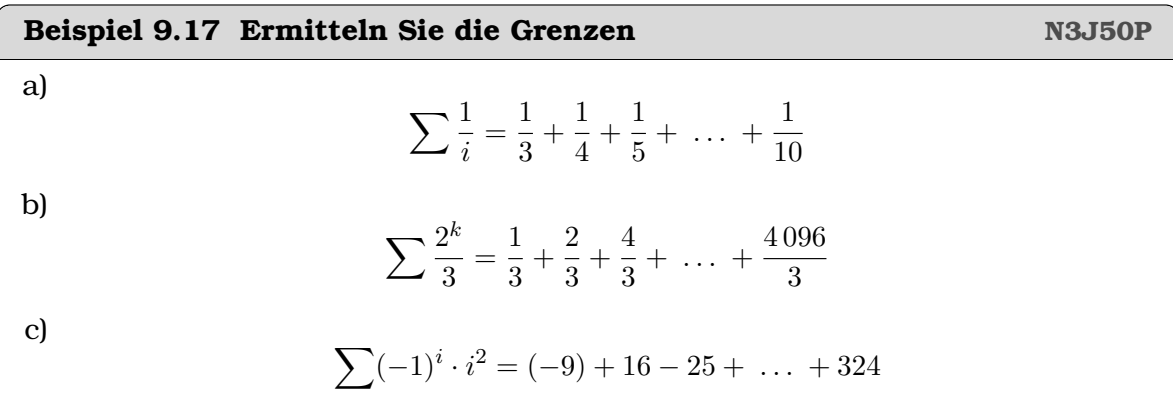

$$
\sum (4j^2 - j) = 14 + 33 + 60 + 96 + \ldots + 1580
$$

d)

#### **Satz Summen Zusammenstellung** • Summe der Einsen  $\sum_{n=1}^{\infty}$  $i=1$  $1 = n$ • Summe der Indices  $\sum_{n=1}^{\infty}$  $i=1$  $i = \frac{n \cdot (n+1)}{2}$ 2 • Summe von Quadraten  $\sum_{n=1}^{\infty}$  $i=1$  $i^2 = \frac{n \cdot (n+1) \cdot (2n+1)}{c}$ 6 • Summe von Kuben  $\sum_{n=1}^{\infty}$  $i=1$  $i^3 = \frac{n^2 \cdot (n+1)^2}{2}$ 2 2 • Exponentialsumme  $\sum_{n=1}^{\infty}$  $k=0$  $r^k = \frac{1 - r^{n+1}}{1}$  $1 - r$

Falls eine Grenze gegen ∞ oder −∞ geht, sprechen wir von Reihen. Summen der Form  $\sum_{i=1}^n i$  sind dann algebraische Reihen und Summen der Form  $\sum_{k=0}^n r^k$  sind dann geometrische Reihen. Ihre Konvergenz wird in der Analysis besprochen.

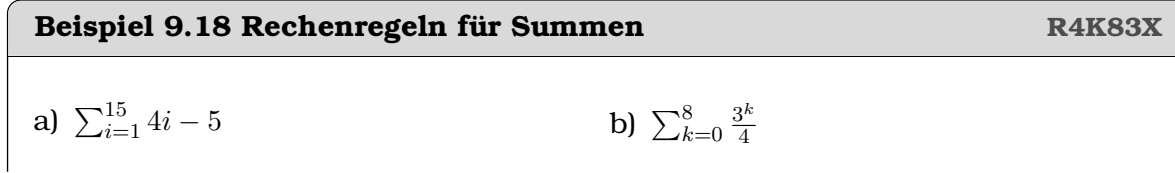

Lösung:

a)

$$
\sum_{i=1}^{15} 4i - 5 = 4 \cdot \sum_{i=1}^{15} i - 5 \sum_{i=1}^{15} 1 = 4 \cdot \frac{15 \cdot 16}{2} - 5 \cdot 15 = 405
$$

b)

$$
\sum_{k=0}^{8} \frac{3^k}{4} = \frac{1}{4} \cdot \sum_{k=0}^{8} 3^k = \frac{1}{4} \cdot \frac{1-3^9}{1-3} = \frac{1}{4} \cdot 9841 = 2460.25
$$

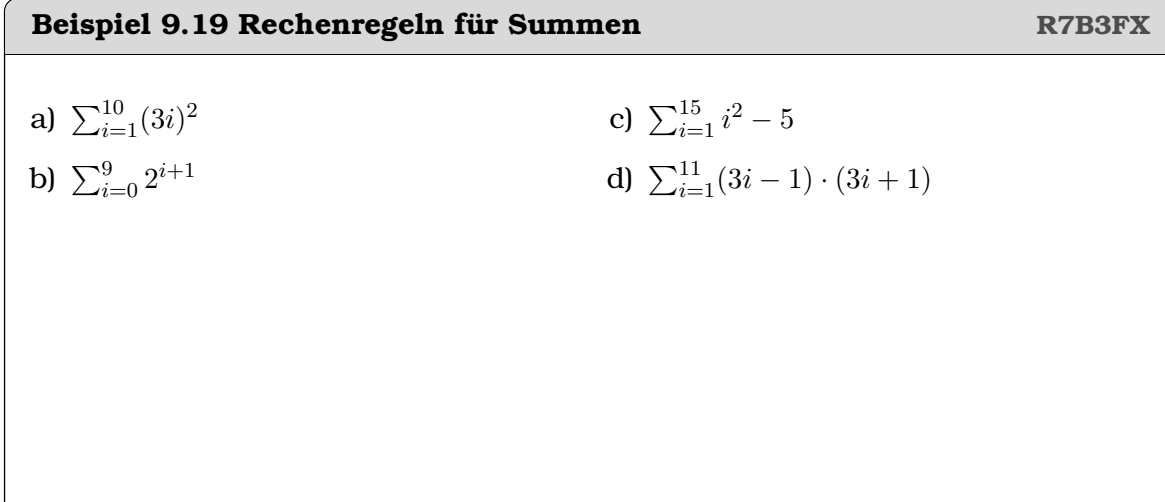

**Beispiel 9.20 Indexverschiebung 2ZXHEU** 

$$
\sum_{i=6}^{10}(i-1)
$$

Lösung:

Um die Rechengesetzte anwenden zu können, führen wir eine Indexverschiebung durch. Dabei ist das Ziel, dass die untere Grenze zu 1 wird. Also soll bei der unteren Grenze  $(k = 1)$  gelten

$$
i = 6 = \underbrace{k}_{=1} + 5
$$

Es ergibt sich das 'Übersetzungschema'

$$
\begin{bmatrix}\n i & = & k+5 \\
 \text{oder auch:} & k & = & i-5\n \end{bmatrix}
$$

Wir ersetzen damit alle $\it i$ 

$$
\sum_{k=1}^{10-5} ((k+5) - 1) = \sum_{k=1}^{5} (k+4) = 35
$$

### **Beispiel 9.21 Indexverschiebung VUMPOV VUMPOV**

Bestimmen Sie die Werte der Platzhalter □

a)  $\sum_{i=4}^{10} (i+4) = \sum_{k=1}^{10} (\square)$ 

**b)** 
$$
\sum_{i=2}^{8} (3 - i) = \sum_{k=1}^{8} (\square)
$$

c) 
$$
\sum_{i=5}^{20} (i^2 + 2i) = \sum_{k=0}^{17} (\square)
$$

d)  $\sum_{i=6}^{10} (25 - 10i + i^2) = \sum_{k=1}^{10} (\square)$ 

e) 
$$
\sum_{j=6}^{10} \frac{1}{4} \cdot 3^j = \sum_{k=0}^{1} (\square)
$$

$$
f) \sum_{j=2}^{80} (1 + \frac{1}{4})^j = \sum_{k=1}^{78} (\square)
$$

**Beispiel 9.22 Rechenregeln + Indexverschiebung für Summen 2W2RMM** Benutzen Sie die Regeln unten um die Summen zu berechnen. a)  $\sum_{i=0}^{15} 5 + 3i$ b)  $\sum_{i=0}^{9} 50 - 5i$ c)  $\sum_{i=5}^{10}$  $i \cdot (i+1)$ 2 d)  $\sum_{i=0}^{12} 1 + (i+3)^2$ e)  $\sum_{j=1}^{18} 3^{j-10}$ f)  $\sum_{i=2}^{8}(-5)^i$ 

# **9.5 Matrix-Produkt: assoziativ und distributiv, aber nicht kommutativ**

**a)**  
\n
$$
A \odot B = \begin{pmatrix} 3 & 0 & 0 & 3 & 3 \\ 9 & 2 & 7 & 0 & 1 \\ 2 & 5 & 2 & 7 & 3 \\ 3 & 0 & 4 & 8 & 2 \end{pmatrix} \odot \begin{pmatrix} 0 & 5 & 2 \\ 4 & 7 & 3 \\ 6 & 0 & 4 \\ 5 & 3 & 0 \end{pmatrix} = \begin{pmatrix} 27 & 24 & 12 \\ 55 & 62 & 52 \\ 75 & 54 & 41 \\ 66 & 21 & 38 \end{pmatrix} = C
$$
  
\n**b)**  
\n**b)**  
\n
$$
\begin{pmatrix} 0 & \frac{4}{5} & 2 \\ 4 & 7 & 3 \\ 6 & 0 & 4 \\ 4 & 0 & 2 \\ 5 & 3 & 0 \end{pmatrix}
$$
  
\n
$$
\begin{pmatrix} 0 & \frac{4}{5} & 2 \\ 4 & 7 & 3 \\ 6 & 0 & 4 \\ 4 & 0 & 2 \\ 5 & 3 & 0 \end{pmatrix}
$$
  
\n
$$
\begin{pmatrix} 0 & b_{12} & 2 \\ 4 & b_{22} & 3 \\ 6 & b_{32} & 4 \\ 4 & b_{42} & 2 \\ 5 & b_{52} & 0 \end{pmatrix}
$$
  
\n
$$
\begin{pmatrix} 3 & 0 & 0 & 3 & 3 \\ 9 & 2 & 7 & 0 & 1 \\ 2 & -5 & 2 & 7 & 3 \\ 2 & -5 & 2 & 7 & 3 \\ 3 & 0 & 4 & 8 & 2 \end{pmatrix} \begin{pmatrix} 27 & 24 & 12 \\ 55 & 62 & 52 \\ 9 & 2 & 7 & 0 & 1 \\ 3 & 0 & 4 & 8 & 2 \end{pmatrix} \begin{pmatrix} 27 & 24 & 12 \\ 55 & 62 & 52 \\ 55 & 62 & 52 \\ 3 & 0 & 4 & 8 & 2 \end{pmatrix}
$$

Abbildung 9.1: **a)** Wir betrachten das Produkt der Matrizen A und B. Das Resultat nennen wir C. **b)** Wir wählen einen Eintrag in C aus, und verfolgen rückwärts welche Zeilen und Spalten zu diesem Element einen Beitrag geleistet haben: Es ist die 3. Zeile in A und die 2. Spalte in B. **c)** Nun betrachten wir die Indices aller relevanten Zeilen und Spalten. Wir sehen, dass dies  $a_{3,:}$  und  $b_{:,2}$  sind. Aus der Summe  $\sum_{k=1}^5 a_{3,k} \cdot$  $b_{k,2}$  ergibt sich  $c_{3,2}$ .

**Definition Matrixprodukt**

Die Matrizen  $\mathbf{A} = \left[a_{i,j}\right] \in \mathbb{R}^{n \times m}$  und  $\mathbf{B} = \left[b_{i,j}\right] \in \mathbb{R}^{p \times q}$  können multipliziert werden

$$
\mathbf{C} = \mathbf{A} \odot \mathbf{B} \text{ mit } c_{i,j} = \sum_{k=1}^{m} a_{i,k} \cdot b_{k,j}
$$

falls sie in den Dimensionen übereinstimmen, d.h.  $m = p$ .

Definition Drehnungen in  $\mathbb{R}^2$ 

$$
\mathbf{R}(\varphi) = \begin{bmatrix} \cos(\varphi) & -\sin(\varphi) \\ \sin(\varphi) & \cos(\varphi) \end{bmatrix}
$$

Die Matrix  $\mathbf{R}(\varphi)$  stellt eine Rotation im Gegenuhrzeigersinn in der  $x - y$ -Ebene dar.

#### **Infobox Verknüpfung von Abbildungen**

Das Ausführen von Transformationen nacheinander entspricht dem **Multiplizieren von Matrizen**.

Achtung bei der Reihenfolge: Für die eine Spiegelung S und die Drehung R bedeutet S ⊙ R ⊙  $\vec{v}$ , dass der Vektor  $\vec{v}$  zuerst gedreht und dann gespiegelt wird. Das ist etwas gewöhnungsbedürftig, weil wir sonst von links nach rechts lesen.

**Beispiel 9.23 Eigenschaften der Matrixmultiplikation 2 9Y8SWL**

 $\mathbf{M} = \begin{pmatrix} 1 & 1 \\ 0 & 1 \end{pmatrix}$  $0 -1$  $\Big)$ ,  $\vec{v} = \Big(\frac{2}{3}\Big)$ 3  $\Big), \vec{w} = \Big(\begin{matrix} -1 \\ 2 \end{matrix}\Big)$ −3  $\setminus$ Berechne folgende Ausdrück

$$
\mathbf{M} \odot \vec{v}, \ \mathbf{M} \odot \vec{w}, \ \mathbf{M} \odot (2\vec{v})
$$

 $\mathbf{M} \odot (3\vec{w}), \mathbf{M} \odot (\vec{v} + \vec{w}), \mathbf{M} \odot (\vec{v} - \vec{w})$ 

Berechne nun mit Hilfe der obigen Zwischenresultaten

$$
\mathbf{M}\odot(\vec{v}+\vec{w})-(\mathbf{M}\odot\vec{v}+\mathbf{M}\odot\vec{w}),\ \mathbf{M}\odot(\vec{v}-\vec{w})-(\mathbf{M}\odot\vec{v}-\mathbf{M}\odot\vec{w})
$$

 $\mathbf{M} \odot (2\vec{v}) - 2\mathbf{M} \odot \vec{v}$ ,  $\mathbf{M} \odot (3\vec{w}) - (3\mathbf{M} \odot \vec{w})$ 

Welche Rechenregeln lassen sich vermuten aufgrund der Resultate?

**Beispiel 9.24 Rechnenregeln Matrix-Multiplikation 1 Y2ANUD**  $\mathbf{C} =$  $\sqrt{ }$  $\overline{\phantom{a}}$  $-8$  0  $-4$ 4 6 3  $0 \t -3 \t -1$ 1  $\Big\vert$  ,  $\mathbf{E} =$  $\sqrt{ }$  $\overline{1}$  $-7$  $\boldsymbol{0}$ 2 1  $\Big\vert \,$ ,  $\, {\bf P} = 3{\bf C} =$  $\sqrt{ }$  $\overline{1}$  $-24$  0  $-12$ 12 18 9  $0 -9 -3$ 1  $\overline{1}$ Wir berechnen  $\mathbf{C} \odot \mathbf{E} =$  $\sqrt{ }$  $\mathcal{L}$ 48 −22 −2  $\setminus$  $\ln \ln P \odot E =$  $\sqrt{ }$  $\overline{1}$ 144 −66 −6  $\setminus$  $\overline{ }$ 

- a) Welchen Zusammenhang vermuten Sie?
- b) Welchen Namen hat das Gesetz, das Sie entdeckt haben?
- c) Können Sie Ihre Vermutung beweisen für allgemeine Matrizen?

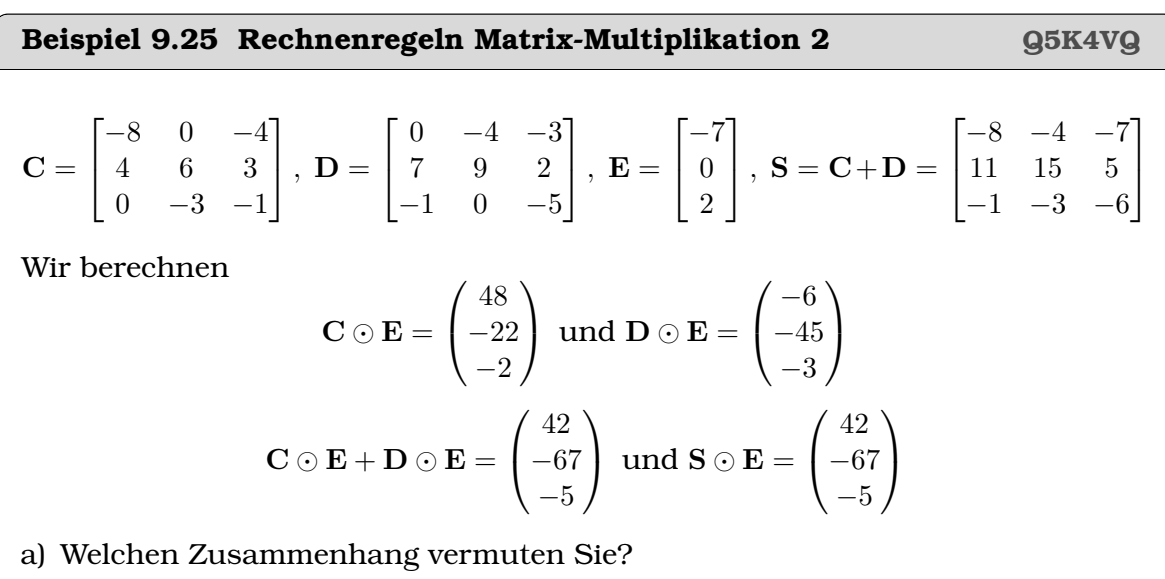

b) Welchen Namen hat das Gesetz, das Sie entdeckt haben?

c) Können Sie ihre Vermutung beweisen für allgemeine Matrizen?

#### <span id="page-49-0"></span>**Beispiel 9.26 Verkettung von Abbildungen 926268**

Wir arbeiten mit folgenden Matrizen:

$$
\mathbf{R}(90^\circ) = \begin{pmatrix} \cos(90^\circ) & -\sin(90^\circ) \\ \sin(90^\circ) & \cos(90^\circ) \end{pmatrix} = \begin{pmatrix} 0 & -1 \\ 1 & 0 \end{pmatrix} \text{ und } \mathbf{S} = \begin{pmatrix} 1 & 0 \\ 0 & -1 \end{pmatrix} ,
$$

d.h. mit der Drehung R um  $\varphi = 90^\circ$  und der Spiegelung an der x-Achse. Es soll das Dreieck ABC abgebildet werden:

$$
\vec{A} = \begin{pmatrix} 2 \\ 2 \end{pmatrix}, \vec{B} = \begin{pmatrix} 3 \\ -1 \end{pmatrix}, \vec{C} = \begin{pmatrix} -1 \\ 0 \end{pmatrix}
$$

- i) Konstruieren Sie das Dreieck ABC gross auf ein Blatt Papier.
- ii) Berechnen Sie die Position der Ecken unter der Abbildung S ⊙ R und zeichnen Sie A′B′C ′ in die Grafik ein.
- iii) Berechnen Sie die Position der Ecken unter der Abbildung R ⊙ S und zeichnen Sie A′′B′′C ′′ in die Grafik ein.

#### **Satz Gesetze für das Matrixprodukt**

• Die Matrix-Multiplikation ist im Allgemeinen **nicht kommutativ**

$$
\mathbf{M}\odot\mathbf{S}\neq\mathbf{S}\odot\mathbf{M} \; .
$$

Es gibt aber spezielle Matrizen, trotzdem miteinander kommutieren.

$$
\bullet \ (C+D) \odot E = C \odot E + D \odot E
$$

- Für  $\lambda \in \mathbb{R}$ :  $(\lambda \cdot \mathbf{D}) \odot \mathbf{E} = \lambda \cdot (\mathbf{D} \odot \mathbf{E}) = \mathbf{D} \odot (\lambda \cdot \mathbf{E})$
- $(C \odot D) \odot E = C \odot (D \odot E)$

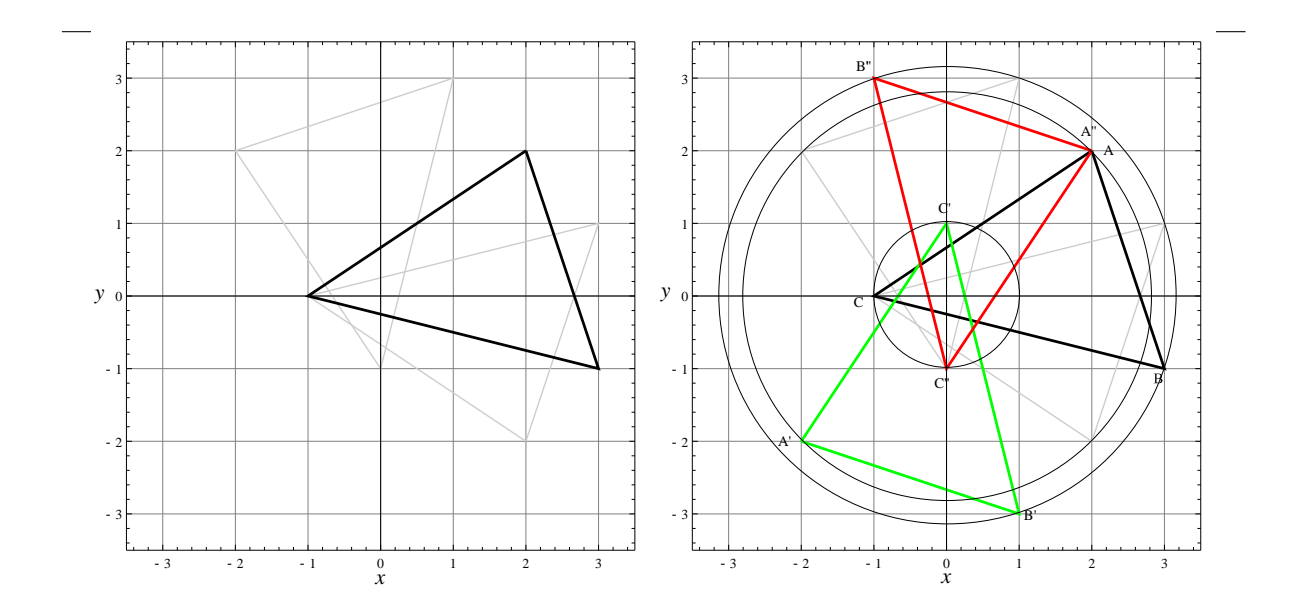

Abbildung 9.2: Zur Aufgabe [9.26](#page-49-0)

# **9.6 Produkt einer Matrix mit einem Vektor**

#### **Infobox Interpretation des Matrix-Produkts**

Das Produkt einer Matrix mit einem Spaltenvektor kann interpretiert werden als

- als Linearkombination der Spaltenvektoren
- als 'Einsetzen einer Lösung in die Koeffizienten-Matrix'
- als Abbildung des Vektors (z.B. es wird ein Vektor gedreht oder gespiegelt).

### **Beispiel 9.27 Linearkombination LQF58M**

$$
\vec{u} = \begin{pmatrix} -6 \\ 6 \\ 9 \end{pmatrix}, \ \vec{v} = \begin{pmatrix} 0 \\ -2 \\ 1 \end{pmatrix}, \ \vec{w} = \begin{pmatrix} 0 \\ 7 \\ -7 \end{pmatrix}, \ \vec{l} = \begin{pmatrix} -1 \\ 6 \\ 1 \end{pmatrix}, \ \mathbf{A} = (\vec{u}, \ \vec{v}, \ \vec{w})
$$

Berechne folgende Ausdrücke

a)  $-1 \cdot \vec{u} + 6 \cdot \vec{v} + 1 \cdot \vec{w}$  b)  $\mathbf{A} \odot \vec{l}$ 

### Lösung:

Wir beobachten:  $\vec{l}$  enthält als Komponenten die Koeffizienten der Linearkombi-

nation. Wenn wir nun die Linearkombination

$$
-1 \cdot \begin{pmatrix} -6 \\ 6 \\ 9 \end{pmatrix} + 6 \cdot \begin{pmatrix} 0 \\ -2 \\ 1 \end{pmatrix} + 1 \cdot \begin{pmatrix} 0 \\ 7 \\ -7 \end{pmatrix} = \begin{pmatrix} 6 \\ -11 \\ -10 \end{pmatrix}
$$

berechnen, ergibt sich das Gleiche, wie wenn wir die Matrix A mit dem Vektor  $\vec{l}$ multiplizieren

$$
\mathbf{A} \odot \vec{l} = \begin{pmatrix} -6 & 0 & 0 \\ 6 & -2 & 7 \\ 9 & 1 & -7 \end{pmatrix} \odot \begin{pmatrix} -1 \\ 6 \\ 1 \end{pmatrix} = \begin{pmatrix} 6 \\ -11 \\ -10 \end{pmatrix}.
$$

#### **Beispiel 9.28 Linearkombination T46Q97**

Stellen Sie folgende Linearkombinationen als Matrix-Produkt dar. Berechnen Sie dann den Vektor.

b)

a)

$$
-8 \cdot \begin{pmatrix} 1 \\ 6 \\ 0 \end{pmatrix} + 3 \cdot \begin{pmatrix} -1 \\ 0 \\ 5 \end{pmatrix} + (-2) \cdot \begin{pmatrix} 0 \\ -5 \\ -1 \end{pmatrix} \qquad -4 \cdot \begin{pmatrix} 0 \\ -1 \\ 3 \end{pmatrix} + 3 \cdot \begin{pmatrix} 1 \\ 0 \\ 4 \end{pmatrix} + \begin{pmatrix} 3 \\ -1 \\ 15 \end{pmatrix}
$$

#### **Beispiel 9.29 Matrix mal Vektor = Einsetzen in Koeffizientenmatrix CNNZ8U**

Wir betrachten das LGS

$$
\begin{array}{ccccccccc}\nE_1: & x_1 & -x_2 & +2x_3 & = & 1 \\
E_2: & 6x_1 & +x_2 & -x_3 & = & 5\n\end{array}
$$

mit der Koeffizientenmatrix

 $\overline{\phantom{a}}$  $\overline{\phantom{a}}$  $\overline{\phantom{a}}$  $\overline{\phantom{a}}$ 

$$
\mathbf{A} = \begin{bmatrix} 1 & -1 & 2 \\ 6 & 1 & -1 \end{bmatrix}
$$

der *partikulären Lösung* (Aufpunkt)

$$
\vec{x}_p = \begin{pmatrix} x_1 \\ x_2 \\ x_3 \end{pmatrix} = \begin{pmatrix} 1 \\ -2 \\ -1 \end{pmatrix}
$$

und der *homogenen Lösung* (Richtungsvektor)

$$
\vec{x}_h = \begin{pmatrix} x_1 \\ x_2 \\ x_3 \end{pmatrix} = \begin{pmatrix} -1 \\ 13 \\ 7 \end{pmatrix}
$$

- a) Berechnen Sie das Produkt A  $\odot \vec{x}_p$
- b) Setzen Sie  $\vec{x}_p$  in die linke Seite des Gleichungssystems ein
- c) Berechnen Sie das Produkt A  $\odot$   $\vec{x}_h$ .
- d) Geben Sie möglichst viele Lösungen des LGS an.

 $\overline{\phantom{a}}$  $\overline{\phantom{a}}$  $\overline{1}$  $\overline{\phantom{a}}$ 

Lösung:

a) Produkt

$$
\mathbf{A}\odot\vec{x}_p=\begin{pmatrix}1\\5\end{pmatrix}
$$

Wir nennen die Liste der Koeffizienten  $\left(\frac{1}{\epsilon}\right)$ 5  $\bigg) =: \vec{b}$  die Inhomogenität. Achtung: Wir bezeichnen dies als Vektor, obwohl es nicht in  $\mathbb{R}^3$  liegt wie die Lösung, sondern in  $\mathbb{R}^2$ .

#### b) Einsetzen linke Seite

$$
\begin{array}{ccc|c}\n1 & -(-2) & +2 \cdot (-1) & = & 1 \\
6 \cdot 1 & +(-2) & -(-1) & = & 5\n\end{array}
$$

Linke Seite und rechte Seite des Gleichungssystems stimmen überein, also ist  $\vec{x}_p$  tatsächlich eine partikuläre Lösung.

c) Einsetzen linke Seite

$$
\mathbf{A}\odot\vec{x}_h=\begin{pmatrix}0\\0\end{pmatrix}
$$

Also ist  $\vec{x}_h$  tatsächlich eine homogene Lösung, denn der Richtungsvektor  $\vec{x}_h$ steht tatsächlich senkrecht auf den Normalenvektoren der Ebenen.

d) Alle Lösungen des LGS können angegeben werden über den Ausdruck

$$
\begin{pmatrix} x_1 \\ x_2 \\ x_3 \end{pmatrix} = \vec{x}_p + \lambda \cdot \vec{x}_h \text{ mit } \lambda \in \mathbb{R}
$$

#### **Beispiel 9.30 Matrix mal Vektor = Einsetzen in Koeffizientenmatrix XGQ-MA7**

Handelt es sich bei den Lösungen unten um partikuläre Lösungen, homogene Lösungen oder gar keine Lösung? Befehle: \*

> $\bigg\}$  $\frac{1}{2}$  $\bigg]$  $\frac{1}{2}$  $\bigg]$  $\vert$

$$
a)
$$

$$
E_1: 4x + 4y -16z = 4\nE_2: x -4z = 2\nE_3: 5x +2y -20z = 8
$$

 $\Big\}$  $\Big\}$  $\bigg\}$  $\Big\}$  $\bigg\}$  $\overline{\phantom{a}}$ 

und

$$
\vec{u} = \begin{pmatrix} 2 \\ -1 \\ 0 \end{pmatrix}, \ \vec{v} = \begin{pmatrix} 0 \\ 2 \\ 1 \end{pmatrix}, \ \vec{w} = \begin{pmatrix} 4 \\ 0 \\ 1 \end{pmatrix}
$$

b)

$$
\begin{vmatrix} E_1: & 3x_1 & +5x_2 & -x_3 & = & 7 \\ E_2: & -x_1 & +5x_2 & -6x_3 & = & 0 \end{vmatrix}
$$

und

$$
\vec{u} = \begin{pmatrix} -25/20 \\ 19/20 \\ 1 \end{pmatrix}, \ \vec{v} = \begin{pmatrix} 35/20 \\ 7/20 \\ 0 \end{pmatrix}, \ \vec{w} = \begin{pmatrix} 1/20 \\ 26/20 \\ 1 \end{pmatrix}
$$

# Beispiel 9.31 Homogene und partikuläre Lösung **XM6UY5** Wir betrachten das LGS  ${\bf A} \odot \vec{x} = \vec{b}$ mit der Koeffizientenmatrix  $\mathbf{A} \in \mathbb{R}^{m \times n}$ , den Unbekannnten  $\vec{x} \in \mathbb{R}^n$  und der Inho-

mogenität  $\vec{b} \in \mathbb{R}^m.$  Es sei  $\vec{x}_p$  eine partikuläre Lösung. Ausserdem sei  $\mathrm{Rang}(\mathbf{A}) <$ m, d.h. es gibt eine homogene Lösung  $\vec{x}_h$ .

a) Berechnen Sie folgende Ausdrücke

$$
\mathbf{A}\odot\vec{x}_p,\ \mathbf{A}\odot\vec{x}_h,\ \mathbf{A}\odot(\vec{x}_p+\vec{x}_h),\ \mathbf{A}\odot(\vec{x}_p-3\cdot\vec{x}_h),\ \mathbf{A}\odot(\vec{x}_p-\lambda\cdot\vec{x}_h)
$$

für  $\lambda \in \mathbb{R}$ .

b) Zeigen Sie, dass die Lösung eines LGs stets die Form  $\vec{x}_p + \lambda \cdot \vec{x}_h$  hat.

# **9.7 Spezielle Matrizen**

<span id="page-54-0"></span>**Beispiel 9.32 Spezielle Matrizen 653JPW**

Matritzen stellen Abbildungen von Vektoren dar. Sie drehen, spiegeln, projizieren oder strecken Vektoren. Hier lernen Sie typische Matrizen kennen. Wir arbeiten mit dem Dreieck:

$$
\vec{A} = \begin{pmatrix} 2 \\ 2 \end{pmatrix}, \vec{B} = \begin{pmatrix} -1 \\ 3 \end{pmatrix}, \vec{C} = \begin{pmatrix} -2 \\ -1 \end{pmatrix}
$$

Zeichnen Sie es gross auf. Benennen Sie die jeweiligen Abbildungen mit Worten, z.B. Drehung, Spiegelung, Projektion usw. Beachte dazu die Innenwinkel des Dreiecks, die Kantenlängen und den Umlaufsinn des Dreiecks.

- a) Berechne und zeichne das Bild des Dreiecks unter der Abbildung M  $= \begin{pmatrix} -1 & 0 \ 0 & 1 \end{pmatrix}$ .
- b) Berechne und zeichne das Bild von  $ABC$  unter der Abbildung  $\mathbf{S} = \begin{pmatrix} 1.5 & 0 \ 0 & 1 \end{pmatrix}$ .
- c) Berechne und zeichne das Bild von  $ABC$  unter der Abbildung  $\mathbf{P} = \begin{pmatrix} 1 & 0 \ 0 & 0 \end{pmatrix}$ .
- d) Berechne und zeichne das Bild von  $ABC$  unter der Abbildung  $\mathbf{S}'=\begin{pmatrix} -1 & 0 \ 0 & 0 \end{pmatrix}$ 0 −1 .

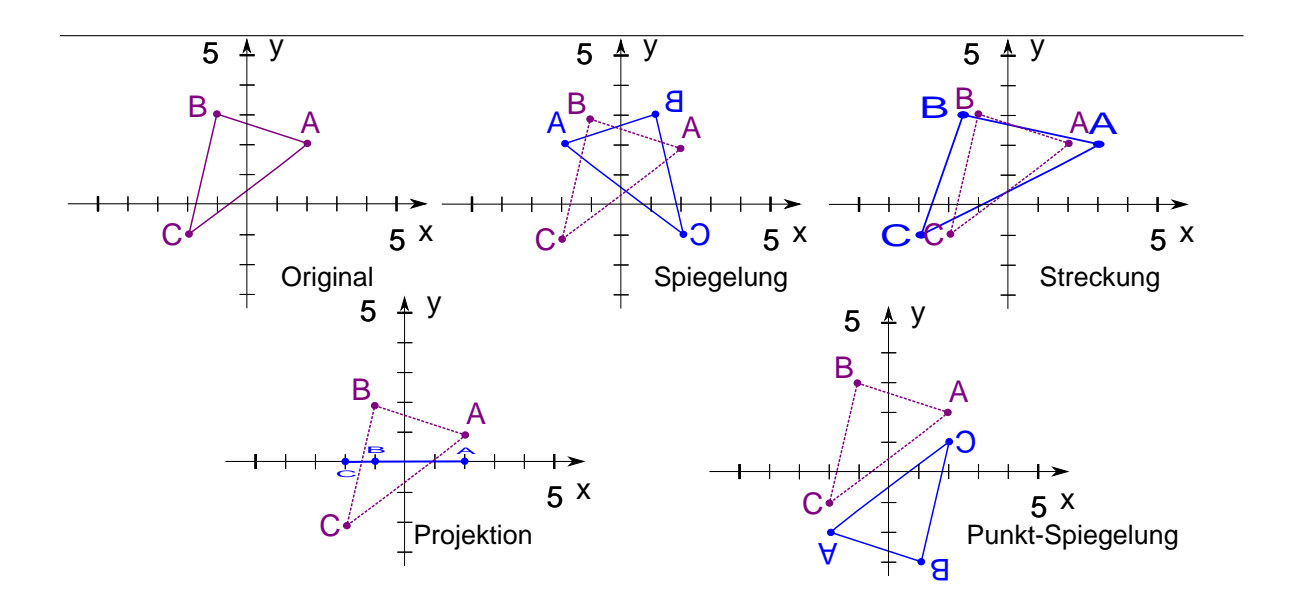

Abbildung 9.3: Zur Aufgabe [9.32.](#page-54-0) Das Original-Dreieck und die vier Bilder.

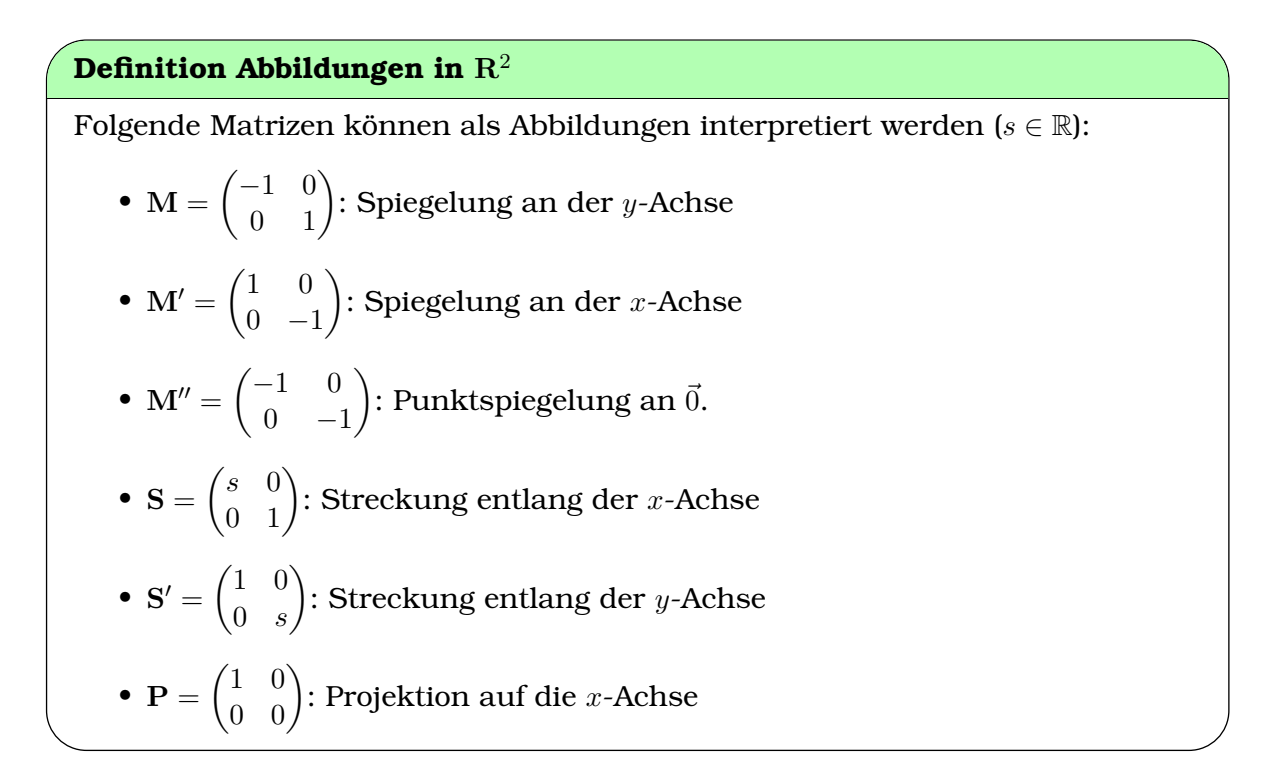

#### **Definition Quadratische Matrizen**

Eine quadratische Matrix A hat gleich viele Spalten wie Zeilen:

$$
\mathbf{A} = \begin{bmatrix} a_{11} & a_{12} & \dots & a_{1n} \\ a_{21} & a_{22} & \dots & a_{2n} \\ \dots & \dots & \dots & \dots \\ a_{n1} & a_{n2} & \dots & a_{nn} \end{bmatrix} \in \mathbb{R}^{n \times n}
$$

#### **Definition Diagonalmatrix**

Eine quadratische Matrix heisst Diagonalmatrix, falls alle Elemente ausserhalb der Diagonalen gleich 0 sind

$$
\mathbf{A} = \begin{bmatrix} a_{11} & 0 & 0 \\ 0 & a_{22} & \dots & 0 \\ \vdots & \vdots & \ddots & \vdots \\ 0 & 0 & \dots & a_{nn} \end{bmatrix} \in \mathbb{R}^{n \times n}
$$

Wir schreiben auch A =  $diag(a_{11}, a_{22}, \ldots, a_{nn})$ , wobei  $a_{ii}$ , die Diagonalelemente sind.

#### **Definition Nullmatrix**

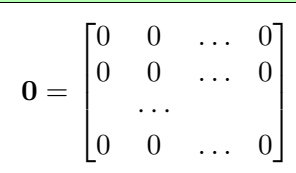

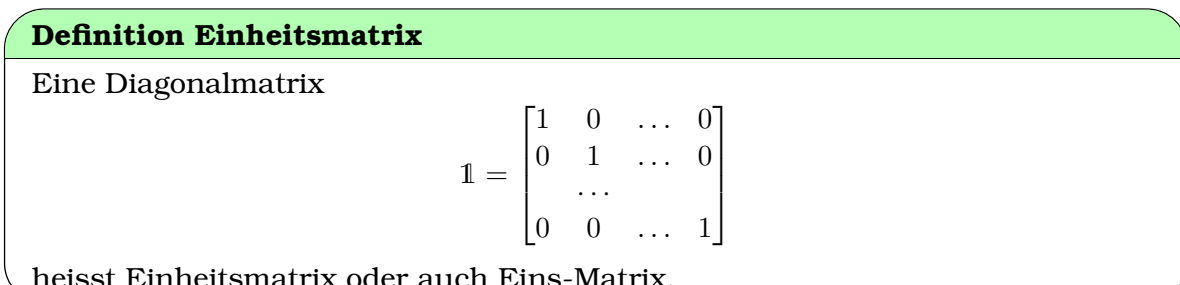

heisst Einheitsmatrix oder auch Eins-Matrix.

### **Definition Inverse Matrix**

Falls es eine Matrix B gibt, so, dass

 $\mathbf{A} \odot \mathbf{B} = \mathbf{1}$ ,

dann heisst B die inverse Matrix von A

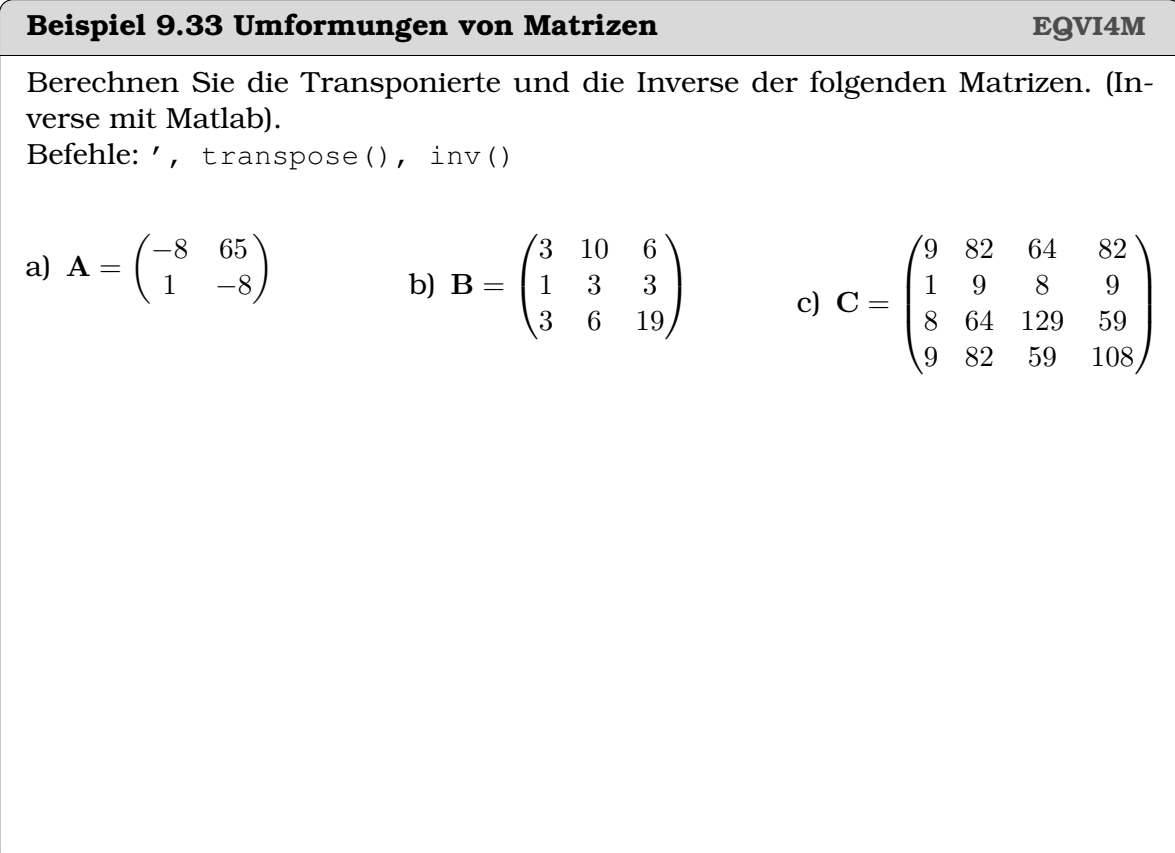

#### **Beispiel 9.34 Symmetrische und antisymmetrische Matrizen TKB9RA**

Wir betrachten jetzt nur quadatische Matrizen  $\mathbf{A} \in \mathbb{R}^{n \times n}$ . Wir nennen eine Matrix symmetrisch, falls gilt  $A^T = A$  und antisymmetrisch falls  $A^T = -A$ .

a) Ergänzen Sie die folgenden Matrizen zu symmetrischen und antisymmetrischen Matrizen. Symmetrisch:

$$
\mathbf{A} = \begin{bmatrix} 3 & 3 \\ 1 & -6 \end{bmatrix}, \ \mathbf{B} = \begin{bmatrix} -7 & -1 & 8 \\ 1 & 6 & 9 \\ 1 & 1 & -7 \end{bmatrix}, \ \mathbf{C} = \begin{bmatrix} -2 & 1 & 1 \\ -1 & 8 & 7 \\ 5 & 1 & -2 \end{bmatrix}
$$

Antisymmetrisch:

$$
\mathbf{D} = \begin{bmatrix} 0 & -7 \\ \Box & 0 \end{bmatrix}, \ \mathbf{E} = \begin{bmatrix} \Box & -1 & 8 \\ \Box & \Box & 9 \\ \Box & \Box & \Box \end{bmatrix}, \ \mathbf{F} = \begin{bmatrix} \Box & \Box & 6 \\ -1 & \Box & \Box \\ \Box & 7 & \Box \end{bmatrix}
$$

b) Berechnen Sie X =  $\frac{\mathbf{A}^\intercal + \mathbf{A}}{2}$  $\frac{A}{2}$ ,  $Y = \frac{A^{T}-A}{2}$  $\frac{-\mathbf{A}}{2}$  und  $\mathbf{Z} = \mathbf{X} + \mathbf{Y}$  für folgende Matrizen, wobei sie für A nacheinander die Matrizen G, H oder J einsetzen. Was stellen

Sie fest?

$$
\mathbf{G} = \begin{bmatrix} -10 & -7 \\ 1 & -2 \end{bmatrix}, \ \mathbf{H} = \begin{bmatrix} 3 & 9 & -10 \\ 4 & -8 & -3 \\ 9 & 10 & 3 \end{bmatrix}, \ \mathbf{J} = \begin{bmatrix} 3 & 7 & -3 \\ 2 & 1 & 5 \\ 2 & -6 & 5 \end{bmatrix}
$$

- c) Fassen Sie die Resultate von dieser Aufgabe zusammen. Beantworten Sie mindestens folgende Fragen: Wie sieht die Diagonale einer antisymmetrischen Matrix aus? Welche Symmetrie haben die Matrizen  $X = \frac{X^{T}+A}{2}$  $rac{+{\bf A}}{2}$  und  $Y = \frac{A^\intercal - A}{2}$  $\frac{-{\bf A}}{2}$ ? Was ergibt  ${\bf X}+{\bf Y}$
- d) Überlegen Sie, wie Sie  $(A + B)$ ⊺ aus den Transponierten A⊺ und B⊺ und berechnen können. Was bedeutet (B<sup>⊺</sup> ) <sup>⊺</sup>? Beweisen Sie damit Ihre Vermutungen aus der vorherigen Teilaufgabe.

## **9.8 Übersicht Matlab**

#### **Transposition**

Bestimme die Transponierte der folgenden Matrizen ( $i=$ √ −1 ist die komplexe Einheit):  $\sim$  $\sim$   $\sim$ 

$$
\mathbf{A} = \begin{bmatrix} 0 & 2 \\ 3 & -2 \\ 2 & 4 \\ -1 & -2 \end{bmatrix}, \ \mathbf{B} = \begin{bmatrix} 7 \\ i \\ 3 \end{bmatrix}
$$

```
A= [0 2 ; 3 -2 ; 2 4 ; -1 -2 ];
B= [ 7 ; i ; 3 ];
A'
> 0 3 2 −1
> 2 −2 4 −2
transpose (A)
> 0 3 2 −1
> 2 −2 4 −2
B'
> 7 −i 3
```
transpose (B) > 7 i 3

' ist die Komplexe-Konjugation. Sie unterscheidet sich nur dann von der Transponierten, wenn die Matrix komplexe Zahlen enthält.

### **Inverse Matrix**

Bestimme die inversem Matrizen.

$$
\mathbf{A} = \begin{bmatrix} 0 & 2 \\ 3 & -2 \end{bmatrix}, \ \mathbf{B} = \begin{bmatrix} 1 & 2 \\ 3 & -2 \end{bmatrix}
$$

A= [ 0 2 ; 3 −2 ]; B= [ 1 2 ; 3 −2 ];  $C=inv(A)$  $> -1.0$  1.0  $> 0.5 0.0$ % Kontrolle : A\*C > 1.0 0.0  $> 0.0$  1.0 inv (B) > error

inv(B) berechnet die inverse Matrix. Sie existiert aber nicht für alle Matrizen. Wieso, das sehen wir später.

#### **Matrixprodukt vs. elementweises Produkt**

$$
\mathbf{A} = \begin{bmatrix} 0 & 2 \\ 3 & -2 \end{bmatrix}, \ \mathbf{B} = \begin{bmatrix} 0 \\ 3 \end{bmatrix}
$$

Berechne das Matrixprodukt (⊙) und das elementweise Produkt (·).

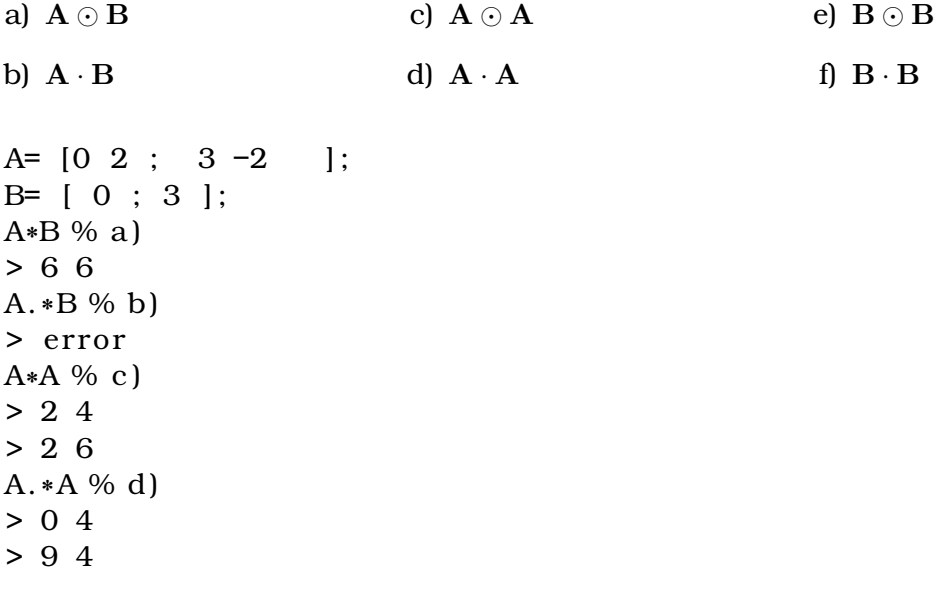

 $B*B \% e$ > error B. \*B % f ) > 0 > 9

Mit .\* werden nur die entsprechenden Matrix-Elemente miteinander multipliziert, mit .\* wird hingegen das Matrix-Produkt berechnet. Mit dem vorangestellten Punkt können viele Verknüpfungen Elementweise ausgeführt werden (.\* ./ .ˆ).

# KAPITEL 10

Lineare Abbildung

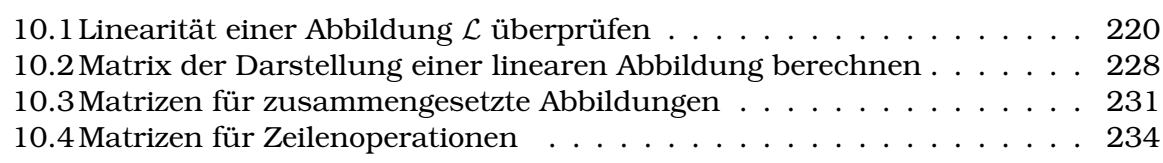

#### **Lernziele Lineare Abbildung**

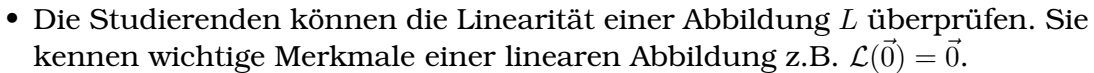

- Sie können Matrizen der Darstellung einer linearen Abbildung in einer Basis berechnen.
- Sie können aus den Matrizen (M, N) der Darstellungen von lineare Abbildungen ( $\mathcal{F}(\vec{x}), \mathcal{H}(\vec{x})$ ) die entsprechende Darstellungen berechnen.

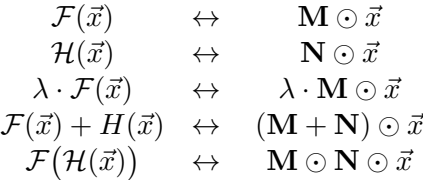

• Sie können Matrizen angeben, die Zeilenoperationen entsprechen

# <span id="page-61-0"></span>**10.1 Linearität einer Abbildung** L **überprüfen**

#### **Abbildungen (Funktion)**

#### **Definition Abbildung/Funktion**

Eine Abbildung (oder Funktion)  $\mathcal L$  ordnet jedem Element  $x$  einer Definitionsmenge D genau ein Element y einer Zielmenge Z zu.

$$
\mathcal{L}: D \to Z, \quad x \mapsto y
$$

Wir nennen

- $x$  das Argument der Abbildung
- $y = \mathcal{L}(x)$  das Bild von x (oder den Funktionswert).

**Infobox Begriffe: Abbildungen (Funktionen)**

- Wir stellen uns Abbildungen gerne als Maschinen  $L(x)$  vor. In die Klammer  $(x)$  schreiben wir das, was wir der Maschine zur Verarbeitung übergeben.
- Wir nennen  $x$  auch den Input oder wie oben das Argument von  $L$
- Wir nennen  $y = \mathcal{L}(x)$  auch den Output oder wie oben das Bild von  $x$
- Sie haben bisher Abbildungen sicherlich unter dem Begriff 'Funktion' kennengelernt, z.B.  $f(x) = x^2$  oder  $g(x) = \sin(x)$ . In unserem aktuellen Kontext würden wir schreiben  $\mathcal{L}(x) = x^2$  oder  $\mathcal{G}(x) = \sin(x)$  und für diese beiden Funktionen angeben  $\mathcal{L}:\mathbb{R}^1\to\mathbb{R}^1$  und auch  $G:\mathbb{R}^1\to\mathbb{R}^1$
- Wird eine Abbildung allgemein angegeben  $\mathcal{L}(\vec{x})$ , dann nehmen wir an, dass die Definitionsmenge  $\mathbb{R}^m$  ist und die Zielmenge  $\mathbb{R}^n$ , mit  $m, n \in \mathbb{N}$ .

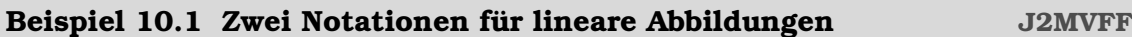

Geben Sie die Abbildungen in beiden Notationen an. Geben Sie an, für welchen Input die Funktion definiert ist und welche Dimension der Output hat.

$$
\mathcal{L}(x, y, z) = \begin{pmatrix} -3y \\ 0 \end{pmatrix}
$$
  
. Benutze auch  $\vec{v} = \begin{pmatrix} v_1 \\ v_2 \\ v_3 \end{pmatrix}$ 

Lösung: Die andere Notation ist

$$
\mathcal{L}(\vec{v}) = \begin{pmatrix} (0, -3, 0) \odot \vec{v} \\ 0 \end{pmatrix} = \begin{pmatrix} -3v_2 \\ 0 \end{pmatrix}
$$

Das ist jedes Mal die selbe Abbildung. Um präzise zu sein, geben wir die Dimen-

sionen des Inputs und des Outputs an

 $\mathcal{L}:\ \mathbb{R}^3 \rightarrow \mathbb{R}^2$ 

#### **Beispiel 10.2 Zwei Notationen für lineare Abbildungen AP4X4W**

Geben Sie die folgenden Abbildungen in alle Notationen an. Geben Sie an, für welchen Input die Funktion definiert ist und welche Dimension der Output hat.

a) 
$$
\mathcal{L}(x, y, z) = 5x - y + 1
$$

b) 
$$
\mathcal{R}(\vec{v}) = \vec{v} \odot \vec{w}
$$
 mit  $\vec{w} \in \mathbb{R}^3$ .

c) 
$$
\mathcal{P}(x, y) = \begin{pmatrix} \cos(\varphi) \cdot x \\ \sin(\varphi) \cdot y \end{pmatrix}
$$
 und  $x, y, \varphi \in \mathbb{R}$ 

d) 
$$
\mathcal{C}(\vec{v}) = \vec{v} \odot \vec{v}
$$
 wobei  $\vec{v} \in \mathbb{R}^2$ 

### **Linearität**

#### **Definition Lineare Abbildung**

Eine Abbildung  $\mathcal{L}: V \to W, \vec{v} \mapsto \mathcal{L}(\vec{v})$  heisst **linear** genau dann, wenn für alle  $\vec{v}, \vec{w} \in V$  und  $\lambda$  gilt:

- **Homogenität**:  $\mathcal{L}(\lambda \cdot \vec{v}) = \lambda \cdot \mathcal{L}(\vec{v})$
- **Additivität**:  $\mathcal{L}(\vec{v} + \vec{w}) = \mathcal{L}(\vec{v}) + \mathcal{L}(\vec{w})$

Dabei sind sind V und W Vektorräume, z.B $\mathbb{R}^n$  und  $\mathbb{R}^m$  und  $\lambda \in \mathbb{R}$  ist ein Skalar.

#### [**?**, p.454]

#### **Beispiel 10.3 Linearität IMSW1Y**

Zeigen Sie, dass die folgenden Abbildungen L linear oder nicht linear sind.

\n
$$
\text{Wir schreiben } \vec{v} = \begin{pmatrix} v_1 \\ v_2 \\ \vdots \end{pmatrix}
$$
\n

\n\n a)  $\mathcal{L}(\vec{v}) = \vec{v} \odot \vec{w} \text{ mit } \vec{w} \in \mathbb{R}^3$ \n

b)  $\mathcal{R}(x, y, z) = 5x - y + 1$ 

#### Lösung:

Die Untersuchung kann in einer beliebien Notation gemacht werden. Hier übernehmen wir die Notation, die in der Aufgabenstellung gebraucht wurde.

a) Homogenität

$$
\mathcal{L}(\lambda \cdot \vec{v}) = (\lambda \cdot \vec{v}) \odot \vec{w} = \lambda \cdot \underbrace{(\vec{v} \odot \vec{w})}_{= \mathcal{L}(\vec{v})} = \lambda \cdot \mathcal{L}(\vec{v})
$$

Additivität

$$
\mathcal{L}(\vec{u} + \vec{v}) = (\vec{u} + \vec{v}) \odot \vec{w} = \underbrace{\vec{u} \odot \vec{w}}_{= \mathcal{L}(\vec{u})} + \underbrace{\vec{v} \odot \vec{w}}_{= L(\vec{v})} = \mathcal{L}(\vec{u}) + \mathcal{L}(\vec{v})
$$

Die Funktion ist also linear

b) Homogenität:

$$
\mathcal{R}(\lambda \cdot x, \lambda \cdot y, \lambda \cdot z) = 5 \cdot (\lambda \cdot x) - (\lambda \cdot y) + 1 \neq \lambda \cdot 5 \cdot x - \lambda \cdot y + \lambda = \lambda \cdot \mathcal{R}(x, y, z)
$$

Wegen der 1, die addiert wird, ist es nicht möglich  $\lambda$  ganz auszuklammern. Also ist die Funktion nicht linear.

#### **Beispiel 10.4 Bild des Nullvektors RGK9W3**

Wir betrachten die lineare Abbildung  $\mathcal{L}: V \to W$ , die Vektoren  $\vec{x}_1, \vec{x}_2 \in V$  und  $\lambda_1, \lambda_2 \in \mathbb{R}$ :

- a) Berechnen Sie  $\mathcal{L}(\vec{0})$
- b) Stellen Sie  $\mathcal{C}(\lambda_1\vec{x}_1 + \lambda_2\vec{x}_2)$  mit Hilfe von  $\mathcal{C}(\vec{x}_1)$  und  $\mathcal{C}(\vec{x}_2)$  dar.

Lösung:

a) Wir wissen, dass die Abbildung linear ist. Deshalb gilt

$$
\mathcal{L}(\lambda \cdot \vec{v}) = \lambda \cdot \mathcal{L}(\vec{v}) \implies \mathcal{L}(\lambda \cdot \vec{0}) = \lambda \cdot \mathcal{L}(\vec{0})
$$

Wir setzen nun  $\lambda = 0$ 

$$
\mathcal{L}(\underbrace{0 \cdot \vec{0}}_{=\vec{0}}) = \underbrace{0 \cdot \mathcal{L}(\vec{0})}_{=\vec{0}}
$$

Links ändert die Multiplikation mit 0 nichts am Nullvektor, rechts erhalten wir ebenfalls den Nullvektor, denn jeder Vektor wird zum Nullvektor, falls er

mit 0 multipliziert wird. Also

$$
\mathcal{L}(\vec{0}) = \vec{0}
$$

b) Wir benutzen Additivität und Homogenität:

$$
\mathcal{C}(\lambda_1\vec{x}_1 + \lambda_2\vec{x}_2) = \mathcal{C}(\lambda_1 \cdot \vec{x}_1) + \mathcal{C}(\lambda_2 \cdot \vec{x}_2) = \lambda_1 \cdot \mathcal{C}(\vec{x}_1) + \lambda_2 \cdot \mathcal{C}(\vec{x}_2)
$$

#### **Satz Eigenschaften linearer Abbildungen**

Gegeben sei eine lineare Abbildung  $\mathcal{L}: V \to W$ , die Vektoren  $\vec{x}_1, \vec{x}_2 \in V$  und  $\lambda_1, \lambda_2 \in \mathbb{R}$ :

• Der Nullvektor  $\vec{0}$  in V wird auf den Nullvektor  $\vec{0}$  in W abgebildet:

$$
\mathcal{L}\left( \vec{0}\right) =\vec{0}\ .
$$

Es kann aber weitere Vektoren  $\vec{x} \neq 0$  mit  $\mathcal{L}(\vec{x}) = \vec{0}$  geben.

• Das Bild einer Linearkombination von Vektoren ist gleich der Linearkombination der Bildvektoren, oder

$$
\mathcal{L}(\lambda_1 \vec{x}_1 + \lambda_2 \vec{x}_2) = \lambda_1 \cdot \mathcal{L}(\vec{x}_1) + \lambda_2 \cdot \mathcal{L}(\vec{x}_2)
$$

#### [**?**, p.454]

Finden wir  $L(\vec{0}) \neq \vec{0}$ , dann ist die Abbildung sicher nicht linear.

#### **Beispiel 10.5 Linearität 8AVYCE**

Zeigen Sie, dass die folgenden Abbildungen L linear/nicht linear sind. Wir schreiben  $\vec{v} = \begin{bmatrix} v_2 \\ v_1 \end{bmatrix}$  $\sqrt{ }$  $v_1$  $\begin{bmatrix} \n\cdot & \cdot \n\end{bmatrix}$ . .  $\setminus$ a)  $\mathcal{L}(x) = x^2$  mit  $x \in \mathbb{R}^1$ . b)  $\mathcal{L}(\vec{v}) = \begin{pmatrix} \cos(v_1) \\ \sin(v_2) \end{pmatrix}$  $\sin(v_2)$ ) mit  $\vec{v} \in \mathbb{R}^2$ . c)  $\mathcal{L}(x, y, z) = 5x - y + 1$  mit  $x, y, z \in \mathbb{R}$ . Lösung:

a) Vortest

$$
\mathcal{L}(\vec{0}) = 0^2 = 0
$$

Dies könnte ein lineare Abbildung sein. Wir überprüfen die Homogenität:

$$
\mathcal{L}(\lambda \cdot x) = (\lambda \cdot x)^2 = \lambda^2 \cdot (x)^2 \neq \lambda \cdot (x)^2
$$

Wir sehen jetzt, dass es dennoch keine lineare Abbildung ist.

b) Vortest

$$
\mathcal{L}(\vec{0}) = \begin{pmatrix} \cos(0) \\ \sin(0) \end{pmatrix} = \begin{pmatrix} 1 \\ 0 \end{pmatrix} \neq \vec{0}
$$

Dies ist also keine lineare Abbildung.

c) Vortest

$$
\mathcal{L}(0,0,0) = 5 \cdot 0 - 0 + 1 \neq 0
$$

Dies ist also keine lineare Abbildung.

#### **Infobox Beweis der Linearität**

Beim Beweis der **Homogenität** macht man typischerweise folgende Schritte (hier gezeigt an der Funktion  $\mathcal{L}(\vec{v}) = \vec{v} \cup \vec{w}$ ,  $\mathcal{L} : \mathbb{R}^n \to \mathbb{R}^1$  mit  $\vec{w} \in \mathbb{R}^n$ ):

i) Funktion auswerten

$$
\mathcal{L}(\lambda \cdot \vec{v}) = (\lambda \cdot \vec{v}) \odot \vec{w}
$$

ii)  $\lambda$  ausklammern  $\lambda(\cdot \vec{v} \odot \vec{w})$ 

iii) für einen Ausdruck wieder  $\mathcal{L}(\vec{v})$  schreiben

 $\lambda \cdot \mathcal{L}(\vec{v})$ 

Für die **Additivität** sind dies ähnliche Schritte:

i) Funktion auswerten

$$
\mathcal{L}(\vec{u} + \vec{w}) = (\vec{u} + \vec{v}) \odot \vec{w}
$$

- ii) Ausdruck aufteilen (ausmultiplizieren):  $\vec{u} \odot \vec{w} + \vec{v} \odot \vec{w}$
- iii) Ausdrücke mit Hilfe von L schreiben

 $\mathcal{L}(\vec{u}) + \mathcal{L}(\vec{v})$ 

#### **Beispiel 10.6 Lineare Funktion CONSIDERING CONSIDERING CONSIDERING CONSIDERING CONSIDERING CONSIDERING CONSIDERING CONSIDERING CONSIDERING CONSIDERING CONSIDERING CONSIDERING CONSIDERING CONSIDERING CONSIDERING CONSIDER**

a) Wir betrachten die Funktion  $f(x) = -3x$  also  $f : \mathbb{R} \to \mathbb{R}$ . Berechnen Sie die Funktionswerte für

 $a = 3, b = 2, c = 3 + 2, b = 5 \cdot 3$ 

- b) Betrachten Sie ihre Resultate und formulieren Sie eine Hypthese, wie man die Funktionswerte für  $u = v + w$  und  $p = \lambda \cdot v$  berechnen kann, wenn man die Bilder  $f(v)$  und  $f(w)$  kennt.
- c) Untersuchen Sie, ob die Funktion  $f(x) = m \cdot x$  linear ist.
- d) Untersuchen Sie, ob die Funktion  $f(x) = m \cdot x + c$  linear ist.

#### **Beispiel 10.7 Matrix** ⊙ **Vektor linear? 591417**

Wir betrachten die Abbildung

$$
\mathcal{L}(\vec{v}) := \mathbf{M} \odot \vec{a} =: \vec{b}
$$

mit der Matrix

$$
\mathbf{M} = \begin{pmatrix} 1 & 1 \\ 0 & -1 \end{pmatrix} \; .
$$

Durch die Multiplikation der Matrix mit einem Vektor haben wir also eine Abbildung  $\mathbb{R}^2 \to \mathbb{R}^2$ , denn  $\vec{a} \in \mathbb{R}^2$  und  $\vec{b} \in \mathbb{R}^2.$  Untersuchen Sie, ob diese Abbildung linear ist, d.h. ob gilt

$$
\begin{array}{rcl}\n\mathcal{L}(\lambda \cdot \vec{v}) & = & \lambda \cdot \mathcal{L}(\vec{v}) \\
\mathcal{L}(\vec{v} + \vec{w}) & = & \mathcal{L}(\vec{v}) + \mathcal{L}(\vec{w})\n\end{array}
$$

also

$$
\mathbf{M} \odot (\lambda \cdot \vec{v}) = \lambda \cdot (\mathbf{M} \odot \vec{v}) \ .
$$

und

$$
\mathbf{M} \odot (\vec{v} + \vec{w}) = \mathbf{M} \odot \vec{v} + \mathbf{M} \odot \vec{w}
$$

Betrachten Sie in diesem Beispiel vorläufig nur die Vektoren

$$
\vec{v} = \begin{pmatrix} 2 \\ 3 \end{pmatrix}, \vec{w} = \begin{pmatrix} -1 \\ -3 \end{pmatrix} \text{ und } \lambda = 3
$$

<span id="page-67-0"></span>Wir werden später sehen, dass es viele Beispiele gibt für lineare Abbildungen auch bei Themen, wo wir es nicht vermutet hätten. Der nachfolgende Satz besagt, dass die Matrix-Multiplikation ein Beispiel für eine lineare Abbildung ist.

**Satz Matrix-Vektor-Multiplikation als lineare Abbildung**

Sei A $\in \mathbb{R}^{m \times n}$  eine Matrix mit  $m$  Zeilen und  $n$  Spalten. Die Abbildung

 $\mathcal{L}: \mathbb{R}^n \to \mathbb{R}^m$ 

mit  $\mathcal{L}(\vec{v}) := \mathbf{A} \odot \vec{v}$  ist linear.

[**?**, p.456]

Wir hätten die Abbildung im Satz [10.2](#page-67-0) auch mit dem Ausdruck

 $\vec{v} \mapsto \mathcal{L}(\vec{v}) := \mathbf{A} \odot \vec{v}$ 

definieren können.

#### **Beispiel 10.8 Linearität YHRNU8**

Zeigen Sie, dass die folgenden Abbildungen L linear/nicht linear sind und geben Sie (falls möglich) die entsprechende Darstellung als Matrix in der Standard-Basis an. Wir schreiben  $\vec{v} = \begin{pmatrix} v_1 \\ v_2 \end{pmatrix}$  $\Big) \in \mathbb{R}^2$ 

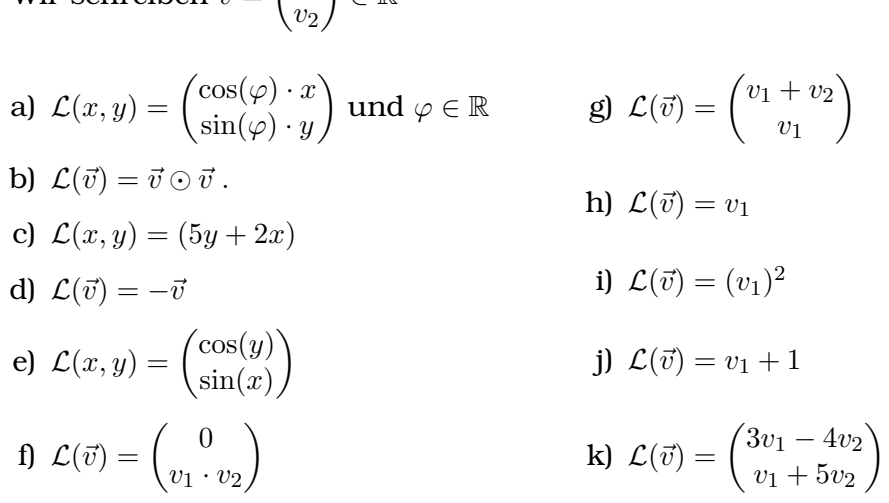

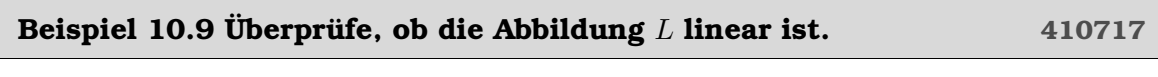

$$
L(\vec{v}) = \frac{1}{101} \begin{pmatrix} v_1 - 10v_2 \\ -10v_1 + 100v_2 \end{pmatrix}
$$

und  $L:\mathbb{R}^2\to\mathbb{R}^2.$  Bestimme danach die Matrix M, für die gilt

 $L(\vec{v}) = \mathbf{M} \odot \vec{v}$ .

# <span id="page-69-0"></span>**10.2 Matrix der Darstellung einer linearen Abbildung berechnen**

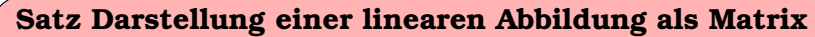

Zu jeder linearen Abbildung

 $\mathcal{L}: \mathbb{R}^n \to \mathbb{R}^m$ 

gibt es genau eine Matrix  $\mathbf{A} \in \mathbb{R}^{m \times n}$ , so dass

$$
\mathcal{L}\left(\vec{x}\right) = \mathbf{A} \odot \vec{x} .
$$

[**?**, p.457]

Der Satz bedeutet, dass es zu jeder linearen Abbildung eine Matrix gibt, die erlaubt das Bild zu berechnen mit Hilfe der Matrix A und der Matrixmultiplikation

 $\mathcal{L}(\vec{x}) = \mathbf{A} \odot \vec{x}$ .

### **Infobox Matrix der Darstellung**

Zur linearen Abbildung  $L: \mathbb{R}^m \to \mathbb{R}^n$  und der Basis  $\vec{e}_1, \ \vec{e}_2 \ldots \ \vec{e}_m$  gehört die Matrix

 $\mathbf{A} = [\mathcal{L}(\vec{e}_1), \ L(\vec{e}_2), \ldots].$ 

Sie enthält in den Spalten die Bilder der Basisvektoren.  $\mathcal{L}(\vec{e}_j) \in \mathbb{R}^n$ , also ist A eine  $n \times m$ -Matrix.

Bestimme die Matrix der Spiegelung an der y-Achse. Vorgehen:

- a) Spiegle den Punkt  $\vec{A} = \left( \begin{array}{c} 5 \ 0 \end{array} \right)$ −3  $\big)$  an der y-Achse
- b) Spiegle die Vektoren  $\vec{e}_1 = \begin{pmatrix} 1 & 0 \\ 0 & 1 \end{pmatrix}$  $\overline{0}$ and  $\vec{e}_2 = \begin{pmatrix} 0 \\ 1 \end{pmatrix}$ 1  $\Big)$  an der y-Achse.
- c) Bestimme die Matrix S der Spiegelung an der y-Achse

d) Überprüfe das Resultat indem du S ⊙  $\vec{A}$  berechnest.

#### Lösung:

a) Spiegelung 
$$
\vec{A}' = \begin{pmatrix} -5 \\ -3 \end{pmatrix}
$$
  
\nb)  $\vec{e}'_1 = \begin{pmatrix} -1 \\ 0 \end{pmatrix}$  und  $\vec{e}'_2 = \begin{pmatrix} 0 \\ 1 \end{pmatrix}$   
\nc) Matrix  
\n
$$
\mathbf{S} = \begin{bmatrix} \vec{e}'_1, \vec{e}'_2 \end{bmatrix} = \begin{bmatrix} \begin{pmatrix} -1 \\ 0 \end{pmatrix}, \begin{pmatrix} 0 \\ 1 \end{pmatrix} \end{bmatrix} = \begin{bmatrix} -1 & 0 \\ 0 & 1 \end{bmatrix}
$$
\nd) Test  
\n
$$
\mathbf{S} \odot \vec{A} = \begin{bmatrix} -1 & 0 \\ 0 & 1 \end{bmatrix} \odot \begin{pmatrix} 5 \\ -3 \end{pmatrix} = \begin{pmatrix} -5 \\ -3 \end{pmatrix}
$$

#### **Beispiel 10.11 Bestimme die Matrix der Abbildung, falls sie linear ist. 155513**

−3

−3

- a)  $\mathcal{L}: \mathbb{R}^2 \mapsto \mathbb{R}^2$  definiert durch  $L(x,y) = \begin{pmatrix} x+y \ y \end{pmatrix}$  $\boldsymbol{x}$ <sup>1</sup>
- b)  $\mathcal{L}: \mathbb{R}^2 \mapsto \mathbb{R}$  definiert durch  $L(x, y) = 1$
- c)  $\mathcal{D}: \mathbb{P}(n) \mapsto \mathbb{P}(n)$  definiert durch  $D(p(x)) = \frac{d}{dx}p(x).$   $\mathbb P$  sind alle Polynome von Grad n
- d)  $\mathcal{D}: \mathbb{T} \mapsto \mathbb{T}$  definiert durch  $D(p(x)) = \frac{d}{dx}p(x)$ .  $\mathbb{T}$  ist zweidimesional mit der Basis  $\vec{e}_1 = \cos(x)$  und  $\vec{e}_2 = \sin(x)$

#### **Beispiel 10.12 Projektionen EPVI4M**

Wir betrachten die Projektion auf die Gerade 
$$
g: \begin{pmatrix} x \\ y \end{pmatrix} = \lambda \begin{pmatrix} 4 \\ 3 \end{pmatrix} (\lambda \in \mathbb{R}).
$$

a) Projizieren Sie folgende Punkte auf die Gerade.

$$
\vec{A} = \begin{pmatrix} 6 \\ 0 \end{pmatrix}, \quad \vec{B} = \begin{pmatrix} 0 \\ 17 \end{pmatrix}, \quad \vec{C} = \begin{pmatrix} 6 \\ 17 \end{pmatrix}, \quad \vec{D} = \begin{pmatrix} 12 \\ 34 \end{pmatrix}
$$

- b) Betrachten Sie Ihre Resultate und formulieren Sie eine Hypthese, wie man die Projektionen der Vektoren  $\vec{u} = \vec{v} + \vec{w}$  und  $\vec{y} = \lambda \cdot \vec{v}$  berechnen kann, wenn man die Bilder  $P(\vec{v})$  und  $P(\vec{w})$  kennt. Hier bedeutet  $P(\vec{w})$ , dass  $\vec{w}$  auf den Punkt  $P(\vec{w}) \in \mathbb{R}^2$  fällt durch die Projektion.
- c) Geben Sie die Projektion auf die Gerade  $h$  :  $\begin{pmatrix} x \ y \end{pmatrix}$  $\hat{y}$  $\hat{a}$  =  $\lambda \vec{a}$  ( $\lambda \in \mathbb{R}$ ) an. Untersuchen Sie, ob diese Projektion linear ist.
- d) Untersuchen Sie, ob die Projektion auf die die Gerade $j$  :  $\sqrt{x}$  $\hat{y}$  $\hat{R} = \vec{R} + \lambda \vec{a}$  $(\lambda \in \mathbb{R})$  linear ist

#### **Beispiel 10.13 Bestimme die Matrix der Projektion auf die Gerade** g : y = −10x**. 051137**
#### **Beispiel 10.14 Matrix einer linearen Abbildung WEWKTK**

Wir betrachten

$$
\vec{a} = a_1 \cdot \vec{e}_1 + a_2 \cdot \vec{e}_2 \text{ und } \mathbf{M} = \begin{bmatrix} m_{1,1} & m_{1,2} \\ m_{2,1} & m_{2,2} \\ \vdots & \vdots \\ m_{n,1} & m_{n,2} \end{bmatrix}
$$

und und eine lineare Abbildung  $L: \mathbb{R}^2 \to \mathbb{R}^n$ .

- a) Drücken Sie den Vektor  $L(\vec{a})$  mit Hilfe von  $L(\vec{e}_1)$  und  $L(\vec{e}_2)$  aus.
- b) Benutzen Sie die Spalten-Vektoren von M um das Produkt

 $\mathbf{M} \odot \vec{a}$ 

auszudrücken.

c) Zeigen Sie damit, dass die Darstellung von L die Matrix M =  $[L(\vec{e}_1), L(\vec{e}_2)]$  ist.

## **10.3 Matrizen für zusammengesetzte Abbildungen**

#### **Satz Skalares Vielfaches und Summe von linearen Abbildungen**

Seien  $L: \mathbb{R}^n \to \mathbb{R}^m$  und  $S: \mathbb{R}^n \to \mathbb{R}^m$ ,  $\vec{x}$  lineare Abbildungen mit zugehörigen  $(m \times n)$ -Matrizen A und B.

- Die Summe  $L + S : \mathbb{R}^n \to \mathbb{R}^m$ ,  $\vec{x} \mapsto L(\vec{x}) + S(\vec{x})$  ist eine lineare Abbildung, und die zugehörige ( $m \times n$ )-Matrix lautet  $A + B$ .
- Mit  $\lambda \in \mathbb{R}$  ist das skalare Vielfache von  $\lambda \cdot L : \mathbb{R}^n \to \mathbb{R}^m, \vec{x} \mapsto \lambda \cdot L(\vec{x})$  eine lineare Abbildung mit zugehöriger ( $m \times n$ )-Matrix  $\lambda \cdot A$ .

[**?**, p.459]

## **Infobox Ausführen von Transformationtionen nacheinander**

Das Ausführen von Transformationtionen nacheinander entspricht dem **Multiplizieren von Matrizen**.

Die Abbildung S ⊙ M bedeutet, **zuerst** M und dann S.

## **Satz Verkettung linearer Abbildungen**

Seien  $L: \mathbb{R}^l \to \mathbb{R}^n$  mit zugehöriger ( $n \times l$ )-Matrix A und  $S: \mathbb{R}^n \to \mathbb{R}^m$  ebenfalls linear mit  $(m \times n)$ -Matrizen B. Dann ist die Verkettung oder Verschachtelung  $S \circ L: \mathbb{R}^l \to \mathbb{R}^m$ ,  $\vec{x} \mapsto S(L(\vec{x}))$ , eine lineare Abbildung, und die zugehörige  $(m \times l)$ -Matrix lautet  $C = B \odot A$ .

[**?**, p.459]

## **Infobox Verkettung von Abbildungen**

 $S \circ L$  bedeutet: zuerst L ausführen, dann S

S ◦ L heisst auch **Verschachtelung**

#### **Beispiel 10.15 Verkettung linearer Abbildungen 370598** a) Konstruieren Sie das Dreieck ABC b) Spiegeln Sie es an der  $x$ -Achse  $A'B'C'$ . c) Strecken Sie dann das Bild um den Faktor 2 in  $x$ -Richtung. d) Berechnen Sie das Bild von ABC unter der Abbildung S ⊙ M **Transformationen:** Spiegelung *x*-Achse:  $\mathbf{M} = \begin{pmatrix} 1 & 0 \\ 0 & 0 \end{pmatrix}$  $0 -1$  . Streckung um Faktor 2 in *x*-Richtung:  $S = \begin{pmatrix} 2 & 0 \ 0 & 1 \end{pmatrix}$ . **Punkte:**  $\vec{A} = \begin{pmatrix} 2 \\ 2 \end{pmatrix}$ 2  $\Big), \vec{B} = \Big(\frac{-1}{2}\Big)$ 3  $\Big), \vec{C} = \begin{pmatrix} -2 \\ 1 \end{pmatrix}$ −1 λ

## **Beispiel 10.16 Verkettung linearer Abbildungen 844538**

Zeichen Sie, dass die Operatoren  $L(p(x)) = x \cdot p(x)$  und  $D(p(x)) = \frac{d}{dx}p(x) = p(x)$ linear sind. Zeigen Sie anhand des Polynoms  $p(x) = 4 + 3x + 2x^2 + x^3$ , dass

 $L(D(p(x))) = D(L(p(x)))$ 

nicht gilt.

**Beispiel 10.17 Darstellung einer lineare Abbildung als Matrix 738430** Es sei  $P = \frac{1}{2}$ 2  $\begin{pmatrix} 1 & 1 \\ 1 & 1 \end{pmatrix}$ . Ferner bilden  $\vec{A} = \begin{pmatrix} -2 \\ 2 \end{pmatrix}$ 3  $\Big), \vec{B} = \begin{pmatrix} -4 \\ 1 \end{pmatrix}$ −1  $\vec{C} = \begin{pmatrix} 1 \\ 2 \end{pmatrix}$ 3  $\setminus$ das Dreieck ABC. a) Berechnen Sie die Produkte  $\vec{A}' = \mathbf{P} \odot \vec{A}$ ,  $\vec{B}' = \mathbf{P} \odot \vec{B}$  und  $\vec{C}' = \mathbf{P} \odot \vec{C}$ . Zeichnen Sie die Dreiecke ABC und A'B'C' in ein Koordinatensystem ein. Was ist der

- b) Bestimmen Sie die Matrix M die das Dreieck an der y-Achse spiegelt und bestimmen Sie das Bild von ABC unter der Abbildung M.
- c) Bestimmen Sie das Bild von ABC unter der Abbildung M ⊙ P.

"Effekt der Matrix P" auf das Dreieck?

- d) Bestimmen Sie das Bild von ABC unter der Abbildung  $P \odot M$ .
- e) Vergleichen Sie die Resultate aus den beiden letzten Teilaufgaben. Was schliessen Sie daraus? Wie erklären Sie sich das Resultat?

## **10.4 Matrizen für Zeilenoperationen**

## **Infobox Zeilenoperationen in einer Matrix speichern**

Eine Zeilenoperation wird als Matrix dargestellt, indem die Zeilenoperation auf die Zeilen der Einsmatrix ⊮ angewendet werden.

## **Beispiel 10.18 Zeilenumformungen R9UR2T**

Berechnen Sie die Matrix, die

- a) die zweite Zeile mit  $\frac{1}{3}$  multipliziert: L
- b) von der ersten Zeile 2-mal die zweite Zeile abzieht: D
- c) die beiden Zeilen vertaut: S

Wenden Sie schliesslich die Matrizen (S⊙D⊙L) auf die erweiterte Koeffizientenmatrix des folgenden Gleichungssystems an:

$$
\begin{vmatrix} -6x & 2y & = & 7 \\ -9x & = & 12 \end{vmatrix}
$$
 d.h. 
$$
\begin{bmatrix} -6 & 2 & 7 \\ -9 & 0 & 12 \end{bmatrix} =: \mathbf{M}
$$

Lösung:

a) 
$$
\mathbf{L} = \begin{pmatrix} 1 & 0 \\ 0 & \frac{1}{3} \end{pmatrix}
$$
 b)  $\mathbf{D} = \begin{pmatrix} 1 & -2 \\ 0 & 1 \end{pmatrix}$  c)  $\mathbf{S} = \begin{pmatrix} 0 & 1 \\ 1 & 0 \end{pmatrix}$ 

Wir erhalten nacheinander

$$
\underbrace{\begin{bmatrix} -6 & 2 & 7 \\ -9 & 0 & 12 \end{bmatrix}}_{=\mathbf{M}} \rightarrow \underbrace{\begin{bmatrix} -6 & 2 & 7 \\ -3 & 0 & 4 \end{bmatrix}}_{=\mathbf{L}\odot\mathbf{M}} \rightarrow \underbrace{\begin{bmatrix} 0 & 2 & -1 \\ -3 & 0 & 4 \end{bmatrix}}_{=\mathbf{D}\odot\mathbf{L}\odot\mathbf{M}} \rightarrow \underbrace{\begin{bmatrix} -3 & 0 & 4 \\ 0 & 2 & -1 \end{bmatrix}}_{=\mathbf{S}\odot\mathbf{D}\odot\mathbf{L}\odot\mathbf{M}}
$$

#### Beispiel 10.19 Zeilenumformungen **XM6UY5**

Wir betrachten das Gleichungssystem

$$
\begin{vmatrix} L_1: & 3x & -5y & +11z & = & 7 \\ L_2: & -4x & +6y & -16z & = & -6 \\ L_3: & x & -2y & +3z & = & 4 \end{vmatrix}
$$

Wir wollen es mit folgenden Schritten lösen

$$
(L_3'=L_1;L_1'=L_3),\ L_2'=L_2+4L_1',\ L_3''=L_3'-3L_1',
$$

$$
(L_3''' = L_2'; L_2'' = L_3''), L_3^{(v)} = 2L_2'' + L_3'''
$$

- a) Führen Sie die Elimination aus.
- b) Nun betrachten wir die erweiterte Koeffizientenmatrix

$$
\mathbf{M} = \left[ \begin{array}{ccc|c} 3 & -5 & 11 & 7 \\ -4 & 6 & -16 & -6 \\ 1 & -2 & 3 & 4 \end{array} \right]
$$

und die Umformungen

$$
\mathbf{T}_1 = \begin{bmatrix} 0 & 0 & 1 \\ 0 & 1 & 0 \\ 1 & 0 & 0 \end{bmatrix}, \ \mathbf{E}_1 = \begin{bmatrix} 1 & 0 & 0 \\ 4 & 1 & 0 \\ -3 & 0 & 1 \end{bmatrix}
$$

Berechnen Sie $T_1 \odot M$  und  $E_1 \odot T_1 \odot M$ . Welchen Zusammenhang mit der vorherigen Teilaufgabe können Sie herstellen?

c) Welche Matrizen stellen die folgenden Umformungen (T<sub>2</sub> und E<sub>2</sub>) dar?

$$
(L'''_3 = L'_2; L''_2 = L''_3), \ (L^{(v)}_3 = 2L''_2 + L'''_3)
$$

Hinweis: Sie finden die Matrizen, indem Sie die angegebenen Umformungen auf die Einheitsmatrix anwenden.

d) Überprüfen Sie Ihr Resultat, indem Sie nun  $E_2 \odot T_2 \odot E_1 \odot T_1 \odot M$  berechnen.

# KAPITEL 12

## Determinanten

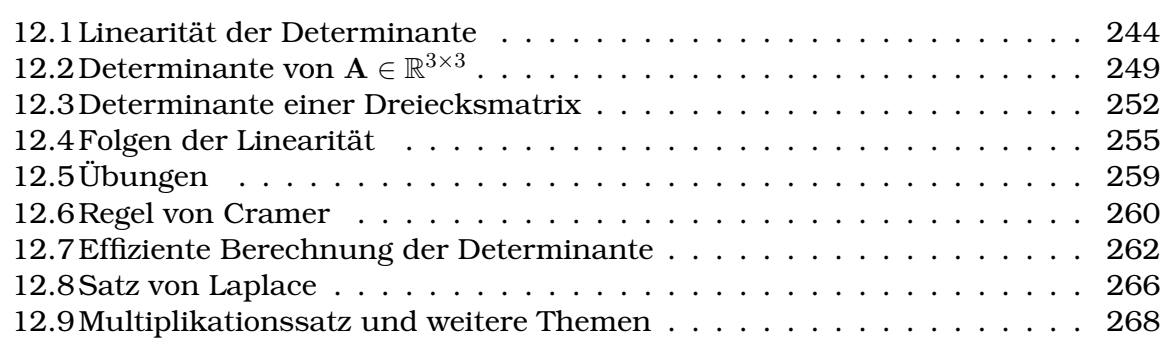

## **Lernziele Determinanten**

- Die Studierenden kennen die Linearität der Determinante.
- Sie können daraus Gesetze für die Berechnung der Determinante herleiten (Infobox [12.1\)](#page-78-1)
- Sie können für M  $\in \mathbb{R}^{3 \times 3}$  die Determinanate mit der Regel von Sarrus oder dem Spatprodukt berechnen.
- Sie kennen die geometrische Bedeutung der Determinante (Länge, Fläche, Volumen etc).
- Sie können mit Hilfe einer Dreiecksmatrix die Determinante effizient berechnen (Infobox [12.9\)](#page-96-1).
- Sie können mit dem Satz von Laplace die Determinante einer Matrix nach einer Spalte oder einer Zeile entwickeln.
- Sie können mit der Regel von Cramer die Lösung eines LGS berechnen.

• Die Studierenden kennen weitere Gesetze zur Bestimmung der Determinanate, wie das Gesetz für das Matrix-Produkte und für die Transponierte einer Matrix.

## <span id="page-78-1"></span>Satz Gesetze für Determinanten von  $\mathbf{A} \in \mathbb{R}^{N \times N}$

Im Folgenden können die Vektoren  $\vec{A}_1, \vec{A}_2, \ldots$  als Spalten oder als Zeilen aufgefasst werden.

- det  $(\lambda \vec{A}_1, \vec{A}_2, \ldots) = \lambda \det (\vec{A}_1, \vec{A}_2, \ldots)$
- det  $(\vec{A}_1, \vec{A}_2 + \vec{d}, \dots) = \det (\vec{A}_1, \vec{A}_2, \dots) + \det (\vec{A}_1, \vec{d}, \dots)$

• det 
$$
(\vec{A}_1, \vec{A}_2 + \vec{A}_1, \ldots)
$$
 = det  $(\vec{A}_1, \vec{A}_2, \ldots)$ 

- det  $(\vec{A}_2, \vec{A}_1, \dots) = \det (\vec{A}_1, \vec{A}_2, \dots)$
- det  $(\vec{A}_1, \vec{0}, \ldots) = 0$
- det  $(\vec{A}_1, \vec{A}_1, \ldots) = 0$
- det  $(\lambda \mathbf{A}) = \lambda^N$  det  $(\mathbf{A})$
- Dreiecksmatrizen:  $det(\mathbf{A}) = a_{11} a_{22} \dots a_{NN}$
- det( $\mathbf{A} \odot \mathbf{B}$ ) = det( $\mathbf{A}$ ) · det( $\mathbf{B}$ )

## <span id="page-78-0"></span>**12.1 Linearität der Determinante**

Wir verwenden die Definition der Determinante in zwei Dimensionen und leiten allgemeine Gesetzmässigkeiten der Determinante her. Wir machen das in zwei Dimensionen, weil wir das noch leicht aufzeichnen und uns gut vorstellen können. Die Gesetzmässigkeiten wie die Linearität und der Vorzeichenwechsel beim Vertauschen von Spalten einer Matrix sind aber für alle Matrizen in  $\in \mathbb{R}^{N \times N}$  gültig, d.h. auch in mehr als zwei Dimensionen.

## **Infobox Determinante: Zeilen und Spalten**

Wir beschränken uns darauf, das Vertauschen, Multiplizieren etc. von *Spalten* zu betrachten. Genau die selben Betrachtungen könnten aber ebenfalls für die *Zeilen* gemacht werden.

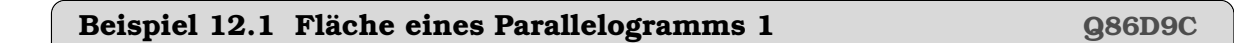

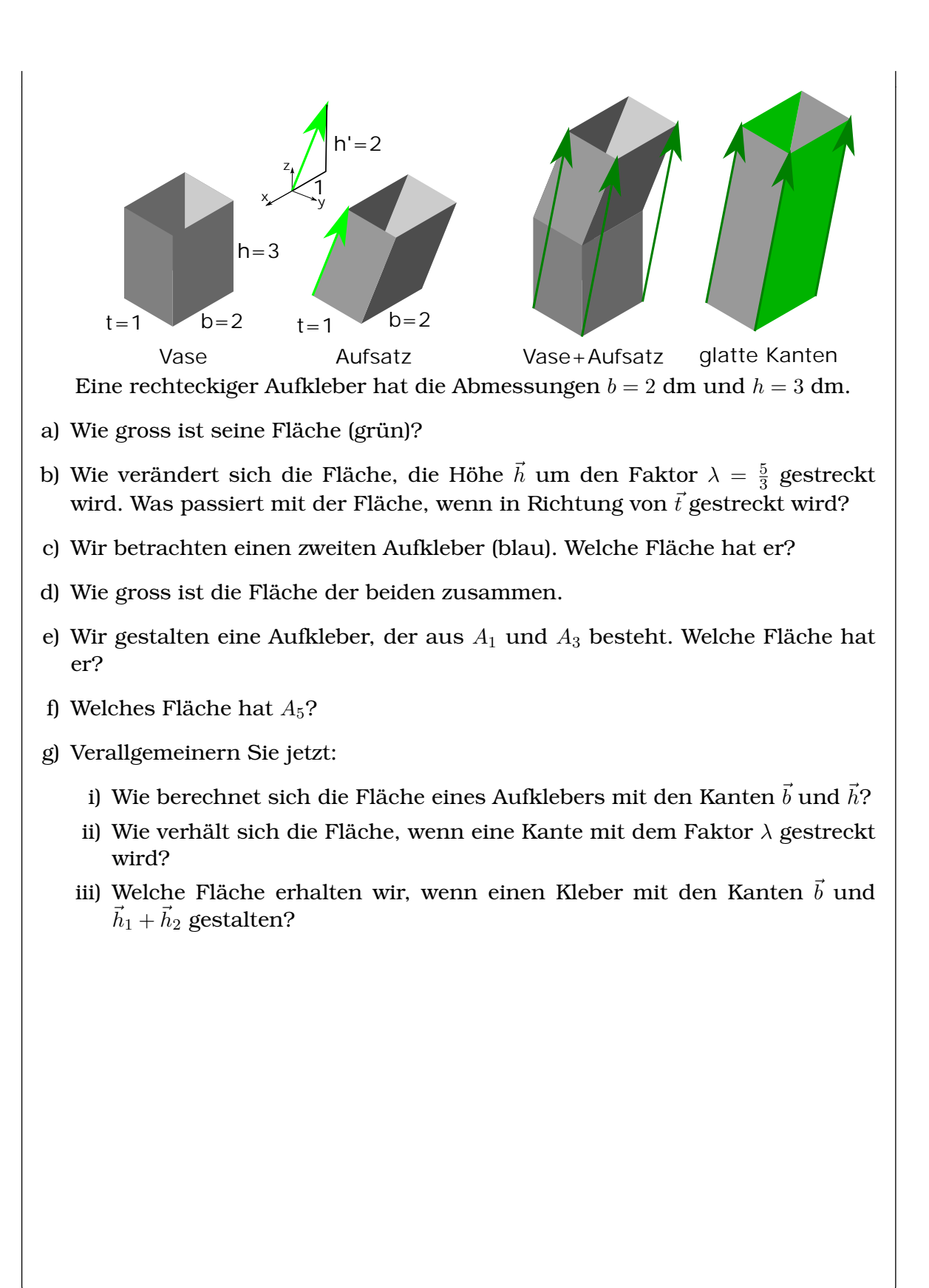

b) Überlege, welche Fläche ein Parallelogramm aufgespannt durch folgende Vektoren hat  $11 \cdot \vec{a}$  und  $\vec{b}$ 

a) Berechne die Fläche eines Parallelogramms aufgespannt durch die Vektoren

) und  $\vec{b} = \begin{pmatrix} b_1 \\ b_2 \end{pmatrix}$ 

 $b<sub>2</sub>$  $\setminus$ 

c) Welche Fläche hat ein Parallelogramm aufgespannt durch

 $\vec{a} = \begin{pmatrix} a_1 \\ a_2 \end{pmatrix}$  $a_2$ 

 $(\vec{a} + \vec{c})$  und  $\vec{b}$ 

Lösung:

a) Um das Vektorprodukt berechnen zu können, ergänzen wir die Vektoren

$$
\vec{a}' = \begin{pmatrix} a_1 \\ a_2 \\ 0 \end{pmatrix} \text{ und } \vec{b}' = \begin{pmatrix} b_1 \\ b_2 \\ 0 \end{pmatrix}
$$

So erhalten wir

$$
\vec{a}' \times \vec{b}' = \begin{pmatrix} 0 \\ 0 \\ a_1 \cdot b_2 - a_2 \cdot b_1 \end{pmatrix}
$$

Der Eintrag in der z-Komponente ist die Fläche.

b) Wir benutzen, dass das Vektorprodukt assoziativ ist mit einer Zahl und erhalten

$$
F' = 11 \cdot (a_1 \cdot b_2 - a_2 \cdot b_1)
$$

c) Wir benutzen, dass das Vektorprodukt distributiv ist und erhalten

$$
F'' = \vec{a}' \times \vec{b}' + \vec{c}' \times \vec{b}' = \begin{pmatrix} 0 \\ 0 \\ a_1 \cdot b_2 - a_2 \cdot b_1 \end{pmatrix} + \begin{pmatrix} 0 \\ 0 \\ c_1 \cdot b_2 - c_2 \cdot b_1 \end{pmatrix}
$$

## **Definition Determinante für** A ∈ R 2×2

Für die Matrix A  $=$   $\begin{pmatrix} a_1 & b_1 \ a & b_1 \end{pmatrix}$  $a_2$   $b_2$  ∈ R 2×2 ist die *Determinante*  $det(\mathbf{A}) = a_1 \cdot b_2 - a_2 \cdot b_1$ .

[**?**, Bd. 2 I 3.2]

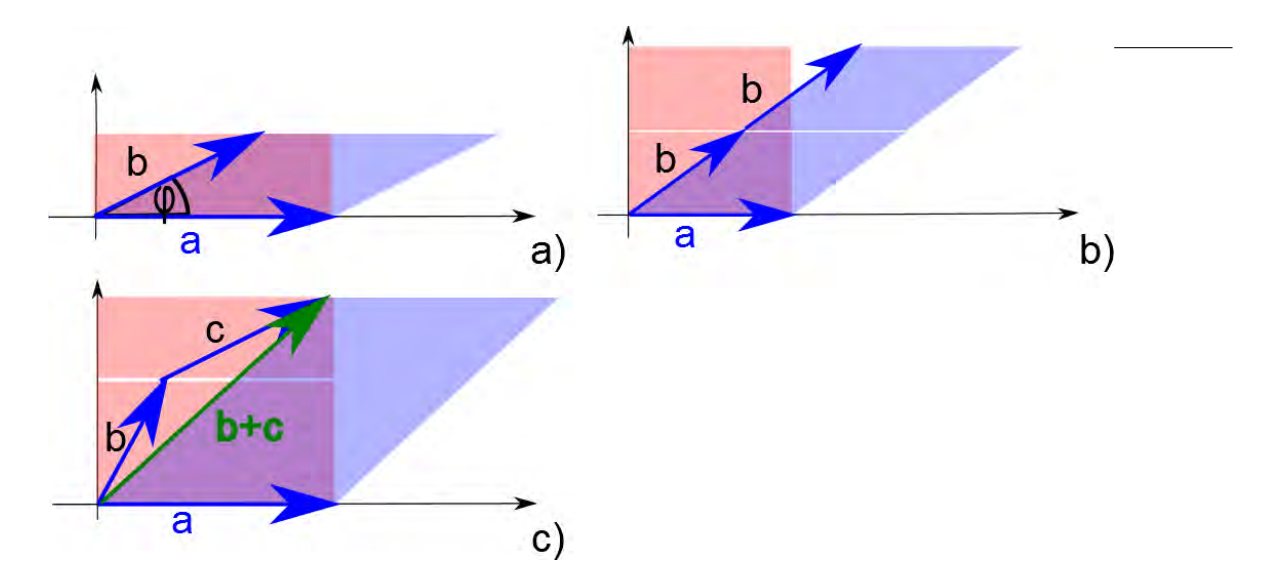

<span id="page-81-0"></span>Abbildung 12.1: a) Die Determinante berechnet die Fläche des Parallelogramms aufgespannt durch  $\vec{a}$  und  $\vec{b}$ . b) Homogenität der Determinante: Die Fläche muss sich verdoppeln, wenn wir  $\vec{b}$  verdoppeln in der Länge. c) Additivität der Determinante: Wenn wir uns für die Fläche aufgespannt durch  $\vec{a}$  und  $\vec{b} + \vec{c}$  interessieren, dann kann die grosse blaue Fläche berechnet werden aus der Summe der kleineren roten Flächen, die aufgespannt werden durch  $\vec{a}$  und  $\vec{b}$  bzw.  $\vec{a}$  und  $\vec{c}$ .

Die Determinante berechnet den Flächeninhalt eines Parallelogramms aufgespannt durch die Vektoren  $\vec{a} = \begin{pmatrix} a_1 \ a_2 \end{pmatrix}$  $a_2$ ) und  $\vec{b} = \begin{pmatrix} b_1 \\ b_2 \end{pmatrix}$  $b<sub>2</sub>$  $\Big)$ , siehe Fig. [12.1](#page-81-0) a). Wenn wir eine Kante um den Faktor λ länger machen, dann muss auch die Fläche des Parallelogramms um diesen Faktor anwachsen. Wir nennen das die **Homogenität der Determinante**, siehe Fig. [12.1](#page-81-0) b). Wenn eine Fläche aufgespannt wird durch  $\vec{a}$  und  $\vec{b} + \vec{c}$ , dann muss sich aus geometrischen Gründen die Gesamtfläche zusammensetzen aus dem kleinen Flächen aufgespannt durch  $\vec{a}$  und  $\vec{b}$  bzw.  $\vec{a}$  und  $\vec{c}$ . Wir nennen das die **Additivität der Determinante**, siehe Fig. [12.1](#page-81-0) c).

Diese beiden Eigenschaften fassen wir zusammen als die **Linearität der Determinante**.

**Infobox Linearität der Determinante**

$$
\det\begin{pmatrix} \lambda \cdot a_1 & b_1 \\ \lambda \cdot a_2 & b_2 \end{pmatrix} = \lambda \cdot \det\begin{pmatrix} a_1 & b_1 \\ a_2 & b_2 \end{pmatrix}
$$

$$
\det\begin{pmatrix} a_1 + c_1 & b_1 \\ a_2 + c_2 & b_2 \end{pmatrix} = \det\begin{pmatrix} a_1 & b_1 \\ a_2 & b_2 \end{pmatrix} + \det\begin{pmatrix} c_1 & b_1 \\ c_2 & b_2 \end{pmatrix}
$$

d.h. die Determinante ist linear, wenn wir ganze Spalten (oder ganze Zeilen) als Argumente auffassen.

Beachte, dass die Determinante aufgrund der Linearität auch negative Werte annehmen kann, d.h. die Determinante berechnet die Fläche plus ein Vorzeichen.

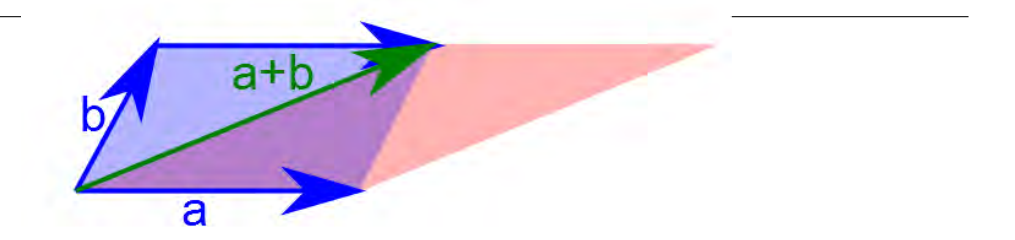

<span id="page-82-0"></span>Abbildung 12.2: Die Fläche verändert sich nicht, wenn anstatt der Fläche des Parallelogramms aufgespannt durch  $\vec{a}$  und  $\vec{b}$  (blau), die Fläche aufgespannt durch  $\vec{a}$ und  $\vec{b} + \vec{a}$  (rot) berechnet wird.

### **Infobox Additon von Spalten (oder Zeilen)**

- Die Determinante ändert sich nicht, wenn eine Spalte zur anderen addiert wird. Siehe auch Fig. [12.2.](#page-82-0)
- Achtung: Die Multiplikation einer Spalte mit einer Zahl *verändert* die Determinante!

• 
$$
\det(\vec{a}, \begin{pmatrix} 0 \\ 0 \end{pmatrix}) = 0
$$

## **Beispiel 12.3 Determinante** R

Berechnen Sie die Determinanant

$$
\mathbf{A} = \begin{pmatrix} 37 & 35 \\ 57 & 55 \end{pmatrix}
$$

#### Lösung:

Wir machen die Einträge kleiner, indem wir von der ersten Spalte die zweite abziehen:

$$
\mathbf{A}' = \begin{pmatrix} 2 & 35 \\ 2 & 55 \end{pmatrix}
$$

Jetzt können wir aus der ersten Spalte die 2 ausklammern und berechnen die Determinante

$$
\det(\mathbf{A}) = 2 \cdot \det(\begin{pmatrix} 1 & 35 \\ 1 & 55 \end{pmatrix}) = 2 \cdot (55 - 35) = 40
$$

Übrigens: Man könnte die Multiplikationen noch weiter vermeiden, indem man in einem weiteren Schritt die erste Zeile von der zweiten abziehen würde:

$$
\det(\mathbf{A}) = 2 \cdot \det(\begin{pmatrix} 1 & 35 \\ 1 & 55 \end{pmatrix}) = 2 \cdot \det(\begin{pmatrix} 1 & 35 \\ 0 & 20 \end{pmatrix}) = 2 \cdot (20 - 0) = 40
$$

©Donat Adams 247

UKQDY6

**SE7NDL** 

Berechnen Sie die Determinananten

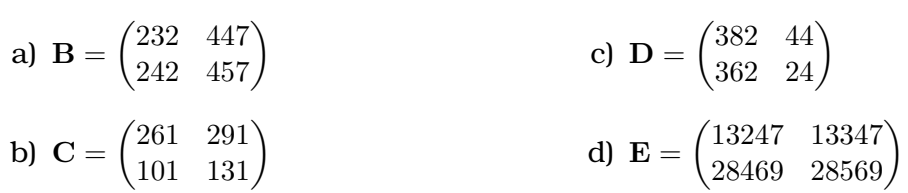

## <span id="page-83-0"></span>**12.2 Determinante von** A ∈ R 3×3

## **Definition Determinante in 3D**

Sei A eine  $3\times 3$  -Matrix, und  $\vec{a},\vec{b}$  und  $\vec{c}$  die Spalten von A. Die Determinante ist dann definiert als

 $det(\mathbf{A}) = [\vec{a}, \vec{b}, \vec{c}]$  (Spatprodukt).

## **Infobox Linearität des Spatprodukts**

Das Spatprodukt ist linear in allen Argumenten, d.h.

$$
[\lambda\cdot\vec{a}, \vec{b}, \vec{c}] = \lambda\cdot[\vec{a}, \vec{b}, \vec{c}]
$$

und

$$
[\vec{a}+\vec{d},\vec{b},\vec{c}] = [\vec{a},\vec{b},\vec{c}] + [\vec{d},\vec{b},\vec{c}]
$$

Diese Gleichungen gelten auch für die Addition und Multiplikation im zweiten Argument  $\vec{b}$  und im dritten  $\vec{c}$ .

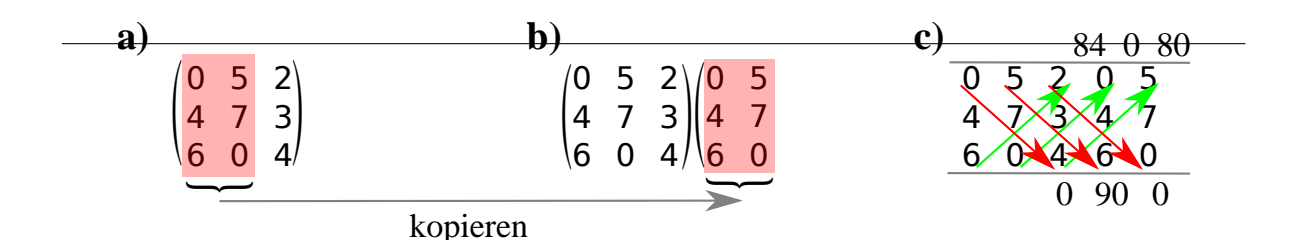

Abbildung 12.3: **a)** Die Regel von Sarrus ist ein graphisches Schema zur Berechnung der Determinante für M ∈ R 3 . **b)** Dabei werden die ersten beiden Spalten noch einmal als 4. und 5. Spalte kopiert. **c)** Entlang der 3 Diagonalen von oben nach unten (rot), werden die Produkte Berechnet (0, 90 und 0). Davon werden die Produkte der 3 Diagonalen von unten nach oben (grün) abgezogen (84, 0 und 80). Wir erhalten also  $0 + 90 + 0 - 84 - 0 - 80 = -74$ 

# **Satz Regel von Sarrus**

Sei A die Matrix mit den Einträgen  $a_{i,j}$ , dann ist

$$
det(\mathbf{A}) = \underbrace{a_{11} \cdot a_{22} \cdot a_{33} + a_{12} \cdot a_{23} \cdot a_{31} + a_{13} \cdot a_{21} \cdot a_{32}}_{\text{Pfeile rot}}
$$
  
- 
$$
\underbrace{a_{31} \cdot a_{22} \cdot a_{13} - a_{32} \cdot a_{23} \cdot a_{11} - a_{33} \cdot a_{21} \cdot a_{12}}_{\text{Pfeile grün}}
$$

## [**?**, p.174], [**?**, Bd. 2 I 3.1]

## **Beispiel 12.5 Spatprodukt und Regel von Sarrus**

$$
\mathbf{A} = \begin{pmatrix} 2 & 1 & -1 \\ 0 & 1 & 2 \\ 0 & 0 & 5 \end{pmatrix}
$$

a) Berechnen Sie die Determinanten mit dem Spatprodukt

b) Berechnen Sie die Determinanten mit der Regel von Sarrus.

## Lösung:

a) Spatprodukt: Wir benennen die Spalten

$$
\mathbf{A} = \begin{bmatrix} \begin{pmatrix} 2 \\ 0 \\ 0 \end{pmatrix}, \begin{pmatrix} 1 \\ 1 \\ 0 \end{pmatrix}, \begin{pmatrix} -1 \\ 2 \\ 5 \end{pmatrix} \\ \frac{\vec{a}}{\vec{a}} & \frac{\vec{b}}{\vec{b}} & \frac{\vec{c}}{\vec{c}} \end{bmatrix}
$$

$$
\vec{b} \times \vec{c} = \begin{pmatrix} 5 \\ -5 \\ 3 \end{pmatrix} \text{ und } \vec{a} \odot \vec{d} = 10
$$

b) Regel von Sarrus

$$
det(\mathbf{A}) = 2 \cdot 1 \cdot 5 + 1 \cdot 2 \cdot 0 + (-1) \cdot 0 \cdot 0
$$
  
-0 \cdot 1 \cdot (-1) - 0 \cdot 2 \cdot 2 - 5 \cdot 0 \cdot 1  
= 10

**Beispiel 12.6 Berechnen Sie die Determinanten mit dem Spatprodukt IDV7PK**

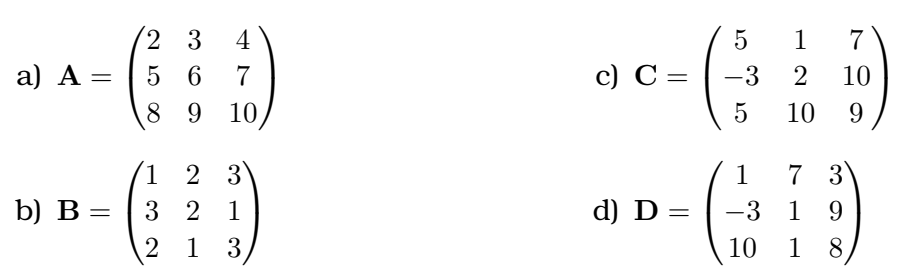

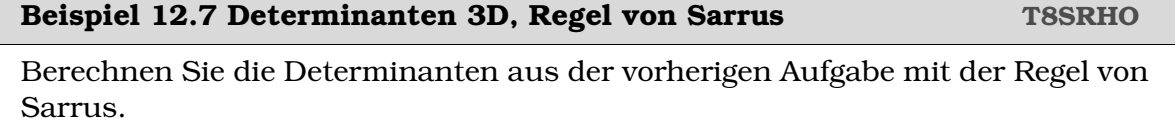

## <span id="page-86-0"></span>**12.3 Determinante einer Dreiecksmatrix**

## **Satz Determinante einer Dreiecksmatrix**

Für Dreiecksmatrizen (Diagonale von  $a_{1,1}$  bis  $a_{n,n}$ ) ist die Determinante gleich dem Produkt der Diagonalelemente. Sei  $\mathbf{A} \in \mathbb{R}^{N \times N}$  eine Dreiecksmatrix, dann gilt

$$
\det(\mathbf{A}) = a_{1,1} \cdot a_{2,2} \cdots a_{N,N} = \prod_{i=1}^{N} a_{i,i}
$$

Für Matrizen mit der Diagonalen  $a_{1,N}$  bis  $a_{N,1}$  gilt

$$
\det(\mathbf{A}) = (-1)^{\lfloor \frac{N}{2} \rfloor} \cdot a_{1,N} \cdot a_{2,N-1} \cdots a_{N,1}
$$

 $\lfloor \frac{N}{2} \rfloor$  bedeutet abrunden. Wir erhalten z.B.

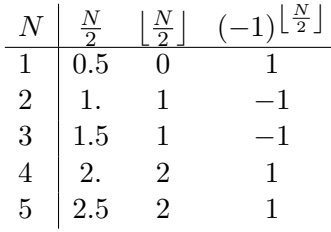

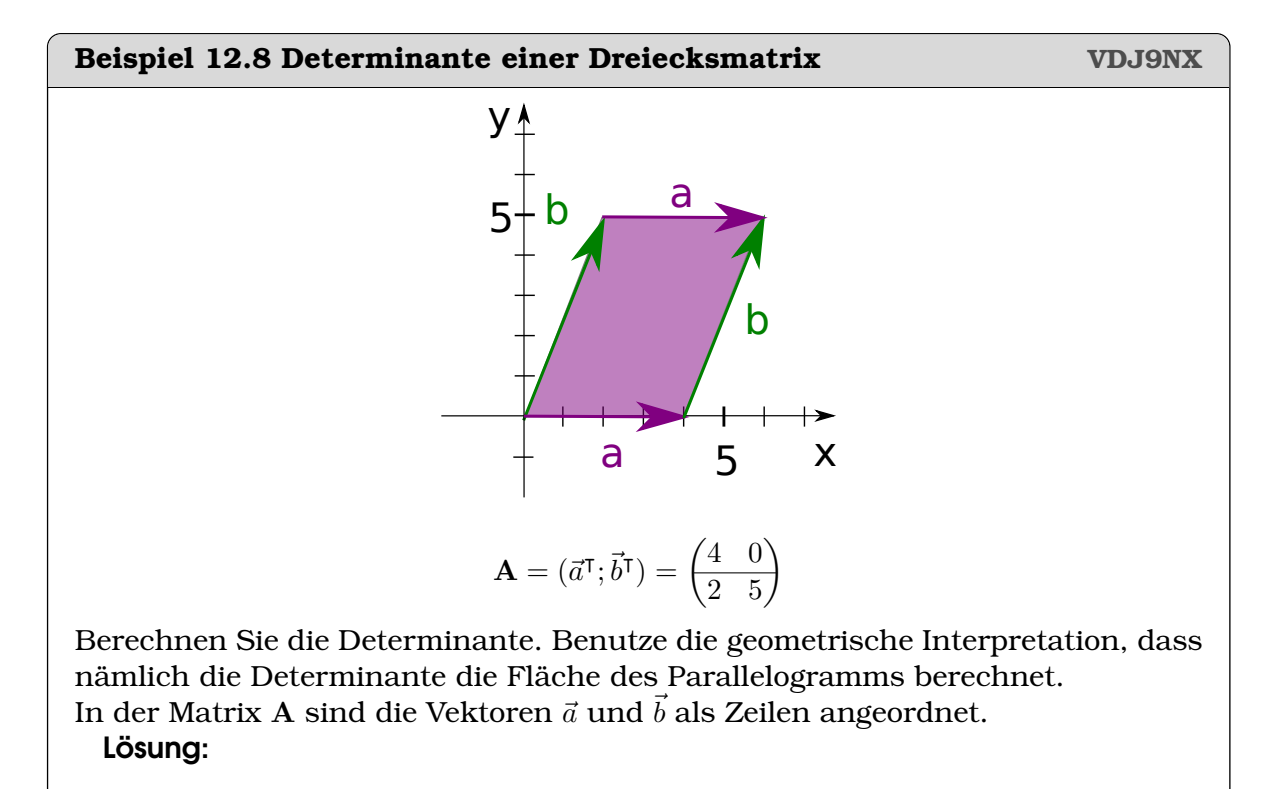

Die Grundkante berechnen wir aus der Länge von  $\vec{a}$  in Richtung  $a_1 = 4$ . Die

Höhe des Parallelogramms ist  $b_2 = 5$ .

$$
\det(\mathbf{A}) = 4 \cdot 5 = 20
$$

Beachte: Wenn wir das Parallelogramm kippen, d.h. durch die Variation von  $b_1 = 2$ , ändert sich die Fläche nicht. Nur die Diagonal-Elemente der Matrix A haben einen Einfluss auf die Fläche.

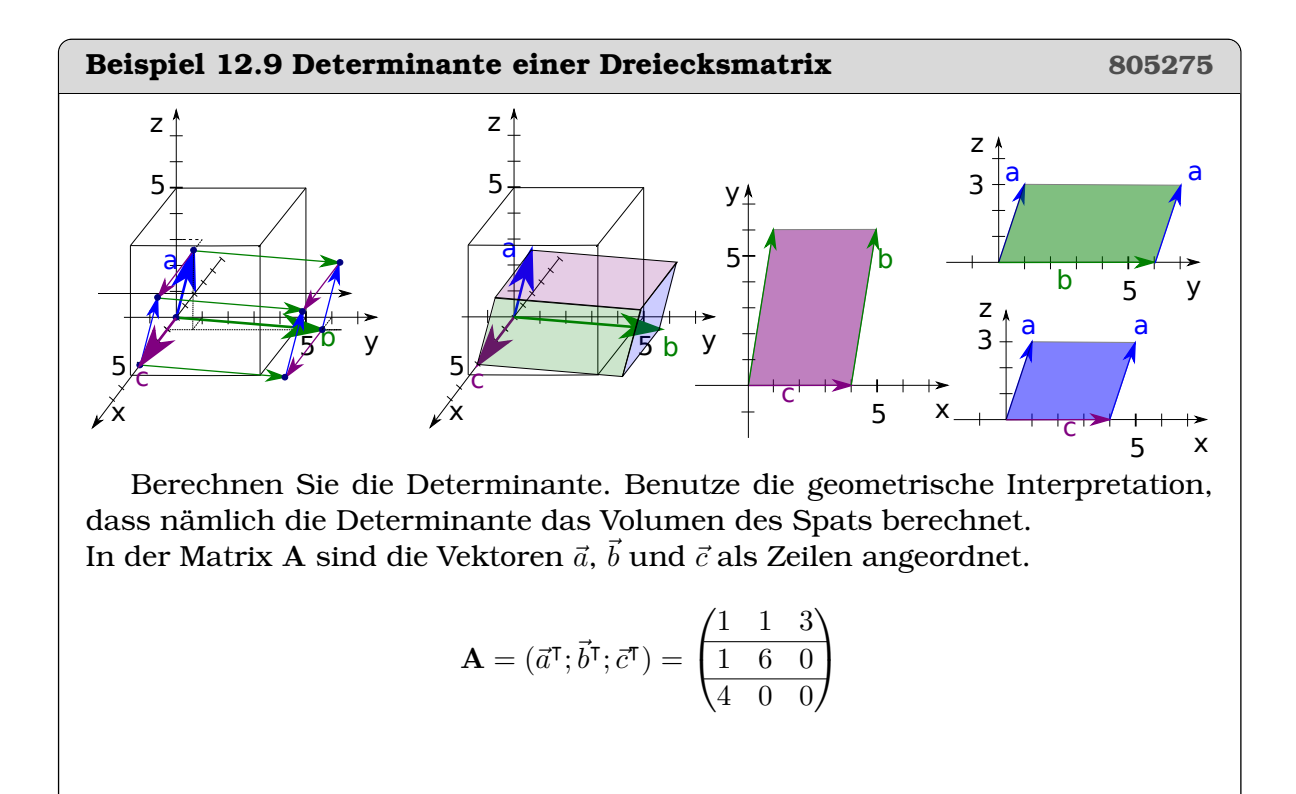

## **Beispiel 12.10 Dreiecksmatrizen 1F6GZM**

Berechnen Sie wenn möglich die Determinanten mit der Regel von Sarrus und dann mit den Regeln für Dreiecksmatrizen. Vergleichen Sie die Resultate.

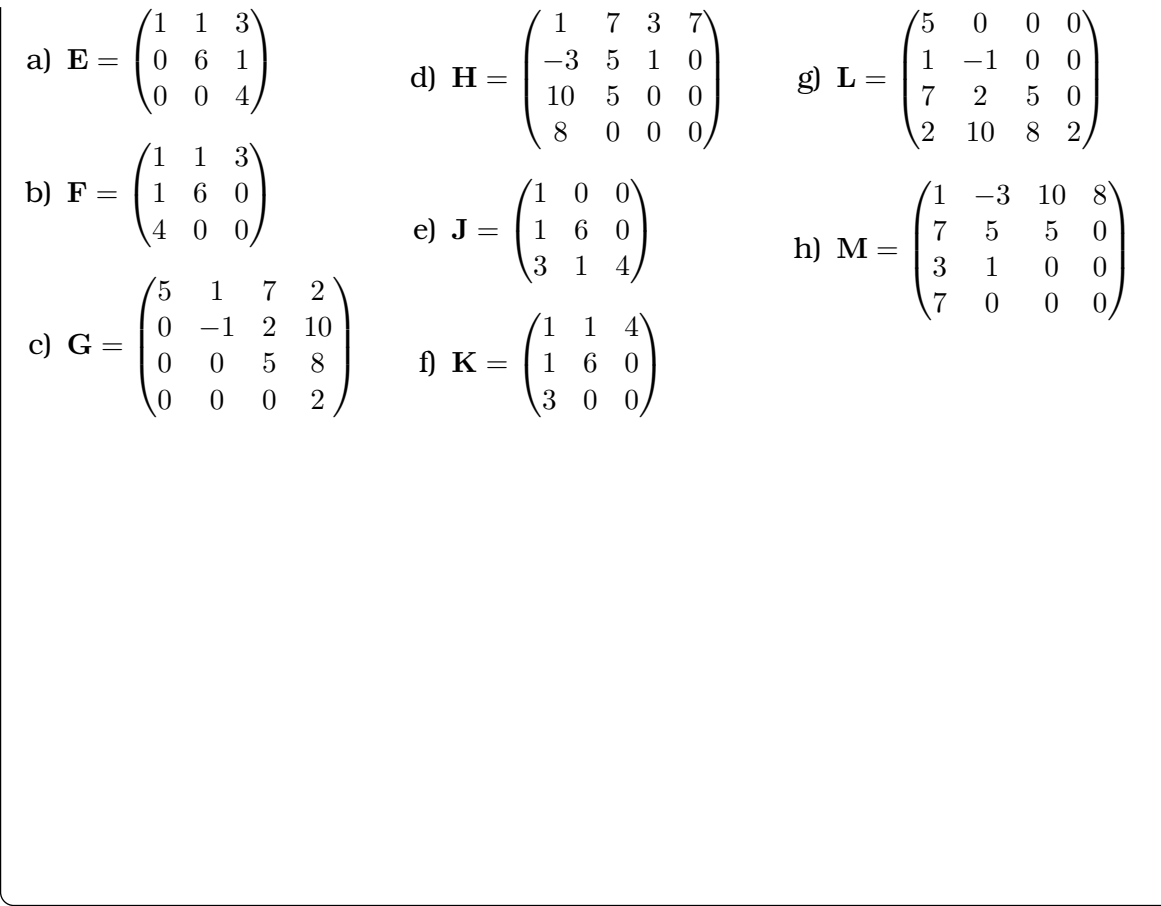

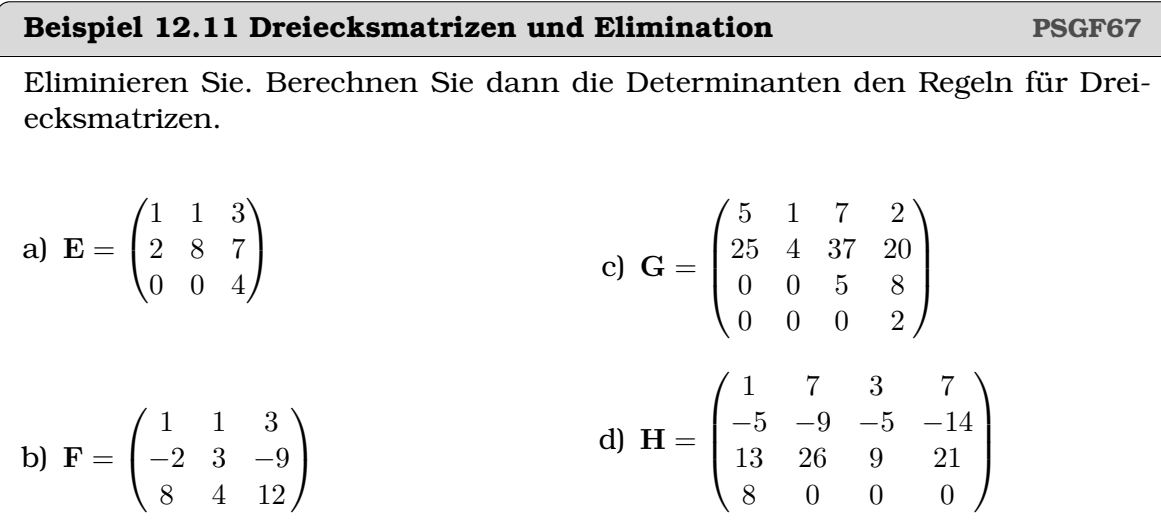

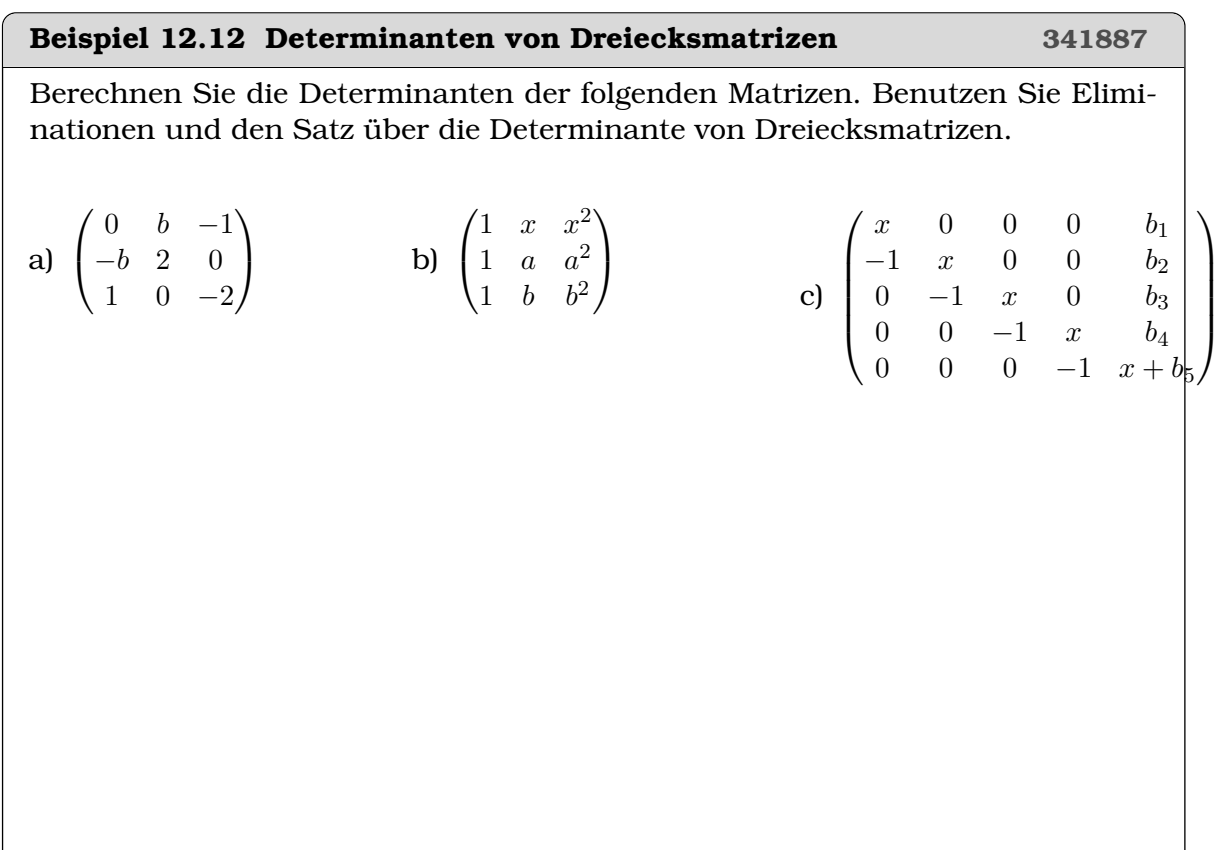

## <span id="page-89-0"></span>**12.4 Folgen der Linearität**

## **Infobox Linearität Determinanten**

Die Determinante ist linear in allen Argumenten, wenn wir Zeilen (oder Spalten) als Argument auffassen.

## **Infobox Vertauschen von Spalten (oder Zeilen)**

Die Determinante ändert ihr Vorzeichen, wenn Spalten vertauscht werden.

## **Beispiel 12.13 Spalten vertauschen X9E92Z**

Wir kennen die Determinante  $det(\mathbf{N}) = det([\vec{x}, \vec{y}]) = 2$ . Berechnen Sie die Determinante von

$$
\mathbf{M} = [\vec{y}, \vec{x}] \in \mathbb{R}^{2 \times 2}
$$

Bringen Sie dazu die Spalten von M in alphabetische Reihenfolge. Lösung:

Mit der Linearität erhalten wir

 $det([\vec{y}, \vec{x}]) = det([\vec{y}, \vec{x} + \vec{y}]) = det([\vec{y} - (\vec{x} + \vec{y}), \vec{x} + \vec{y}]) = det([ -\vec{x}, \vec{x} + \vec{y} - \vec{x}]) = -det([\vec{x}, \vec{y}])$ 

Es werden hier immer ganze Spalten von einander abgezogen. Im letzten Schritt benutzen wir die Homogenität. Also  $det(\mathbf{M}) = -2$ 

## Beispiel 12.14 Spalten vertauschen **NDW7G3**

$$
\mathbf{M} = \left[\vec{b}, \vec{a}, \vec{c}\right]
$$

Wir wollen die Determinante von M berechnen, indem wir die Spalten in alphabetische Reihenfolge bringen — denn von P =  $\left[\vec{a}, \vec{b}, \vec{c}\right]$  kennen wir die Determinante. Arbeiten sie z.B. mit  $\det(\mathbf{P}) = 5$ 

- a) Bringen Sie die Spalten von M in alphabetische Reihenfolge. Benutzen Sie dazu ausschliesslich die Linearität der Determinante.
- b) Verallgemeinern Sie: Wie ändert sich die Determinante, wenn wir Spalten (oder Zeilen) vertauschen?

## **Beispiel 12.15 Determinante der Transponierten**

Berechne die Determinante von A <sup>⊺</sup> mit

$$
\mathbb{A} = \begin{pmatrix} a_1 & b_1 \\ a_2 & b_2 \end{pmatrix}
$$

Lösung: Wir finden

$$
\det(\mathbb{A}^{\mathsf{T}}) = \det(\begin{pmatrix} a_1 & a_2 \\ b_1 & b_2 \end{pmatrix}) = a_1 \cdot b_2 - b_1 \cdot a_2 = \det(\mathbb{A})
$$

## **Infobox Determinante der Transponierten**

• 
$$
\det(\vec{a}, \begin{pmatrix} 0 \\ 0 \\ 0 \end{pmatrix}, \vec{b}) = 0
$$
  
\n•  $\det(\begin{pmatrix} a_1 & b_1 & c_1 \\ a_2 & b_2 & c_2 \\ a_3 & b_3 & c_3 \end{pmatrix}^T) = \det(\begin{pmatrix} a_1 & b_1 & c_1 \\ a_2 & b_2 & c_2 \\ a_3 & b_3 & c_3 \end{pmatrix})$   
\nDies gilt übrigens auch in mehr als 3 Dimensionen

## **Infobox Geometrische Bedeutung der Determinante**

- Für 1D defniert man  $\det(a_{11}) = a_{11}$
- 1D Länge + Vorzeichen
- 2D Fläche + Vorzeichen
- 3D Volumen + Vorzeichen
- 4D und ND: Die Determinante ist das Hypervolumen des Hyper-Parallelogramms aufgespannt durch die Vektoren in den Spalten der Matrix + Vorzeichen

## **Beispiel 12.16 Lineare Abhängigkeit 468897**

Bestimme x, so dass die Spaltenvektoren der Matrix A linear unabhängig sind.

$$
\mathbf{A} = \begin{pmatrix} 0 & x & 2 \\ 6 & 5 & x \\ 0 & 5 & -5 \end{pmatrix}
$$

## **Beispiel 12.17 Lineare Abhängigkeit 0GB96D**

Bestimme x, so dass die Spaltenvektoren der Matrizen linear unabhängig sind.

a) 
$$
\mathbf{A} = \begin{pmatrix} x & 1 & 0 \\ 1 & x & -1 \\ 0 & -1 & x \end{pmatrix}
$$
 b)  $\mathbf{B} = \begin{pmatrix} x & -1 & 0 \\ 0 & x & -1 \\ 0 & 3 & -x \end{pmatrix}$ 

**Beispiel 12.18 Äquivalenzumformungen für die Determinante, 670545** Es soll die Determinante von A =  $\begin{pmatrix} 2 & -3 \\ 1 & 3 \end{pmatrix}$  $-1$   $-3$  bestimmt werden. Anton formt folgendermassen um:

$$
\mathbf{A}' = \begin{pmatrix} 0 & -9 \\ 1 & -6 \end{pmatrix}, \text{ also } \det(\mathbf{A}) = 0 \cdot (-6) + 9 = 9
$$

mit den *Zeilenumformungen*:<sup>*[a](#page-93-1)*</sup>  $A' = (A_1 + 2A_2; A_1 + A_2)$ . Berta formt folgendermassen um:

$$
\mathbf{B}' = \begin{pmatrix} 0 & -9 \\ -1 & -3 \end{pmatrix}, \text{ also } \det(\mathbf{A}) = 0 \cdot (-3) - (-1) \cdot (-9) = -9
$$

mit den Zeilenumformungen: $B' = (A_1 + 2A_2; A_2)$ .

Die Resultate für die Determinante unterscheiden sich durch das Vorzeichen. Anton und Berta sollten aber das gleiche Resultat erhalten. Wer hat den Fehler gemacht? Untersuchen Sie, ob wirklich beide zulässige Zeilenumformungen vorgenommen haben.

## <span id="page-93-1"></span><span id="page-93-0"></span>**12.5 Übungen**

## **Beispiel 12.19 Determinanten, 949369**

Berechnen Sie die Determinanten der folgenden Matrizen. Verwenden Sie den Satz von Sarrus und den Satz über Determinante von Diagonalmatrizen. Nützen Sie ausserdem aus, dass die Addition von Zeilen (oder Spalten) die Determinante nicht verändert, dass aber die Vertauschung von Zeilen, das Vorzeichen der Determinante ändert. Überprüfen Sie Ihre Resultate mit Matlab (Befehl  $det(A)$ ).

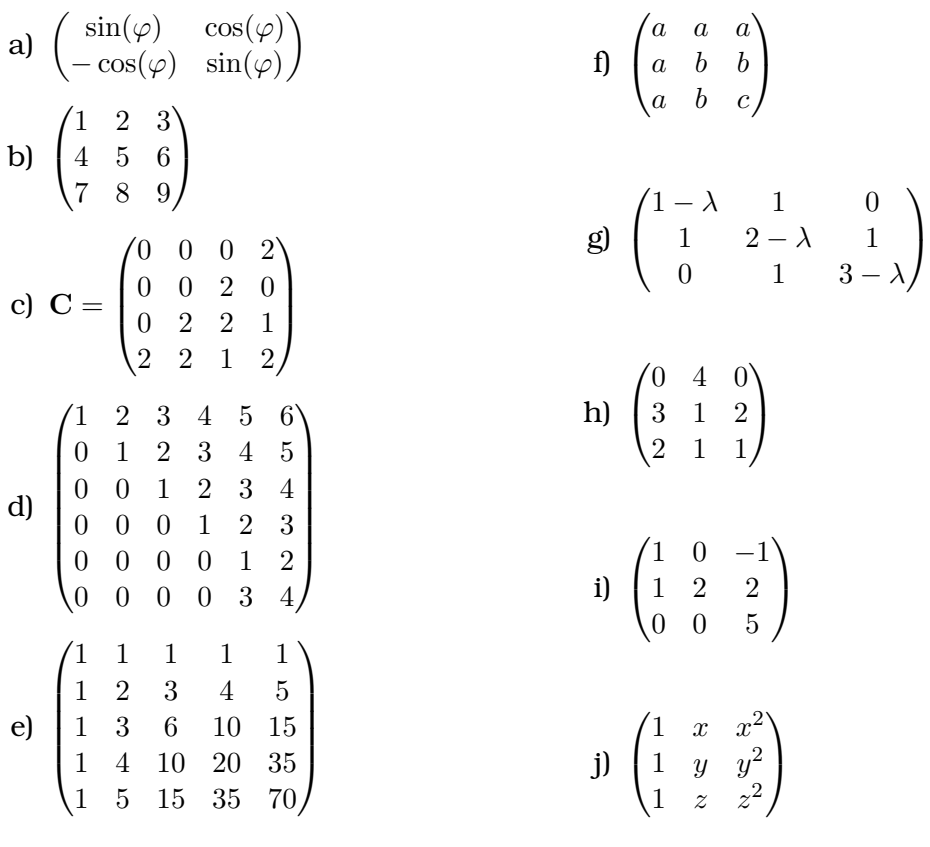

## <span id="page-94-0"></span>**12.6 Regel von Cramer**

#### **Satz Regel von Cramer**

Sei A  $\in \mathbb{R}^{n \times n}$ , mit  $\det({\bf A}) \neq 0$  und  $\vec{b} \in \mathbb{R}^n.$  Die Lösung  $\vec{x}$  des Gleichungsystems

 $\mathbf{A}\vec{x} = \vec{b}$ 

ist gegeben durch

$$
x_k = \frac{\det(\vec{A_1}, \dots, \vec{b}, \dots, \vec{A_n})}{\det(\mathbf{A})}
$$

wobei  $\vec{b}$  die k-te Spalte ersetzt.

[**?**, Bd. 2 I 5.4, p. 92], [**?**, p.181]

## **Beispiel 12.20 Regel von Cramer 725615**

Lösen Sie das lineare Gleichungssystem mit der Regel von Cramer.

 $|5x_1 + 3x_3| = 2|$   $-x_1 + 2x_2 = 3$  $3x_2 + 1x_3 = 4$  

Lösung:

Wir nennen die Koeffizienten Matrix

$$
\mathbf{A} = \begin{pmatrix} 5 & 0 & 3 \\ -1 & 2 & 0 \\ 0 & 3 & 1 \end{pmatrix}
$$
und die Inhomogenität  $\vec{b} = \begin{pmatrix} 2 \\ 3 \\ 4 \end{pmatrix}$ .

Dann lässt sich die Lösung des Gleichungssystems schreiben als

$$
x_1 = \frac{\det(\vec{b}, \vec{A}_2, \vec{A}_3)}{\det(\mathbf{A})}, \ x_2 = \frac{\det(\vec{A}_1, \vec{b}, \vec{A}_3)}{\det(\mathbf{A})}, \ x_3 = \frac{\det(\vec{A}_1, \vec{A}_2, \vec{b})}{\det(\mathbf{A})}.
$$

Die Determinanten sind

$$
\det(\mathbf{A}) = 10 + 0 + -9 + 0 + 0 + 0 = 1
$$
  

$$
\det(\vec{b}, \vec{A}_2, \vec{A}_3) = 4 + 27 + 0 + -24 + 0 + 0 = 7
$$
  

$$
\det(\vec{A}_1, \vec{b}, \vec{A}_3) = 15 - 12 + 0 + 0 + 0 + 2 = 5
$$
  

$$
\det(\vec{A}_1, \vec{A}_2, \vec{b}) = 40 + -6 + 0 + 0 - 45 + 0 = -11
$$

Damit ist die Lösung

$$
x_1 = \frac{7}{1} = 7
$$
,  $x_2 = \frac{5}{1} = 5$ ,  $x_3 = \frac{11}{1} = -11$ .

Leiten Sie den Satz von Cramer in drei Dimensionen her. Wir betrachten das folgende Gleichungssystem in Matrixschreibweise

$$
(\vec{A}_1, \vec{A}_2, \vec{A}_3) \odot \begin{pmatrix} x \\ y \\ z \end{pmatrix} = \vec{b}
$$

Dabei fassen wir die erste Spalten von  $\vec{A}$  im Spaltenvektor  $\vec{A_1}$  zusammen usw. Betrachten Sie vorerst nur die zweite Variable y.

Der Beweis ist nicht sehr intuitiv. Deshalb sind hier die Schritte angegeben:

- Nehmen Sie an, dass Sie die Lösung  $(x, y, z)$  des Gleichungssystems schon kennen würden und drücken Sie  $\vec{b}$  mit dieser Lösung aus
- Ersetzen Sie die zweite Spalte von A mit diesem Ausdruck für  $\vec{b}$
- Berechnen Sie die Determinante dieser Matrix
- Lösen Sie nach y auf

Für die weiteren Unbekannten x und z beweist man dies genau gleich.

## **Beispiel 12.22 Regel von Cramer 911705**

Lösen Sie die folgenden *inhomogenen quadratischen* linearen Gleichungssysteme mit Hilfe der Regel von Cramer:

a)

$$
\begin{vmatrix}\n-x+10y+5z &=& 3 \\
3x-6y-2z &=& -2 \\
-8x+14y+4z &=& 6\n\end{vmatrix}
$$

b)

$$
\begin{pmatrix} 2 & -3 & 1 \ 3 & -5 & 2 \ 1 & -4 & 5 \end{pmatrix} \begin{pmatrix} x_1 \ x_2 \ x_3 \end{pmatrix} = \begin{pmatrix} 1 \ 3 \ 12 \end{pmatrix}
$$

 $3<sup>1</sup>$ 

c)

 $6\overline{6}$  $\overline{\phantom{a}}$ 

$$
\begin{vmatrix} 3y + 2x & = & z + 1 \\ 3x + 2z & = & 8 - 5y \\ 3z - 1 & = & x - 2y \end{vmatrix}
$$

**Beispiel 12.23 Gleichung der Parabel 044328**

Bestimmen Sie die Gleichung der Parabel ( $f(x) = a \cdot x^2 + b \cdot x + c$ ) durch die Punkte  $P=\left(\begin{array}{c}1\end{array}\right)$ −8  $\setminus$  $Q = \left(\begin{array}{c}$  $\begin{pmatrix} 2 \\ -12 \end{pmatrix}$   $R = \begin{pmatrix} -1 \\ -18 \end{pmatrix}$ . Stellen Sie dazu ein Gleichungsystem auf und benützen Sie dann die Regel von Cramer.

## <span id="page-96-1"></span><span id="page-96-0"></span>**12.7 Effiziente Berechnung der Determinante**

**Infobox Effiziente Berechnung der Determinante**

In  $N \geq 3$  wird die Determinante effizient berechnet, indem die Matrix mit dem Gauss-Verfahren auf Dreiecks-Form gebracht wird.

- Die Determinante verändert sich durch die Elimination  ${\bf A}'_i = 1\cdot {\bf A}_i + \nu\cdot {\bf A}_j$  $(i \neq j)$  nicht. Wichtig ist, dass der Koeffizient vor  $1 \cdot \mathbf{A}_i$  nur eine 1 sein darf, während  $\nu \in \mathbb{R}$ .
- Berechnen wir die Determinante aus der Dreiecksmatrix und multiplizieren mit der Hilfszahl f.
- Der Vorfaktor (Hilfszahl) ist am Anfang der Elimination  $f = 1$ .

Er

- ändert das Vorzeichen, wenn zwei Zeilen vertauscht werden  $f' = f \cdot (-1)$ .
- er wird mit  $1/\lambda$  multipliziert, falls eine Zeile mit  $\lambda$  multipliziert wird  $f' = f \cdot \frac{1}{\lambda}$  $\frac{1}{\lambda}$ .

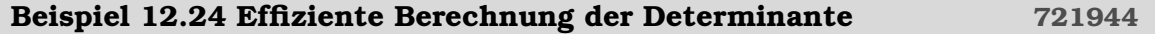

Berechnen Sie die Determinante effizient. Bringen Sie dazu die Matrix in Dreiecksform.

$$
\mathbf{R} = \begin{pmatrix} 1 & 6 & 12 \\ -1 & 3 & 0 \\ 2 & 0 & 4 \end{pmatrix}
$$

Lösung:

Beginn: Vorfaktor  $f = 1$ . Elimination:

$$
\mathbf{R}' = \begin{pmatrix} 1 & 6 & 12 \\ 0 & 9 & 12 \\ 0 & -12 & -20 \end{pmatrix}
$$

mit den Umformungen  $\mathbf{R}' = (\mathbf{R}_1; \mathbf{R}_2 + \mathbf{R}_1; \mathbf{R}_3 - 2\mathbf{R}_1)$ . Damit wir besser eliminieren können, multiplizieren wir die 2. Zeile mit  $1/3$ . Das ändert den Vorfaktor  $f' =$ 1  $\frac{1}{1/3} \cdot f = 3.$ 

$$
\mathbf{R}'' = \begin{pmatrix} 1 & 6 & 12 \\ 0 & 3 & 4 \\ 0 & -12 & -20 \end{pmatrix}
$$

Schliesslich eliminieren wir wieder:  $\mathbf{R}'' = (\mathbf{R}'_1; \mathbf{R}'_2; \mathbf{R}'_3 + 4\mathbf{R}'_2)$  und erhalten

$$
\mathbf{R}''' = \begin{pmatrix} 1 & 6 & 12 \\ 0 & 3 & 4 \\ 0 & 0 & -4 \end{pmatrix}
$$

Die Determinante ist also

$$
\det(\mathbf{R}) = 1 \cdot 3 \cdot (-4) \cdot f' = -12 \cdot 3 = -36
$$

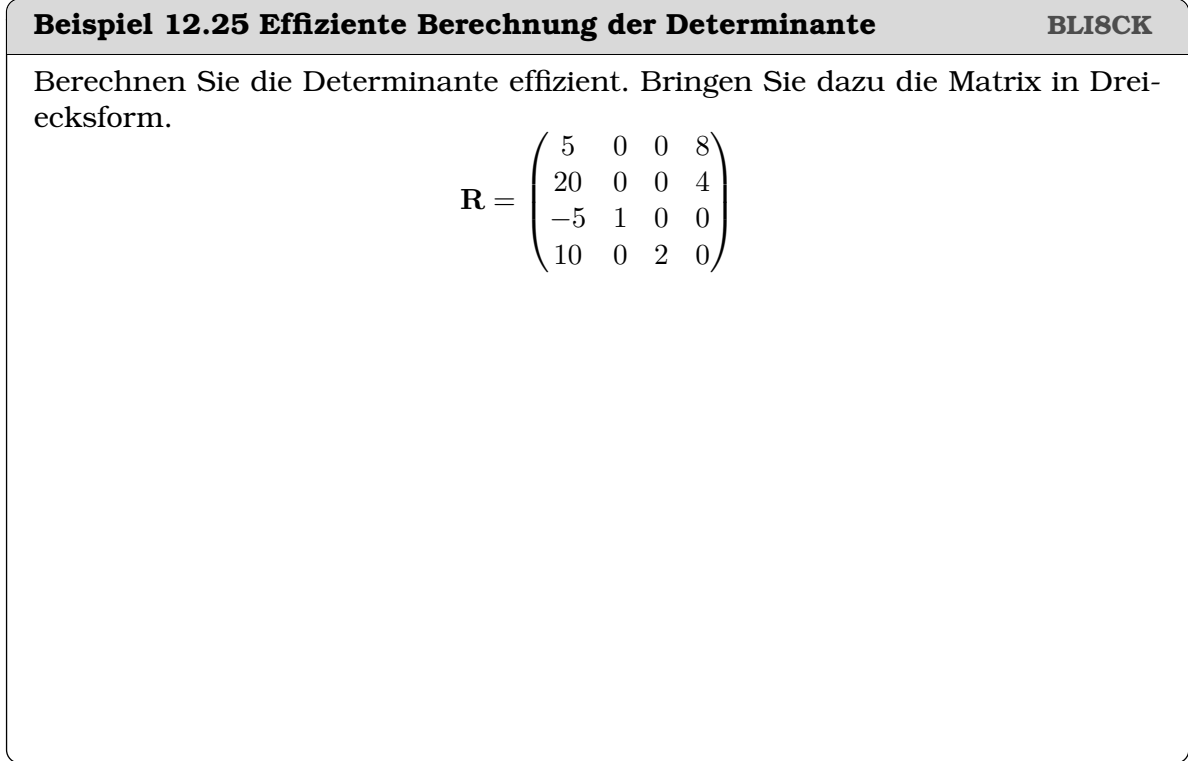

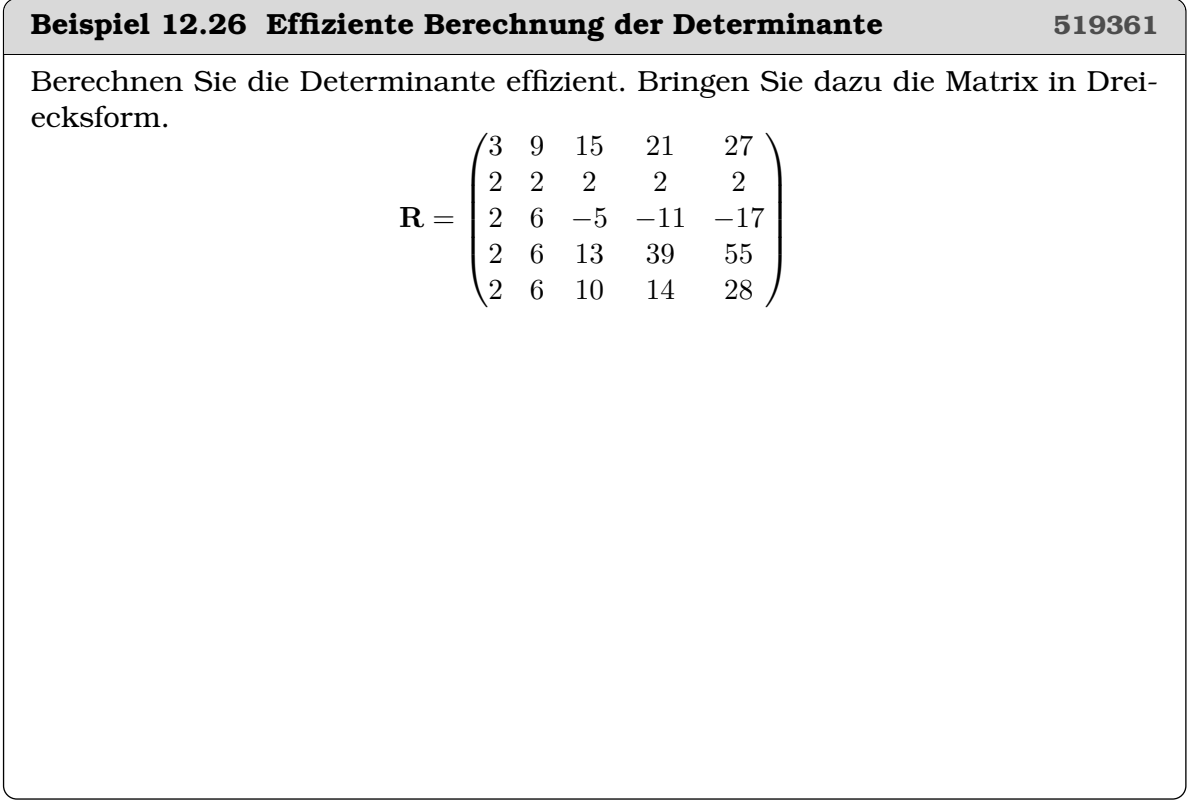

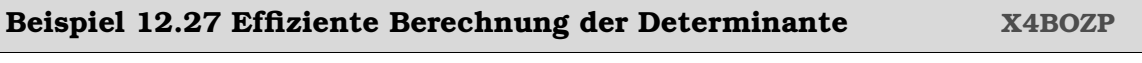

Berechnen Sie die Determinante effizient. Bringen Sie dazu die Matrix in Dreiecksform.

$$
\mathbf{R} = \begin{pmatrix} 1 & 6 & 12 \\ -1 & 3 & 0 \\ 2 & 0 & 4 \end{pmatrix}
$$

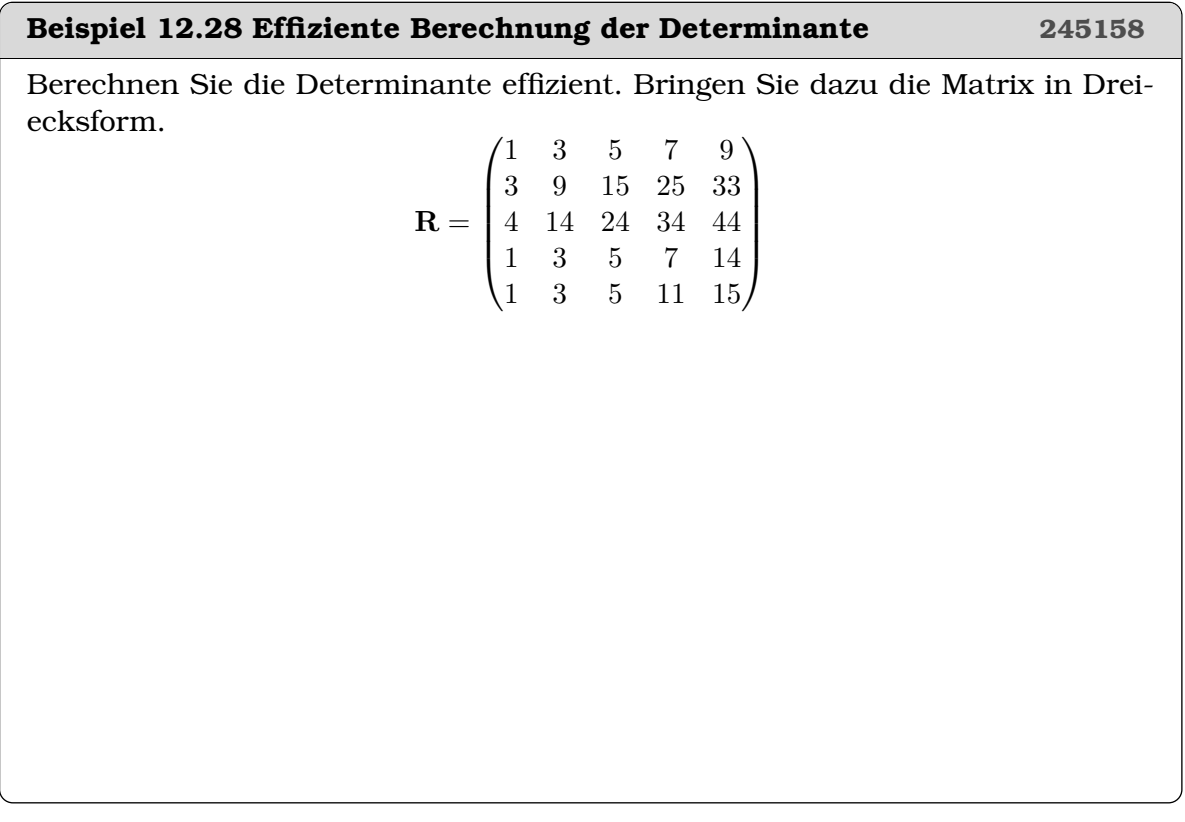

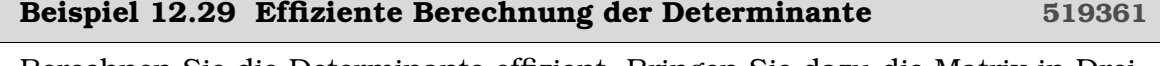

Berechnen Sie die Determinante effizient. Bringen Sie dazu die Matrix in Drei-

$$
\mathbf{R} = \begin{pmatrix} 3 & 9 & 15 & 21 & 27 \\ 2 & 2 & 2 & 2 & 2 \\ 2 & 6 & -5 & -11 & -17 \\ 2 & 6 & 13 & 39 & 55 \\ 2 & 6 & 10 & 14 & 28 \end{pmatrix}
$$

## <span id="page-100-0"></span>**12.8 Satz von Laplace**

ecksform.

## **Satz Determinanten-Entwicklungssatz (Satz von Laplace)**

Sei  $A \in \mathbb{R}^{n \times n}$ . Die Determinante von A kann nach jeder Zeile oder jeder Spalte entwickelt werden:

• Entwicklung nach der i-ten Zeile

$$
\det(\mathbf{A}) = \sum_{k=1}^{n} (-1)^{k+i} a_{ik} \det(\mathbf{A}_{ik})
$$

• Entwicklung nach der k-ten Spalte

$$
\det(\mathbf{A}) = \sum_{i=1}^{n} (-1)^{k+i} a_{ik} \det(\mathbf{A}_{ik})
$$

A<sub>ik</sub> ist die  $(n-1) \times (n-1)$ -Matrix, die durch Streichen der *i*-ten Zeile und *k*-ten Spalte entsteht.

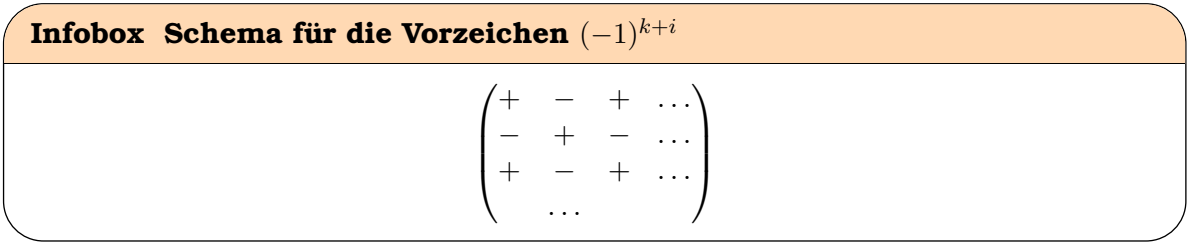

Entwicklung nach erster Spalte

von Laplace.

Lösung

$$
\det(\mathbf{A}) = 1 \cdot \det(\begin{pmatrix} 5 & 6 \\ 8 & 9 \end{pmatrix}) + (-1) \cdot 4 \cdot \det(\begin{pmatrix} 2 & 3 \\ 8 & 9 \end{pmatrix}) + 7 \cdot \det(\begin{pmatrix} 2 & 3 \\ 5 & 6 \end{pmatrix})
$$
  
= 1 \cdot (-3) - 4 \cdot (-6) + 7 \cdot (-3) = 0

Bestimmen Sie die Determinante der Matrix A. Benutze den Entwicklungssatz

 $\setminus$  $\overline{1}$ 

 $\sqrt{ }$  $\overline{1}$ 

 ${\bf A} =$ 

## **Beispiel 12.31 Entwicklungssatz von Laplace 522207**

 $\setminus$ 

 $\setminus$ 

 $\left| \right|$ 

Bestimmen Sie die Determinante der Matrix A. Benutzen Sie dafür den Entwicklungssatz von Laplace. Eliminieren Sie wenn nötig zuerst Einträge in einer ganzen Spalte bis auf einen

c)

d)

 $\mathbf{C} =$ 

 $\mathbf{D} =$ 

 $\sqrt{ }$ 

Eintrag*[a](#page-102-1)* , bevor Sie nach einer geeigneten Zeile oder Spalte entwickeln.

a)

$$
\mathbf{A} = \begin{pmatrix} 0 & 0 & 3 & 4 \\ -2 & 1 & 0 & 0 \\ 1 & 4 & 1 & 5 \\ 0 & 2 & 2 & 0 \end{pmatrix}
$$

b)

$$
\mathbf{B} = \begin{pmatrix} 5 & 0 & 0 & 8 \\ 0 & 0 & 0 & -28 \\ 0 & 1 & 0 & 8 \\ 0 & 0 & 2 & -16 \end{pmatrix}
$$

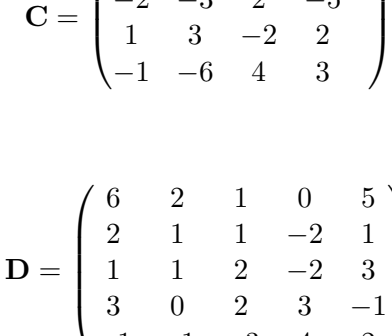

2  $5 -3 -3$  $-2$   $-3$   $2$   $-5$ 1 3 −2 2

1 1 2 −2 3 3 0 2 3 −1  $-1$   $-1$   $-3$   $4$   $2$ 

<span id="page-102-1"></span>*<sup>a</sup>*Addieren oder Subtrahieren von Spalten oder Zeilen verändert die Determinante nicht

## **Beispiel 12.32 Determinante von Untermatrizen 311802**

Berechne die Determinante der Matrix M und ihrer Untermatrizen N und P:

$$
\mathbf{N} = \begin{pmatrix} 1 & 2 & 0 \\ 1 & -4 & 1 \\ -2 & 2 & 0 \end{pmatrix}, \ \mathbf{P} = \begin{pmatrix} 0 & 1 & -2 \\ 1 & -4 & 1 \\ -2 & 2 & 0 \end{pmatrix}, \ \mathbf{M} = \begin{pmatrix} 4 & 0 & 1 & -2 \\ -3 & 1 & 2 & 0 \\ 0 & 1 & -4 & 1 \\ 0 & -2 & 2 & 0 \end{pmatrix}
$$

## <span id="page-102-0"></span>**12.9 Multiplikationssatz und weitere Themen**

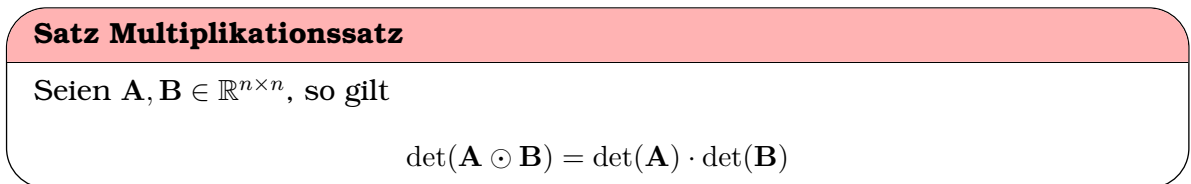

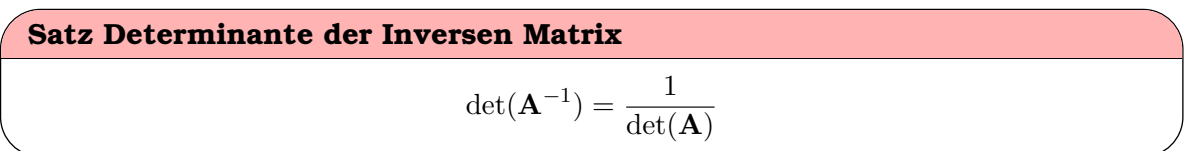

**Beispiel 12.33 Determinante eines Matrix-Produkts 801837**

Berechne die Determinante der Matrix P.

$$
\mathbf{P} = \begin{pmatrix} 1 & 1 & 0 \\ -3 & -3 & 9 \\ -9 & 0 & 9 \end{pmatrix} \odot \begin{pmatrix} \frac{1}{3} & \frac{10}{9} & \frac{8}{9} \\ \frac{2}{3} & \frac{8}{9} & \frac{19}{9} \\ \frac{1}{3} & \frac{10}{9} & \frac{14}{9} \end{pmatrix}
$$

**Beispiel 12.34 Determinanten eines Matrix-Produkts 799761** Berechnen Sie die Determinante der Matrizen A und T. Benutze den Multiplikationssatz für Matrizen.  $\mathbf{T}=% \begin{bmatrix} \omega_{11}(\theta) & \omega_{12}(\theta) \ w_{11}(\theta) & \omega_{12}(\theta) \end{bmatrix}% ,$  $\sqrt{ }$  $\overline{1}$ 1 0 0 2 3 0 3 1 7  $\setminus$  $\int \text{ und } \mathbf{A} = \mathbf{T}^{-1}$  $\sqrt{ }$  $\overline{1}$ −5 0 0 0 4 0 0 0 −3  $\setminus$  $\int$  T

**Beispiel 12.35 Erhaltung der Struktur J7DCU5**

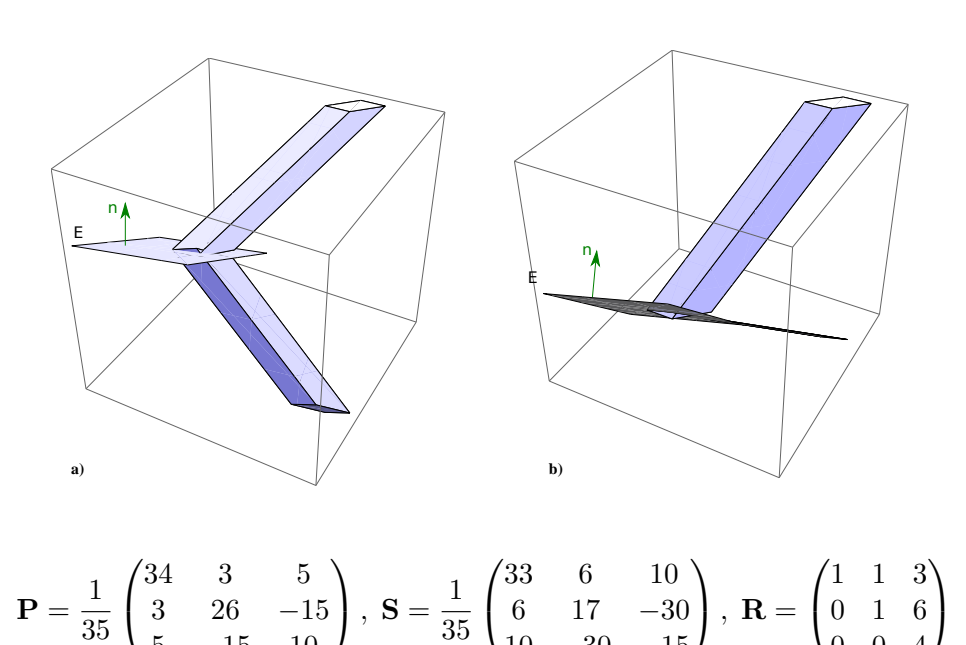

Die Matrix P stellt eine Projektion auf die Ebene E :  $-x+3y+5z = 0$  dar und S eine Spiegelung an E.

10 −30 −15

0 0 4

a) Berechnen Sie die Determinanten von P ⊙ 1, S ⊙ 1 und R.

5 −15 10

b) Weshalb fallen die Werte so aus? Argumentieren Sie u.a. mit der Form und dem Volumen des Quaders aufgespannt durch die Vektoren

$$
\vec{e}_1 = \begin{pmatrix} 1 \\ 0 \\ 0 \end{pmatrix}, \ \vec{e}_2 = \begin{pmatrix} 0 \\ 1 \\ 0 \end{pmatrix}, \ \vec{e}_3 = \begin{pmatrix} 0 \\ 0 \\ 1 \end{pmatrix}
$$

- c) Wir interpretieren die Spalten von R als Seiten eines Parallelepipeds. Berechnen Sie das Volumen.
- d) Überlegen Sie ohne zu rechnen welche Werte wir für die folgenden Determinanten erhalten sollten.

 $det(\mathbf{P} \odot \mathbf{R})$ ,  $det(\mathbf{S} \odot \mathbf{R})$ ,  $det(\mathbf{S} \odot \mathbf{S} \odot \mathbf{R})$ ,  $det(\mathbf{P} \odot \mathbf{S} \odot \mathbf{R})$ ,  $det(\mathbf{R} \odot \mathbf{R})$ ,

e) Verallgemeinern Sie: Welche Werte haben die Determinanten

$$
\det(\mathbf{A}\odot\mathbf{B}),\ \det(\mathbf{A}\odot\mathbf{A}^{-1})\ \text{und}\ \det(\mathbf{A}^{-1})
$$

## **Beispiel 12.36 Determinanten der Transponierten 325124**

Berechnen Sie die Determinanten der folgenden Matrizen. Benutzen Sie dazu den Satz von Sarrus und den Multiplikationssatz für Matrizen. Nutzen Sie zudem die Ähnlichkeit der Matrizen aus.

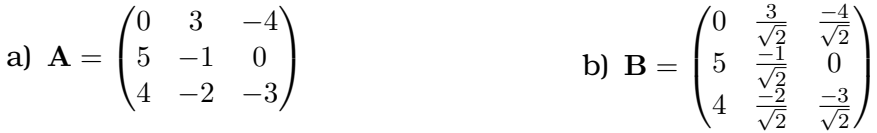

a) Für E gilt

$$
\mathbf{E}^{\intercal} = -\mathbf{E}
$$

$$
\mathbf{b) C} = \begin{pmatrix} \frac{1}{8} \left( 1 + \sqrt{2} \right) & 1 & 0 \\ \frac{1}{8} \left( 1 - \sqrt{2} \right) & 1 & 0 \\ 0 & 0 & 1 \end{pmatrix} \begin{pmatrix} \frac{1}{8} \left( 1 + \sqrt{2} \right) & \frac{1}{8} \left( 1 - \sqrt{2} \right) & 0 \\ 1 & 1 & 0 \\ 0 & 0 & 1 \end{pmatrix}
$$

#### **Beispiel 12.37 Determinanten von linearen Abbildungen F9X8FP**

Bestimme die Determinante der folgenden linearen Abbildungen. Hinweis: Bestimme zuerst die Matrix M der Darstellung in einer Orthonormalbasis. Bestimme dann  $det(M)$ .

a) 
$$
T : \mathbb{R}^2 \to \mathbb{R}^2
$$
 definitert durch  $T(\vec{x}) = \begin{pmatrix} 2x_1 - 9x_2 \\ 3x_1 - 5x_2 \end{pmatrix}$   
b)  $T : \mathbb{R}^2 \to \mathbb{R}^2$  definitert durch  $T(x, y) = \begin{pmatrix} 2x - 9y \\ 3x - 5y \end{pmatrix}$   
c)  $T : \mathbb{R}^3 \to \mathbb{R}^3$  definitert durch  $T(\vec{x}) = \begin{pmatrix} 3x_1 - 2x_3 \\ 5x_2 + 7x_3 \\ x_1 + x_2 + x_3 \end{pmatrix}$ 

d)  $T: \mathbb{R}^3 \to \mathbb{R}^2$  definiert durch  $T(x, y, z) = \begin{pmatrix} 2x + 7y - 4z \\ 4x - 6y + 2z \end{pmatrix}$  $4x - 6y + 2z$ <sup>1</sup>

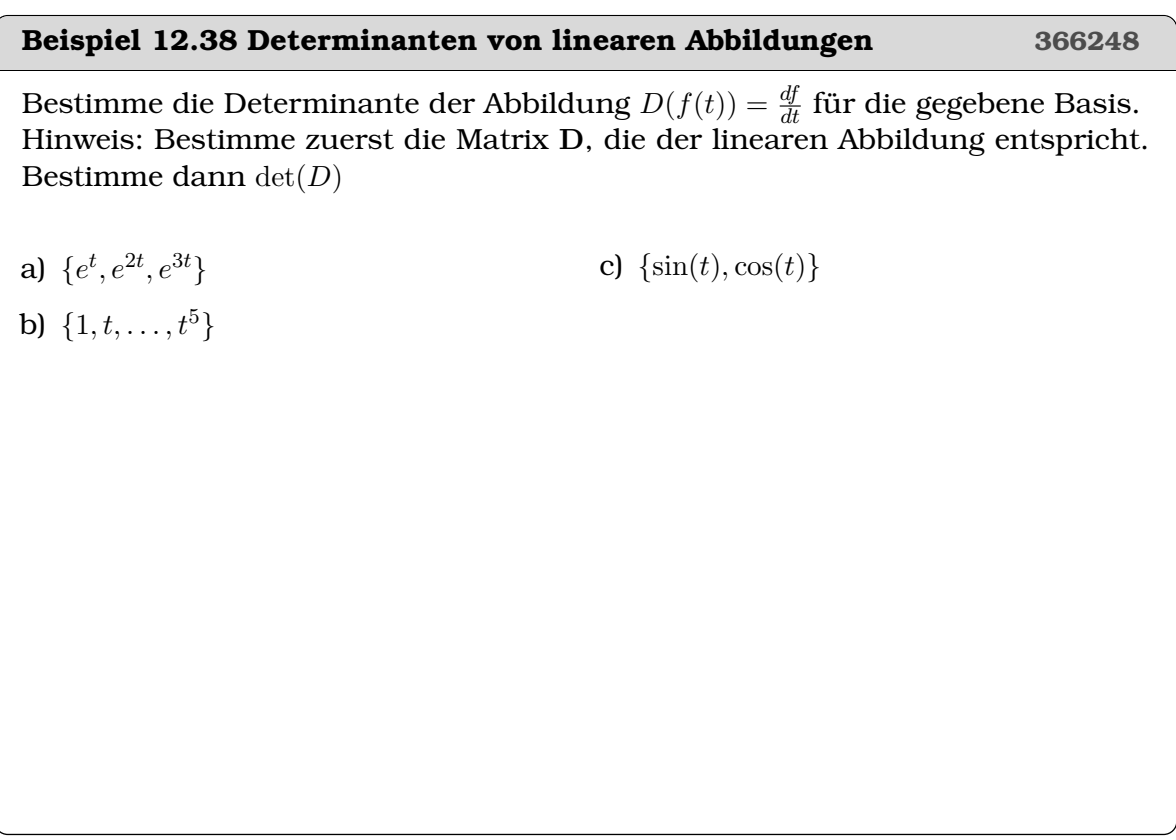

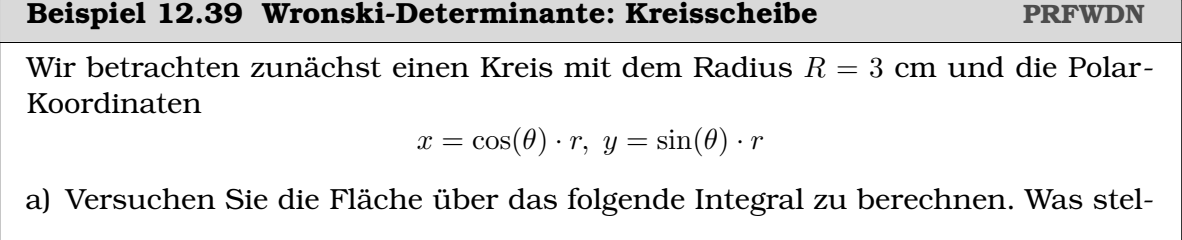

len Sie fest?

$$
F = \int_{\theta=0}^{2\pi} \int_{r=0}^{3} 1 \ d\theta \ dr
$$

b) Berechnen Sie die Wronski-Determinante und berechnen Sie damit das Volumen

$$
F = \int 1 \, da
$$

c) Berechnen Sie nun in Polar-Koordinaten für die Kreisscheibe ( $R = 3$  cm) die Integrale das Trägheitsmoment

$$
I_1 = \int r^2 \, dv
$$

Lösung:

a) Das Integral ergibt

$$
F = \int_{\theta=0}^{2\pi} \int_{r=0}^{3} 1 \, d\theta \, dr = 3 \cdot 2\pi = 6\pi
$$

Das kann nicht die Fläche des Kreises sein, denn es würde sich berechen über  $F = \pi \cdot R^2 = 9\pi$ 

b) Die Wronski-Determinante ergibt sich aus

$$
\mathbf{W}: \begin{array}{c|c} r & \theta \\ \hline x = \cos(\theta) \cdot r & \frac{dx}{dr} = \cos(\theta) & -\sin(\theta) \cdot r \\ y = \sin(\theta) \cdot r & \frac{dy}{dr} = \sin(\theta) & \cos(\theta) \cdot r \end{array}
$$

also

$$
\mathbf{W} = \begin{pmatrix} \cos(\theta) & -\sin(\theta) \cdot r \\ \sin(\theta) & \cos(\theta) \cdot r \end{pmatrix}
$$

und die Determinante ist  $\det(\mathbf{W}) = \sin^2(\theta) \cdot r + \cos^2(\theta) \cdot r = r$  Wir berechnen also die Fläche

$$
F = \int_{\theta=0}^{2\pi} \int_{r=0}^{3} 1 \cdot \underbrace{r}_{=\det(\mathbf{W})} d\theta dr = 2\pi \cdot 3^{2} = 9 \cdot \pi
$$

c) Das Trägheitsmoment ist

$$
I_1 = \int_{\theta=0}^{2\pi} \int_{r=0}^{3} r^2 \cdot \underbrace{r}_{=\det(\mathbf{W})} d\theta dr = \left[2\pi \frac{r^4}{4} \cdot \right]_{r=0}^{3} = \frac{\pi}{2} \cdot 81
$$

#### **Beispiel 12.40 Wronski-Determinante OQEVCM**

Wir betrachten zunächst einen Zylinder der Länge  $L = 10$  cm und mit dem
Radius  $R = 3$  cm und die Zylinderkoordinaten

$$
x = \cos(\theta) \cdot r, \ y = \sin(\theta) \cdot r, \ z = z
$$

a) Versuchen Sie das Volumen über das folgende Integral zu berechnen. Was stellen Sie fest?

$$
V = \int_{\theta=0}^{2\pi} \int_{r=0}^{3} \int_{z=0}^{10} 1 \, d\theta \, dr \, dz
$$

Der Ausdruck ist inspiriert von

$$
V = \int \int \int 1 \, dx \, dy \, dz
$$

b) Berechnen Sie die Wronski-Determinante und berechnen Sie damit das Volumen

$$
V = \int 1 \, dv
$$

c) Berechnen Sie nun in Zylinderkoordinaten für den Zylinder oben ( $L = 10$  cm und  $R = 3$  cm) die Integrale

$$
I_1 = \int \frac{1}{r^2} \, dv \, I_2 = \int \frac{1}{r} \, dv
$$

#### **Beispiel 12.41 Überblick 7TJ6SK**

Welche der folgenden Aussagen sind korrekt

- a)  $\det(2\mathbf{A}) = 2 \cdot \det(\mathbf{A})$
- b) det $(\mathbf{A} \odot \mathbf{A} \odot \mathbf{A} \odot \mathbf{A}) = \det(\mathbf{A})^5$
- c) det $(A) = a_{1,n} \cdot a_{2,n-1} \cdot \ldots \cdot a_{1,n}$  für  $A \in \mathbb{R}^{n \times n}$  mit den Einträgen  $a_{i,j} = 0$  falls  $i + j > n + 1.$
- d)  $\det(\mathbf{A} + \mathbf{B}) = \det(\mathbf{A}) + \det(\mathbf{B})$

e) det( $\mathbf{A} \odot \mathbf{B}$ ) = det( $\mathbf{B} \odot \mathbf{A}$ ) f) det( $\mathbf{B} \odot \mathbf{B}^{\intercal} \odot \mathbf{B}$ ) = det( $\mathbf{B}$ )<sup>3</sup>

# KAPITEL 13

## Umkehrabbildung und inverse Matrix

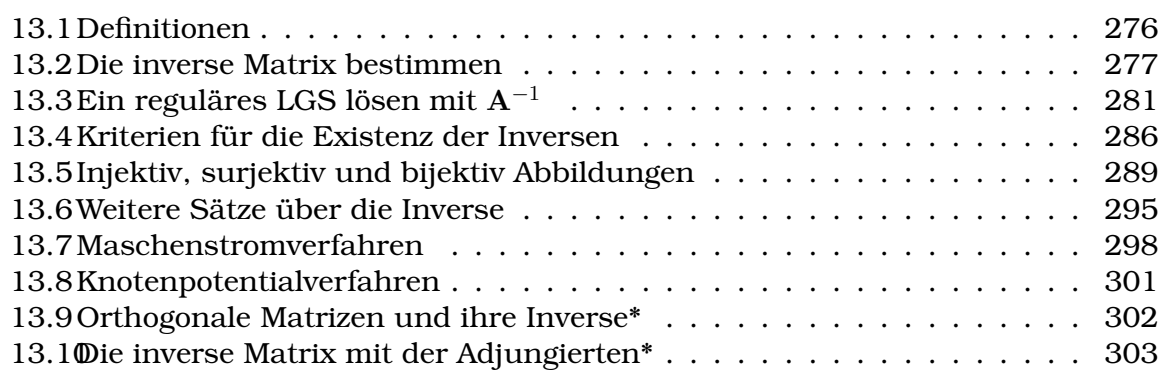

#### **Lernziele Inverse Matrix**

- Die Studierenden können die inverse Matrix bestimmen mit dem Gauss-Jordan-Verfahren
- Sie können mit der inversen Matrix ein reguläres LGS lösen.
- Sie kennen Kriterien für die Existenz der inverse Matrix.
- Sie bestimmen ob ein injektiv, surjektiv oder bijektiv ist und wissen, dass bijektive Abbildungen invertiert weden können.
- Sie können lineare Netzwerke mit Matrizen beschreiben und darin Ströme und Spannungen berechnen.

#### <span id="page-110-0"></span>**13.1 Definitionen**

#### **Definition Matrix-Inverse**

Sei A eine  $n \times n$ -Matrix. Existiert eine Matrix B so, dass gilt

 $\mathbf{A} \odot \mathbf{B} = 1$ 

so nennt man A invertierbar und die Matrix B die Matrix-Inverse von A.

Im Weiteren schreiben wir A $^{-1}$  für die Matrix-Inverse von A und nicht wie oben B, d.h. wir schreiben

 $\mathbf{A} \odot \mathbf{A}^{-1} = \mathbf{1}$ 

Die Matrix A−<sup>1</sup> nennt man auch die inverse Matrix von A.

**Definition Reguläre Matrizen und LGS**

Eine Matrix A heisst **regulär**, falls A−<sup>1</sup> existiert. Eine Matrix A heisst **singulär**, falls die Inverse nicht existiert. Eine LGS  $A\vec{x} = \vec{b}$  heisst **regulär**, falls  $A^{-1}$  existiert.

#### <span id="page-111-0"></span>**13.2 Die inverse Matrix bestimmen**

<span id="page-111-1"></span>**Beispiel 13.1 LGS lösen mit Gauss-Jordan 443930**

 $\sqrt{ }$  $\mathcal{L}$ 1 −1 1 0 1 −4 0 −10 41  $\setminus$  <sup>⊙</sup>  $\sqrt{ }$  $\overline{1}$  $\boldsymbol{x}$  $\hat{y}$ z <sup>1</sup>  $\Big\} =$  $\sqrt{ }$  $\overline{1}$ 2 −10 103  $\setminus$  $\overline{1}$ 

Schreibe das Gleichungssystem zuerst als erweiterte Koeffizienten-Matrix. Wende dann das Gauss-Jordan Verfahren an.

Lösung:

Zuerst das Gauss Verfahren:

$$
\mathbf{A} = \begin{bmatrix} 1 & -1 & 1 & 2 \\ 0 & 1 & -4 & -10 \\ 0 & -10 & 41 & 103 \end{bmatrix} \rightarrow \mathbf{A'} = \begin{bmatrix} 1 & -1 & 1 & 2 \\ 0 & 1 & -4 & -10 \\ 0 & 0 & 1 & 3 \end{bmatrix}
$$

Mit der Zeilen-Umformung

$$
A' = (A_1; A_2; A_3 + 10A_2)
$$

Dann zusätzliche Schritte für Gauss-Jordan:

$$
\mathbf{A}'' = \begin{bmatrix} 1 & 0 & -3 & | & -8 \\ 0 & 1 & -4 & | & -10 \\ 0 & 0 & 1 & | & 3 \end{bmatrix} \Rightarrow \mathbf{A}''' = \begin{bmatrix} 1 & 0 & 0 & | & 1 \\ 0 & 1 & 0 & | & 2 \\ 0 & 0 & 1 & | & 3 \end{bmatrix}
$$

mit den Zeilen-Umformungen

$$
\begin{array}{lll} {\bf A}''&=&({\bf A}_1'+{\bf A}_2';{\bf A}_2';{\bf A}_3')\\ {\bf A}''&=&({\bf A}_1''+3{\bf A}_3'';{\bf A}_2''+4{\bf A}_3'';{\bf A}_3'') \end{array}
$$

Die Lösung kann jetzt direkt abgelesen werden:

$$
\begin{pmatrix} x \\ y \\ z \end{pmatrix} = \begin{pmatrix} 1 \\ 2 \\ 3 \end{pmatrix}
$$

Das Gauss-Jordan Verfahren wird in Matlab mit rref aufgerufen. Wird es benutzt um LGSs in erweiterter Koeffizienten-Form zu lösen — wie hier in diesem Beispiel — ist es das flexibelste Instrument um LGSs zu lösen. Also: Immer rref verwenden, wenn ein LGS mit Matlab gelöst werden soll.

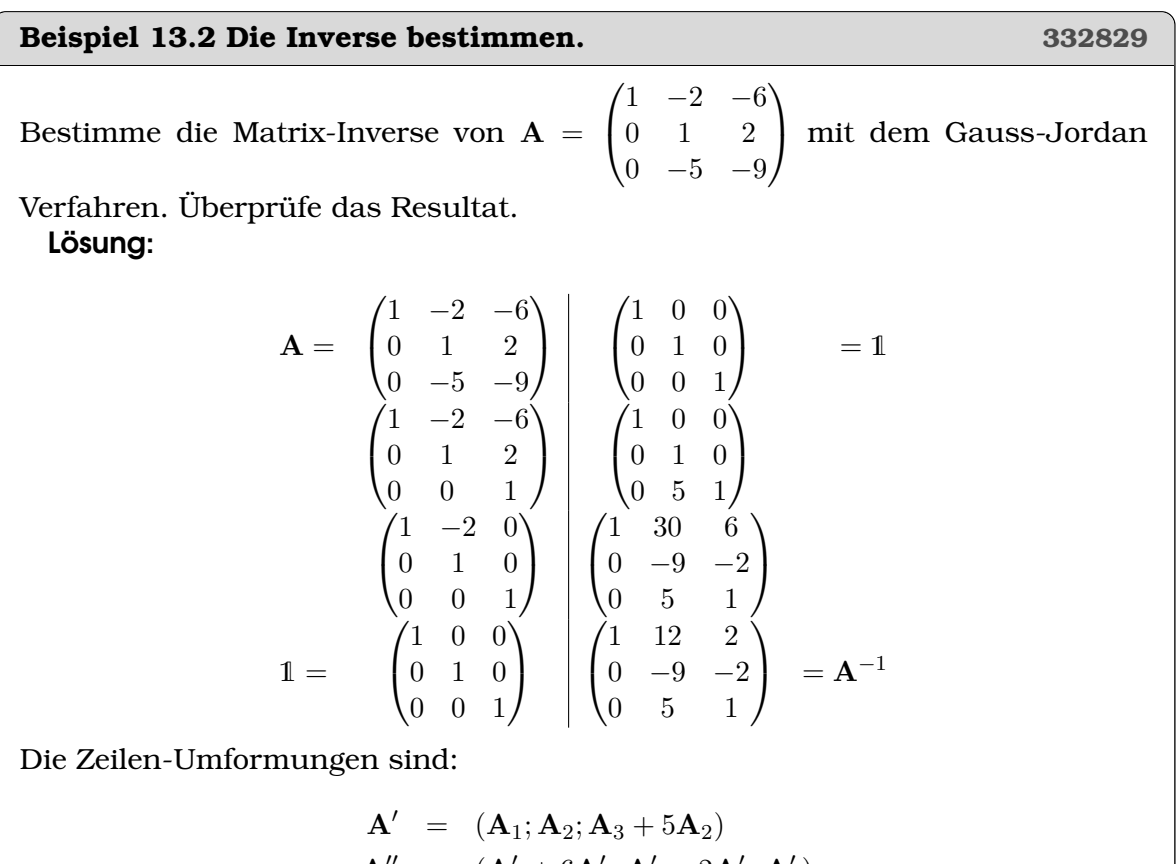

$$
\mathbf{A}'' = (\mathbf{A}'_1 + 6\mathbf{A}'_3; \mathbf{A}'_2 - 2\mathbf{A}'_3; \mathbf{A}'_3) \n\mathbf{A}''' = (\mathbf{A}''_1 + 2\mathbf{A}''_2; \mathbf{A}''_2; \mathbf{A}''_3)
$$

Kontrolle: Die Matrix-Inverse wurde richtig berechnet, denn es gilt

 $\mathbf{A} \odot \mathbf{A}^{-1} = \mathbb{1}$ .

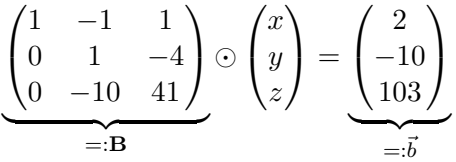

a) Wende das Gauss-Jordan-Verfahren an um die Inverse  $\mathbf{B}^{-1}$  zu berechnen. Kontrolle:

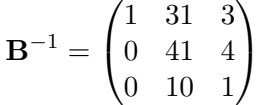

- b) Überprüfe, ob B−<sup>1</sup> die Inverse von B ist, indem du B−<sup>1</sup> ⊙ B berechnest.
- c) Berechne B<sup>-1</sup> ⊙  $\vec{b}$ . Was stellst du fest, wenn du mit der Lösung von Beispiel [13.1](#page-111-1) vergleichst?

#### **Beispiel 13.4 LGS lösen mit Gauss-Jordan WSCFYM**

 $\sqrt{ }$  $\mathcal{L}$ 1 1 −3 3 −5 0 −3 4 1  $\setminus$  $\Big| \odot \Big| y \Big| =$  $\equiv$ :B  $=$   $R$  $\sqrt{ }$ x z <sup>1</sup>  $\sqrt{ }$  $\overline{1}$ 2 −1 0  $\setminus$  $\overline{1}$  $\sum_{\vec{k}}$  $=:\bar{b}$ 

- a) Schreibe das LGS als erweiterte Koeffizienten-Matrix. Löse das LGS mit dem *Gauss-Verfahren*.
- b) Wende dann das Gauss-Jordan-Verfahren an um die Inverse B<sup>−1</sup> zu berechnen. Kontrolle:

$$
\mathbf{B}^{-1} = \begin{pmatrix} -5 & -13 & -15 \\ -3 & -8 & -9 \\ -3 & -7 & -8 \end{pmatrix}
$$

c) Überprüfe, ob B<sup>−1</sup> die Inverse von B ist, indem du B<sup>−1</sup> ⊙ B berechnest.

d) Berechne B<sup>-1</sup> ⊙ $\vec{b}$ . Was stellst du fest?

Beim Invertieren einer Matrix mit dem Gauss-Jordan Verfahren, werden die Umformungen auf die Einheitsmatrix angewendet. So werden die Zeilenumformungen auf der rechten Seite in der Einheitsmatrix "zwischengespeichert".

Betrachten wir dazu eine Umformungen aus den vorherigen Beispiels: Beim ersten **Schritt** 

$$
\mathbf{A}'=(\mathbf{A}_1,\mathbf{A}_2,\mathbf{A}_3+5\mathbf{A}_2)
$$

Entsteht auf der rechten Seite die Matrix

$$
\mathbf{P} = \begin{pmatrix} 1 & 0 & 0 \\ 0 & 1 & 0 \\ 0 & 5 & 1 \end{pmatrix}
$$

Sie speichert die Umformung "3. Zeile plus 5 mal die 2. Zeile".

#### **Beispiel 13.5 Berechne das Produkt** P ⊙ M**. 657484**

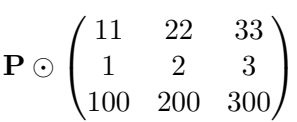

Beschreibe den Effekt von P auf M in Worten.

Diese Überlegungen können wir für alle Äquivalenzumformungen machen: Welche Umformungen angewendet wurden auf der linken Seite, das wird auf der rechten Seite gespeichert. Deshalb "enthält" am Schluss die Matrix auf der rechten Seite (A−<sup>1</sup> ) alle Umformungen um die ursprüngliche Matrix in die Einheitsmatrix umzuformen, deshalb gilt dann

 $A^{-1} \odot A = 1$ 

#### **Infobox Zulässige Umformungen Gauss-Jordan-Verfahren**

- das Vielfache einer Zeile zu einer anderen addieren
- eine Zeile mit einer Zahl multiplizieren
- Zeilen vertauschen

Es sind die selben Umformungen wie beim Gauss-Verfahren (Definition [8.3](#page-9-0) und Infobox [8.2\)](#page-11-0), nur werden diese Schritte noch weiter ausgeführt, bis die Eins-Matrix 1 erzeugt wird.

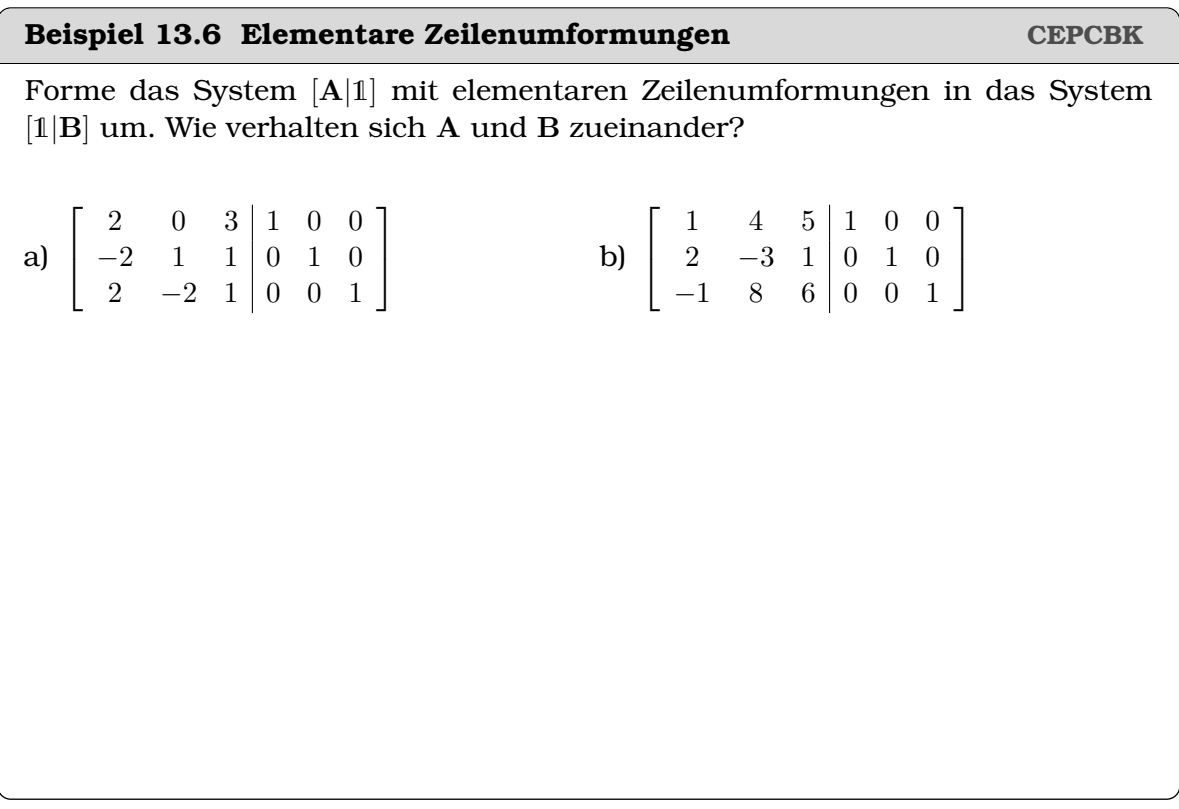

### <span id="page-115-0"></span>**13.3 Ein reguläres LGS lösen mit** A<sup>−</sup><sup>1</sup>

Inverse Matrizen erlaubt ein lineares Gleichungssystem

$$
\mathbf{A}\vec{x} = \vec{b}
$$

wie folgt zu lösen. Wir multiplizieren von beiden Seiten A−<sup>1</sup> von links, dann ergibt sich:

$$
\mathbf{A}^{-1}\mathbf{A}\vec{x} = \mathbf{A}^{-1}\vec{b}
$$

Gemäss Definition ist das Matrixprodukt auf der linken Seite gleich der Einheitsmatrix,

$$
\mathbf{A}^{-1}\mathbf{A} = \mathbb{1}
$$

Da diese Matrix den Vektor  $\vec{x}$  nicht verändert (1 ⊙  $\vec{x} = \vec{x}$ ), können wir sie weglassen und erhalten die Lösung

 $\vec{x} = A^{-1} \vec{b}$ .

#### **Beispiel 13.7 Lösung des linearen Gleichungssystems mit der Inversen 786014**

Berechne die Lösung  $\vec{x}$  des LGS mit Hilfe der Inversen

$$
\mathbf{A}\vec{x} = \vec{b}
$$

und

$$
\mathbf{A} = \begin{pmatrix} -1 & -1 & 1 \\ 33 & -10 & -1 \\ 5 & 1 & -2 \end{pmatrix}, \mathbf{A}^{-1} = \begin{pmatrix} 21 & -1 & 11 \\ 61 & -3 & 32 \\ 83 & -4 & 43 \end{pmatrix} \text{ und } \vec{b} = \begin{pmatrix} -1 \\ 22 \\ 4 \end{pmatrix}
$$

Lösung:

Es gilt:

$$
\mathbf{A}\odot\vec{x}=\vec{b}\ \Rightarrow\mathbf{A}^{-1}\odot\mathbf{A}\vec{x}=\mathbf{A}^{-1}\odot\vec{b}\ \Rightarrow\vec{x}=\mathbf{A}^{-1}\odot\vec{b}
$$

Also

$$
\vec{x} = \mathbf{A}^{-1} \odot \vec{b} = \begin{pmatrix} 1 \\ 1 \\ 1 \end{pmatrix}
$$

Weitere Erklärungen zu diesem Thema sind auch in [**?**, Bd. 2 I 5.5, p. 93] zu finden.

#### **Beispiel 13.8 Gleichungssysteme lösen mit der Inversen PDCPA1**

Bei allen Aufgaben ist die Inverse der Koeffizientenmatrix gegeben. Lösen Sie die LGSs. Betrachten Sie am Schluss die Aufgaben b) und e) noch einmal. Was stellen Sie fest?

a)

$$
\underbrace{\begin{pmatrix} -5 & 2 \\ -3 & 1 \end{pmatrix}}_{=:A} \odot \begin{pmatrix} x \\ y \end{pmatrix} = \underbrace{\begin{pmatrix} 5 \\ 0 \end{pmatrix}}_{=:B} \text{ und } A^{-1} = \begin{pmatrix} 1 & -2 \\ 3 & -5 \end{pmatrix}
$$

b)

 $\overline{\phantom{a}}$  $\overline{\phantom{a}}$  $\overline{\phantom{a}}$  $\mid$ 

$$
\begin{array}{rcl}\n-2x & -2y & = & 0 \\
-3x & -y & = & 0\n\end{array}
$$
 und  $\mathbf{B}^{-1} = \begin{pmatrix} 0.25 & -0.5 \\
-0.75 & 0.5 \end{pmatrix}$ 

c)  
\n
$$
\begin{pmatrix}\n-3 & -14 & 6 \\
1 & -19 & 5 \\
6 & 1 & -4\n\end{pmatrix} \odot \begin{pmatrix} x \\ y \\ z \end{pmatrix} = \underbrace{\begin{pmatrix} -66 \\ -78 \\ 18 \end{pmatrix}}_{=:\overline{5}} \text{ und } C^{-1} = \begin{pmatrix} 71 & -50 & 44 \\ 34 & -24 & 21 \\ 115 & -81 & 71 \end{pmatrix}
$$
\nd)  
\n
$$
\begin{pmatrix}\n-1 & 5 & 1 & = & 55 \\
0 & 149 & 5 & = & 1267 \\
5 & 154 & 1 & = & 1247\n\end{pmatrix} \text{ und } D^{-1} = \begin{pmatrix} -621 & 149 & -124 \\
25 & -6 & 5 \\
-745 & 179 & -149 \end{pmatrix}
$$
\ne)  
\n
$$
\begin{pmatrix}\n3 & 6 & 8 \\
3 & 5 & 7 \\
-1 & 11 & 9 \\
\hline\n-:\overline{E}\n\end{pmatrix} \odot \begin{pmatrix} x \\ y \\ z \end{pmatrix} = \underbrace{\begin{pmatrix} 0 \\ 0 \\ 0 \end{pmatrix}}_{=:\overline{5}} \text{ und } E^{-1} = \begin{pmatrix} -8 & 8.5 & 0.5 \\
-8.5 & 8.75 & 0.75 \\
9.5 & -9.75 & -0.75 \end{pmatrix}
$$
\nf)  
\n
$$
\begin{pmatrix}\n8 & 0 & -1 & = & 5 \\
-3 & 6 & -2.5 & = & 43.5 \\
4 & -1 & 0 & = & -5\n\end{pmatrix} \text{ und } F^{-1} = \begin{pmatrix} -2.5 & 1 & 6 \\
-10 & 4 & 23 \\
-21 & 8 & 48 \end{pmatrix}
$$

**Beispiel 13.9 Bestimme die Inverse von** A **und löse das folgende LGS 183360**  $(1 \ 0 \ -1)$  $\left(12\right)$ 

$$
\mathbf{A} = \begin{pmatrix} 1 & 0 & -1 \\ 2 & 2 & 0 \\ 2 & 0 & 1 \end{pmatrix} \text{ und } \mathbf{A} \odot \vec{x} = \begin{pmatrix} 12 \\ 8 \\ -6 \end{pmatrix}
$$

#### **Beispiel 13.10 Matrix-Inverse 536550**

Lösen Sie das folgende *inhomogenen* linearen Gleichungssysteme durch Invertierung der Koeffizientenmatrix A mit dem Gauss-Jordan-Verfahren. Geben Sie  $A^{-1}$  an.

$$
\begin{pmatrix} 1 & 0 & 1 \\ -1 & 3 & 2 \\ 2 & 1 & -1 \end{pmatrix} \odot \begin{pmatrix} x \\ y \\ z \end{pmatrix} = \begin{pmatrix} 3 \\ 0 \\ 1 \end{pmatrix}
$$

#### **Beispiel 13.11 Eindeutigkeit der Lösung 820317**

Für welche Werte des reellen Parameters λ besitzt das inhomogene lineare Gleichungssystem (LGS)  $A\vec{x} = \vec{c}$  genau eine Lösung?

$$
\begin{pmatrix} 2 & \lambda & -1 \\ 0 & 2 & -1 \\ 2 & 1 - \lambda & 3 \end{pmatrix} \odot \begin{pmatrix} x_1 \\ x_2 \\ x_3 \end{pmatrix} = \begin{pmatrix} 0 \\ 1 \\ 2 \end{pmatrix}
$$

**Beispiel 13.13 Inverse bestimmen SSWSXV** 

$$
\mathbf{A} = \begin{pmatrix} a & -4 & -6 \\ -8 & 5 & 7 \\ -5 & 3 & 4 \end{pmatrix}, \ \mathbf{B} = \begin{pmatrix} 1 & 2 & -2 \\ 3 & b & 1 \\ -1 & 1 & -3 \end{pmatrix}
$$

a) Bestimmen Sie  $a$  und  $b$  so, dass B die Inverse von A ist.

b) Lösen Sie mit den Resultaten von oben das lineare Gleichungssystem

$$
\begin{vmatrix} x & +2y & -2z & = & 5 \\ 3x & +by & +z & = & 0 \\ -x & +y & -3z & = & a-1 \end{vmatrix}
$$

Für welche Werte des reellen Parameters λ besitzt das inhomogene lineare Gleichungssystem genau eine Lösung?

$$
\begin{pmatrix} -1 & \lambda & -1 \\ 0 & \lambda & -1 \\ 2 & 1 - \lambda & 3 \end{pmatrix} \odot \begin{pmatrix} x_1 \\ x_2 \\ x_3 \end{pmatrix} = \begin{pmatrix} 0 \\ 1 \\ 2 \end{pmatrix}
$$

#### <span id="page-120-0"></span>**13.4 Kriterien für die Existenz der Inversen**

#### **Satz Invertierbare lineare Abbildung**

Sei  $L: \mathbb{R}^n \to \mathbb{R}^n$  eine lineare Abbildung,  $\mathbf{A} \in \mathbb{R}^{n \times n}$  und  $L(\vec{x}) = \mathbf{A}\vec{x}$ . Dann ist sind folgende Aussagen äquivalent:

- 1. A ist invertierbar
- 2. det( $\mathbf{A}$ )  $\neq 0$
- 3. Der Rang der Matrix A ist n.
- 4. Die Spalten von A sind linear unabhängig, d.h.  $\dim S(A) = n$ .
- 5. Die Zeilen von A sind linear unabhängig, d.h.  $\dim Z(\mathbf{A}) = n$ .
- 6. Die lineare Abbildung L ist bijektiv.
- 7. Für jedes  $\vec{b}$  hat die Gleichung A $\vec{x} = \vec{b}$  genau eine Lösung.
- 8. Die Gleichung  $A\vec{x} = \vec{0}$  hat nur die Lösung  $\vec{x} = \vec{0}$ .
- 9. Der Kern von L besteht nur aus dem Nullvektor, d.h. dim Kern $(L) = 0$ .

#### [**?**, p.465]

.

Trifft eine der Aussagen aus dem vorhergehenden Satz zu, so existiert auch die inverse Abbildung  $L^{-1}(\vec{x})$  und es gilt

$$
L^{-1}(\vec{x}) = \mathbf{A}^{-1} \odot \vec{x}
$$

#### **Satz Matrix einer injektiven Abbildung**

Sei  $L: \mathbb{R}^n \to \mathbb{R}^n$  eine lineare Abbildung,  $\mathbf{A} \in \mathbb{R}^{n \times n}$  und  $L(\vec{x}) = \mathbf{A}\vec{x}$ . Dann ist L injektiv genau dann, wenn die Matrix A invertierbar ist.

#### <span id="page-120-1"></span>[**?**, p.465]

#### **Beispiel 13.14 Projektion Y9HXCF**

$$
\vec{P} = \begin{pmatrix} 8 \\ 6 \end{pmatrix}, \ \vec{Q} = \begin{pmatrix} 5 \\ 10 \end{pmatrix}, \ \vec{R} = \begin{pmatrix} 11 \\ 2 \end{pmatrix}, \ \vec{S} = \begin{pmatrix} -4 \\ -3 \end{pmatrix}, \ \vec{T} = \begin{pmatrix} -7 \\ 1 \end{pmatrix}, \ \vec{U} = \begin{pmatrix} -1 \\ -7 \end{pmatrix}
$$

a) Berechnen Sie die Bilder der Punkte unter der Abbildung L mit der Abbildungsmatrix A

$$
L(x,y) = \begin{pmatrix} 16x + 12y \\ 12x + 9y \end{pmatrix} \text{ und } \mathbf{A} = \begin{pmatrix} 16 & 12 \\ 12 & 9 \end{pmatrix}
$$

b) Berechnen Sie die Inverse von A.

c) Falls die Inverse nicht existiert, erklären Sie weshalb.

Lösung:

a) Die Bilder lauten

$$
\vec{P}' = \vec{Q}' = \vec{R}' = \begin{pmatrix} 200 \\ 150 \end{pmatrix}, \ \vec{S}' = \vec{T}' = \vec{U}' = \begin{pmatrix} -100 \\ -75 \end{pmatrix}
$$

Es fällt auf, dass verschiedene Bildpunkte gleich ausfallen.

b) Inversion von A

$$
(\mathbf{A}|\mathbb{1}) = \begin{pmatrix} 16 & 12 & 1 & 0 \\ 12 & 9 & 0 & 1 \end{pmatrix} \rightarrow \begin{pmatrix} 4 & 3 & 1/4 & 0 \\ 12 & 9 & 0 & 1 \end{pmatrix} \rightarrow \begin{pmatrix} 4 & 3 & 1/4 & 0 \\ 0 & 0 & -3/4 & 1 \end{pmatrix}
$$

Hier kann die Elimination nicht weitergeführt werden, denn mit der zweiten Zeile (0, 0) kann die 3 in der ersten Zeile nicht eliminiert werden. Die Inverse existiert nicht.

c) Wir haben oben gesehen, dass A die Wirkung hat

$$
\vec{P}, \vec{Q}, \vec{R} \stackrel{\mathbf{A}}{\longrightarrow} \vec{P}'
$$

und

$$
\vec{S}, \vec{T}, \vec{U} \stackrel{\mathbf{A}}{\longrightarrow} \vec{S}'
$$

Die Umkehrfunktion müsst also zum Beispiel folgendes bewerkstelligen können

$$
\vec{S}' = \begin{pmatrix} -100 \\ -75 \end{pmatrix} \xrightarrow{\mathbf{A}^{-1}} \vec{S}, \vec{T}, \vec{U}
$$

und das ist nicht möglich, denn das Matrix-Produkt  $A^{-1} \odot \vec{S}'$  erzeugt einen einzigen Punkt und nicht drei verschiedene.

#### **Beispiel 13.15 Projektion auf eine Gerade I8MWWY**

$$
g: y = -x
$$

a) Projezieren Sie den Punkt 
$$
\vec{P} = \begin{pmatrix} 1 \\ 4 \end{pmatrix}
$$
orthogonal auf *g*.

b) Wie lautet die Abbildung allgemein.

c) Bestimme die Projektions-Matrix

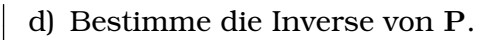

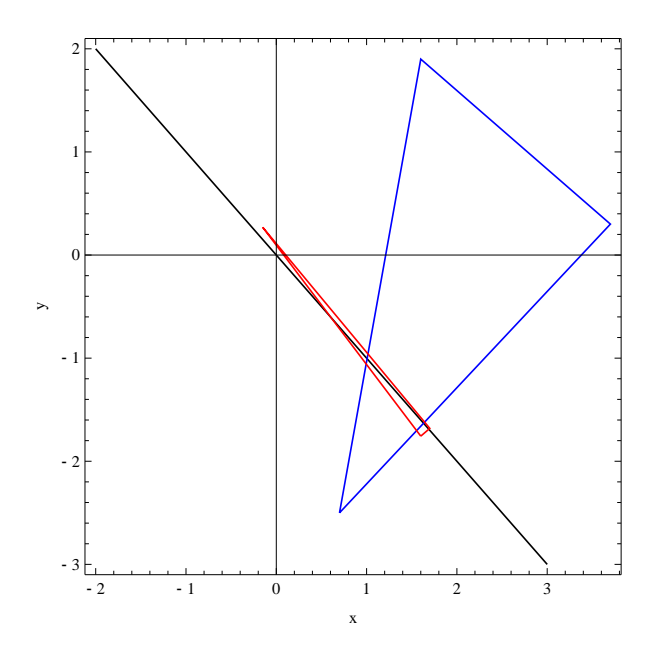

#### **Beispiel 13.16 Fast eine Projektion 58II14**

- a) Berechne die Bilder der Punkte  $\vec{A} = \begin{pmatrix} 0.7 \\ 0.7 \end{pmatrix}$  $-2.5$  $\Big\}, \vec{B} = \begin{pmatrix} 3.7 \\ 0.3 \end{pmatrix}$ 0.3  $\left( \begin{array}{c} -1.6 \\ 1.6 \end{array} \right)$ 1.9 A, unter der Abbildung  $\mathbf{Q} = \frac{1}{16} \begin{pmatrix} 8 & -8 \\ -8 & 9 \end{pmatrix}$
- b) Zeichne die Bildpunkte. Beschreibe das Bild des Dreiecks in Worten.
- c) Invertiere Q!

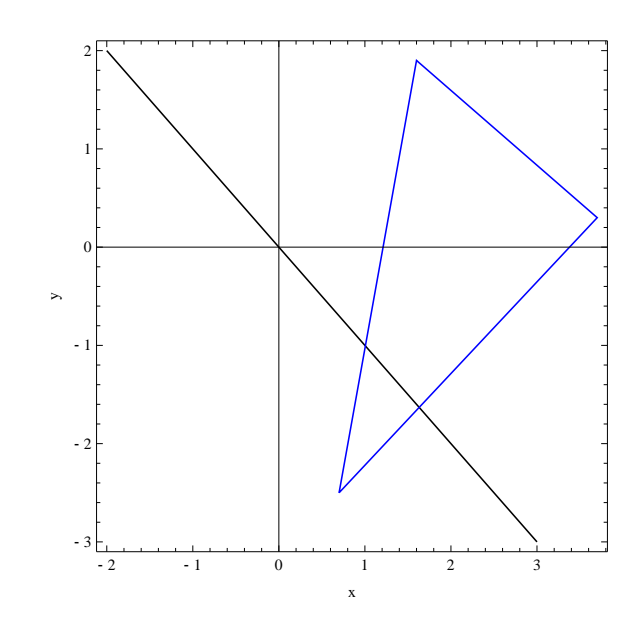

## <span id="page-123-0"></span>**13.5 Injektiv, surjektiv und bijektiv Abbildungen**

#### **Definition Injektivität, Surjektivität und Bijektivität**

Sei L eine Abbildung*[a](#page-123-1)* von D nach Z oder in Symbolen

 $L: D \mapsto Z$ .

- L heisst **injektiv**, falls für je zwei Elemente  $x_1, x_2 \in D$  mit  $x_1 \neq x_2$  gilt:  $L(x_1) \neq L(x_2)$ .
- L heisst **surjektiv**, falls zu jedem  $y \in Z$  mindestens ein  $x \in D$  existiert mit  $L(x) = y$ .
- L heisst **bijektiv**, falls L injektiv und surjektiv ist.

<span id="page-123-1"></span><sup>*a*</sup>Das Wort Abbildung bedeutet bereits, dass jedem  $x \in D$  ein  $y \in Z$  zugeordnet wird.

[**?**, p.10]

# TT<sup>T</sup>

Wir können die Begriffe injektiv und surjektiv in einem Bild veranschaulichen. Wir betrachten die Flaschen  $x_1, x_2, x_3, \ldots$  als Definitionismenge D und die gefüllten Gläser  $L(x_1)$ ,  $L(x_2)$ ,  $L(x_3)$ ,  $L(x_4)$  ... als Zielmenge. Injektiv bedeutet dann, dass verschiedene Flaschen nur in verschiedene Gläser geschüttet wurden (keine zwei Flaschen, wurden in das selbe Glas geschüttet). Und surjektiv bedeutet, dass es keine leeren Gläser gibt, nachdem eingeschenkt wurde.

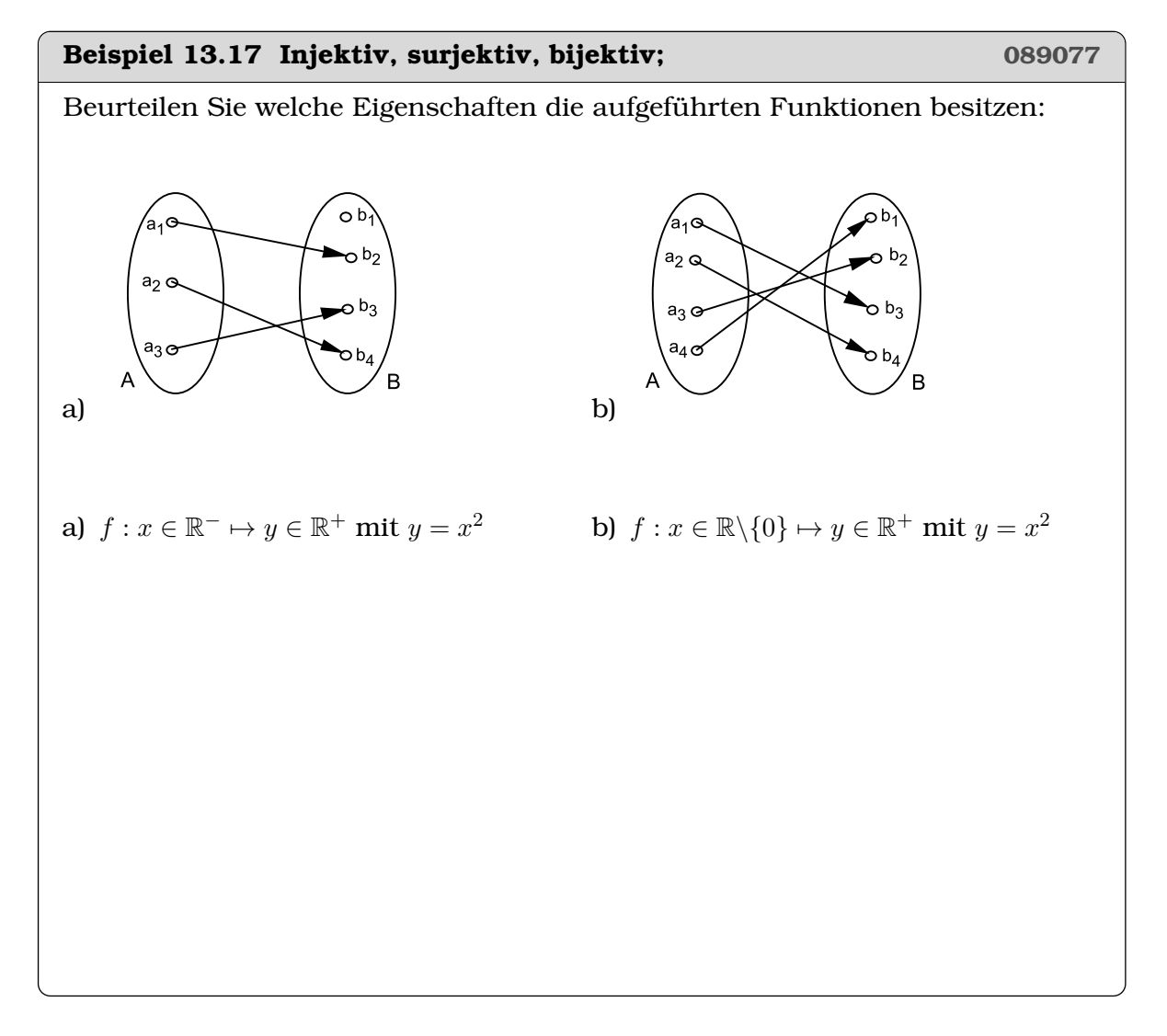

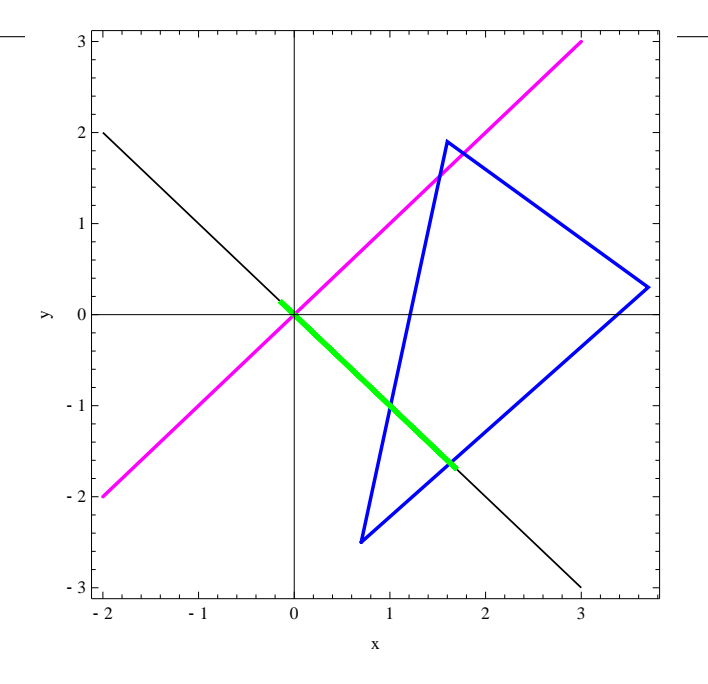

<span id="page-125-0"></span>Abbildung 13.1: Bei der Projektion P wird die ganze violette Gerade auf den Ursprung abgebildet. Die Abbildung ist nicht injektiv. Deshalb gibt es keine Inverse.

**Satz Existenz der Umkehrabbildung**

Ist  $L : D \mapsto Z$  bijektiv, so existiert eine eindeutige Abbildung  $L^{-1} : Z \mapsto D,$  die jedem  $y \in Z$  ein  $x \in D$  zuordnet mit  $L(x) = y$ . Diese Abbildung heisst Umkehr-Abbildung von  $L$  und wird als  $L^{-1}$  geschrieben.

[**?**, p.10]

In Abb. [13.1](#page-125-0) wird gezeigt, dass die Abbildung Q die Abstände zur Geraden  $g : y =$  $-1x$  nur kleiner macht. Die Richtung  $\begin{pmatrix} 1 & 0 \\ 1 & 1 \end{pmatrix}$ 1 wird zwar geschrumpft wird, aber es wird nicht projiziert. Dann fallen durch die Abbildung Q keine weiteren Punkte auf die Gerade g ausser die, die schon darauf sind. Deshalb ist Q injektiv<sup>[1](#page-125-1)</sup> und hat auch eine Inverse.

#### **Infobox Eigenschaften der Projektion**

- Informationen über eine oder mehr Dimension(en) gehen verloren.
- Es gibt noch mehr Vektoren als  $\binom{0}{0}$ 0 ) die auf  $\begin{pmatrix} 0 \\ 0 \end{pmatrix}$ 0 abgebildet werden.
- Die Matrix, die eine Projektion enthält, erkennt man daran, dass die Spalten-Vektoren linear abhängig sind.

<span id="page-125-1"></span><sup>1</sup> surjektiv ist die Abbildung sowieso

#### **Beispiel 13.18 Umkehrfunktion 081061**

Betrachten Sie die Funktion  $f(x) : x \in \mathbb{R} \mapsto y \in \mathbb{R}$  mit  $y = m \cdot x + q$   $(m, q \in \mathbb{R})$ .

a) Bestimmen Sie für den Fall, dass  $f$  bijektiv ist, die Umkehrfunktion  $f^{-1}.$ 

- b) Bestimmen Sie, für welche Werte von  $m$  und  $q$  die Funktion  $f$  bijektiv ist.
- c) Zeigen Sie, dass die in b) bestimmte Funktion  $f^{-1}$  tatsächlich die Umkehrfunktion von  $f$  ist, indem Sie nachprüfen, dass  $f^{-1} \circ f = 1$  gilt.

#### **Beispiel 13.19 Invertierbarkeit 980407**

Welche der folgenden Matrizen lassen sich invertieren. Entscheiden Sie anhand der Determinante.

a) 
$$
\begin{pmatrix} 3 & -3 \\ 4 & -4 \end{pmatrix}
$$
 b)  $\begin{pmatrix} 1 & -1 & -3 \\ 2 & -2 & 3 \\ 2 & 0 & -2 \end{pmatrix}$  c)  $\begin{pmatrix} -10 & -5 & 2 & -6 \\ 4 & 3 & -1 & 5 \\ 1 & -1 & 0 & -4 \\ -7 & -4 & 0 & -4 \end{pmatrix}$ 

#### **Beispiel 13.20 Invertierbarkeit 312846**

Welche der folgenden Matrizen lassen sich invertieren. Entscheiden Sie anhand der linearen Abhängigkeit der Zeilen.

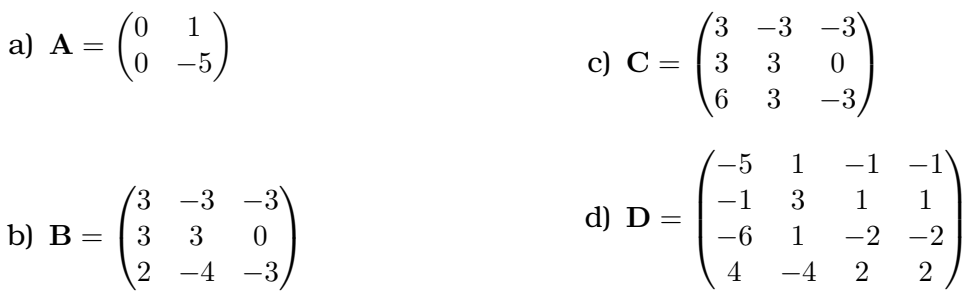

#### **Definition Kern einer Abbildung** L**, Nullraum einer Matrix** A

Wir betrachten alle  $\vec{x}$ , die über  $L(\vec{x})$  auf  $\vec{0}$  abgebildet werden:

$$
L(\vec{x}) = \vec{0}.
$$

Diese Vektoren heissen **Kern** von L. Die Matrix A hat einen **Nullraum**. Es sind die Vektoren  $\vec{x}$  für die gilt

 $\mathbf{A} \vec{\mathbf{x}} = \vec{0}$ 

Wir werden nicht unterscheiden zwischen einer linearen Abbildung L und der entsprechenden Abbildungsmatrix A. Deshalb werden wir auch vom *Kern einer Matrix* sprechen.

Matrizen mit Kern(A)  $\neq$   $\vec{0}$  lassen sich nicht invertieren. Um dies zu verstehen, halten Sie sich vor Augen, dass eine Abbildung einem Element der Bildmenge nur *ein* Element der Definitionsmenge zuordnen darf, damit sie invertierbar bleibt. Betrachten wir kurz den Fall, wo eine Abbildung zwei Elementen  $q_1$  und  $q_2$  das selbe Element h in der Bildmenge zuordnet. Bei der Umkehrabbildung ist nicht klar, ob h auf  $g_1$  oder  $g_2$  abgebildet werden soll. Deshalb existiert keine Umkehrabbildung. Siehe auch Beispiel [13.14.](#page-120-1)

Gibt es ausser  $\vec{0}$  noch andere Vektoren, die auf  $\vec{0}$  abgebildet werden, ist die Abbildung A nicht umkehrbar.

Um den Nullraum zu bestimmen, lösen wir das Gleichungssystem  $A\vec{x} = \vec{0}$ . In der erweiterten Matrix-Form, braucht man die Nullen in der letzten Spalten nicht zu schreiben, da die Äquivalentransformationen dort stets wieder Nullen ergeben.

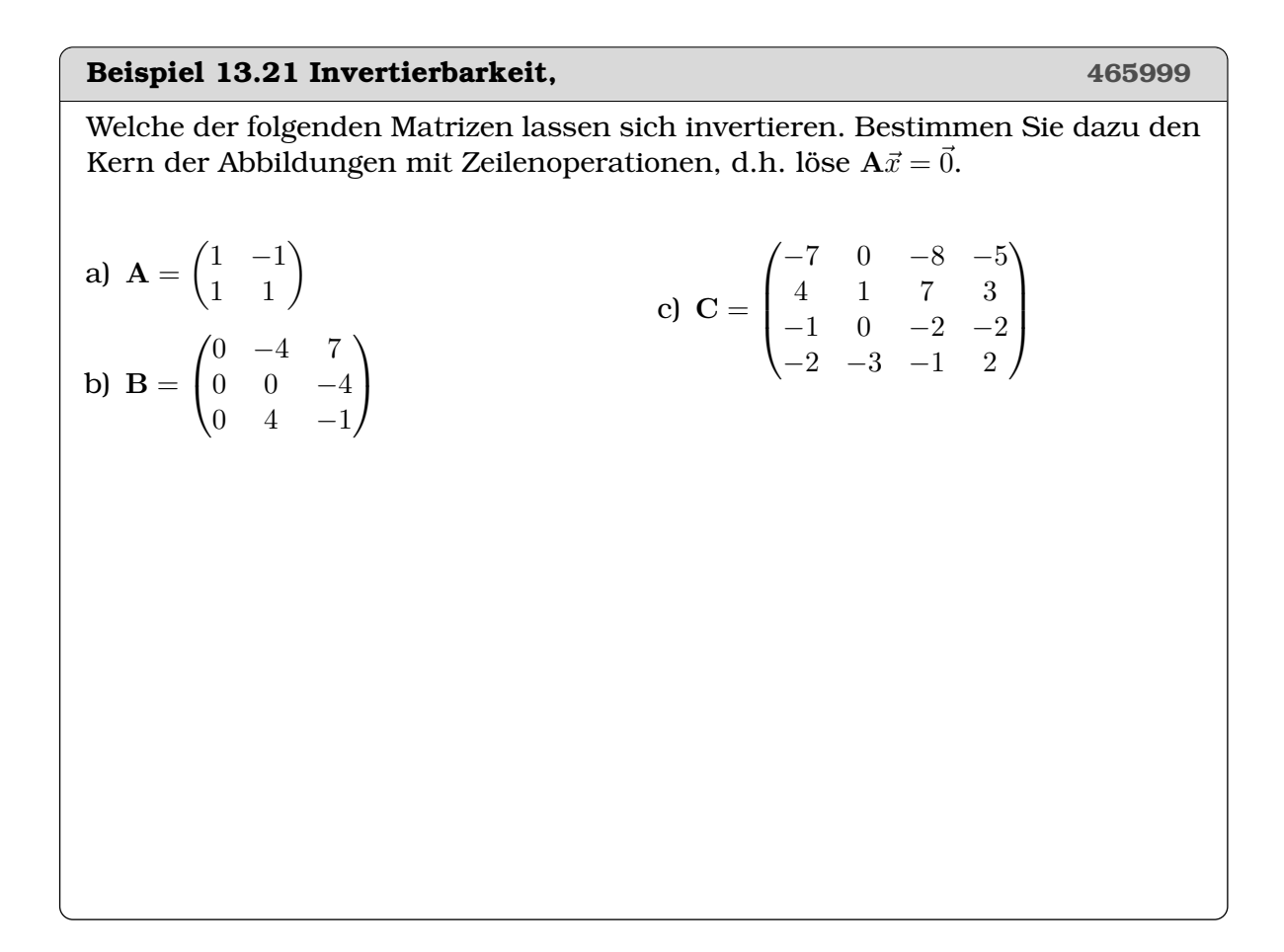

#### **Beispiel 13.22 Singuläre Matrix 1I13CG**

 ${\bf A} =$  $\sqrt{ }$  $\mathcal{L}$ 1 1  $k-1$  $k \quad 0 \quad -1$ 6 2 −3  $\setminus$  $\Big\}$ ,  $\mathbf{B} =$  $\sqrt{ }$  $\mathcal{L}$  $k-3$   $-3$  k 3  $k+2$  -1  $-2$   $-4$  1  $\setminus$  $\overline{1}$ 

- a) Bestimme k, so dass A singulär*[a](#page-129-1)* ist.
- b) Bestimme die Werte von k, so dass B die Inverse von A ist.

c) Das System

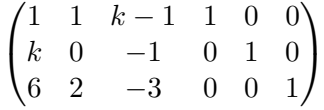

kann durch elementare Zeilenoperationen in das System

$$
\begin{pmatrix} 1 & 0 & 0 & a & b & c \\ 0 & 1 & 0 & d & e & f \\ 0 & 0 & 1 & g & h & i \end{pmatrix}
$$

überführt werden. Benutze die Resultate von oben.

<span id="page-129-1"></span>*a* singulär=hat keine Inverse

### <span id="page-129-0"></span>**13.6 Weitere Sätze über die Inverse**

#### **Beispiel 13.23 Linksinverse, Rechtsinverse 285208**

Da die Matrizen nicht kommutativ sind, ergibt sich die Frage ob aus

$$
\mathbf{A} \odot \mathbf{A}^{-1} = \mathbb{1}
$$

auch folgt

$$
\mathbf{A}^{-1}\odot \mathbf{A}=\mathbb{1} \,\,?
$$

Multiplizieren Sie dafür den ersten Ausdruck mit A−<sup>1</sup> und benutzen Sie die Gesetze für die Matrixmultiplikation (Satz [9.3\)](#page-49-0)

Aus diesen Überlegungen (Beispiel) folgt, dass die Matrix mit ihrer Matrix-Inversen immer kommutiert.

#### **Infobox Inverse für** A ∈ R 2×2

Für

$$
\mathbf{A} = \begin{pmatrix} a & b \\ c & d \end{pmatrix}
$$

gilt

$$
\mathbf{A}^{-1} = \frac{1}{ad - bc} \begin{bmatrix} d & -b \\ -c & a \end{bmatrix} = \frac{1}{\det(A)} \cdot \begin{pmatrix} d & -b \\ -c & a \end{pmatrix}
$$

Dies gilt, falls A regulär ist, d.h.  $det(A) \neq 0$ .

#### **Beispiel 13.24 Inverse für** A ∈ R 2×2

Invertieren Sie folgende Matrizen

a) 
$$
\mathbf{A} = \begin{pmatrix} 3 & 1 \\ 2 & 1 \end{pmatrix}
$$
  
\nb)  $\mathbf{B} = \begin{pmatrix} 2 & 1 \\ 4 & 3 \end{pmatrix}$   
\nc)  $\mathbf{C} = \begin{pmatrix} -2 & 2 \\ -1 & 1 \end{pmatrix}$   
\nd)  $\mathbf{D} = \begin{pmatrix} 9 & 5 \\ 2 & 1 \end{pmatrix}$ 

#### **Infobox Weitere Gesetze für die Inverse**

Seien A und B regulär, dann gilt

$$
\bullet \ (\mathbf{A}^{-1})^{-1} = \mathbf{A}
$$

$$
\bullet \ (\mathbf{A} \odot \mathbf{B})^{-1} = \mathbf{B}^{-1} \odot \mathbf{A}^{-1}
$$

$$
\bullet \ (\mathbf{A}^\intercal)^{-1} = (\mathbf{A}^{-1})^\intercal
$$

<span id="page-130-0"></span>Die Beweise für die Sätze finden sich in Beispiel [13.25.](#page-130-0)

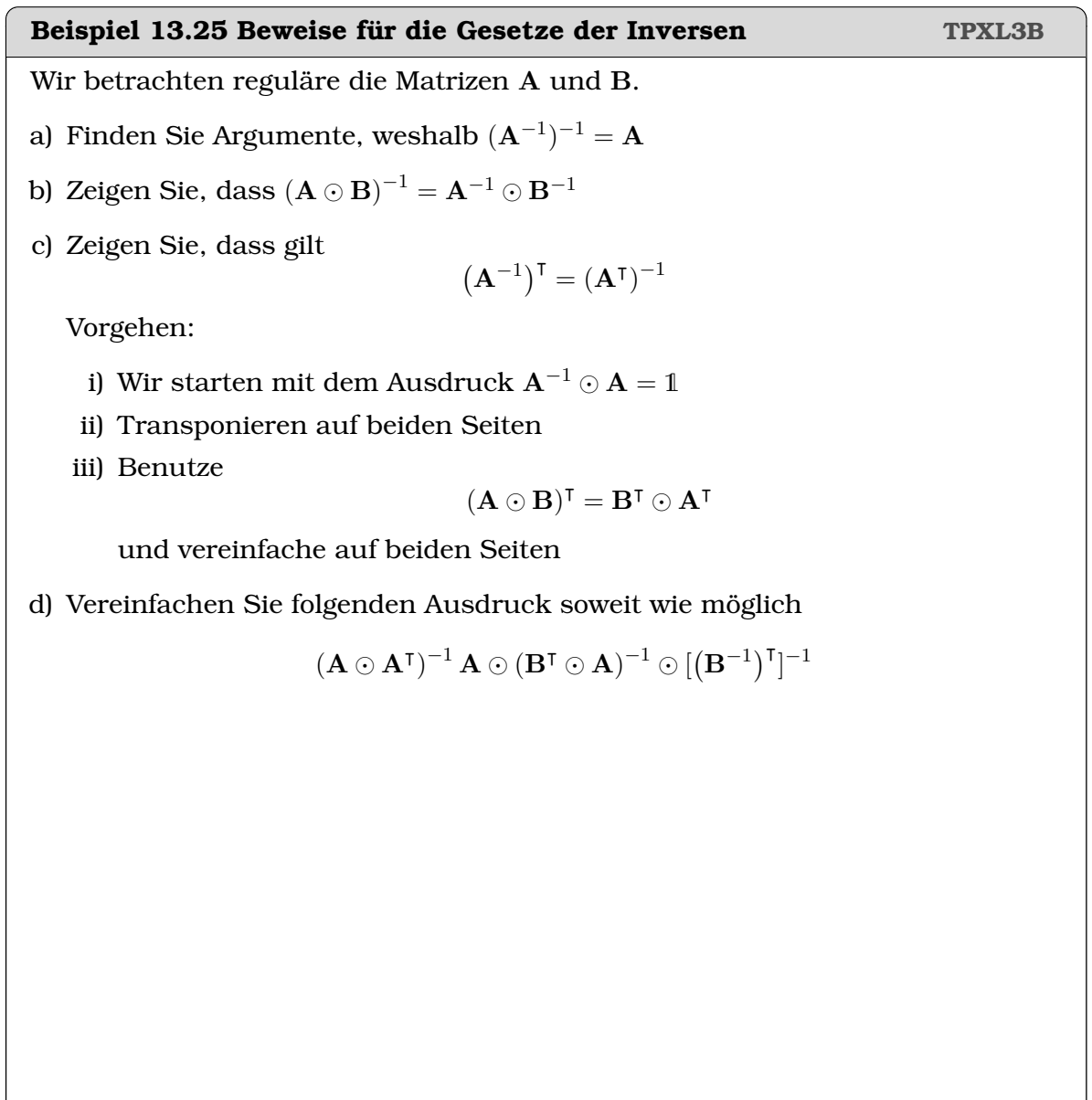

#### **Beispiel 13.26 Formal auflösen CTX1KQ**

Wir betrachten die Matrizen  $\mathbf{A}, \mathbf{B} \in \mathbb{R}^{n \times n}$ . Löse Sie die Gleichungen formal nach X auf und geben Sie an, unter welcher Bedingung dies möglich ist.

a) 
$$
A \odot X = B
$$

b) 
$$
3\mathbf{A} \odot \mathbf{X} = \mathbf{B} \odot \mathbf{X}
$$

- c)  $(\mathbf{A} \odot \mathbf{X})^{\mathsf{T}} = 4\mathbf{X}^{\mathsf{T}} \odot \mathbf{B} 5\mathbf{C}$
- d)  $A \odot X = X \odot B$

### <span id="page-132-0"></span>**13.7 Maschenstromverfahren**

#### **Beispiel 13.27 Bestimme die Ströme**  $I_1$ ,  $I_2$  **und**  $I_3$  **117132**

Arbeite dabei mit der inversen Matrix. Rechnen Sie zunächst mit den bekannten Grössen  $R_1 = 1\Omega$ ,  $R_2 = 0.5\Omega$  und  $U_1 = 1$  V und  $U_2 = 2$  V. Rechnen Sie erst dann

allgmein.

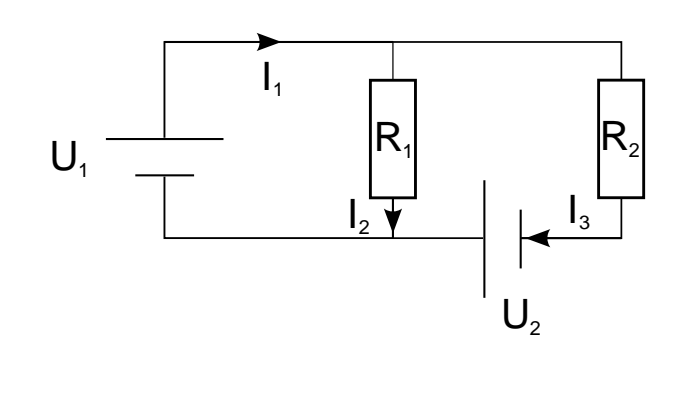

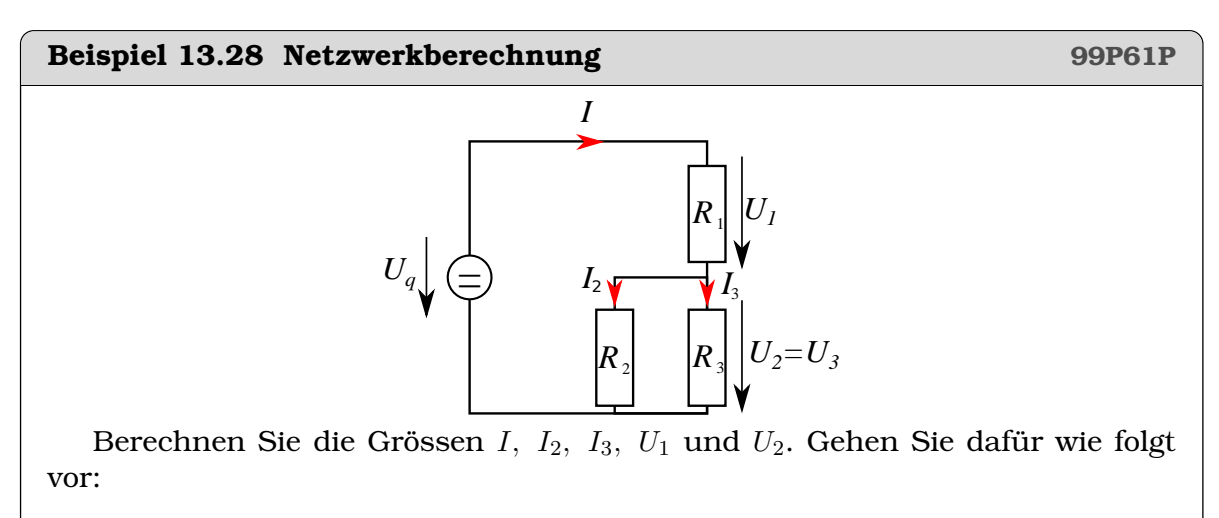

a) Benutzen Sie die Knotengleichung, die Maschenregel und drei Mal das Ohm-

sche Gesetz.

b) Stellen Sie ein LGS in der folgenden Form auf.

$$
\mathbf{A} \odot \begin{pmatrix} I \\ I_2 \\ I_3 \\ U_1 \\ U_2 \end{pmatrix} = \vec{c} \ ,
$$

c) Benutzen Sie Matlab für die Inversion der Matrix.

#### **Beispiel 13.29 Netzmasche mit Widerständen und Kondensatoren DNGTI0**

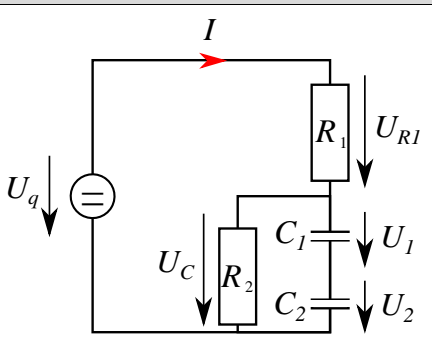

Berechnen Sie die Grössen  $I, U_C, U_{R1}, U_1$  und  $U_2$ . Gehen Sie dafür wie folgt vor:

- a) Benutzen Sie zwei Mal die Maschenregel, zwei Mal das Ohmsche Gesetz und die Ladungserhaltung.
- b) Stellen Sie ein LGS in der folgenden Form auf.

$$
\mathbf{A} \odot \begin{pmatrix} I \\ U_C \\ U_{R1} \\ U_1 \\ U_2 \end{pmatrix} = \vec{c},
$$

c) Benutzen Sie Matlab für die Inversion der Matrix.

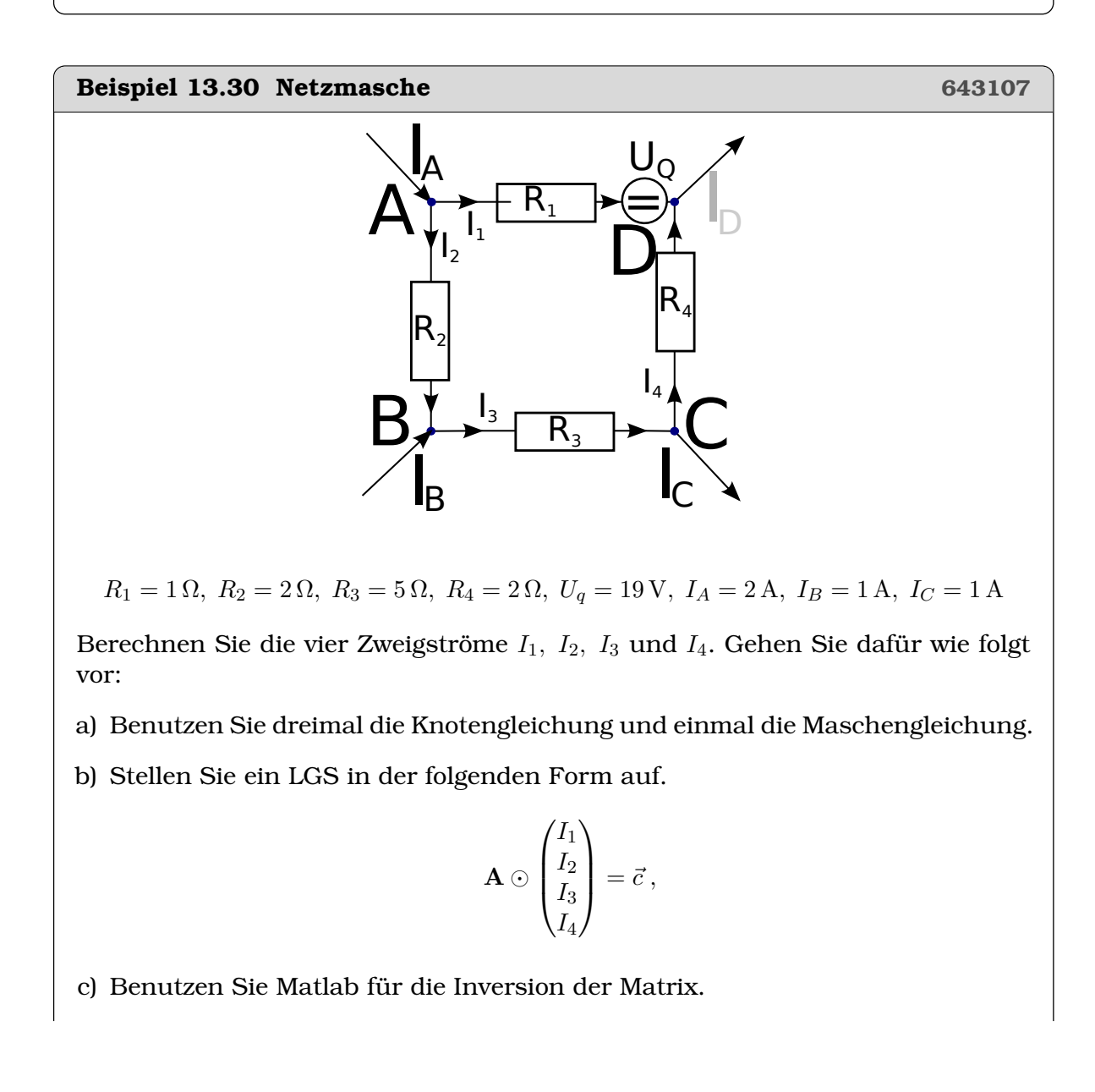

## <span id="page-135-0"></span>**13.8 Knotenpotentialverfahren**

#### **Beispiel 13.31 Knotenpotentialverfahren QINUXN**

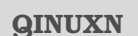

 $G_1 = 0.2, G_2 = 0.8, G_3 = 0.84, I_1 = 1, I_2 = 1.2, I_3 = -2.4$ 

- a) Knoten des Netzwerkes nummerieren + Bezugspfeile für Einströmungen einheitlich definieren (in das Netzwerk hinein)
- b) Aufstellen der UAM: Eigenleitwerte der Knoten auf der Hauptdiagonalen, Koppelleitwerte zwischen den Knoten negativ eintragen
- c) Einströmungsvektor aufstellen (positive Zählrichtung, für Bezugspfeil ins Netzwerk hinein)
- d) Potenzialnullpunkt wählen und entsprechende Zeile und Spalte streichen  $(V_3 = 0).$
- e) Gleichungssystem numerisch lösen

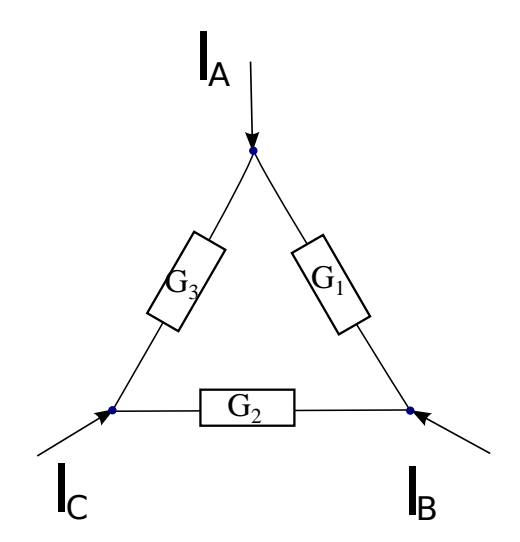

#### <span id="page-136-0"></span>**13.9 Orthogonale Matrizen und ihre Inverse\***

#### **Definition Orthogonale Matrix**

Ein Matrix  $A \in \mathbb{R}^{n \times n}$  heisst orthogonal, wenn die Spaltenvektoren zueinander senkrecht stehen **und** normiert sind.

Achtung: Die Spalten einer ortho**gonalen** Matrix bilden eine ortho**normale** Basis!

**Beispiel 13.32** A ⊙ A<sup>⊺</sup>

**ISWNQT**

Überprüfen Sie ob die Matrix A orthogonal ist. Berechnen Sie dann A  $\odot$  A<sup>T</sup>.

$$
\mathbf{A} = \frac{1}{\sqrt{10}} \begin{pmatrix} 1 & -3 \\ 3 & 1 \end{pmatrix}
$$

Wir wollen nun das Produkt A<sup>⊺</sup> ⊙ A für alle orthogonale Matrizen A berechnen. Dafür schreiben wir die Matrix mit Hilfe ihrer Spalten als

$$
\mathbf{A} = \left[ \vec{A}_1, \vec{A}_2, \ldots \right]
$$

Beim Transponieren verwandeln sich die Spalten in die Zeilen

$$
\mathbf{A}^\intercal = \begin{pmatrix} \vec{A}_1^\intercal \\ \vec{A}_2^\intercal \\ \dots \end{pmatrix}
$$

Wie in Matlab können wir durch die Transposition um einen Spaltenvektor in einen Zeilenvektor umwandeln! So ergibt das Produkt

$$
\mathbf{A}^{\mathsf{T}} \odot \mathbf{A} = \begin{pmatrix} \vec{a}_1^{\mathsf{T}} \\ \vec{a}_2^{\mathsf{T}} \\ \cdots \end{pmatrix} \odot \begin{bmatrix} \vec{a}_1, \vec{a}_2, : \end{bmatrix} = \begin{pmatrix} \vec{a}_1^{\mathsf{T}} \odot \vec{a}_1 & \vec{a}_1^{\mathsf{T}} \odot \vec{a}_2 & \cdots \\ \vec{a}_2^{\mathsf{T}} \odot \vec{a}_1 & \vec{a}_2^{\mathsf{T}} \odot \vec{a}_2 & \cdots \\ \vdots & \vdots & \vdots \end{pmatrix}
$$

Die Spalten stehen senkrecht aufeinander, deshalb verschwinden alle Vektorprodukte ausserhalb der Diagonalen. Auf der Diagonalen bleiben Vektorprodukte der Form

$$
\vec{a}_1^{\mathsf{T}} \odot \vec{a}_1 = \vec{a}_2^{\mathsf{T}} \odot \vec{a}_2 = 1
$$

Sie ergeben 1, weil die Vektoren normiert sind.

**Satz Das Inverse einer orthogonalen Matrix**

Die Inverse der orthogonalen Matrix  $\mathbf{A} \in \mathbb{R}^{n \times n}$  ist  $\mathbf{A}^{\intercal}$ .

## <span id="page-137-0"></span>**13.10 Die inverse Matrix mit der Adjungierten\***

#### **Beispiel 13.33 Kofaktoren, 837230**

Zu jedem Matrix-Element  $a_{i,j}$  einer quadratischen Matrix A gehört ein Kofaktor  $a_{m,n}$ . Er ist wie folgt definiert

$$
\mathrm{cof}(a_{m,n}) = (-1)^{m+n} \cdot \det(\mathbf{A}_{m,n})
$$

Dabei entsteht die Matrix A<sub>m,n</sub> durch streichen der m−ten Zeile und n−ten Spalte in A.

Bestimme die Kofaktoren  $cof(a_{1,1})$  und  $cof(a_{2,3})$  der Matrix

#### ${\bf A} =$  $\sqrt{ }$  $\overline{1}$ −2 3 1 0 4 5 2 1 4  $\setminus$  $\cdot$  .

#### **Beispiel 13.34 Die Adjungierte, 237356**

Die Kofaktoren der Matrix A können wieder in Matrixform aufgeschrieben werden. Wird die Matrix der Kofaktoren transponiert, erhalten wir die Adjungierte Matrix

$$
adj(\mathbf{A}) = \begin{pmatrix} cof(a_{1,1}) & \dots & cof(a_{1,n}) \\ \dots & \dots & \dots \\ cof(a_{m,1}) & \dots & cof(a_{m,n}) \end{pmatrix}^{\mathsf{T}}
$$

Berechnen Sie die Adjungierte der Matrix

$$
\mathbf{A} = \begin{pmatrix} -2 & 3 & 1 \\ 0 & 4 & 5 \\ 2 & 1 & 4 \end{pmatrix} .
$$

©Donat Adams 302

 $\frac{1}{2}$   $\frac{1}{2}$   $\frac{1}{2}$ 

#### **Beispiel 13.35 Die inverse Matrix mit der Adjungierten 431045**

Mit Matrix-Inverse lässt sich mit der Adjungierten schnell berechnen:

$$
\mathbf{A}^{-1} = \frac{1}{\det(\mathbf{A})} \cdot \mathrm{adj}(\mathbf{A}) \ .
$$

Berechnen Sie die Determinante der Matrix A und die Inverse A $^{-1}$ . Überprüfen Sie Ihr Resultat indem Sie  $\mathbf{A} \odot \mathrm{cof}(\mathbf{A})^{\intercal}$  berechnen.

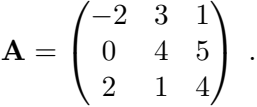

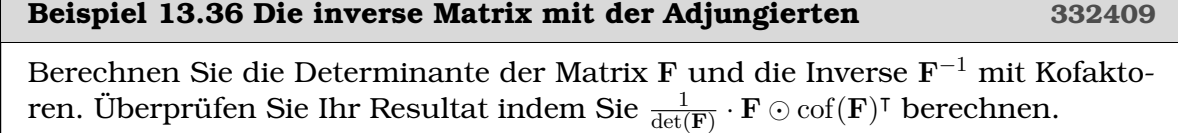

$$
\mathbf{F} = \begin{pmatrix} 5 & -1 & 6 \\ -3 & 3 & 6 \\ 7 & 1 & -6 \end{pmatrix} .
$$

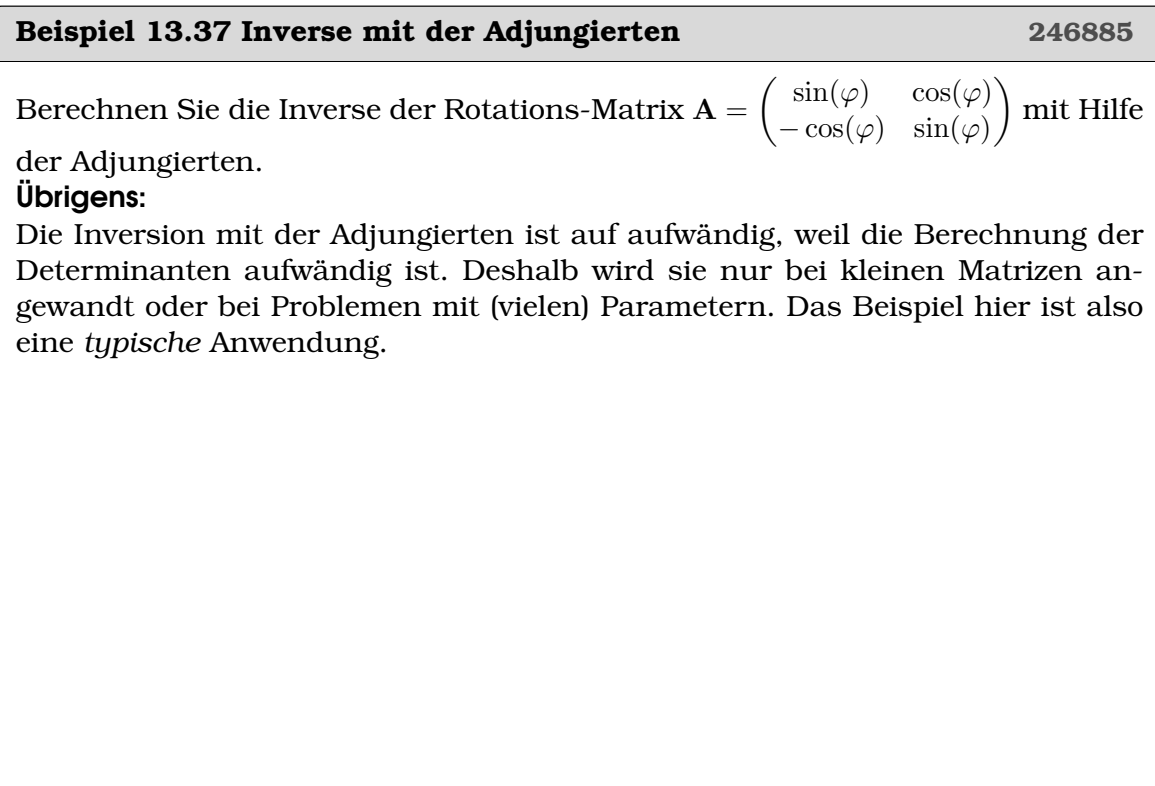

## **Teil III**

# **Komplexe Zahlen**

# KAPITEL 15

## Komplexe Zahlen

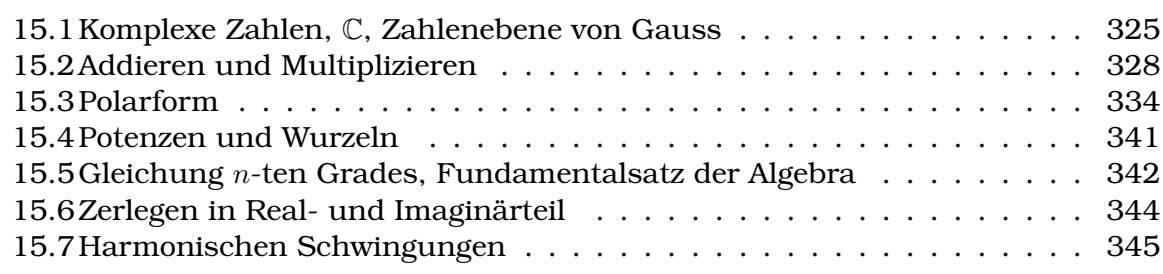

#### **Lernziele Komplexe Zahlen**

- Die Studierenden kennen die komplexe Zahlen (C).
- Sie können komplexe Zahlen in der karthesichen und in der Polarform darstellen.
- Sie kennen die Zahlenebene von Gauss.
- Sie können komplexen Zahlen addieren und multiplizieren (also auch subtrahieren und dividieren).
- Sie können für  $z \in \mathbb{C}$  und  $q \in \mathbb{Q}$ , die Potenz berechnen, z.B.  $(1 + i)^{14}$  und  $(1+i)^{\frac{1}{5}}$  (5. Wurzel)
- Sie kennen die Exponentialfunktion mit komplexen Argumenten ( $e^{i\varphi}$  =  $cos(\varphi) + i sin(\varphi)$ , Euler Formel).
- Sie können Amplitude und Phase berechnen bei der Superposition von gleichfrequenzen harmonischen Schwingungen mit Hilfe von komplexen Zahlen.

#### **Beispiel 15.1 Gleichungen lösen**

Lösen sie die Gleichungen. Diskutieren Sie: Wieviele Lösungen hat eine quadratische Gleichung hat?

a)  $x^2 = 9$ b)  $x^2 - 25 = 0$ c)  $x^2 - 6x + 9 = 0$ d)  $x^2 + 25 = 0$ e)  $x^2 - 10x + 34 = 0$ 

#### <span id="page-142-0"></span>**15.1 Komplexe Zahlen,** C**, Zahlenebene von Gauss**

Keine reelle Zahl erfüllt die Gleichung  $x^2=-1$ , denn Quadrate von reellen Zahlen sind immer positiv.

#### **Definition Imaginäre Einheit**

Für i gilt

 $i^2 = -1$ 

## **Beispiel 15.2 Komplexe Zahlenebene KICGBV** a) Lesen Sie  $z_1, \ldots, z_9$  aus und geben Sie die Zahlen in der karthesischen Darstellung an. b) Wie gross ist der Abstand von  $z_1$ ,  $z_7$  und  $z_9$  vom Ursprung? c) Geben Sie eine allgemeine Formel an um für  $z = x + iy$  den Abstand vom Ursprung  $|z|$  zu berechnen.

d) Wir nennen |z| den Betrag. Was ist der Betrag von  $z_2$ ,  $z_3$  und  $z_4$ ?

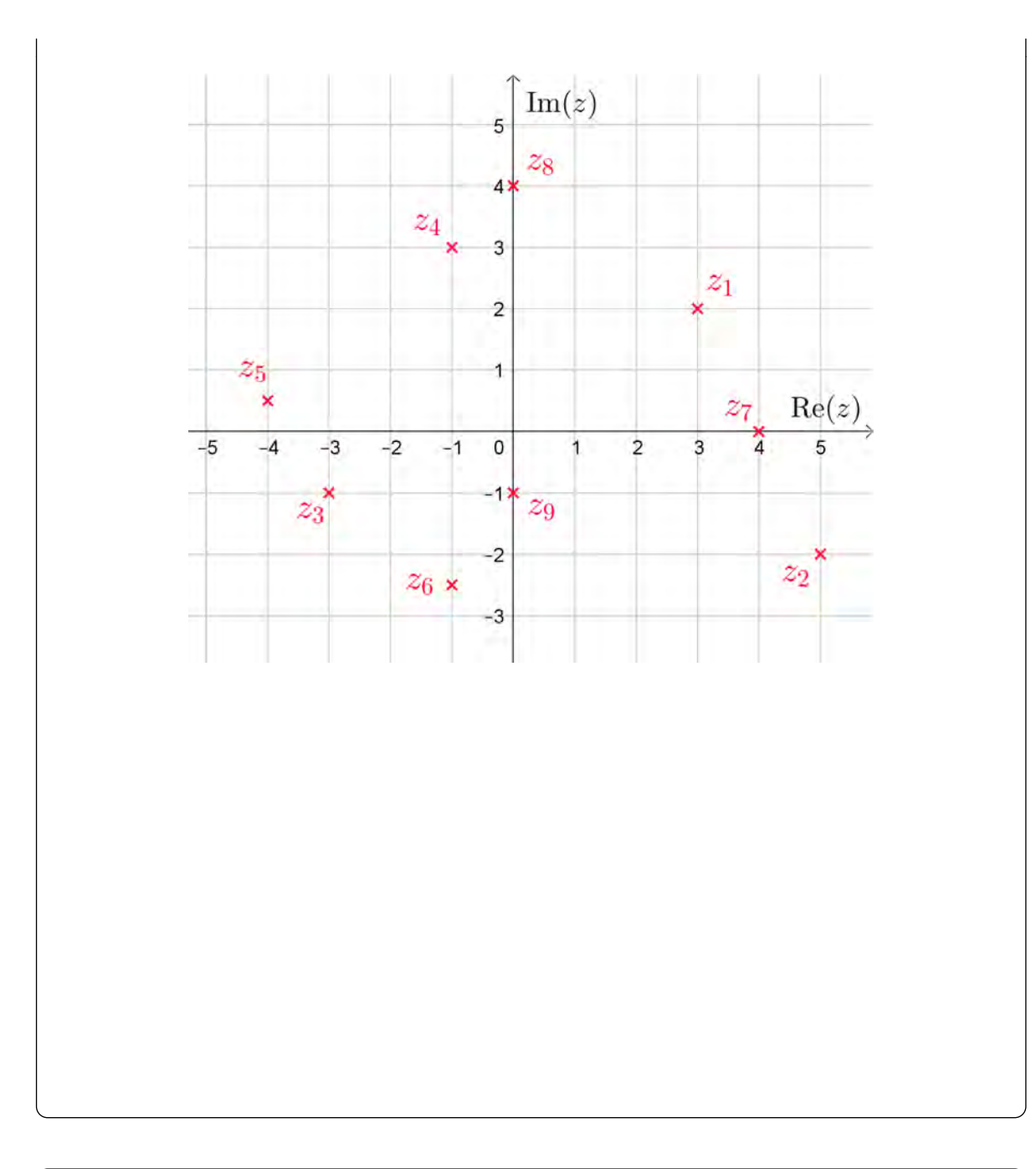

#### **Beispiel 15.3 Gausschen Zahlenebene KGX8MQ**

Wo liegen in der Gausschen Zahlenebene jeweils alle komplexen Zahlen z mit folgender Eigenschaft?

- a) Der Realteil ist 2.
- b) Der Imaginarteil ist 2.
- c) Der Realteil und der Imaginarteil sind gleich.
- d) Der Realteil ist das Doppelte des Imaginarteils.
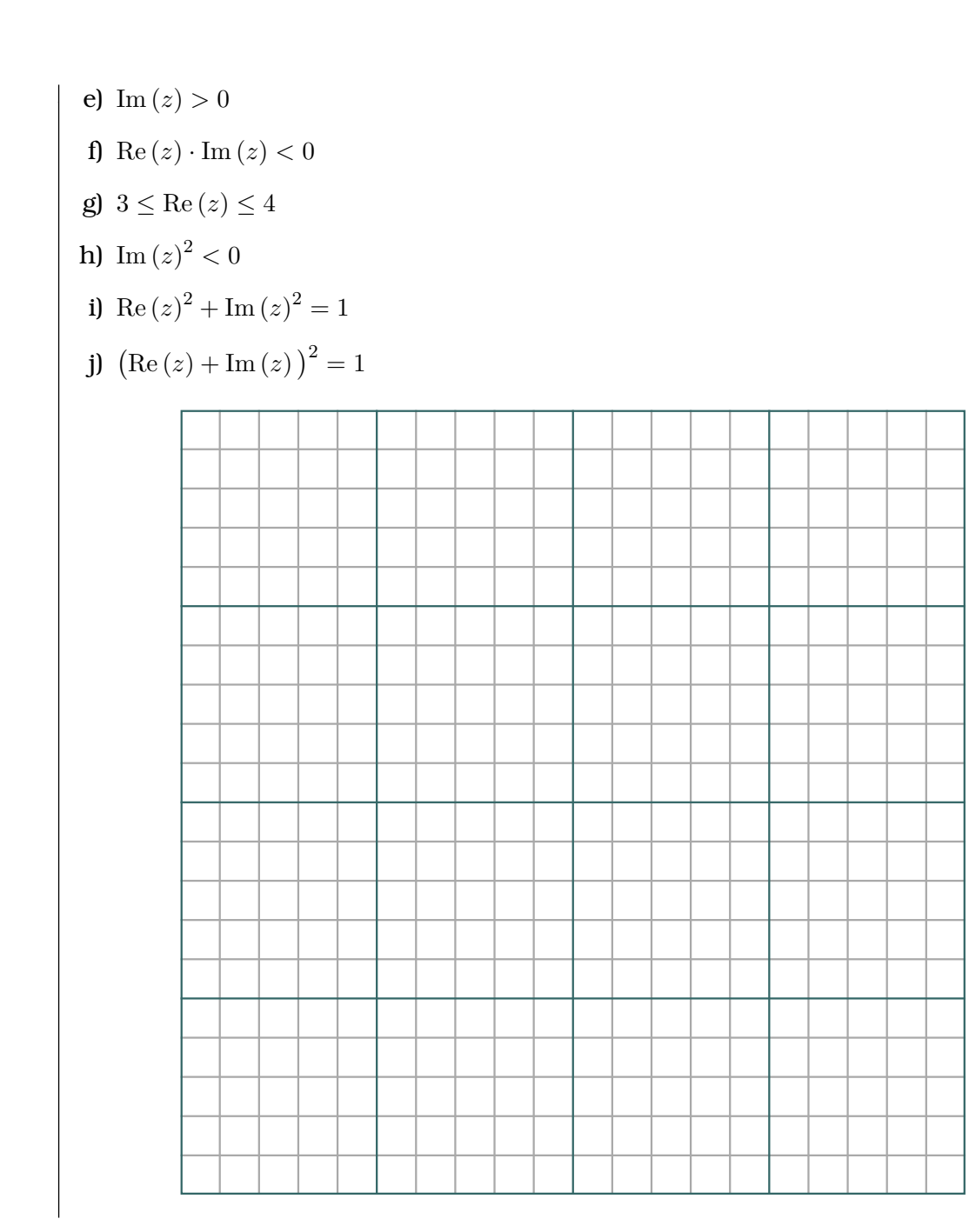

# **15.2 Addieren und Multiplizieren**

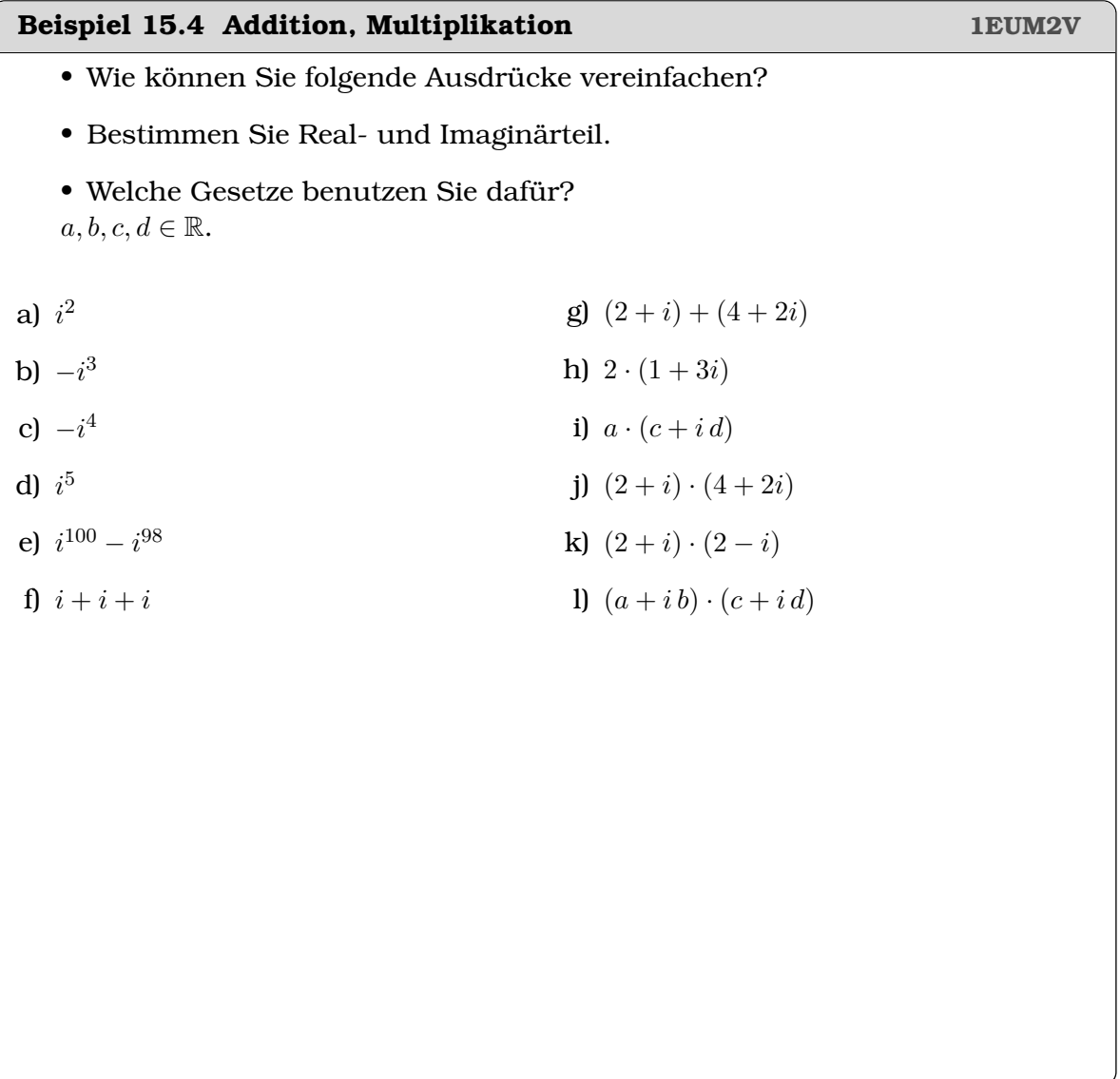

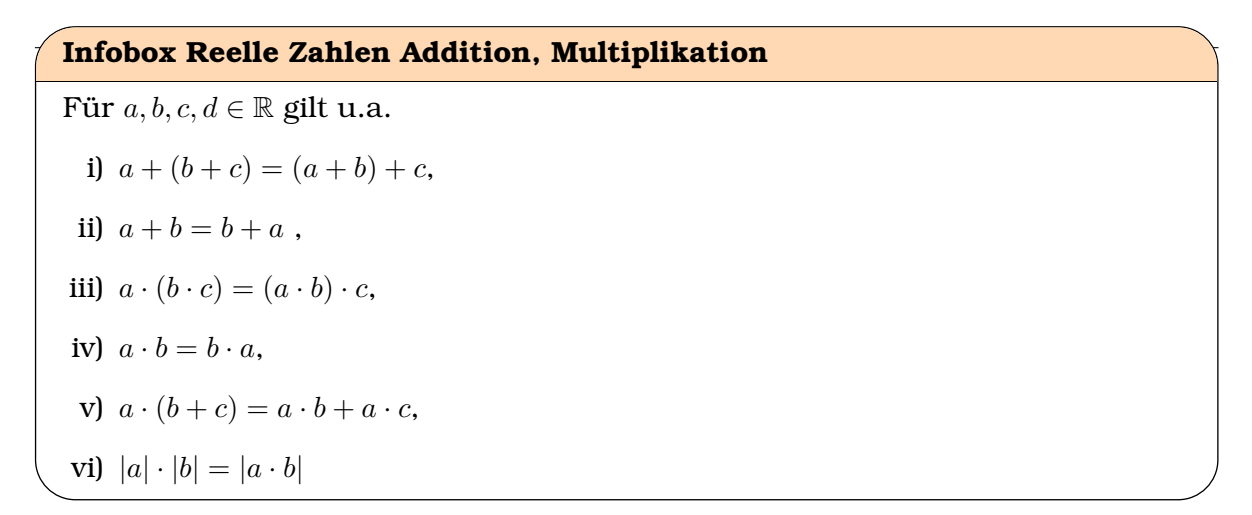

Wir wollen die bisher bekannten Zahlenmenge in C einbetten.

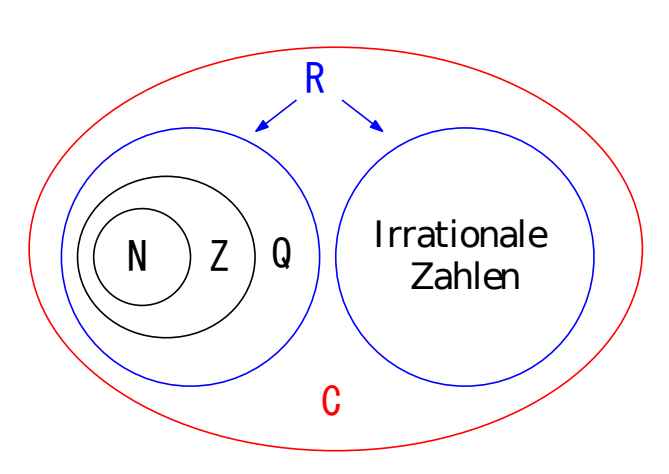

 $N \subset \mathbb{Z} \subset \mathbb{Q} \subset \mathbb{R} \subset \mathbb{C}$ 

Dann sollten alle Rechengesetze, die in R gelten, auch in C gelten.

**Infobox Multiplikation, Addition**

Multiplikation und Addition in C erfolgen durch

- i) Zusammenfassen von Realteil und Imaginärteil (Addition)
- ii) Ausmultiplizieren (Multiplikation)

# **Beispiel 15.5 Addition, Multiplikation 2FXNNA**

```
Berechnen Sie Real- und Imaginärteil.
a) i + 2i + 3i + 4i
```
b)  $i \cdot 2i$ 

- c)  $i \cdot 2i \cdot 3i \cdot 4i$ d)  $(3i)^2$ e) ( √  $\overline{3}i)^2$ f)  $(1+i)^2$ g)  $(1+2i) \cdot (3+4i)$ h)  $(2-5i)+(5+2i)$
- i)  $(1+i)^4$

# **15.2.1 Subtraktion und Division**

## **Beispiel 15.6 Komplexe Zahlen Dividieren R3LX15**

Stimmt die Gleichung  $\frac{3+4i}{1-2i}=-1+2i$ ? Wie könnte man dies überprüfen?

## **Beispiel 15.7 Addition, Multiplikation 1IDMNV**

Berechnen Sie Real- und Imaginärteil.

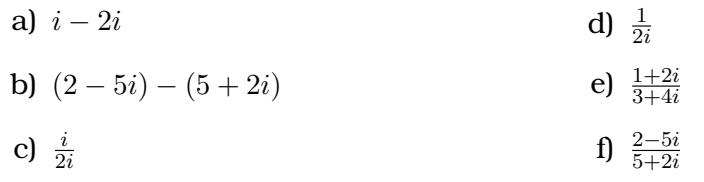

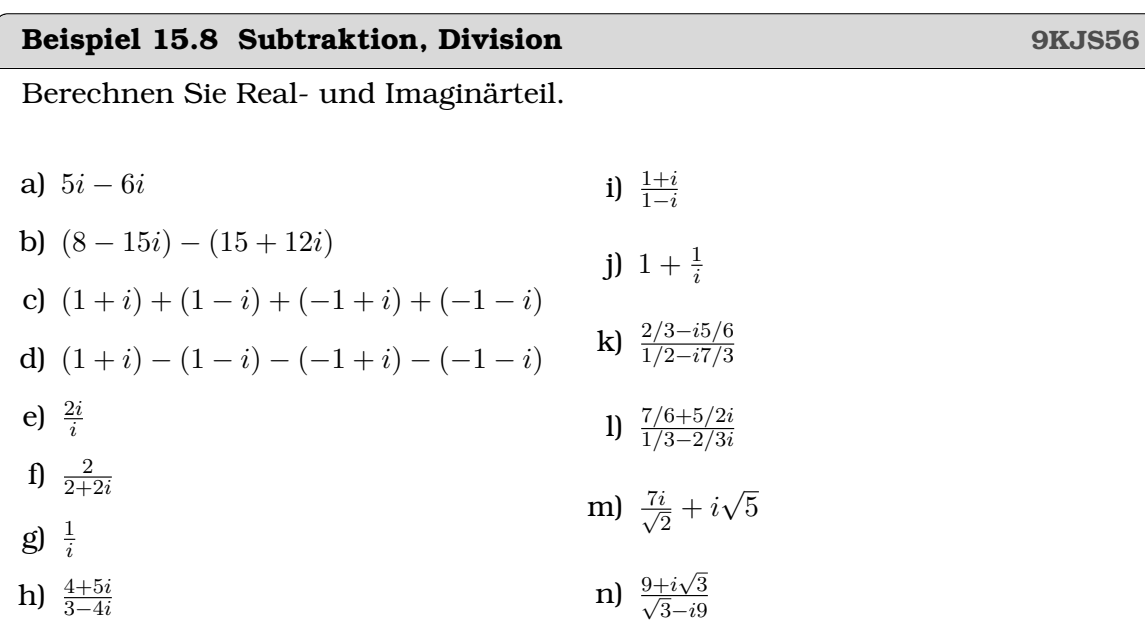

#### **Infobox** 1/i

$$
\frac{1}{i} = -i
$$

#### **Infobox Subtraktion, Division**

i) Subtraktion = Addition der Gegenzahl, d.h.  $a - b = a + (-1) \cdot b$ 

ii) Division: Ein Bruch wird in Real- und Imaginärteil zerlegt, indem mit dem Nenner erweitert wird. D.h. für  $a, b, c, d \in \mathbb{R}$  gilt

$$
\frac{a+ib}{c+id} = \frac{(a+ib) \cdot (c-id)}{(c+id) \cdot (c-id)}
$$

wobei im rechten Ausdruck der Zähler reell ist.

#### **Definition Die konjugiert-komplexe Zahl**

Die komplexe Zahl

 $\overline{z} := x + i(-y) = x - iy$ 

heisst die zu  $z = x + iy$  konjugiert-komplexe Zahl.

#### **Beispiel 15.9 Komplex konjugierte Zahl WEFYB9**

Berechnen Sie die konjugiert komplexe Zahl. Was bedeutet die komplexe Konjugation in der Zahlenebene?

a) 
$$
z_1 = -7 - 8i
$$
  
b)  $z_2 = 4i$   
c)  $z_3 = -17$   
d)  $z_4 = -2 + 3i$ 

#### **Beispiel 15.10 Real- und Imaginärteil 5UF7TR**

 $z_0 = 1 - 2i$ 

a) Berechnen Sie: Re  $(z_0)$ , Im  $(z_0)$ ,  $\overline{z_0}$ , Im  $(i \cdot z_0)$ ,  $\overline{\text{Im}(z_0)}$ ,  $\overline{i \cdot \text{Re}(z_0)}$ , Re  $(1/z_0)$ .

b) Bestimmen Sie alle komplexen Zahlen  $z = x + iy$  mit Im  $(2z + 7 - 5i) = 1$ .

c) Für  $z_1 = 2 + i$  und  $z_2 = -5 + 2i$  berechnen Sie

Re 
$$
(z_1 + 4z_2)
$$
; Im  $((z_1)^2 \cdot z_2)$ ; Re  $(z_1 \cdot (z_2)^2)$ ; Im  $(2z_1 - 3z_2)$ 

d) Für  $z = x + iy$  schreiben Sie Re (z) und Im (z) nur mit Hilfe von z und  $\overline{z}$ .

#### **Beispiel 15.11 Betrag bei der Multiplikation FDE1CP**

#### Überprüfen Sie, ob bei der oben gefundenen Multiplikation von komplexen Zahlen, das Gesetz für den Betrag

$$
|z_1|\cdot|z_2|=|z_1\cdot z_2|
$$

erhalten ist. Benutzen Sie, dass auch gilt

$$
|z_1|^2 \cdot |z_2|^2 = |z_1 \cdot z_2|^2
$$

a) 
$$
z_1 = 3 - 4i
$$
,  $z_2 = 6 + 8i$   
c)  $z_1 = a + ib$ ,  $z_2 = c + id$ 

b)  $z_1 = 3 - 4i$ ,  $z_2 = 5 + 12i$ 

**Infobox Rechenregeln für konjugiert-komplexe Zahlen**

i)  $\overline{z_1 + z_2} = \overline{z_1} + \overline{z_2}$ ii)  $\overline{z_1 - z_2} = \overline{z_1} - \overline{z_2}$ iii)  $\overline{z_1 \cdot z_2} = \overline{z_1} \cdot \overline{z_2}$ iv)  $\overline{z_1/z_2} = \overline{z_1}/\overline{z_2}$ 

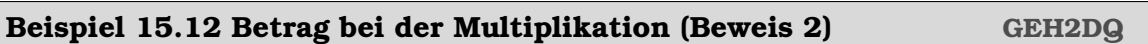

Überprüfen Sie allgemein, ob bei der oben gefundenen Multiplikation von komplexen Zahlen, das Gesetz für den Betrag

 $|z_1| \cdot |z_2| = |z_1 \cdot z_2|$ 

erhalten ist. Benutzen Sie, dass dann auch gilt

 $|z_1|^2 \cdot |z_2|^2 = |z_1 \cdot z_2|^2$  und  $|z|^2 = z \cdot \overline{z}$ 

**Infobox Betrag bei der Multiplikation** i)  $|z_1 \cdot z_2| = |z_1| \cdot |z_2|$ ii)     $\frac{z_1}{z_1}$  $\overline{z_2}$  $=$  $\frac{|z_1|}{|z_2|}$  $|z_2|$ 

# **15.3 Polarform**

**Satz Satz von Euler**

Für  $\varphi \in \mathbb{R}$  gilt

 $e^{i\varphi} = \cos(\varphi) + i\sin(\varphi)$ 

Der Satz kann z.B. mit der Reihenentwicklungen der drei Funktionen gezeigt werden.

# **Beispiel 15.13 Sinus und Cosinus F663GL**

a) Vereinfachen Sie so weit wie möglich

 $e^{i\varphi}+e^{-i\varphi}$  und  $e^{i\varphi}-e^{-i\varphi}$ 

b) Stellen Sie  $\cos(\varphi)$  mit Hilfe von  $e^{i\varphi}$  und  $e^{-i\varphi}$  dar.

c) Stellen Sie  $\sin(\varphi)$  mit Hilfe von  $e^{i\varphi}$  und  $e^{-i\varphi}$  dar.

## **15.3.1 Von der Polardarstellung zur karthesischen Darstellung**

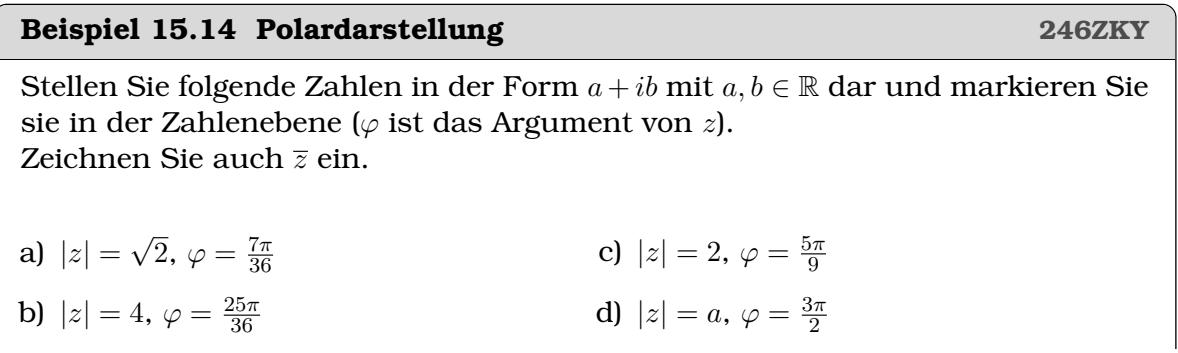

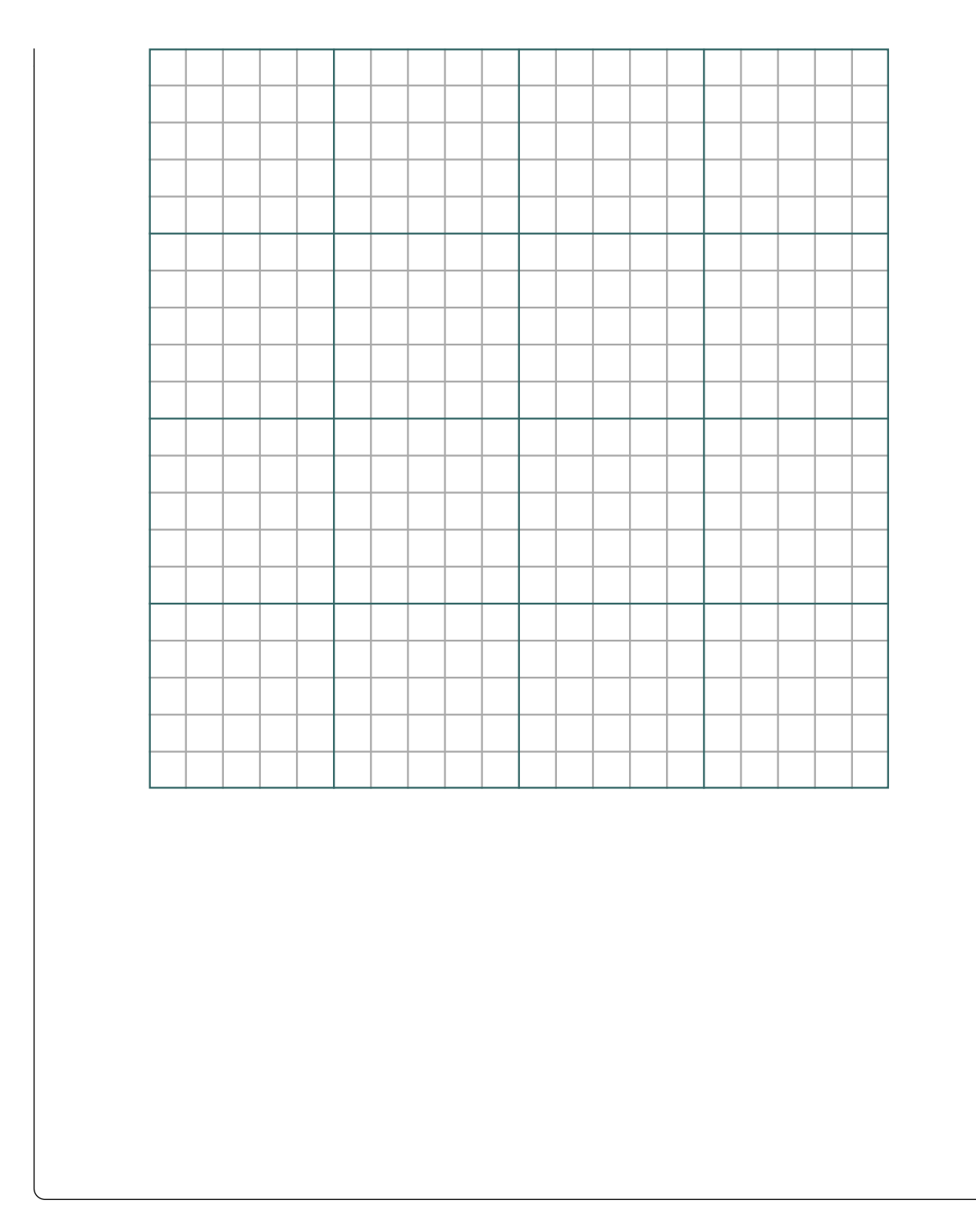

# 15.3.2 Von der karthesischen Darstellung zur Polardarstellung

Beispiel 15.15 Polardarstellung aus der karthesischen Darstellung Y4PQ8E

a) Wir betrachten  $z = r \cdot (\cos(\varphi) + i \sin(\varphi))$  mit  $\varphi, r \in \mathbb{R}$ . Berechnen Sie

 $\mathrm{Im}\left(z\right)$  $\frac{\text{Im}(z)}{\text{Re}(z)}$  und lösen Sie den Ausdruck formal nach  $\varphi$  auf.

- b) Berechnen Sie $\frac{\text{Im}(z)}{\text{Re}(z)}$  für  $z_1=3+4i$  und für  $z_2=-3-4i.$  Welche Schwierigkeiten erwarten Sie bei der Berechnung von  $\varphi?$
- c) Berechnen Sie nun das Argument für die Paare

 $z_3 = 5 + 12i$ ,  $z_4 = -5 - 12i$  $z_5 = 5 - 12i$ ,  $z_6 = -5 + 12i$  $z_7 = -4 - 13i$ ,  $z_8 = 4 + 13i$ 

d) Wie kann man allgemein das Argument berechnen für  $z = a + ib$  mit  $a, b \in \mathbb{R}$ ?

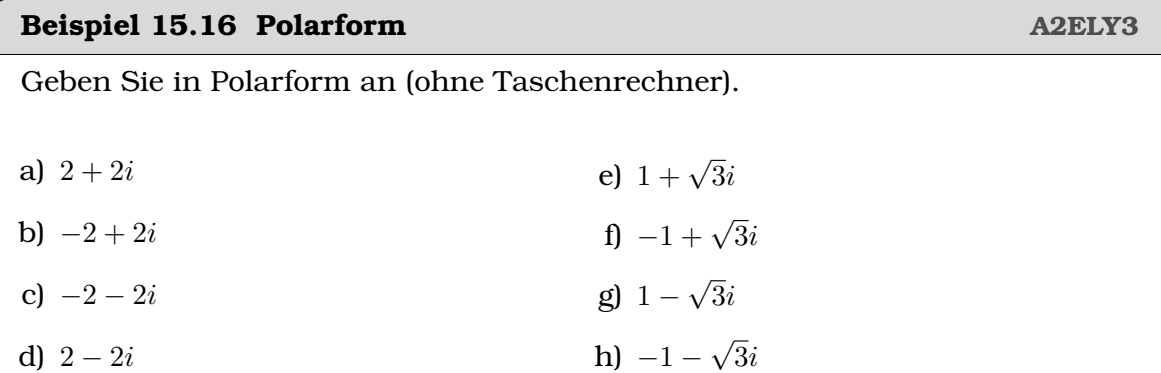

### Beispiel 15.17 Polarform 2

#### **DWGXLH**

Stellen Sie folgende Zahlen in Polarform dar und markieren Sie sie in der Zahlenebene:

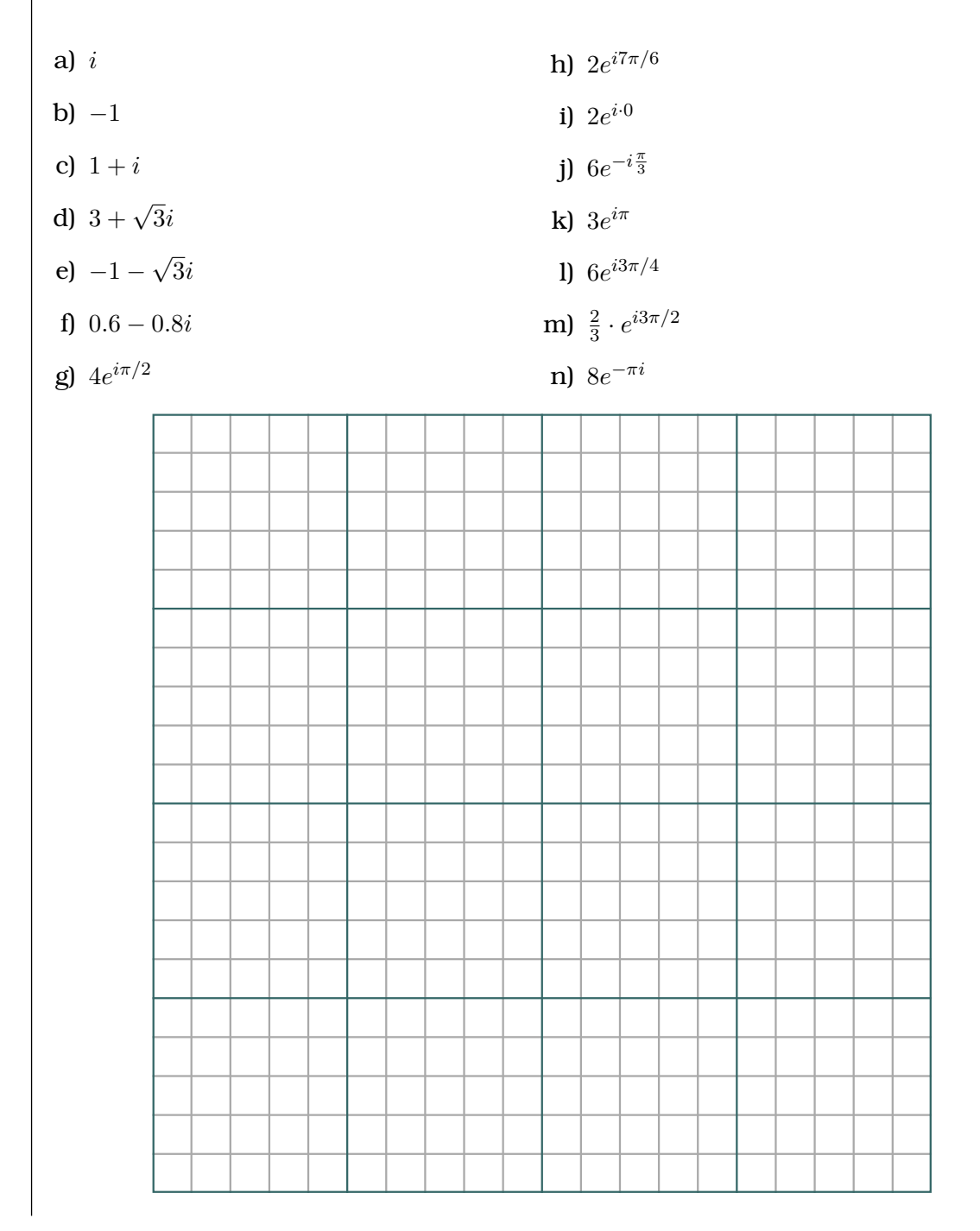

#### **15.3.3 Die Grundrechenarten in der Polardarstellung**

#### **Beispiel 15.18 Polardarstellung 2FG7T1**

Führen Sie die Multiplikation aus und vereinfachen Sie so weit wie möglich.

\n**a)**\n
$$
z_1 \cdot z_2 = 2 \cdot e^{i\frac{7\pi}{5}} \cdot 7 \cdot e^{i\frac{3\pi}{5}}
$$
\n

\n\n**b)**\n
$$
z_1 \cdot z_2 = e^{i\frac{3\pi}{5}} \cdot e^{i\frac{9\pi}{10}}
$$
\n

\n\n**c)**\n
$$
z_1 \cdot z_2 = 10 \cdot e^{i\frac{\pi}{4}} \cdot 5 \cdot e^{i\frac{3\pi}{4}}
$$
\n

\n\n**d)**\n
$$
z_1 \cdot z_2 = e^{-i\frac{\pi}{6}} \cdot e^{i\frac{2\pi}{3}}
$$
\n

\n\n**e)**\n
$$
z_1 \cdot z_2 = e^{i\frac{\pi}{40}} \cdot e^{-i\frac{9\pi}{40}}
$$
\n

\n\n**f)**\n
$$
z_1 \cdot z_2 = e^{-i\frac{\pi}{40}} \cdot e^{-i\frac{9\pi}{3}}
$$
\n

\n\n**g)**\n
$$
(z)^3 = \left(2 \cdot e^{i\frac{2\pi}{3}}\right)^3
$$
\n

\n\n**h)**\n
$$
(z)^5 = \left(3 \cdot e^{i\frac{\pi}{5}}\right)^5
$$
\n

Führen Sie die Divisionen aus und vereinfachen Sie so weit wie möglich.

i) 
$$
z_1/z_2 = \frac{36 \cdot e^{i5\pi}}{6 \cdot e^{i3\pi}}
$$
  
\nii)  $z_1/z_2 = \frac{56 \cdot e^{i\frac{15\pi}{4}}}{8 \cdot e^{i\frac{9\pi}{4}}}$   
\niii)  $z_1/z_2 = \frac{21 \cdot e^{i\frac{5\pi}{8}}}{8 \cdot e^{i\frac{9\pi}{4}}}$   
\niv)  $z_1/z_2 = \frac{24 \cdot e^{i\frac{\pi}{4}}}{48 \cdot e^{i\frac{3\pi}{4}}}$   
\niv)  $z_1/z_2 = \frac{24 \cdot e^{i\frac{\pi}{4}}}{48 \cdot e^{i\frac{3\pi}{4}}}$   
\nv)  $z_1 \cdot (z_2)^{-1} = 24 \cdot e^{i\frac{3\pi}{4}} \cdot \left(16 \cdot e^{i\frac{5\pi}{4}}\right)^{-1}$   
\nvi)  $z_1/z_2 = \frac{63 \cdot e^{i\frac{5\pi}{2}}}{-7 \cdot e^{i\frac{3\pi}{2}}}$   
\nvi)  $(z_1)^{-1} = \left(30 \cdot e^{i\frac{9\pi}{8}}\right)^{-1}$ 

# **Beispiel 15.19 Grundrechenoperationen, Verallgemeinerung 5WJR7Y** Betrachten Sie die Beispiele oben. Versuchen Sie jetzt zu verallgemeinern

- a) Wie werden komplexe Zahlen in der Polardarstellung multipliziert?
- b) Wie werden komplexe Zahlen in der Polardarstellung dividiert?

- c) Wie berechnet man die  $n$ -te Potenz einer komplexe Zahl in der Polardarstellung?
- d) Wie berechnet man die  $n$ -te Wurzel einer komplexe Zahl in der Polardarstellung?
- e) Wir haben am Anfang des Kapitels besprochen, dass R in C eingebettet werden soll. Welche Gesetze aus R haben wir auf C übertragen?

### Beispiel 15.20 Polarform

Geben Sie für  $-z$ ,  $\overline{z}$  und  $z^{-1}$  in der Polarform an (ohne Taschenrechner). Wie können Sie ihr Resultat überprüfen?

a) 
$$
z_1 = e^{i\frac{\pi}{3}}
$$
  
\nb)  $z_2 = \frac{1}{3} \cdot e^{-i\frac{5\pi}{6}}$   
\nc)  $z_3 = 8 \cdot e^{-i\frac{5\pi}{9}}$ 

9G8NBZ

### **15.4 Potenzen und Wurzeln**

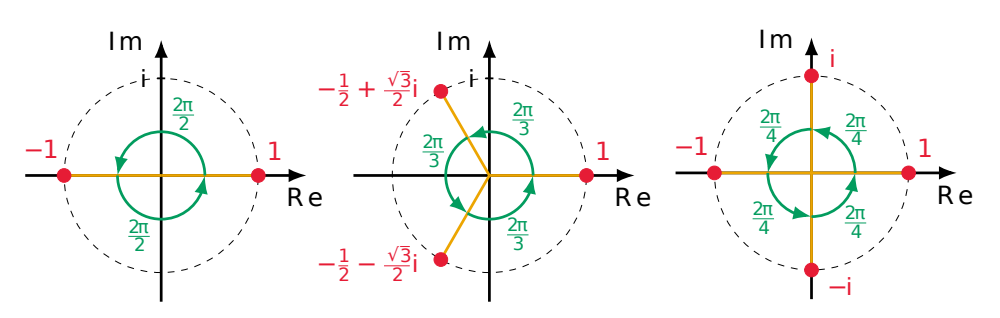

**Infobox Lösung (Wurzeln von komplexen Zahlen)**

Die Gleichung

 $z^n = r \cdot e^{i\varphi}$ 

mit  $r > 0$ ,  $\varphi \in \mathbb{R}$  hat die Lösungen

$$
z_k = \sqrt[n]{r} \cdot e^{i\frac{\varphi + 2k\pi}{n}}
$$

wobei  $n \in \mathbb{N}$  und  $k = 0, 1, 2, \ldots, n - 1$ . Es sind n Lösungen.

#### **Beispiel 15.21 Potenzen und Wurzeln JN82T5**

a) Berechnen Sie  $u = e^{i(\frac{2\pi}{3} + 2\pi)}$  und  $v = e^{i(\frac{2\pi}{3} + 4\pi)}$ 

- b) Geben Sie  $w^0,\,w^1,\,w^2,\,w^3,\,w^4,\,w^5,\,w^6$  an für  $w=e^{i\frac{2\pi}{3}}.$  Was beobachten Sie?
- c) Können Sie auch  $w^7,\,w^8$  angeben?
- d) Was folgt daraus für die Lösung von  $z^3 = 1$ ?
- e) Berechnen Sie  $(-1)^3$  und  $(e^{i\frac{\pi}{3}})^3$
- f) Was folgt daraus für die Lösung von  $z^3=-1?$
- g) Wie berechnen Sie die Lösungen der Gleichungen  $z^6=-1$  und  $z^4=-1?$
- h) Wie können Sie Lösungen der folgenden Gleichungen bestimmen:  $z^6 = -125$ ,  $z^6 = -64$  und  $z^4 = 81$ .

#### **Beispiel 15.22 Wurzeln HCH7NG**

Berechnen Sie alle $z\in\mathbb{C},$  die die Gleichungen erfüllen

a)  $z^5 = -1$ b)  $z^8 = 256$ c)  $z^3 = 125i$ d)  $z^3 = 1000 \cdot e^{i\frac{\pi}{4}}$ 

# **15.5 Gleichung** n**-ten Grades, Fundamentalsatz der Algebra**

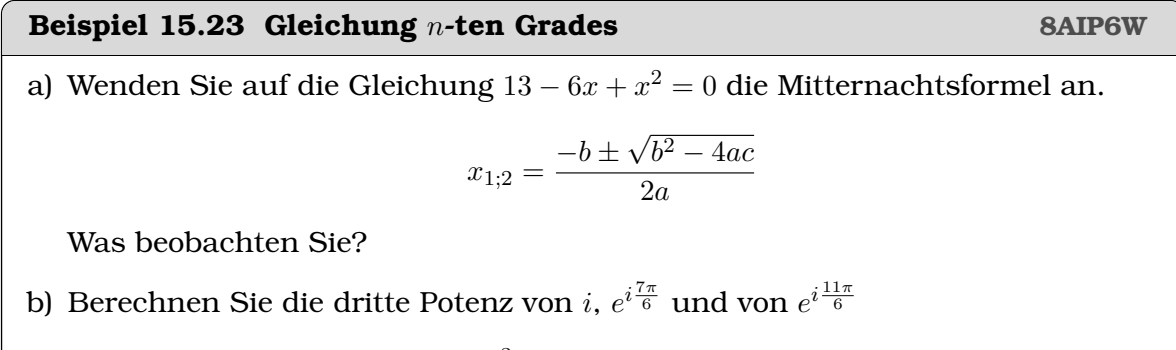

- c) Lösen Sie nun die Gleichung  $z^3 = -i$ .
- d) Wie viele Lösungen finden Sie bei der Berechnung der Wurzel? Was vermuten Sie aufgrund dieser Resultate?

#### **Beispiel 15.24 Quadratische Gleichungen 1TGWY4**

 $\overline{z^2}$ 

Lösen Sie die folgenden quadratischen Gleichungen in C.

a)  $z^2 + 6z + 9 = 0$ b)  $2z^2 + 9z - 5 = 0$ c)  $4z^2 + 25 = 0$ d)  $4z^2 + 8z + 29 = 0$ e)  $z^2 - 2iz - 10 = 0$ f)  $iz^2 - (9 + 16i) = -\frac{144}{z^2}$ 

#### **Satz Fundamentalsatz der Algebra**

Jedes Polynom *n*-ten Grades  $(n > 0)$ 

$$
P(z) = a_n \cdot z^n + a_{n-1} \cdot z^{n-1} + \ldots + a_1 \cdot z^1 + a_0
$$

mit komplexen Koeffizienten  $a_n \neq 0$  kann zerlegt werden:

 $P(z) = a_n \cdot (z + z_n) \cdot (z + z_{n-1}) \cdot \ldots \cdot (z + z_2) \cdot (z + z_1)$ 

Die Zahlen  $z_1, z_2, \ldots z_n$  sind die Nullstellen von  $P(z)$ . Sie sind nicht immer verschieden voneinander, d.h. manchmal tritt eine Nullstelle mehrfach auf.

# **Beispiel 15.25 Gleichung 6. und 8. Grades NANZ5I** Lösen Sie mit Hilfe einer Substitution. a)  $z^6 + 7z^3 - 8 = 0$  b) z  $8 + 12z^4 - 64 = 0$

#### **Infobox Komplex konjugierte Nullstellen**

Solange ein Polynom reelle Koeffizienten hat, treten komplexe Nullstellen immer komplex konjugiert auf, d.h. falls  $z$  eine Nullstelle ist ist auch  $\overline{z}$  eine Nullstelle.

#### **Beispiel 15.26 Nullstellen DJUTAZ**

Berechnen Sie alle Nullstellen.

a) 
$$
P(z) = z^2 - 2z + 5
$$
  
\nb)  $P(z) = (z^2 - 2)(z - 3)(3z + 2)$   
\nc)  $P(z) = (z^2 - 4)(z^2 + 1)$   
\nd)  $P(z) = z^4 - z^3 + z^2 + 9z - 10$ , Tipp:  $z_1 = 1 - 2i$ .

# **15.6 Zerlegen in Real- und Imaginärteil**

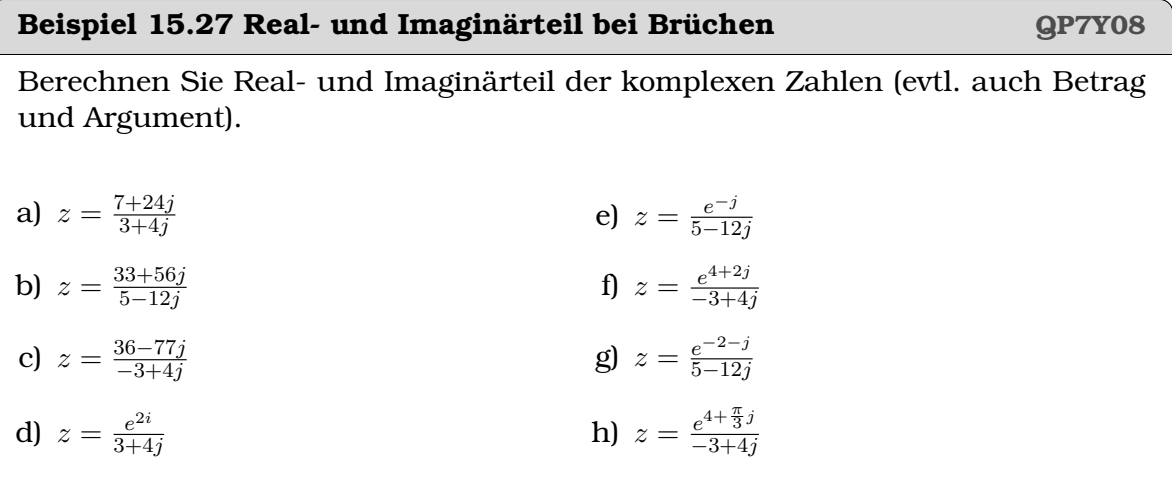

# **15.7 Harmonischen Schwingungen**

#### **Beispiel 15.28 Überlagerung von zwei harmonischen Schwingungen**

a) Gehen Sie die Schritte unten durch. Was wird jeweils gemacht?

b) Versuchen Sie das Vorgehen zu verallgemeinern.

• Überlagerung von  $f_1(t) = 3 \sin(\omega t)$  und  $f_2(t) = 5 \cos(\omega t + \frac{\pi}{6})$  $\frac{\pi}{6}$ ), d.h.

$$
f_1(t) = 3\cos(\omega t - \pi/2)
$$
 und  $f_2(t) = 5\cos(\omega t + \frac{\pi}{6})$ 

• Wir schreiben

$$
f_1(t) = 3e^{i(\omega t - \pi/2)}
$$
 und  $f_2(t) = 5e^{i(\omega t + \frac{\pi}{6})}$ 

• Addition

$$
\underline{f_T(t)} = \underline{f_1(t)} + \underline{f_2(t)} = 3e^{i(\omega t - \pi/2)} + 5e^{i(\omega t + \frac{\pi}{6})} = (3e^{-i\pi/2} + 5e^{i\frac{\pi}{6}}) \cdot e^{i\omega t}
$$

• Wir berechnen zunächst

$$
(3e^{-i\pi/2} + 5e^{i\frac{\pi}{6}}) = -i/2 + (5\sqrt{3})/2
$$

und damit

$$
f_T(t) = \text{Re}\left(\underline{f_T(t)}\right) = \text{Re}\left((-i/2 + (5\sqrt{3})/2) \cdot (\cos(\omega t) + i \sin(\omega t))\right)
$$

Wir erhalten

$$
f_T(t) = \frac{5\sqrt{3}}{2}\cos(\omega t) + \frac{1}{2}\sin(\omega t)
$$

**Beispiel 15.29 Überlagerung harmonischer Wellen GDIMWT**

Schreiben Sie die Superposition in der Form  $f_T(t) = A \cdot \cos(\omega t) + B \cdot \sin(\omega t)$  mit  $A, B \in \mathbb{R}$ .

a) Überlagerung von  $f_1(t) = 2 \cdot \cos(\omega t)$  und  $f_2(t) = 3 \cdot \cos(\omega t)$ 

b) Überlagerung von  $f_1(t) = 6 \cdot \sin(\omega t)$  und  $f_2(t) = 3 \cdot \sin(\omega t)$ 

c) Überlagerung von  $f_1(t) = 5 \cdot \sin(\omega t)$  und  $f_2(t) = 3 \cdot \cos(\omega t)$ 

- d) Überlagerung von  $f_1(t) = 7 \cdot \cos(\omega t + \frac{\pi}{10})$  und  $f_2(t) = 6 \cdot \cos(\omega t + \frac{4\pi}{5})$  $\frac{4\pi}{5})$
- e) Überlagerung von  $f_1(t) = 2 \cdot \cos(\omega t + \frac{\pi}{2})$  $\frac{\pi}{2}$ ) und  $f_2(t) = 0.7 \cos(\omega t + \frac{9\pi}{7})$  $\frac{3\pi}{7})$
- f) Überlagerung von  $f_1(t) = 7 \cdot \sin(\omega t \pi)$  und  $f_2(t) = 3 \cdot \cos(\omega t + \frac{5\pi}{8})$  $\frac{5\pi}{8})$
- g) Überlagerung von  $f_1(t) = 2 \cdot \sin(\omega t \frac{2}{3} + \frac{\pi}{2})$  $\frac{\pi}{2}$ ) und  $f_2(t) = 7 \cdot \cos(\omega t + 1)$
- h) Überlagerung von  $f_1(t) = 8 \cdot \cos(\omega t + \frac{3}{8})$  $(\frac{3}{8})$  und  $f_2(t) = 8 \cdot \cos(\omega t + \frac{3}{7})$  $\frac{3}{7})$